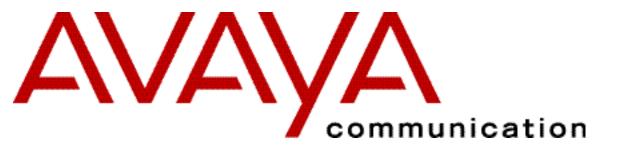

Java<sup>TM</sup> Telephony API (JTAPI)
Programmer's Reference
(JTAPI v1.2 Specification)

Copyright 2001 Avaya, Inc.

#### All Rights Reserved

#### Printed in U.S.A.

#### Notice

Every effort was made to ensure that the information in this book was complete and accurate at the time of printing. However, information is subject to change.

#### Your Responsibility for Your System's Security

Toll fraud is the unauthorized use of your telecommunications system by an unauthorized party, for example, persons other than your company's employees, agents, subcontractors, or persons working on your company's behalf. Note that there may be a risk of toll fraud associated with your telecommunications system and, if toll fraud occurs, it can result in substantial additional charges for your telecommunications services. You and your system manager are responsible for the security of your system, such as programming and configuring your equipment to prevent unauthorized use. The system manager is also responsible for reading all installation, instruction, and system administration documents provided with this product in order to fully understand the features that can introduce risk of toll fraud and the steps that can be taken to reduce that risk. Avaya does not warrant that this product is immune from or will prevent unauthorized use of common-carrier telecommunication services or facilities accessed through or connected to it. Avaya Technologies will not be responsible for any charges that result from such unauthorized use.

#### **Avaya Fraud Intervention**

If you suspect that you are being victimized by toll fraud and you need technical support or assistance, call Technical Service Center

Toll Fraud Intervention Hotline at 1 800 643 2353.

#### **Trademarks**

Adobe, Acrobat, and the Acrobat logo are trademarks of Adobe Systems Incorporated, which may be registered in certain jurisdictions.

Java and all Java-based trademarks and logos are trademarks or registered trademarks of Sun Microsystems, Inc. in the United Statesand other countries.

CentreVu and the Avaya logotype are registered trademarks of Avaya, Inc..

Windows NT is a registered trademark of Microsoft Corp.

The API User's Guide contained herein is the property of Sun Microsystems, Inc.

All products and company names are trademarks or registered trademarks of their respective holders.

#### Acknowledgment

This document was prepared by Avaya University Information Development, Holmdel, NJ 07733-3030.

# **About This Document**

This document consists of Sun Microsystem's Java Telephony API specification files that have been downloaded from Sun Microsystem's Java Telephony API web site (this document is the JTAPI v1.2 specification). As of this writing, Avaya is providing the latest available version. To obtain the very latest version of the JTAPI specification files, go directly to the web site at:

http://java.sun.com/products/jtapi

# What is JTAPI?

The Java Telephony API (JTAPI) specifies the standard telephony application programming interface for computer-telephony applications under Java. It is the definition for a reusable set of call control objects that bring cross-platform and cross-implementation portability to telephony applications. It is a simple, extensible, object-oriented model that addresses a broad range of computer-telephony tasks. The Java Telephony API represents the combined efforts of design teams from Sun, Avaya, Nortel, Novell, Intel, and IBM, all operating under the direction of JavaSoft.

# **Purpose of this Document**

As a JTAPI Specification, this document provides code-level descriptions of JTAPI libraries and classes. Use it as a reference to the telephony services oriented libraries and classes that you use to develop JTAPI applications. This document assumes that you have an implementation of the defined interfaces in the form of Java classes in order to produce a working product.

# **Intended Audience**

This document is for application developers who are programming applications that use JTAPI. This document assumes a familiarity with the Java programming language.

# **Related Documents**

Use this document along with the Centre Vu Computer-Telephony Java Telephony API (JTAPI) Client Programmer's Guide (also referred to as the JTAPI Programmer's Guide) to develop Java based telephony applications. Refer to the Related Documents section of the JTAPI Programmer's Guide for a more extensive list of Computer- Telephony Integration (CTI) documents.

# Package Index

# **Other Packages**

- package javax.telephony
- package javax.telephony.callcenter
- package javax.telephony.callcenter.capabilities
- package javax.telephony.callcenter.events
- package javax.telephony.callcontrol
- package javax.telephony.callcontrol.capabilities
- package javax.telephony.callcontrol.events
- package javax.telephony.capabilities
- package javax.telephony.events
- package javax.telephony.media
- package javax.telephony.media.capabilities
- package javax.telephony.media.events
- package javax.telephony.phone
- package javax.telephony.phone.capabilities
- package javax.telephony.phone.events
- package javax.telephony.privatedata
- package javax.telephony.privatedata.capabilities
- package <u>javax.telephony.privatedata.events</u>

# package javax.telephony

# Interface Index

- Address
- AddressObserver
- Call
- CallObserver
- Connection
- JtapiPeer
- Provider
- ProviderObserver
- Terminal
- TerminalConnection
- TerminalObserver

# Class Index

• <u>JtapiPeerFactory</u>

# Exception Index

- InvalidArgumentException
- InvalidPartyException
- InvalidStateException
- JtapiPeerUnavailableException
- MethodNotSupportedException
- PlatformException
- PrivilegeViolationException
- ProviderUnavailableException
- ResourceUnavailableException

#### ,

# Interface javax.telephony.Address

public interface Address

#### Introduction

An Address object represents what we commonly think of as a "telephone number." In implementations where the underlying network is not a telephone network, this address may represent something else. For example, if the underlying network is IP, this address might represent an IP address (e.g. 18.203.0.49). An Address object has a string *name* which corresponds to this telephone address. The Address object does not attempt to interpret this string in any way. This name is first assigned when the Address object is created and does not change throughout the lifetime of the object. The method Address.getName() returns the name of the Address object.

Address objects may be classified into two categories: *local* and *remote*. Local Address objects are those addresses which are part of the Provider's local domain. These Address objects are created by the implementation of the Provider object when it is first instantiated. All of the Provider's local addresses are reported via the Provider.getAddresses() method. Remote Address objects are those outside of the Provider's domain which the Provider learns about during its lifetime through various happenings (e.g. an incoming call from a currently unknown address). Remote Addresses are **not** reported via the Provider.getAddresses() method. Note that applications never explicitly create new Address objects.

#### **Address and Terminal Objects**

Address and Terminal objects exist in a many-to-many relationship. An Address object may have zero or more Terminals associated with it. Each Terminal associated with an Address must reflect its association with the Address. Since the implementation creates Address (and Terminal) objects, it is responsible for insuring the correctness of these relationships. The Terminals associated with an Address is given by the Address.getTerminals() method.

An association between an Address and Terminal indicates that the Terminal is addressable via that Address. In many instances, a telephone set (represented by a Terminal object) has only one telephone number (represented by an Address object) associated with it. In more complex configurations, telephone sets may have several telephone numbers associated with them. Likewise, a telephone number may appear on more than one telephone set. For example, feature phones in PBX environments may exhibit this configuration.

#### **Address and Call Objects**

Address objects represent the *logical* endpoints of a telephone call. A logical view of a telephone call views the call as originating from one Address endpoint and terminates at another Address endpoint.

Address objects are related to Call objects via the Connection object. The Connection object has a *state* which describes the current relationship between the Call and the Address. Each Address object may be part of more than one telephone call, and in each case, is represented by a separate Connection object. The Address.getConnections() method returns all Connection objects currently associated with the Call.

An Address is associated with a Call until the Connection moves into the Connection.DISCONNECTED state. At that time, the Connection is no longer reported via the Address.getConnections() method. Therefore, the Address.getConnections() method will never report a Connection in the Connection.DISCONNECTED state.

#### **Existing Telephone Calls**

The Java Telephony API specification states that the implementation is responsible for reporting all existing telephone calls when a Provider is first created. This implies that an Address object must report information regarding existing telephone calls to that Address. In other words, Address objects must reports all Connection objects which represent existing telephone calls.

#### **Address Observers and Events**

All changes in an Address object are reported via the AddressObserver interface. Applications instantiate an object which implements this interface and begins this delivery of events to this object using the Address.addObserver() method. All Address-related events extend the Address interface provided in the core package. Applications receive events on an observer until the observer is removed via the Address.removeObserver() method or until the Address is no longer observable. In these instances, each AddressObserver receives a AddrObservationEndedEv as its final event.

Currently in the core package, the only Address-related event is AddrObservationEndedEv.

#### **Call Observers**

At times, applications may want to monitor a particular Address for all Calls which come to that Address. For example, a customer service agent application is only interested in telephone calls associated with a particular agent address. To achieve this sort of Address-based Call monitoring applications may *add* CallObservers to an Address via the Address.addCallObserver() method.

When a CallObserver is added to an Address, this observer instance is immediately added to all Calls at this Address and is added to all Calls which come to this Address in the future. These observers remain on the telephone call as long as the Address is associated with the telephone call.

The specification of Address.addCallObserver() contains more precise semantics.

#### See Also:

AddressObserver, CallObserver

# Method Index

addCallObserver(CallObserver)

Adds an observer to a Call object when this Address object first becomes part of that Call.

addObserver(AddressObserver)

Adds an observer to the Address.

getAddressCapabilities(Terminal)

Gets the AddressCapabilities object with respect to a Terminal If null is passed as a Terminal parameter, the general/provider-wide Address capabilities are returned. **Deprecated.** 

getCallObservers()

Returns a list of all CallObservers associated with this Address object.

getCapabilities()

Returns the dynamic capabilities for this instance of the Address object.

getConnections()

Returns an array of Connection objects currently associated with this Address object at the instant the getConnections() method is called.

getName()

Returns the name of the Address.

getObservers()

Returns a list of all AddressObservers associated with this Address object.

getProvider()

Returns the Provider associated with this Address.

getTerminals()

Returns an array of Terminals associated with this Address object.

removeCallObserver(CallObserver)

Removes the given CallObserver from the Address.

removeObserver(AddressObserver)

Removes the given observer from the Address.

# Methods

### getName

public abstract String getName()

Returns the name of the Address. Each Address possesses a unique name. This name is a way of referencing an endpoint in a telephone call.

#### **Returns:**

The name of this Address.

### 🥯 getProvider

```
public abstract Provider getProvider()
```

Returns the Provider associated with this Address. This Provider object is valid throughout the lifetime of the Address and does not change once the Address is created.

#### **Returns:**

The Provider associated with this Address.

### getTerminals

```
public abstract Terminal[] getTerminals()
```

Returns an array of Terminals associated with this Address object. If no Terminals are associated with this Address, this method returns null. This list does not change throughout the lifetime of the Address object.

#### Returns

An array of Terminal objects associated with this Address.

### getConnections

```
public abstract Connection[] getConnections()
```

Returns an array of Connection objects currently associated with this Address object at the instant the getConnections() method is called. When a Connection moves into the Connection.DISCONNECTED state, the Address object loses the reference to the Connection and the Connection no longer returned by this method. Therefore, all Connections returned by this method will never be in the Connection.DISCONNECTED state. If the Address has no Connections associated with it, this method returns null.

#### **Post-conditions:**

- 1. Let Connection c[] = this.getConnections()
- 2. c == null or c.length >= 1
- 3. For all i, c[i].getState() != Connection.DISCONNECTED

#### **Returns:**

An array of Connection objects associated with this Address.

### 🚇 addObserver

```
public abstract void addObserver(<u>AddressObserver</u> observer) throws
ResourceUnavailableException, <u>MethodNotSupportedException</u>
```

Adds an observer to the Address. The AddressObserver reports all Address-related state changes as events. The Address object will report events to this AddressObserver object for the lifetime of the Address object or until the observer is removed with the Address.removeObserver() method or until the Address is no longer observable. In these instances, a AddrObservationEndedEv is delivered to the observer as its final event. The observer will receive no events after AddrObservationEndedEv unless the observer is explicitly re-added via the Address.addObserver() method. Also, once an observer receives an AddrObservationEndedEv, it will no longer be reported via the Address.getObservers().

If an application attempts to add an instance of an observer already present on this Address, this attempt will silently fail, i.e. multiple

instances of an observer are not added and no exception will be thrown.

Currently, only the AddrObservationEndedEv event is defined by the core package and delivered to the AddressObserver.

#### **Post-conditions:**

1. observer is an element of this.getObservers()

#### **Parameters:**

observer - The observer being added.

Throws: MethodNotSupportedException

The observer cannot be added at this time

Throws: ResourceUnavailableException

The resource limit for the number of observers has been exceeded.

## getObservers

```
public abstract AddressObserver[] getObservers()
```

Returns a list of all AddressObservers associated with this Address object. If there are no observers associated with this Address object, this method returns null.

#### **Post-conditions:**

- 1. Let AddressObserver[] obs = this.getObservers()
- 2. obs == null or obs.length >= 1

#### **Returns:**

An array of AddressObserver objects associated with this Address.

### removeObserver

```
public abstract void removeObserver(AddressObserver observer)
```

Removes the given observer from the Address. If successful, the observer will no longer receive events generated by this Address object. As its final event, the AddressObserver receives is an AddrObservationEndedEv event.

If an observer is not part of the Address, then this method fails silently, i.e. no observer is removed and no exception is thrown.

#### **Post-conditions:**

- 1. An AddrObservationEndedEv event is reported to the observer as its final event.
- 2. observer is not an element of this.getObservers()

#### **Parameters:**

observer - The observer which is being removed.

## 🚇 addCallObserver

```
public abstract void addCallObserver(<u>CallObserver</u> observer) throws <u>ResourceUnavailableException</u>, <u>MethodNotSupportedException</u>
```

Adds an observer to a Call object when this Address object first becomes part of that Call. This method permits applications to select an Address object in which they are interested and automatically have the implementation attach an observer to all present and future Calls which come to this Address.

#### JTAPI v1.0 Semantics

In version 1.0 of the Java Telephony API specification, the application monitored the Address object for the AddrCallAtAddrEv event. This event indicated that a Call has come to this Address. Then, applications would manually add an observer to the Call. With this architecture, potentially dangerous race conditions existed while an application was adding an observer to the Call. As a result, this mechanism has been replaced in version 1.1.

#### JTAPI v1.1 Semantics

In version 1.1 of the specification, the AddrCallAtAddrEv event does not exist and this method replaces the functionality described above. Instead of monitoring for a AddrCallAtAddrEv event, this application simply uses the Address.addCallObserver() method, and observer will be added to new telephone calls at this Address automatically.

If an application attempts to add an instance of a call observer already present on this Address, these repeated attempts will silently fail, i.e. multiple instances of a call observer are not added and no exception will be thrown.

When a call observer is added to an Address with this method, the following behavior is exhibited by the implementation.

- 1. It is immediately associated with any existing calls at the Address and a snapshot of those calls are reported to the call observer. For each of these calls, the observer is reported via Call.getObservers().
- 2. It is associated with all future calls which comes to this Address. For each new call, the observer is reported via Call.getObservers().

Note that the definition of the term ".. when a call is at an Address" means that the Call contains one Connection which has this Address as its Address.

#### **Call Observer Lifetime**

For all call observers which are present on Calls because of this method, the following behavior is exhibited with respect to the lifetime of the call.

- 1. The call observer receives events until the Call is no longer at this Address. In this case, the call observer will be re-applied to the Call if the Call returns to this Address at some point in the future.
- 2. The call observer is removed with Call.removeObserver(). Note that this only affects the instance of the call observer for that particular call. If the Call subsequently leaves and returns to the Address, the observer will be re-applied.
- 3. The Call can no longer be monitored by the implementation.
- 4. The Call moves into the Call. INVALID state.

When the CallObserver leaves the Call because of one of the reasons above, it receives a CallObservationEndedEv as its final event.

#### **Call Observer on Multiple Addresses and Terminals**

It is possible for an application to add CallObservers at more than one Address and Terminal (using Address.addCallObserver() and Terminal.addCallObserver(), respectively). The rules outlined above still apply, with the following additions:

- 1. A CallObserver is not added to a Call more than once, even if it has been added to more than one Address/Terminal which are present on the Call.
- 2. The CallObserver leaves the call only if *all* of the Addresses and Terminals on which the Call Observer was added leave the Call. If one of those Addresses/Terminals becomes part of the Call again, the call observer is re-applied to the Call.

#### **Post-Conditions:**

- 1. observer is an element of this.getCallObservers()
- 2. observer is an element of Call.getObservers() for each Call associated with the Connections from this.getConnections().
- 3. An array of snapshot events are reported to the observer for existing calls associated with this Address.

#### **Parameters:**

observer - The observer being added.

Throws: MethodNotSupportedException

The observer cannot be added at this time.

Throws: ResourceUnavailableException

The resource limit for the numbers of observers has been exceeded.

See Also:

Call

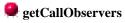

Returns a list of all CallObservers associated with this Address object. That is, it returns a list of CallObserver object which have been added via the Address.addCallObserver() method. If there are no CallObservers associated with this Address object, this method returns null.

#### **Post-conditions:**

- 1. Let CallObserver[] obs = this.getCallObservers()
- 2. obs == null or obs.length >= 1

#### **Returns:**

An array of CallObserver objects associated with this Address.

### 📮 removeCallObserver

public abstract void removeCallObserver(CallObserver observer)

Removes the given CallObserver from the Address. In other words, it removes a CallObserver which was added via the Address. addCallObserver() method. If successful, the observer will no longer be added to new Calls which are presented to this Address, however it does not affect CallObservers which have already been added at a Call.

Also, if the CallObserver is not part of the Address, then this method fails silently, i.e. no observer is removed and no exception is thrown.

#### **Post-conditions:**

1. observer is not an element of this.getCallObservers()

#### **Parameters:**

observer - The CallObserver which is being removed.

## 🥯 getCapabilities

```
public abstract AddressCapabilities getCapabilities()
```

Returns the dynamic capabilities for this instance of the Address object. Dynamic capabilities tell the application which actions are possible at the time this method is invoked based upon the implementations knowledge of its ability to successfully perform the action. This determination may be based upon argument passed to this method, the current state of the call model, or some implementation-specific knowledge. These indications do not guarantee that a particular method will succeed when invoked, however.

The dynamic Address capabilities require no additional arguments.

#### **Returns:**

The dynamic Address capabilities.

## getAddressCapabilities

```
public abstract AddressCapabilities getAddressCapabilities(Terminal terminal)
throws InvalidArgumentException, PlatformException
```

**Note: getAddressCapabilities() is deprecated.** *Since JTAPI* v1.2. This method has been replaced by the Address.getCapabilities() method.

Gets the AddressCapabilities object with respect to a Terminal If null is passed as a Terminal parameter, the general/provider-wide Address capabilities are returned.

**Note:** This method has been replaced in JTAPI v1.2. The Address.getCapabilities() method returns the dynamic Address capabilities. This method now should simply invoke the Address.getCapabilities() method.

#### **Parameters:**

terminal - This argument is ignored in JTAPI v1.2 and later.

Throws: InvalidArgumentException

This exception is never thrown in JTAPI v1.2 and later.

Throws: PlatformException

A platform-specific exception occurred.

# Interface javax.telephony.AddressObserver

public interface AddressObserver

#### Introduction

The AddressObserver interface reports all changes which happen to the Address object. These changes are reported as events to the AddressObserver.addressChangedEvent() method. Applications must instantiate an object which implements this interface and then use the Address.addObserver()) method to register the object to receive all future events associated with the Address object.

The AddressObserver.addressChangedEvent() method receives an array of events which all must extend the AddrEv interface. Since several changes may happen to a single JTAPI object at once, a list of events is needed to convey those changes which happen at the same time. Applications iterate through the array of events provided.

#### **Address Observation Ending**

At various times, the underlying implementation may not be able to observe the Address. In these instances, the AddressObserver is sent an AddrObservationEndedEv event. This indicates that the application will not receive further events associated with the Address object. The observer is no longer reported via the Address.getObservers() method.

#### See Also:

AddrEv, AddrObservationEndedEv

# Method Index

addressChangedEvent(AddrEv[])

Reports all events associated with the Address object.

# Methods

### addressChangedEvent

public abstract void addressChangedEvent(Addrev eventList[])

Reports all events associated with the Address object. This method passes an array of AddrEv objects as its arguments which correspond to the list of events representing the changes to the Address object.

#### **Parameters:**

eventList - The list of Address events.

All Packages This Package Previous Next

# Interface javax.telephony.Call

public interface Call

#### Introduction

A Call object models a telephone call. A Call can have zero or more Connections. A two-party call has two Connections, and a conference call has three or more Connections. Each Connection models the relationship between a Call and an Address, where an Address identifies a particular party or set of parties on a Call.

#### **Creating Call Objects**

Applications create instances of a Call object with the Provider.createCall() method, which returns a Call object that has zero Connections and is in the Call. IDLE state. The Call maintains a reference to its Provider for the life of that Call object. This Provider object instance does not change throughout the lifetime of the Call object. The Provider associated with a Call is obtained via the Call.getProvider() method.

#### **Call States**

A Call has a state which is obtained via the Call.getState() method. This state describes the current progress of a telephone call, where is it in its life cycle, and how many Connections exist on the Call. The Call state may be one of three values: Call.IDLE, Call.ACTIVE, or Call. INVALID. The following is a description of each state:

This is the initial state for all Calls. In this state, the Call has zero Connections, that is

| Call.IDLE   | Call.getConnections() must return null.                                                                              |
|-------------|----------------------------------------------------------------------------------------------------|
|             | A Call with some current ongoing activity is in this state. Calls with one or more associated Connections must be in |
| Call.ACTIVE | this state. If a Call is in this state, the Call.getConnections() method must return an array of size at least       |

this state. If a Call is in this state, the Call.getConnections() method must return an array of size at least

This is the final state for all Calls. Call objects which lose all of their Connections objects (via a transition of the Connection object into the Connection . DISCONNECTED state) moves into this state. Calls in this state have Call.INVALID zero Connections and these Call objects may not be used for any future action. In this state, the

Call.getConnections() must return null.

#### Call State Transitions

The possible Call state transitions are given in the diagram below:

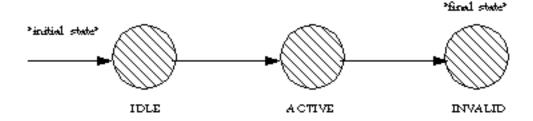

#### **Calls and Connections**

A Call maintain a list of the Connections on that Call. Applications obtain an array of Connections associated with the Call via the Call.getConnections() method. A Call retains a reference to a Connection only if it is not in the Connection.DISCONNECTED state. Therefore, if a Call has a reference to a Connection, then that Connection must not be in the Connection. DISCONNECTED state. When a Connection moves into the Connection. DISCONNECTED state (e.g. when a party hangs up), the Call loses its reference to that Connection which is no longer reported via the Call.getConnections() method.

#### The Call.connect() method

The primary method on this interface is the Call.connect() method. Applications use this method to place a telephone call from an originating endpoint to a destination address string. The result of this method on the call model is to create an originating and destination Connection and move the Call into the Call.ACTIVE. As the new telephone call progresses during its lifetime, the state of various objects associated with the Call may change and new objects may be created and associated with the Call. See the specification of the Call.connect() method below for more details.

#### **Observers and Events**

The CallObserver interface reports all events pertaining to the Call object. Events delivered to this interface must extend the CallEv interface. Applications add observers to a Call object via the Call.addObserver() method.

Connection-related and TerminalConnection-related events are also reported via the CallObserver interface. These events include the creation of these objects and their state changes. Events which are reported via the CallObserver interface pertaining to Connections and TerminalConnections extend the ConnEv interface and the TermConnEv interface, respectively.

An event is delivered to the application whenever the state of the Call changes. The event interfaces corresponding to Call state changes are: CallActiveEv and CallInvalidEv.

At times the Call may be unobservable by the implementation. In this case, a CallObservationEndedEv is delivered to the CallObserver interface. This is the final event receives by the observer and is no longer reported via the Call.getObservers() method.

Applications may observe a Call by adding an observer via the Address or Terminal objects using the Address.addCallObserver() and Terminal.addCallObserver() methods. These methods provide the ability for an application to receive Call-related events when a Call contains a particular Address or Terminal. See the specifications for Address and Terminal for more details.

#### See Also:

CallObserver, Connection, Address, Terminal, TerminalConnection, CallEv

# Variable Index

### **■ ACTIVE**

The Call. ACTIVE state indicates the Call has one or more Connections, none of which are in the Connection. DISCONNECTED state.

#### • IDLE

The Call. IDLE state indicates the Call has zero Connections.

#### INVALID

The Call. INVALID state indicates the Call has lost all of its connections, ie.

# Method Index

addObserver(CallObserver)

Adds an observer to the Call.

connect(Terminal, Address, String)

Places a telephone call from an originating endpoint to a destination address string.

getCallCapabilities(Terminal, Address)

Gets the CallCapabilities object with respect to a Terminal and an Address. Deprecated.

getCapabilities(Terminal, Address)

Returns the dynamic capabilities for the instance of the Call object.

getConnections()

Returns an array of Connections associated with this call.

getObservers()

Returns an array of all CallObservers on this Call.

getProvider()

Returns the Provider associated with the Call.

getState()

Returns the current state of the telephone call.

removeObserver(CallObserver)

Removes the given observer from the Call.

# Variables

# IDLE

public static final int IDLE

The Call.IDLE state indicates the Call has zero Connections. It is the initial state of all Call objects.

## ACTIVE

public static final int ACTIVE

The Call. ACTIVE state indicates the Call has one or more Connections, none of which are in the Connection. DISCONNECTED state.

# INVALID

public static final int INVALID

The Call.INVALID state indicates the Call has lost all of its connections, ie. all of its associated Connection objects have moved into the Connection.DISCONNECTED state and are no longer associated with the Call. A Call in this state cannot be used for future actions.

# Methods

# getConnections

```
public abstract <u>Connection[]</u> getConnections()
```

Returns an array of Connections associated with this call. Note that none of the Connections returned will be in the Connection.DISCONNECTED state. Also, if the Call is in the Call.IDLE state or the Call.INVALID state, this method returns null. Otherwise, it returns one or more Connection objects.

#### **Post-conditions:**

- 1. Let Connection[] conn = Call.getConnections()
- 2. if this.getState() == Call.IDLE then conn = null
- 3. if this.getState() == Call.INVALID then conn = null
- 4. if this.getState() == Call.ACTIVE then conn.length >= 1
- 5. For all i, conn[i].getState() != Connection.DISCONNECTED

#### **Returns:**

An array of the Connections associated with the call.

## 🚇 getProvider

```
public abstract Provider getProvider()
```

Returns the Provider associated with the Call. This Provider reference remains valid throughout the lifetime of the Call object, despite the state of the Call object. This Provider reference does not change once the Call object has been created.

#### **Returns:**

The Provider associated with the call.

## getState

```
public abstract int getState()
```

Returns the current state of the telephone call. The state will be either Call.IDLE, Call.ACTIVE, or Call.INVALID.

#### **Returns:**

The current state of the call.

## connect

Places a telephone call from an originating endpoint to a destination address string.

The Call must be in the Call.IDLE state (and therefore have no existing associated Connections and the Provider must be in the Provider.IN\_SERVICE state. The successful effect of this method is to place the telephone call and create and return two Connections associated with this Call.

### **Method Arguments**

This method has three arguments. The first argument is the originating Terminal for the telephone call. The second argument is the originating Address for the telephone Call. This Terminal/Address pair must reference one another. That is, the originating Address must appear on the Terminal (via Address.getTerminals() Terminal.getAddress()). If not, an InvalidArgumentException is thrown.

The third argument is a destination string whose value represents the address to which the telephone call is placed. This destination address must be valid and complete.

#### **Method Post-conditions**

This method returns successfully when the Provider can successfully initiate the placing of the telephone call. As a result, when the Call.connect() method returns, the Call will be in the Call.ACTIVE state and exactly two Connections will be created and returned. The Connection associated with the originating endpoint is the first Connection in the returned array, and the Connection associated with the destination endpoint is the second Connection in the returned array. These two Connections must at least be in the Connection.IDLE state. That is, if one of the Connections progresses beyond the Connection.IDLE state while this method is completing, this Connection may be in a state other than the Connection.IDLE. This state must be reflected by an event sent to the application.

#### **Call Scenarios or Flows**

As a telephone call progresses during its lifetime, the various objects associated with the Call may change state and new objects may be created an associated with the Call. These changes typically occur after this method has successfully returned.

How the Call and its associated objects progress depends upon real-world conditions. There is a large but finite number of ways in which the state of a Call may progress. It is difficult to enumerate each possible way in which the state of a Call may progress. Instead, several illustrative *scenarios* (also called *flows*) are presented for common real-world conditions. These scenarios obey the valid state transitions as defined by the Call, Connection, and TerminalConnection objects.

Two common scenarios are presented below. Note that there may exist additional scenarios very similar to these which may only differ in a single step or state change. Any implementation which adheres to the rules outlined by the Call, Connection, and TerminalConnection objects is considered a proper implementations with respect to call flows.

#### Normal Call.connect() Scenario

This this scenario, a telephone call is placed to a telephone number address. This address is outside the Provider's domain. The destination party answers the telephone call.

1. The Call.connect() method is invoked with the given arguments. Two Connection objects are created and returned, each in the Connection. IDLE state.

**Events delivered to the application:** a CallActivEv and two ConnCreatedEv, one for each Connection.

2. Once the Provider begins to place the telephone call, the originating Connection moves from the Connection.IDLE state into the Connection.CONNECTED state. A TerminalConnection is created in the TerminalConnection.IDLE state and moves into the to model the TerminalConnection.ACTIVE relationship between the originating Terminal and the Connection.

**Events delivered to the application:** a ConnConnectedEv for the originating Connection, a TermConnCreatedEv and a TermConnActiveEv for the new TerminalConnection.

**Note:** Depending upon the configuration of the switch, additional TerminalConnection objects associated with the originating Connection may be created. If the originating Address has more than on Terminal, these additional Terminals may be involved in the telephone call. For each TerminalConnection created a TermConnCreatedEv is delivered. Typically, these TerminalConnections will be in the TerminalConnection. PASSIVE state and a TermConnPassiveEv is delivered for each.

3. The destination Connection into the Connection. INPROGRESS state as the Call proceeds.

**Events delivered to the application:** a ConnInProgressEv for the destination Connection.

4. The destination Connection moves into the Connection. ALERTING state as the destination is alerted to the telephone call. TerminalConnection object may be created to model the relationship between any known destination Terminals associated with the Call, each in the TerminalConnection.RINGING state. If the destination Terminals are unknown, then no TerminalConnections are created.

**Events delivered to the application:** a TermConnAlerting for the destination Connection, a TermConnCreatedEv and TermConnRingingEv for any destination TerminalConnections created.

5. The destination Connection moves into the Connection. CONNECTED state when the called party answers the telephone call. If the destination Terminals are known, the answering TerminalConnection moves into the TerminalConnection. ACTIVE state.

**Events delivered to the application:** a ConnConnectedEv for the destination Connection and a TermConnActiveEv for the answering TerminalConnection, if known.

Note: For all other non-answering destination TerminalConnections known, either one of two state changes will occur depending upon the configuration of the switch. These TerminalConnections will either move into the TerminalConnection.PASSIVE state or the TerminalConnection.DROPPED state, depending upon whether or not these Terminals continue as part of the telephone call. For each, either a TermConnPassiveEv or TermConnDroppedEv is delivered.

At the conclusion of this scenario, the Call will be in the Call. ACTIVE state, both Connections will be in the Connection. CONNECTED state, and the originating TerminalConnection will be in the TerminalConnection. ACTIVE state.

#### Failure Call.connect() Scenario

In this scenario, a telephone call is placed to a destination address. The destination cannot be reached, perhaps because the destination address is busy.

The first three steps of the first scenario are the same as in this scenario. They are not repeated here for brevity. The fourth and final step of this scenario is:

1. The destination Connection moves into the Connection. FAILED because the destination party could not be reached. (e.g. busy)

**Events delivered to the application:** a ConnFailedEv is delivered for the destination Connection.

At the conclusion of this scenario, the Call will be in the Call.ACTIVE state, the originating Connection will be in the Connection.CONNECTED state, the destination Connection will be in the Connection.FAILED state, and the originating TerminalConnection will be in the TerminalConnection.ACTIVE state.

#### **Pre-conditions:**

- 1. (this.getProvider()).getState() == Provider.IN\_SERVICE
- 2. this.getState() == Call.IDLE

#### **Post-conditions:**

- 1. (this.getProvider()).getState() == Provider.IN\_SERVICE
- 2. this.getState() == Call.ACTIVE
- 3. Let Connection c[] = this.getConnections()
- 4. c.length == 2
- 5. c[0].getState() == Connection.IDLE (at least)
- 6. c[1].getState() == Connection.IDLE (at least)

#### **Parameters:**

origterm - The originating Terminal for this telephone call.

origaddr - The originating Address for this telephone call.

destaddr - The destination address string for this telephone call.

Throws: ResourceUnavailableException

An internal resource necessary for placing the phone call is unavailable.

Throws: PrivilegeViolationException

The application does not have the proper authority to place a telephone call.

Throws: InvalidPartyException

Either the originator or the destination does not represent a valid party required to place a telephone call.

Throws: InvalidArgumentException

An argument provided is not valid either by not providing enough information for this method or is inconsistent with another argument.

Throws: InvalidStateException

Some object required by this method is not in a valid state as designated by the pre-conditions for this method.

Throws: MethodNotSupportedException

The implementation does not support this method.

#### See Also:

<u>CallActiveEv</u>, <u>ConnAlertingEv</u>, <u>ConnConnectedEv</u>, <u>ConnCreatedEv</u>, <u>ConnInProgressEv</u>, <u>TermConnActiveEv</u>, <u>TermConnCreatedEv</u>, <u>TermConnProgressEv</u>, <u>TermConnRingingEv</u>

## nddObserver 🗬

public abstract void addObserver(<u>CallObserver</u> observer) throws <u>ResourceUnavailableException</u>, <u>MethodNotSupportedException</u>

Adds an observer to the Call. The CallObserver reports all Call-related events. This includes changes in the state of the Call and all Connection-related and TerminalConnection-related events. The observer added with this method will report events on the call for as long as the implementation can observer the Call. In the case that the implementation can no longer observe the Call, the applications receives a CallObservationEndedEv. The observer receives no more events after it receives the CallObservationEndedEv and is no longer reported via the Call.getObservers() method.

### **Observer Lifetime**

The CallObserver will receive events until one of the following occurs, whereupon the observer receives a CallObservationEndedEv and the observer is no longer reported via the Call.getObservers() method.

1. The observer is removed by the application with Call.removeObserver().

- 2. The implementation can no longer monitor the call.
- 3. The Call has completed and moved into the Call.INVALID state.

#### **Event Snapshots**

By default, when an observer is added to a telephone call, the first batch of events may be a "snapshot". That is, if the observer was added after state changes in the Call, the first batch of events will inform the application of the current state of the Call. Note that these snapshot events do NOT provide a history of all events on the Call, rather they provide the minimum necessary information to bring the application up-to-date with the current state of the Call. The meta code for all of these events will be Ev.META\_SNAPSHOT.

#### **CallObservers from Addresses and Terminals**

There may be additional call observers on the call which were not added by this method. These observers may have become part of the call via the Address.addCallObserver() and Terminal.addCallObserver() methods. See the specifications for these methods for more information.

#### **Multiple Invocations**

If an application attempts to add an instance of an observer already present on this Call, there are two possible outcomes:

- 1. If the observer was added by the application using this method, then a repeated invocation will silently fail, i.e. multiple instances of an observer are not added and no exception will be thrown.
- 2. If the observer is part of the call because an application invoked Address.addCallObserver() or Terminal.addCallObserver(), either of these methods modifies the behavior of that observer as if it were added via this method instead. That is, the observer is no longer removed when the call leaves the Address or Terminal. The observer now receives events until one of the conditions in "Observer Lifetime" is met.

#### **Post-Conditions:**

- 1. observer is an element of this.getObservers()
- 2. A snapshot of events is delivered to the observer, if appropriate.

#### **Parameters:**

observer - The observer being added.

Throws: MethodNotSupportedException

The observer cannot be added at this time

Throws: ResourceUnavailableException

The resource limit for the numbers of observers has been exceeded.

# 🚇 getObservers

```
public abstract <u>CallObserver[]</u> getObservers()
```

Returns an array of all CallObservers on this Call. If no observers are on this Call object, then this method returns null. This method returns all observers on this call no matter how they were added to the Call. Call observers may be added to this call in one of three ways:

- 1. The application added the observer via Call.addObserver().
- 2. The application added the observer via Address.addCallObserver() and the call came to that Address.
- 3. The application added the observer via Terminal.addCallObserver() and the call came to that Terminal.

An instance of a CallObserver object will only appear once in this list.

#### **Post-Conditions:**

- 1. Let CallObserver[] obs = this.getObservers()
- 2. obs == null or obs.length >= 1

#### **Returns:**

An array of CallObserver objects associated with this Call.

removeObserver

public abstract void removeObserver(<u>CallObserver</u> observer)

Removes the given observer from the Call. If successful, the observer will receive a CallObservationEndedEv as the last event it receives and will no longer be reported via the Call.getObservers() method.

This method has different effects depending upon how the observer was added to the Call, as follows:

- 1. If the observer was added via Call.addObserver(), this method removes the observer until it is re-applied by the application.
- 2. If the observer was added via Address.addCallObserver() or Terminal.addCallObserver(), this method removes the observer for this call only. It does not affect whether this observer will be added to future calls which come to that Address. See Address.addCallObserver() and Terminal.addCallObserver() for more details.

If an observer is not part of the Call, then this method fails silently, i.e. no observer is removed and no exception is thrown.

#### **Post-Conditions:**

- 1. observer is not an element of this.getObservers()
- 2. CallObservationEndedEv is delivered to the application

#### **Parameters:**

observer - The observer which is being removed.

# 🚇 getCapabilities

#### InvalidArgumentException

Returns the dynamic capabilities for the instance of the Call object. Dynamic capabilities tell the application which actions are possible at the time this method is invoked based upon the implementations knowledge of its ability to successfully perform the action. This determination may be based upon argument passed to this method, the current state of the call model, or some implementation-specific knowledge. These indications do not guarantee that a particular method can be successfully invoked, however.

The dynamic call capabilities are based upon a Terminal/Address pair as well as the instance of the Call object. These parameters are used to determine whether certain call actions are possible at the present. For example, the CallCapabilities.canConnect() method will indicate whether a telephone call can be placed using the Terminal/Address pair as the originating endpoint.

#### **Parameters:**

terminal - Dynamic capabilities are with respect to this Terminal. address - Dynamic capabilities are with respect to this Address.

#### **Returns:**

The dynamic Call capabilities.

Throws: InvalidArgumentException

Indicates the Terminal and/or Address argument provided was not valid.

# 🚇 getCallCapabilities

### InvalidArgumentException, PlatformException

Note: getCallCapabilities () is deprecated. Since JTAPI v1.2. This method has been replaced by the Call.getCapabilities () method.

Gets the CallCapabilities object with respect to a Terminal and an Address. If null is passed as a Terminal parameter, the general/provider-wide Call capabilities are returned.

**Note:** This method has been replaced in JTAPI v1.2. The Call.getCapabilities() method returns the dynamic Call capabilities. This method now should simply invoke the Call.getCapabilities() method with the given Terminal and Address arguments.

#### **Parameters:**

term - Dynamic Call capabilities in JTAPI v1.2 are with respect to this Terminal.

addr - Dynamic Call capabilities in JTAPI v1.2 are with respect to this Address.

Throws: <a href="mailto:InvalidArgumentException">InvalidArgumentException</a>

Indicates the Terminal and/or Address argument provided was not valid.

Throws: PlatformException

A platform-specific exception occurred.

<u>All Packages</u> <u>This Package</u> <u>Previous</u> <u>Next</u>

# Interface javax.telephony.CallObserver

public interface CallObserver

#### Introduction

The CallObserver interface reports all changes which happen to the Call object and all of the Connection and TerminalConnection objects which are part of the Call. These changes are reported as events to the CallObserver.callChangedEvent() method. Applications must instantiate an object which implements this interface and then add the observer to the call using one of several mechanisms described below to receive all future events associated with the Call and its Connections and TerminalConnections.

The CallObserver.callChangedEvent() method receives an array of events which all must extend the CallEv interface. Since several changes may happen to a single JTAPI object at once, a list of events is needed to convey those changes which happen at the same time. Applications iterate through the array of events provided.

### Adding an Observer to a Call

Applications may add an observer to a Call via one of several mechanisms. They may directly add an observer via the Call.addObserver() method. Applications may also add observers to Calls indirectly via the Address.addCallObserver() and Terminal.addCallObserver() methods. These methods add the given observer to the Call when the Call comes to the Address or Terminal. See the specifications for Call, Address, and Terminal for more information.

#### **Call State Changes**

In the core package, an event is delivered whenever the Call changes state. The event interfaces which correspond to these state changes for the core package are: CallActiveEv and CallInvalidEv.

#### **Connection Events**

All events pertaining to the Connection object are reported on this interface. Connection events extend the ConnEv event, which in turn, extends the CallEv event. In the core package, an event is delivered to this interface whenever the Connection changes state.

#### **TerminalConnection Events**

All events pertaining to the TerminalConnection object are reported on this interface. TerminalConnection events extend the TermConnEv interface, which in turn, extends the CallEv interface. In the core package, an event is delivered to this interface whenever the TerminalConnection changes state.

#### **Call Observation Ending**

At various times, the underlying implementation may not be able to observe the Call. In these instances, the CallObserver is sent an CallObservationEndedEv event. This indicates that the application will not receive further events associated with the Call object. This observer is no longer reported via the Call.getObservers() method.

#### See Also:

CallEv, ConnEv, TermConnEv, CallObservationEndedEv, CallActiveEv, CallInvalidEv, ConnAlertingEv, ConnConnectedEv, ConnConnectedEv, ConnConnectedEv, ConnInProgressEv, ConnUnknownEv, TermConnActiveEv, TermConnCreatedEv, TermConnProgressEv, TermConnUnknownEv

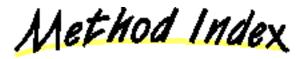

#### callChangedEvent(CallEv[])

Reports all events associated with the Call object.

# Methods

# callChangedEvent

public abstract void callChangedEvent(CallEv eventList[])

Reports all events associated with the Call object. This method passes an array of CallEv objects as its arguments which correspond to the list of events representing the changes to the Call object as well as changes to all of the Connection and TerminalConnection objects associated with this Call.

#### **Parameters:**

eventList - The list of Call events.

# Interface javax.telephony.Connection

public interface Connection

#### Introduction

A Connection represents a link (i.e. an association) between a Call object and an Address object. The purpose of a Connection object is to describe the relationship between a Call object and an Address object. A Connection object exists if the Address is a part of the telephone call. Each Connection has a *state* which describes the particular stage of the relationship between the Call and Address. These states and their meanings are described below. Applications use the Connection.getCall() and Connection.getAddress() methods to obtain the Call and Address associated with this Connection, respectively.

From one perspective, an application may view a Call only in terms of the Address/Connection objects which are part of the Call. This is termed a *logical* view of the Call because it ignores the details provided by the Terminal and TerminalConnection objects which are also associated with a Call. In many instances, simple applications (such as an *outcall* program) may only need to concern itself with the logical view. In this logical view, a telephone call is views as two or more endpoint addresses in communication. The Connection object describes the state of each of these endpoint addresses with respect to the Call.

#### Calls and Addresses

Connection objects are immutable in terms of their Call and Address references. In other words, the Call and Address object references do not change throughout the lifetime of the Connection object instance. The same Connection object may not be used in another telephone call. The existence of a Connection implies that its Address is associated with its Call in the manner described by the Connection's state.

Although a Connection's Address and Call references remain valid throughout the lifetime of the Connection object, the same is not true for the Call and Address object's references to this Connection. Particularly, when a Connection moves into the Connection. DISCONNECTED state, it is no longer listed by the Call.getConnections() and Address.getConnections() methods. Typically, when a Connection moves into the Connection.DISCONNECTED state, the application loses its references to it to facilitate its garbage collection.

#### **TerminalConnections**

Connections objects are containers for zero or more TerminalConnection objects. Connection objects are containers for zero or more TerminalConnection objects. Connection objects represent the relationship between the Call and the Address, whereas TerminalConnection objects represent the relationship between the Connection and the Terminal. The relationship between the Call and the Address may be viewed as a logical view of the Call. The relationship between a Connection and a Terminal represents the physical view of the Call, i.e. at which Terminal the telephone calls terminates. The TerminalConnection object specification provides further information.

#### **Connection States**

Below is a description of each Connection state in real-world terms. These real-world descriptions have no bearing on the specifications of methods, they only serve to provide a more intuitive understanding of what is going on. Several methods in this specification state pre-conditions based upon the state of the Connection.

| Connection.IDLE         | This state is the initial state for all new Connections. Connections which are in the Connection. IDLE state are not actively part of a telephone call, yet their references to the Call and Address objects are valid. Connections typically do not stay in the Connection. IDLE state for long, quickly transitioning to other states. |
|-------------------------|----------------------------------------------------------------------------------------------------|
| Connection.DISCONNECTED | This state implies it is no longer part of the telephone call, although its references to Call and Address still remain valid. A Connection in this state is interpreted as once previously belonging to this telephone call.                                                                                                    |
| Connection.INPROGRESS   | This state implies that the Connection, which represents the destination end of a telephone call, is in the process of contacting the destination side. Under certain circumstances, the Connection may not progress                                                                                                    |

Connection.ALERTING This state implies that the Address is being notified of an incoming call.

Connection. CONNECTED

This state implies that a Connection and its Address is actively part of a telephone call. In common terms, two people talking to one another are represented by two Connections in the Connection. CONNECTED state.

beyond this state. Extension packages elaborate further on this state in various situations.

This state implies that the implementation is unable to determine the current state of the Connection. Typically, methods are invalid on Connections which are in this state. Connections may move in and out of Connection.UNKNOWN

the Connection. UNKNOWN state at any time.

This state indicates that a Connection to that end of the call has failed for some reason. One reason why a Connection would be in the Connection. FAILED state is because the party was busy.

#### **Connection State Transitions**

Connection.FAILED

With these loose, real-world meanings in the back of one's mind, the Connection class defines a finite-state diagram which describes the allowable Connection state transitions. This finite-state diagram must be guaranteed by the implementation. Each method which causes a change in a Connection state must be consistent with this state diagram. This finite state diagram is below:

Note there is a general left-to-right progression of the state transitions. A Connection object may transition into and out of the Connection. UNKNOWN state at any time (hence, the asterisk qualifier next to its bidirectional transition arrow).

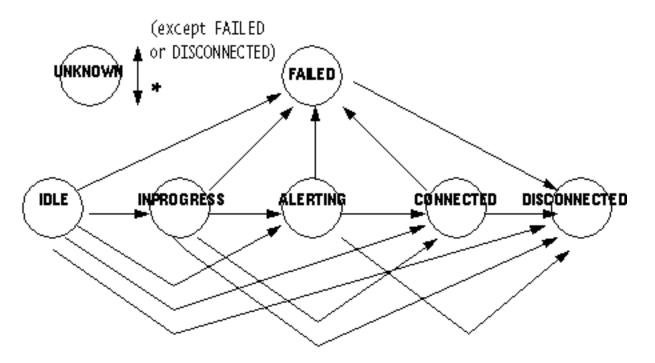

#### The Connection.disconnect() Method

The primary method supported on the core package's Connection interface is the Connection.disconnect() method. This method drops an entire Connection from a telephone call. The result of this method is to move the Connection object into the Connection.DISCONNECTED state. See the specification of the Connection.disconnect() method on this page for more detailed information.

#### **Observers and Events**

All events pertaining to the Connection object are reported via the CallObserver interface on the Call object associated with this Connection. In the core package, events are reported to a CallObserver when a new Connection is created and whenever a Connection changes state. Observers are added to Call objects via the Call.addObserver() method and more indirectly via the Address.addCallObserver() and Terminal.addCallObserver() methods. See the specifications for the Call, Address, and Terminal interfaces for more information.

The following Connection-related events are defined in the core package. Each of these events extend the ConnEv interface (which, in turn, extends the CallEv interface).

Indicates a new Connection has been created on a Call. ConnCreatedEv

ConnInProgressEv Indicates the Connection has moved into the Connection. INPROGRESS state. Indicates the Connection has moved into the Connection. ALERTING state. ConnAlertingEv

ConnConnectedEv Indicates the Connection has moved into the Connection. CONNECTED state.

ConnDisconnectedEv Indicates the Connection has moved into the Connection. DISCONNECTED state.

ConnFailedEv Indicates the Connection has moved into the Connection.FAILED state.

ConnUnknownEv Indicates the Connection has moved into the Connection.UNKNOWN state.

#### See Also:

<u>CallObserver</u>, <u>ConnEv</u>, <u>ConnCreatedEv</u>, <u>ConnInProgressEv</u>, <u>ConnAlertingEv</u>, <u>ConnConnectedEv</u>, <u>ConnDisconnectedEv</u>, <u>ConnFailedEv</u>, <u>ConnUnknownEv</u>

# Variable Index

#### ALERTING

The Connection. ALERTING state implies that the Address is being notified of an incoming call.

#### CONNECTED

The Connection . CONNECTED state implies that a Connection and its Address is actively part of a telephone call.

#### **DISCONNECTED**

The Connection.DISCONNECTED state implies it is no longer part of the telephone call, although its references to Call and Address still remain valid.

#### FAILED

The Connection . FAILED state indicates that a Connection to that end of the call has failed for some reason.

#### • IDLE

The Connection. IDLE state is the initial state for all new Connections.

#### **■ INPROGRESS**

The Connection. INPROGRESS state implies that the Connection, which represents the destination end of a telephone call, is in the process of contacting the destination side.

#### UNKNOWN

The Connection . UNKNOWN state implies that the implementation is unable to determine the current state of the Connection.

# Method Index

#### disconnect()

Drops a Connection from an active telephone call.

#### getAddress()

Returns the Address object associated with this Connection.

#### getCall()

Returns the Call object associated with this Connection.

#### getCapabilities()

Returns the dynamic capabilities for the instance of the Connection object.

#### getConnectionCapabilities(Terminal, Address)

Gets the ConnectionCapabilities object with respect to a Terminal and an Address. **Deprecated.** 

#### getState()

Returns the current state of the Connection.

### getTerminalConnections()

Returns an array of TerminalConnection objects associated with this Connection.

# Variables

### IDLE

public static final int IDLE

The Connection. IDLE state is the initial state for all new Connections. Connections which are in the Connection. IDLE state are not actively part of a telephone call, yet their references to the Call and Address objects are valid. Connections typically do not stay in the Connection. IDLE state for long, quickly transitioning to other states.

#### INPROGRESS

public static final int INPROGRESS

The Connection. INPROGRESS state implies that the Connection, which represents the destination end of a telephone call, is in the process of contacting the destination side. Under certain circumstances, the Connection may not progress beyond this state. Extension packages elaborate further on this state in various situations.

### ALERTING

public static final int ALERTING

The Connection. ALERTING state implies that the Address is being notified of an incoming call.

#### CONNECTED

public static final int CONNECTED

The Connection. CONNECTED state implies that a Connection and its Address is actively part of a telephone call. In common terms, two people talking to one another are represented by two Connections in the Connection. CONNECTED state.

#### DISCONNECTED

public static final int DISCONNECTED

The Connection.DISCONNECTED state implies it is no longer part of the telephone call, although its references to Call and Address still remain valid. A Connection in the Connection.DISCONNECTED state is interpreted as once previously belonging to this telephone call.

### FAILED

public static final int FAILED

The Connection . FAILED state indicates that a Connection to that end of the call has failed for some reason. One reason why a Connection would be in the Connection . FAILED state is because the party was busy.

#### UNKNOWN

public static final int UNKNOWN

The Connection. UNKNOWN state implies that the implementation is unable to determine the current state of the Connection. Typically, method are invalid on Connections which are in the Connection. UNKNOWN state. Connections may move in and out of this state at any time.

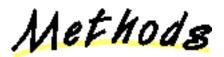

## 🚇 getState

```
public abstract int getState()
```

Returns the current state of the Connection. The return value will be one of states defined above.

#### **Returns:**

The current state of the Connection.

### 🚇 getCall

```
public abstract Call getCall()
```

Returns the Call object associated with this Connection. This Call reference remains valid throughout the lifetime of the Connection object, despite the state of the Connection object. This Call reference does not change once the Connection object has been created.

#### **Returns:**

The call object associated with this Connection.

### getAddress

```
public abstract Address getAddress()
```

Returns the Address object associated with this Connection. This Address object reference remains valid throughout the lifetime of the Connection object despite the state of the Connection object. This Address reference does not change once the Connection object has been created.

#### **Returns:**

The Address associated with this Connection.

## 🚇 getTerminalConnections

```
public abstract TerminalConnection[] getTerminalConnections()
```

Returns an array of TerminalConnection objects associated with this Connection. TerminalConnection objects represent the relationship between a Connection and a specific Terminal endpoint. There may be zero TerminalConnections associated with this Connection. In that case, this method returns null. Connection objects lose their reference to a TerminalConnection once the TerminalConnection moves into the TerminalConnection. DROPPED state.

#### **Post-conditions:**

- 1. Let TerminalConnection tc[] = this.getTerminalConnections()
- 2. tc == null or tc.length >= 1
- $3. \ \, For \, all \, i, \, tc[i].getState() \; != TerminalConnection.DROPPED$

#### **Returns:**

An array of TerminalConnection objects associated with this Connection, null if there are no TerminalConnections.

#### disconnect 🖷

```
public abstract void disconnect() throws PrivilegeViolationException,
ResourceUnavailableException, MethodNotSupportedException, InvalidStateException
```

Drops a Connection from an active telephone call. The Connection's Address is no longer associated with the telephone call. This method does not necessarily drop the entire telephone call, only the particular Connection on the telephone call. This method provides the ability to disconnect a specific party from a telephone call, which is especially useful in telephone calls consisting of three or more parties. Invoking this method may result in the entire telephone call being dropped, which is a permitted outcome of this method. In that case, the appropriate events are delivered to the application, indicating that more than just a single Connection has been dropped from the telephone call.

#### **Allowable Connection States**

The Connection object must be in one of several states in order for this method to be successfully invoked. These allowable states are: Connection.CONNECTED, Connection.ALERTING, Connection.INPROGRESS, or Connection.FAILED. If the Connection is not in one of these allowable states when this method is invoked, this method throws InvalidStateException. Having the

Connection in one of the allowable states does not guarantee a successful invocation of this method.

#### **Method Return Conditions**

This method returns successfully only after the Connection has been disconnected from the telephone call and has transitioned into the Connection.DISCONNECTED. This method may return unsuccessfully by throwing one of the exceptions listed below. Note that this method waits (i.e. the invocating thread blocks) until either the Connection is actually disconnected from the telephone call or an error is detected and an exception thrown. Also, all of the TerminalConnections associated with this Connection are moved into the TerminalConnection.DROPPED state. As a result, they are no longer reported via the Connection by the Connection.getTerminalConnections() method.

As a result of this method returning successfully, one or more events are delivered to the application. These events are listed below:

- 1. A ConnDisconnectedEv event for this Connection.
- 2. A TermConnDroppedEv event for all TerminalConnections associated with this Connection.

#### **Dropping Additional Connections**

Additional Connections may be dropped indirectly as a result of this method. For example, dropping the destination Connection of a two-party Call may result in the entire telephone call being dropped. It is up to the implementation to determine which Connections are dropped as a result of this method. Implementations should not, however, drop additional Connections if it does not reflect the natural response of the underlying telephone hardware.

Dropping additional Connections implies that their TerminalConnections are dropped as well. Also, if all of the Connections on a telephone call are dropped as a result of this method, the Call will move into the Call . INVALID state. The following lists additional events which may be delivered to the application.

- 1. ConnDisconnectedEv/TermConnDroppedEv are delivered for all other Connections and TerminalConnections dropped indirectly as a result of this method.
- 2. CallInvalidEv if all of the Connections are dropped indirectly as a result of this method.

#### **Pre-conditions:**

- 1. ((this.getCall()).getProvider()).getState() == Provider.IN\_SERVICE
- 2. this.getState() == Connection.CONNECTED or Connection.ALERTING or Connection.INPROGRESS or Connection.FAILED
- 3. Let TerminalConnection tc[] = this.getTerminalConnections (see post- conditions)

#### **Post-conditions:**

- 1. ((this.getCall()).getProvider()).getState() == Provider.IN\_SERVICE
- 2. this.getState() == Connection.DISCONNECTED
- 3. For all i, tc[i].getState() == TerminalConnection.DROPPED
- 4. this.getTerminalConnections() == null.
- 5. this is not an element of (this.getCall()).getConnections()
- 6. ConnDisconnectedEv is delivered for this Connection.
- 7. TermConnDroppedEv is delivered for all TerminalConnections associated with this Connection.
- 8. ConnDisconnectedEv/TermConnDroppedEv are delivered for all other Connections and TerminalConnections dropped indirectly as a result of this method.
- 9. CallInvalidEv if all of the Connections are dropped indirectly as a result of this method.

Throws: PrivilegeViolationException

The application does not have the authority or permission to disconnected the Connection. For example, the Address associated with this Connection may not be controllable in the Provider's domain.

Throws: ResourceUnavailableException

An internal resource required to drop a connection is not available.

Throws: MethodNotSupportedException

This method is not supported by the implementation.

Throws: InvalidStateException

Some object required for the successful invocation of this method is not in the proper state as given by this method's

pre-conditions. For example, the Provider may not be in the Provider.IN\_SERVICE state or the Connection may not be in one of the allowable states.

#### See Also:

ConnDisconnectedEv, TermConnDroppedEv, CallInvalidEv

# 🚇 getCapabilities

public abstract ConnectionCapabilities getCapabilities()

Returns the dynamic capabilities for the instance of the Connection object. Dynamic capabilities tell the application which actions are possible at the time this method is invoked based upon the implementations knowledge of its ability to successfully perform the action. This determination may be based upon the current state of the call model or some implementation-specific knowledge. These indications do not guarantee that a particular method can be successfully invoked, however.

The dynamic Connection capabilities require no additional arguments.

#### **Returns:**

The dynamic Connection capabilities.

# 🚇 getConnectionCapabilities

throws <a href="mailto:InvalidArgumentException">InvalidArgumentException</a>, <a href="PlatformException">PlatformException</a>

**Note: getConnectionCapabilities() is deprecated.** Since JTAPI v1.2. This method has been replaced by the Connection.getCapabilities() method.

Gets the ConnectionCapabilities object with respect to a Terminal and an Address. If null is passed as a Terminal parameter, the general/provider-wide Connection capabilities are returned.

**Note:** This method has been replaced in JTAPI v1.2. The Connection.getCapabilities() method returns the dynamic Connection capabilities. This method now should simply invoke the Connection.getCapabilities() method.

#### **Parameters:**

terminal - This argument is ignored in JTAPI v1.2 and later. address - This argument is ignored in JTAPI v1.2 and later.

Throws: InvalidArgumentException

This exception is never thrown in JTAPI v1.2 and later.

Throws: PlatformException

A platform-specific exception occurred.

All Packages This Package Previous Next

# Interface javax.telephony.JtapiPeer

public interface JtapiPeer

#### Introduction

The JtapiPeer interface represents a vendor's particular implementation of the Java Telephony API. Each JTAPI implementation vendor must implement this interface. The JtapiPeer object returned by the JtapiPeerFactory.getJtapiPeer() method determines which Providers are made available to the application.

#### Obtaining a Provider

Applications use the JtapiPeer.getProvider() method on this interface to obtain new Provider objects. Each implementation may support one or more different "services" (e.g. for different types of underlying network substrate). A list of available services can be obtained via the JtapiPeer.getServices() method.

Applications may also supply optional arguments to the Provider through the JtapiPeer.getProvider() method. These arguments are appended to the providerString argument passed to the JtapiPeer.getProvider() method. The providerString argument has the following format:

```
< service name > ; arg1 = val1; arg2 = val2; ...
```

Where < service name > is not optional, and each optional argument pair which follows is separated by a semi-colon. The keys for these arguments is implementation specific, except for two standard-defined keys:

- 1. login: provides the login user name to the Provider.
- 2. passwd: provides a password to the Provider.

#### See Also:

**JtapiPeerFactory** 

# Method Index

getName()

Returns the name of this JtapiPeer object instance.

getProvider(String)

Returns an instance of a Provider object given a string argument which contains the desired service name.

getServices(

Returns the services that this implementation supports.

# Methods

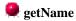

Returns the name of this JtapiPeer object instance. This name is the same name used as an argument to JtapiPeerFactory.getJtapiPeer() method.

#### **Returns:**

The name of this JtapiPeer object instance.

# 🚇 getServices

public abstract String[] getServices()

Returns the services that this implementation supports. This method returns null if no services as supported.

#### **Returns:**

The services that this implementation supports.

## 🚇 getProvider

public abstract Provider getProvider(String providerString) throws ProviderUnavailableException

Returns an instance of a Provider object given a string argument which contains the desired service name. Optional arguments may also be provided in this string, with the following format:

```
< service name > ; arg1 = val1; arg2 = val2; ...
```

Where < service name > is not optional, and each optional argument pair which follows is separated by a semi-colon. The keys for these arguments is implementation specific, except for two standard-defined keys:

- 1. login: provides the login user name to the Provider.
- 2. passwd: provides a password to the Provider.

If the argument is null, this method returns some default Provider as determined by the JtapiPeer object. The returned Provider is in the Provider.OUT\_OF\_SERVICE state.

#### **Post-conditions:**

1. this.getProvider().getState() == Provider.OUT\_OF\_SERVICE

#### **Parameters:**

providerString - The name of the desired service plus an optional arguments.

#### **Returns:**

An instance of the Provider object.

Throws: ProviderUnavailableException

Indicates a Provider corresponding to the given string is unavailable.

All Packages This Package Previous Next

# Interface javax.telephony.Provider

public interface **Provider** 

#### Introduction

A Provider represents the telephony software-entity that interfaces with a telephony subsystem. The telephony subsystem could be a PBX connected to a server machine, a telephony/fax card in a desktop machine or a networking technology such as IP or ATM.

#### **Provider States**

The Provider may either be in one of the following states: Provider.IN\_SERVICE, Provider.OUT\_OF\_SERVICE, or Provider. SHUTDOWN. The Provider state represents whether any action on that Provider may be valid. The following tables describes each

Provider.IN SERVICE This state indicates that the Provider is currently alive and available for use.

This state indicates that a Provider is temporarily not available for use. Many methods in the Java Telephony

Provider . OUT OF SERVICE API are invalid when the Provider is in this state. Providers may come back in service at any time, however,

the application can take no direct action to cause this change.

This state indicates that a Provider is permanently no longer available for use. Most methods in the Java

Telephony API are invalid when the Provider is in this state. Applications may use the Provider.SHUTDOWN:

Provider.shutdown() method on this interface to cause a Provider to move into the

Provider.SHUTDOWN state.

The following diagram shows the allowable state transitions for the Provider as defined by the core package.

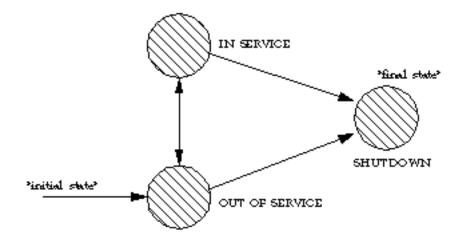

#### Obtaining a Provider

A Provider is created and returned by the JtapiPeer.getProvider() method which is given a string to describe the desired Provider. This method sets up any needed communication paths between the application and the Provider. The string given is one of the services listed in the JtapiPeer.getServices(). JtapiPeers particular implementation on a system and may be obtained via the JtapiPeerFactory class.

#### **Observers and Events**

Each time a state changes occurs on a Provider, the application is notified via an event. This event is reported via the ProviderObserver interface. Applications instantiate objects which implement this interface and use the Provider.addObserver() method to begin the delivery of events. All Provider events reported via this interface extend the ProvEv interface. Applications may then query the event object returned for the specific state change. In the core package API, the following events are sent to the ProviderObserver when the Provider changes state:

ProvInServiceEv, ProvOutOfServiceEv, and ProvShutdownEv. The ProvObservationEndedEv event is delivered to all observers when the Provider becomes unobservable and is the final event delivered to the observer.

#### **Call Objects and Providers**

The Provider maintains knowledge of the calls currently associated with it. Applications may obtain an array of these Calls via the Provider.getCalls() method. A Provider may have Calls associated with it which were created before it came into existence. It is the responsibility of the implementation of the Provider to model and report all existing telephone calls which were created prior to the Provider's lifetime. The Provider maintains references to all calls until they move into the Call.INVALID state.

Applications may create new Calls using the Provider.createCall() method. A new Call is returned in the Call.IDLE state. Applications may then use this idle Call to place new telephone calls. Once created, this new Call object is returned via the Provider.getCalls() method.

#### The Provider's domain

The term *Provider's domain* refers to the collection of Address and Terminal objects which are local to the Provider, and typically, can be controlled by the Provider. For example, the domain of a Provider of a desktop system with an ISDN card are the Address(es) and Terminal(s) which represent that ISDN endpoint. The domain of a Provider for a PBX may be the Addresses and Terminals in that PBX. The Provider implementation controls access to Addresses and Terminals by limiting the domain its presents to the application.

#### **Address and Terminal Objects**

An Address object represents what we commonly think of as a "telephone number." In more rare implementations where the underlying network is not a telephony network, this address may represent something else, such as an IP address. Regardless, it represents a *logical* endpoint of a telephone call. A Terminal represents a physical hardware endpoint connected to the telephone network. An example of a Terminal is a telephone set, but a Terminal does not have to take the form of this limited and traditional example. Addresses and Terminals are in a many-to-many relationship. An Address may contain multiple Terminals, and Terminals may contain multiple Addresses. See the specifications for the Address and Terminal objects for more information.

Unlike Call objects, applications may not create Terminal or Address objects. The Provider begins with knowledge of certain Terminal and Address objects defined as its local domain. This list is static once the Provider is created. The Addresses and Terminals in the Provider's domain are reported via the Provider.getAddresses() and Provider.getTerminals() methods, respectively.

Other Addresses and Terminals may be created sometime during the operation of the Provider when the Provider learns of new instances of these objects. These new objects, however, represent Addresses and Terminals outside the Provider's domain. For example, if the Provider's domain is a PBX, the Provider will know about all Addresses and Terminals in this PBX when the Provider first starts. Any Addresses and Terminals it subsequently learns about are outside this PBX. These Address and Terminal objects outside this PBX are not reported via the Provider.getAddresses() methods. Address and Terminal objects outside of the Provider's domain are referred to as remote.

#### **Capabilities: Static and Dynamic**

The Provider interface supports methods to return *static* capabilities for each of the Java Telephony call model objects. Static capabilities provide applications with information concerning the ability of the implementation to perform certain methods. These static capabilities indicate whether a method is implemented for a particular type of object and does not depend upon the particular instance of the object nor the current state of the call model. Those methods for which the static capability returns false will throw a MethodNotSupportedException when invoked. The static capability methods supported on this interface are: Provider.getProviderCapabilities(), Provider.getCallCapabilities(), Provider.getAddressCapabilities(), Provider.getTerminalCapabilities(), Provider.getConnectionCapabilities().

Dynamic capabilities tell the application which actions are possible at the time this method is invoked based upon the implementations knowledge of its ability to successfully perform the action. This determination may be based upon argument passed to this method, the current state of the call model, or some implementation-specific knowledge. These indications do not guarantee that a particular method can be successfully invoked, however. This interface returns the dynamic capabilities for a Provider object via the Provider.getCapabilities() method. Note that this method is distinct from the static capability method Provider.getProviderCapabilities().

#### **Multiple Providers and Multiple Applications**

It is not guaranteed or expected that objects (Call, Terminal, etc.) instantiated through one Provider will be usable with another Provider. Therefore, an application that uses two providers must keep all the objects relating to these providers separate. In the future, there may be a mechanism whereby a Provider may share objects with another Provider if they are speaking to the same telephony hardware, however, such capabilities are not available in this release.

Also, multiple applications may request and communicate with the same Provider implementation. Typically, since each application executes in its own object space, each will have its own instance of the Provider object. These two different Provider objects may, in fact, be proxies for a centralized Provider instance. Certain methods in JTAPI are specified to affect only the invoking applications and have not affect on others. The only example in the core package is the Provider.shutdown() method.

#### See Also:

JtapiPeer, JtapiPeerFactory, ProviderObserver

# Variable Index

#### ■ IN\_SERVICE

The Provider.IN\_SERVICE state indicates that a Provider is currently available for use.

### OUT\_OF\_SERVICE

The Provider . OUT\_OF\_SERVICE state indicates that a Provider is temporarily not available for use.

#### **SHUTDOWN**

The Provider . SHUTDOWN state indicates that a Provider is permanently no longer available for use.

# Method Index

addObserver(ProviderObserver)

Adds an observer to the Provider.

createCall()

Creates and returns a new instance of the Call object.

getAddress(String)

Returns an Address object which corresponds to the telephone number string provided.

getAddressCapabilities()

Returns the static capabilities of the Address object.

getAddressCapabilities(Terminal)

Gets the AddressCapabilities object with respect to a Terminal. **Deprecated.** 

getAddresses()

Returns an array of Addresses associated with the Provider and within the Provider's domain.

getCallCapabilities()

Returns the static capabilities of the Call object.

getCallCapabilities(Terminal, Address)

Gets the CallCapabilities object with respect to a Terminal and an Address. **Deprecated.** 

getCalls()

Returns an array of Call objects currently associated with the Provider.

getCapabilities()

Returns the dynamic capabilities for the instance of the Provider object.

getConnectionCapabilities()

Returns the static capabilities of the Connection object.

getConnectionCapabilities(Terminal, Address)

Gets the ConnectionCapabilities object with respect to a Terminal and an Address. Deprecated.

getName()

Returns the unique string name of the Provider.

getObservers()

Returns a list of all ProviderObservers associated with this Provider object.

getProviderCapabilities()

Returns the static capabilities of the Provider object.

getProviderCapabilities(Terminal)

Returns the ProviderCapabilities object with respect to a Terminal. Deprecated.

getState()

Returns the current state of the Provider, either Provider.IN\_SERVICE, Provider.OUT\_OF\_SERVICE, or Provider.SHUTDOWN.

getTerminal(String)

Returns an instance of the Terminal class which corresponds to the given name.

getTerminalCapabilities()

Returns the static capabilities of the Terminal object.

getTerminalCapabilities(Terminal)

Gets the TerminalCapabilities object with respect to a Terminal. Deprecated.

getTerminalConnectionCapabilities()

Returns the static capabilities of the TerminalConnection object.

getTerminalConnectionCapabilities(Terminal)

Gets the TerminalConnectionCapabilities of a Terminal. Deprecated.

getTerminals()

Returns an array of Terminals associated with the Provider and within the Provider's domain.

removeObserver(ProviderObserver)

Removes the given observer from the Provider.

shutdown()

Instructs the Provider to shut itself down and perform all necessary cleanup.

# Variables

# ■ IN\_SERVICE

public static final int IN\_SERVICE

The Provider.IN\_SERVICE state indicates that a Provider is currently available for use.

### OUT\_OF\_SERVICE

public static final int OUT OF SERVICE

The Provider .OUT\_OF\_SERVICE state indicates that a Provider is temporarily not available for use. Many methods in the Java Telephony API are invalid when the Provider is in this state. Providers may come back in service at any time, however, the application can take no direct action to cause this change.

### 🤛 SHUTDOWN

The Provider. SHUTDOWN state indicates that a Provider is permanently no longer available for use. Most methods in the Java Telephony API are invalid when the Provider is in this state.

# Methods

### getState

public abstract int getState()

Returns the current state of the Provider, either Provider.IN\_SERVICE, Provider.OUT\_OF\_SERVICE, or Provider.SHUTDOWN.

#### **Returns:**

The current state of the provider.

### 🚇 getName

public abstract String getName()

Returns the unique string name of the Provider. Each different Provider must have a unique string associated with it. This is the same string which the application passed to the JtapiPeer.getProvider() method to create this Provider instance.

#### **Returns:**

The name of the Provider.

#### See Also:

**JtapiPeer** 

## getCalls

public abstract <a href="Call">Call</a>[] <a href="getCalls">getCalls</a>() throws <a href="ResourceUnavailableException">ResourceUnavailableException</a>

Returns an array of Call objects currently associated with the Provider. When a Call moves into the Call.INVALID state, the Provider loses its reference to this Call. Therefore, all Calls returned by this method must either be in the Call.IDLE or Call.ACTIVE state. This method returns null if the Provider has zero calls associated with it.

#### **Post-conditions:**

- 1. Let Calls calls[] = Provider.getCalls()
- 2. calls == null or calls.length >= 1
- 3. For all i, calls[i].getState() == Call.IDLE or Call.ACTIVE

#### **Returns:**

An array of Call objects currently associated with this Provider.

Throws: ResourceUnavailableException

Indicates the number of calls present in the Provider is too great to return as a static array.

## 🜳 getAddress

public abstract Address getAddress(String number) throws InvalidArgumentException

Returns an Address object which corresponds to the telephone number string provided. If the provided name does not correspond to an Address known by the Provider and within the Provider's domain, InvalidArgumentException is thrown. In other words, the Address must appear in the list generated by Provider.getAddresses().

#### **Pre-conditions:**

- 1. Let Address address = this.getAddress(number);
- 2. address is an element of this.getAddresses();

#### **Post-conditions:**

- 1. Let Address address = this.getAddress(number);
- 2. address is an element of this.getAddresses();

#### **Parameters:**

number - The telephone address string.

#### Returns:

The Address object corresponding to the given telephone number.

Throws: InvalidArgumentException

The name, e.g. telephone number of the Address does not correspond to the name of any Address object known to the Provider or within the Provider's domain.

# 🚇 getAddresses

```
public abstract Address[] getAddresses() throws ResourceUnavailableException
```

Returns an array of Addresses associated with the Provider and within the Provider's domain. This list is static (i.e. is does not change) after the Provider is first created. If no Address objects are associated with this Provider, then this method returns null.

#### **Post-conditions:**

- 1. Let Address[] addresses = this.getAddresses()
- 2. addresses == null or addresses.length >= 1

#### **Returns:**

An array of Addresses known by this provider.

Throws: ResourceUnavailableException

Indicates the number of addresses present in the Provider is too great to return as a static array.

# 🥮 getTerminals

```
public abstract Terminal[] getTerminals() throws ResourceUnavailableException
```

Returns an array of Terminals associated with the Provider and within the Provider's domain. Each Terminal possesses a unique name, which is assigned to it by the JTAPI implementation. If there are no Terminals associated with this Provider, then this method returns null.

#### **Post-conditions:**

- 1. Let Terminal[] terminals = this.getTerminals()
- 2. terminals == null or terminals.length >= 1

#### **Returns:**

An array of Terminals in the Provider's local domain.

Throws: ResourceUnavailableException

Indicates the number of terminals present in the Provider is too great to return as a static array.

# 🚇 getTerminal

```
public abstract Terminal getTerminal(String name) throws InvalidArgumentException
```

Returns an instance of the Terminal class which corresponds to the given name. Each Terminal has a unique name associated with it, which is assigned to it by the JTAPI implementation. If no Terminal is available for the given name within the Provider's domain, this method throws the InvalidArgumentException. This Terminal must be in the array generated by Provider.getTerminals().

#### **Pre-conditions:**

- 1. Let Terminal terminal = this.getTerminal(name);
- 2. terminals is an element of this.getTerminals();

#### **Post-conditions:**

- 1. Let Terminal terminal = this.getTerminal(name);
- 2. terminal is an element of this.getTerminals();

#### **Parameters:**

name - The name of desired Terminal object.

#### **Returns:**

The Terminal object associated with the given name.

Throws: InvalidArgumentException

The name provided does not correspond to a name of any Terminal known to the Provider or within the Provider's domain.

🚇 shutdown

```
public abstract void shutdown()
```

Instructs the Provider to shut itself down and perform all necessary cleanup. Applications invoke this method when they no longer intend to use the Provider, most often right before they exit. This method is intended to allow the Provider to perform any necessary cleanup which would not be taken care of when the Java objects are garbage collected. This method causes the Provider to move into the Provider. SHUTDOWN state, in which it will stay indefinitely.

If the Provider is already in the Provider. SHUTDOWN state, this method does nothing. The invocation of this method should not affect other applications which are using the same implementation of the Provider object.

#### **Post-conditions:**

1. this.getState() == Provider.SHUTDOWN

🥮 createCall

```
public abstract <u>Call</u> createCall() throws <u>ResourceUnavailableException</u>,
<u>InvalidStateException</u>, <u>PrivilegeViolationException</u>, <u>MethodNotSupportedException</u>
```

Creates and returns a new instance of the Call object. This new call object is in the Call.IDLE state and has no Connections. An exception is generated if a new call cannot be created for various reasons. This Provider must be in the Provider.IN\_SERVICE state, otherwise an InvalidStateException is thrown.

#### **Pre-conditions:**

1. this.getState() == Provider.IN\_SERVICE

#### **Post-conditions:**

- 1. this.getState() == Provider.IN\_SERVICE
- 2. Let Call call = this.createCall();
- 3. call.getState() == Call.IDLE.
- 4. call.getConnections() == null
- 5. call is an element of this.getCalls()

#### **Returns:**

The new Call object.

Throws: ResourceUnavailableException

An internal resource necessary to create a new Call object is unavailable.

Throws: InvalidStateException

The Provider is not in the Provider. IN\_SERVICE state.

Throws: PrivilegeViolationException

The application does not have the proper authority to create a new telephone call object.

Throws: MethodNotSupportedException

The implementation does not support creating new Call objects.

addObserver

```
public abstract void addObserver(ProviderObserver observer) throws
ResourceUnavailableException, MethodNotSupportedException
```

Adds an observer to the Provider. Provider-related events are reported via the ProviderObserver interface. The Provider object will

report events to this interface for the lifetime of the Provider object or until the observer is removed with the Provider . removeObserver() method or until the Provider is no longer observable.

If the Provider becomes unobservable, a ProvObservationEndedEv is delivered to the application as is final event. No further events are delivered to the observer unless it is explicitly re-added by the application. When an observer receives a ProvObservationEndedEv it is no longer reported via the Provider.getObservers() method.

This method is valid anytime and has no pre-conditions. Application must have the ability to add observers to Providers so they can monitor the changes in state in the Provider.

If an application attempts to add an instance of an observer already present on this Provider, then repeated attempts to add the instance of the observer will silently fail, i.e. multiple instances of an observer are not added and no exception will be thrown.

#### **Post-conditions:**

1. observer is an element of this.getObservers()

#### **Parameters:**

observer - The observer being added.

Throws: MethodNotSupportedException

The observer cannot be added at this time.

Throws: ResourceUnavailableException

The resource limit for the numbers of observers has been exceeded.

# getObservers

```
public abstract ProviderObserver[] getObservers()
```

Returns a list of all ProviderObservers associated with this Provider object. If no observers exist on this Provider, then this method returns null.

#### **Post-conditions:**

- 1. Let ProviderObserver[] observers = this.getObservers()
- 2. observers == null or observers.length >= 1

#### **Returns:**

An array of ProviderObserver objects associated with this Provider.

#### removeObserver

```
public abstract void removeObserver(<u>ProviderObserver</u> observer)
```

Removes the given observer from the Provider. The given observer will no longer receive events generated by this Provider object. The final event will be the ProvObservationEndedEv event and will no longer be listed by the Provider.getObservers() method.

Also, if an observer is not part of the Provider, then this method fails silently, i.e. no observer is removed an no exception is thrown.

#### **Post-conditions:**

- 1. observer is not an element of this.getObservers()
- 2. ProvObservationEndedEv is delivered to observer

#### **Parameters:**

observer - The observer which is being removed.

# getProviderCapabilities

```
public abstract <u>ProviderCapabilities</u> getProviderCapabilities()
```

Returns the static capabilities of the Provider object. The value of these capabilities will not change over the lifetime of the Provider. They represent the static abilities of the implementation to perform certain methods on the Provider object. For all capability methods which return false, the invocation of that method will always throw MethodNotSupportedException.

NOTE: This method is different from the Provider.getCapabilities(), method which returns the dynamic capabilities of a

Provider object instance.

#### **Returns:**

The static capabilities of the Provider object.

## 晃 getCallCapabilities

```
public abstract <u>CallCapabilities</u> getCallCapabilities()
```

Returns the static capabilities of the Call object. The value of these capabilities will not change over the lifetime of the Provider. They represent the static abilities of the implementation to perform certain methods on the Call object. For all capability methods which return false, the invocation of that method will always throw MethodNotSupportedException.

#### **Returns:**

The static capabilities of the Call object.

### 🥮 getAddressCapabilities

```
public abstract AddressCapabilities getAddressCapabilities()
```

Returns the static capabilities of the Address object. The value of these capabilities will not change over the lifetime of the Provider. They represent the static abilities of the implementation to perform certain methods on the Address object. For all capability methods which return false, the invocation of that method will always throw MethodNotSupportedException.

#### **Returns:**

The static capabilities of the Address object.

### getTerminalCapabilities

```
public abstract TerminalCapabilities getTerminalCapabilities()
```

Returns the static capabilities of the Terminal object. The value of these capabilities will not change over the lifetime of the Provider. They represent the static abilities of the implementation to perform certain methods on the Terminal object. For all capability methods which return false, the invocation of that method will always throw MethodNotSupportedException.

#### **Returns:**

The static capabilities of the Address object.

### 🦊 getConnectionCapabilities

```
public abstract ConnectionCapabilities getConnectionCapabilities()
```

Returns the static capabilities of the Connection object. The value of these capabilities will not change over the lifetime of the Provider. They represent the static abilities of the implementation to perform certain methods on the Connection object. For all capability methods which return false, the invocation of that method will always throw MethodNotSupportedException.

#### **Returns:**

The static capabilities of the Connection object.

## getTerminalConnectionCapabilities

```
public abstract TerminalConnectionCapabilities getTerminalConnectionCapabilities()
```

Returns the static capabilities of the TerminalConnection object. The value of these capabilities will not change over the lifetime of the Provider. They represent the static abilities of the implementation to perform certain methods on the TerminalConnection object. For all capability methods which return false, the invocation of that method will always throw MethodNotSupportedException.

#### **Returns:**

The static capabilities of the TerminalConnection object.

# getCapabilities

```
public abstract ProviderCapabilities getCapabilities()
```

Returns the dynamic capabilities for the instance of the Provider object. Dynamic capabilities tell the application which actions are possible at the time this method is invoked based upon the implementations knowledge of its ability to successfully perform the action. This determination may be based upon argument passed to this method, the current state of the call model, or some

implementation-specific knowledge. These indications do not guarantee that a particular method can be successfully invoked, however.

There are no arguments passed into this method for dynamic Provider capabilities

NOTE: This method is different from the Provider.getProviderCapabilities() method which returns the static capabilities for the Provider object.

#### **Returns:**

The dynamic Provider capabilities.

## 🥯 getProviderCapabilities

public abstract ProviderCapabilities getProviderCapabilities(Terminal terminal)
throws InvalidArgumentException, PlatformException

**Note: getProviderCapabilities() is deprecated.** *Since JTAPI v1.2. This method has been replaced by the Provider.getProviderCapabilities() method.* 

Returns the ProviderCapabilities object with respect to a Terminal. If null is passed as a Terminal parameter, the general/provider-wide Provider capabilities are returned.

**Note:** This method has been replaced in JTAPI v1.2. The Provider.getProviderCapabilities() method returns the static Provider capabilities. This method now should simply invoke the Provider.getProviderCapabilities(void) method.

#### **Parameters:**

terminal - This parameter is ignored in JTAPI v1.2 and later.

Throws: InvalidArgumentException

This exception is never thrown in JTAPI v1.2 and later.

Throws: PlatformException

A platform-specific exception occurred.

# getCallCapabilities

 $\begin{array}{c} \text{public abstract } \underline{\text{CallCapabilities}} \ \ \text{getCallCapabilities}(\underline{\text{Terminal}} \ \ \text{terminal}, \\ \underline{\text{Address}} \ \ \text{address}) \ \ \text{throws} \end{array}$ 

InvalidArgumentException, PlatformException

**Note: getCallCapabilities() is deprecated.** Since JTAPI v1.2. This method has been replaced by the Provider.getCallCapabilities() method.

Gets the CallCapabilities object with respect to a Terminal and an Address. If null is passed as a Terminal/Address parameter, the general/provider-wide Call capabilities are returned.

**Note:** This method has been replaced in JTAPI v1.2. The Provider.getCallCapabilities() method returns the static Call capabilities. This method now should simply invoke the Provider.getCallCapabilities(void) method.

#### **Parameters:**

terminal - This argument is ignored in JTAPI v1.2 and later.

address - This argument is ignored in JTAPI v1.2 and later.

Throws: <a href="mailto:InvalidArgumentException">InvalidArgumentException</a>

This exception is never thrown in JTAPI v1.2 and later.

Throws: PlatformException

A platform-specific exception occurred.

# getConnectionCapabilities

 $\begin{array}{c} \text{public abstract } \underline{\text{ConnectionCapabilities}} \ \ \text{getConnectionCapabilities}(\underline{\text{Terminal}} \ \ \text{terminal}, \\ \underline{\text{Address}} \ \ \text{address}) \end{array}$ 

throws InvalidArgumentException, PlatformException

**Note: getConnectionCapabilities() is deprecated.** *Since JTAPI v1.2. This method has been replaced by the Provider.getConnectionCapabilities() method.* 

Gets the ConnectionCapabilities object with respect to a Terminal and an Address. If null is passed as a Terminal/Address parameter, the general/ provider-wide Connection capabilities are returned.

**Note:** This method has been replaced in JTAPI v1.2. The Provider.getConnectionCapabilities() method returns the static Connection capabilities. This method now should simply invoke the Provider.getConnectionCapabilities(void) method.

#### **Parameters:**

terminal - This argument is ignored in JTAPI v1.2 and later. exception - This argument is ignored in JTAPI v1.2 and later.

Throws: InvalidArgumentException

This exception is never thrown in JTAPI v1.2 and later.

Throws: PlatformException

A platform-specific exception occurred.

# getAddressCapabilities

public abstract AddressCapabilities getAddressCapabilities(Terminal terminal)
throws InvalidArgumentException, PlatformException

**Note:** getAddressCapabilities() is deprecated. Since JTAPI v1.2. This method has been replaced by the Provider.getAddressCapabilities() method.

Gets the AddressCapabilities object with respect to a Terminal. If null is passed as a Terminal parameter, the general/provider-wide Address capabilities are returned.

**Note:** This method has been replaced in JTAPI v1.2. The Provider.getAddressCapabilities() method returns the static Address capabilities. This method now should simply invoke the Provider.getAddressCapabilities(void) method.

#### **Parameters:**

terminal - This argument is ignored in JTAPI v1.2 and later.

Throws: InvalidArgumentException

This exception is never thrown in JTAPI v1.2 and later.

Throws: PlatformException

A platform-specific exception occurred.

# getTerminalConnectionCapabilities

public abstract TerminalConnectionCapabilities
getTerminalConnectionCapabilities(Terminal terminal) throws
InvalidArgumentException, PlatformException

**Note:** getTerminalConnectionCapabilities() is deprecated. Since JTAPI v1.2. This method has been replaced by the Provider.getTerminalConnectionCapabilities() method.

Gets the TerminalConnectionCapabilities of a Terminal. If null is passed as a Terminal parameter, the general/provider-wide TerminalConnection capabilities are returned.

Note: This method has been replaced in JTAPI v1.2. The Provider.getTerminalConnectionCapabilities() method returns the static TerminalConnection capabilities. This method now should simply invoke the Provider.getTerminalConnectionCapabilities(void) method.

#### **Parameters:**

terminal - This argument is ignored in JTAPI v1.2 and later. are being queried

Throws: InvalidArgumentException

This exception is never thrown in JTAPI v1.2 and later.

Throws: PlatformException

A platform-specific exception occurred.

getTerminalCapabilities

public abstract <u>TerminalCapabilities</u> getTerminalCapabilities(<u>Terminal</u> terminal)
throws <u>InvalidArgumentException</u>, <u>PlatformException</u>

**Note:** getTerminalCapabilities() is deprecated. Since JTAPI v1.2. This method has been replaced by the Provider.getTerminalCapabilities() method.

Gets the TerminalCapabilities object with respect to a Terminal. If null is passed as a Terminal parameter, the general/provider-wide Terminal capabilities are returned.

**Note:** This method has been replaced in JTAPI v1.2. The Provider.getTerminalCapabilities() method returns the static Terminal capabilities. This method now should simply invoke the Provider.getTerminalCapabilities(void) method.

#### **Parameters:**

terminal - This argument is ignored in JTAPI v1.2 and later.

Throws: <a href="mailto:InvalidArgumentException">InvalidArgumentException</a>

This exception is never thrown in JTAPI v1.2 and later.

Throws: PlatformException

A platform-specific exception occurred.

# Interface javax.telephony.ProviderObserver

public interface ProviderObserver

#### Introduction

The ProviderObserver interface reports all changes which happen to the Provider object. These changes are reported as events to the ProviderObserver.providerChangedEvent() method. Applications must instantiate an object which implements this interface and then use the Provider.addObserver()) method to register the object to receive all future events associated with the Provider object.

The ProviderObserver.providerChangedEvent() method receives an array of events which all must extend the ProvEv interface. Since several changes may happen to a single JTAPI object at once, a list of events is needed to convey those changes which happen at the same time. Applications iterate through the array of events provided.

#### **Provider State Changes**

In the core package, an event is delivered whenever the Provider changes state. The event interfaces which correspond to these state changes for the core package are: ProvInServiceEv, ProvOutOfServiceEv, and ProvShutdownEv.

#### **Provider Observation Ending**

At various times, the underlying implementation may not be able to observe the Provider. In these instances, the ProviderObserver is sent an ProvObservationEndedEv event. This indicates that the application will not receive further events associated with the Provider object. This observer will no longer be reported via the Provider.getObservers() method.

#### See Also:

ProvEv, ProvInServiceEv, ProvOutOfServiceEv, ProvShutdownEv, ProvObservationEndedEv

# Method Index

providerChangedEvent(ProvEv[])

Reports all events associated with the Provider object.

# Methods

# 🥊 providerChangedEvent

public abstract void providerChangedEvent(ProvEv eventList[])

Reports all events associated with the Provider object. This method passes an array of ProvEv objects as its arguments which correspond to the list of events representing the changes to the Provider object.

#### **Parameters:**

eventList - The list of Provider events.

# Interface javax.telephony.Terminal

public interface Terminal

#### Introduction

A Terminal represents a physical hardware endpoint connected to the telephony domain. An example of a Terminal is a telephone set, but a Terminal does not have to take the form of this limited and traditional example. For example, computer workstations and hand-held devices are modeled as Terminals if they act as physical endpoints in a telephony network.

A Terminal object has a string *name* which is unique for all Terminal objects. The Terminal does not attempt to interpret this string in any way. This name is first assigned when the Terminal is created and does not change throughout the lifetime of the object. The method Terminal .getName() returns the name of the Terminal object. The name of the Terminal may not have any real-world interpretation. Typically, Terminals are chosen from a list of Terminals obtained from an Address object.

Terminal objects may be classified into two categories: *local* and *remote*. Local Terminal objects are those terminals which are part of the Provider's local domain. These Terminal objects are created by the implementation of the Provider object when it is first instantiated. All of the Provider's local terminals are reported via the Provider getTerminals() method. Remote Terminal objects are those outside of the Provider's domain which the Provider learns about during its lifetime through various happenings (e.g. an incoming call from a currently unknown address). Remote Terminal objects are **not** reported via the Provider getTerminals() method. Note that applications never explicitly create new Terminal objects.

### **Address and Terminal objects**

Address and Terminal objects exist in a many-to-many relationship. An Address object may have zero or more Terminals associated with it. For each Terminal associated with an Address, that Terminal must also reflect its association with the Address. Since the implementation creates Address (and Terminal) objects, it is responsible for insuring the correctness of these relationships. The Terminals associated with an Address is given by the Address.getTerminals() method.

An association between an Address and Terminal object indicates that the Terminal contains the Address object as one of its telephone number addresses. In many instances, a telephone set (represented by a Terminal object) has only one telephone number (represented by an Address object) associated with it. In more complex configurations, telephone sets may have several telephone numbers associated with them. Likewise, a telephone number may appear on more than one telephone set. For example, feature phones in PBX environments may exhibit this configuration.

#### **Terminals and Call objects**

Terminal objects represent the *physical* endpoints of a telephone call. With respect to a single Address endpoint on a Call, multiple physical Terminal endpoints may exist. Terminal objects are related to Call objects via the TerminalConnection object. TerminalConnection objects are associated with Call indirectly via Connections. A Terminal may be associated with a Call only if one of its Addresses is associated with the Call. The TerminalConnection object has a *state* which describes the current relationship between the Connection and the Terminal. Each Terminal object may be part of more than one telephone call, and in each case, is represented by a separate TerminalConnection object. The TerminalConnections() method returns all TerminalConnection object currently associated with the Terminal.

A Terminal object is associated with a Connection until the TerminalConnection moves into the TerminalConnection.DROPPED state. At that time, the TerminalConnection is no longer reported via the Terminal.getTerminalConnections() method. Therefore, the TerminalConnections() method never reports a TerminalConnection in the TerminalConnection.DROPPED state.

#### **Existing Telephone Calls**

The Java Telephony API specification states that the implementation is responsible for reporting all existing telephone calls when a Provider is first created. This implies that an Terminal object must report information regarding existing telephone calls to that Terminal. In other words, Terminal objects must report all TerminalConnection objects which represent existing telephone calls.

#### **Terminal Observers and Events**

All changes in an Terminal object are reported via the TerminalObserver interface. Applications instantiate an object which implements this

interface and begins this delivery of events to this object using the Terminal.addObserver() method. All Terminal-related events extend the TermEv interface provided in the core package. Applications receive events on an observer until the observer is removed via the Terminal.removeObserver() method or until the Terminal is no longer observable. In these instances, each TerminalObserver receives a TermObservationEndedEv as its final event.

Currently in the core package, the only Terminal-related event is TermObservationEndedEv.

#### **Call Observers**

At times, applications may want to monitor a particular Terminal for all Calls which come to that Terminal. For example, a desktop telephone application is only interested in telephone calls associated with a particular agent terminal. To achieve this sort of Terminal-based Call monitoring applications may *add* CallObservers to an Terminal via the Terminal.addCallObserver() method.

When a CallObserver is added to an Terminal, this observer instance is immediately added to all Calls at this Terminal and is added to all Calls which come to this Terminal in the future. These observers remain on the telephone call as long as the Terminal is associated with the telephone call.

The specification of Terminal.addCallObserver() contains more precise semantics.

See Also:

TerminalObserver, CallObserver

# Method Index

addCallObserver(CallObserver)

Adds an observer to a Call object when this Terminal object first becomes part of that Call.

addObserver(TerminalObserver)

Adds an observer to the Terminal.

getAddresses()

Returns an array of Address objects associated with this Terminal object.

getCallObservers()

Returns a list of all CallObservers associated with this Terminal object.

getCapabilities()

Returns the dynamic capabilities for the instance of the Terminal object.

getName()

Returns the name of the Terminal.

getObservers()

Returns a list of all TerminalObservers associated with this Terminal object.

getProvider()

Returns the Provider associated with this Terminal.

**■ getTerminalCapabilities**(Terminal, Address)

Gets the TerminalCapabilities object with respect to a Terminal and an Address. Deprecated.

getTerminalConnections()

Returns an array of TerminalConnection objects associated with this Terminal.

removeCallObserver(CallObserver)

Removes the given CallObserver from the Terminal.

removeObserver(TerminalObserver)

Removes the given observer from the Terminal.

# Methods

# etName

```
public abstract String getName()
```

Returns the name of the Terminal. Each Terminal possesses a unique name. This name is assigned by the implementation and may or may not carry a real-world interpretation.

#### **Returns:**

The name of the Terminal.

## getProvider

```
public abstract Provider getProvider()
```

Returns the Provider associated with this Terminal. This Provider object is valid throughout the lifetime of the Terminal and does not change once the Terminal is created.

#### **Returns:**

The Provider associated with this Terminal.

### getAddresses

```
public abstract Address[] getAddresses()
```

Returns an array of Address objects associated with this Terminal object. The Terminal object must have at least one Address object associated with it. This list does not change throughout the lifetime of the Terminal object.

#### **Post-conditions:**

- 1. Let Address[] addrs = this.getAddresses()
- 2. addrs.length >= 1

#### **Returns:**

An array of Address objects associated with this Terminal.

## 🚇 getTerminalConnections

```
public abstract TerminalConnection[] getTerminalConnections()
```

Returns an array of TerminalConnection objects associated with this Terminal. Once a TerminalConnection is added to a Terminal, the Terminal maintains a reference until the TerminalConnection moves into the TerminalConnection. DROPPED state. Therefore, all TerminalConnections returned by this method will never be in the TerminalConnection. DROPPED state. If there are no TerminalConnections associated with this Terminal, this method returns null.

#### **Post-conditions:**

- 1. Let TerminalConnection tc[] = this.getTerminalConnections()
- 2. tc == null or tc.length >= 1
- 3. For all i, tc[i].getState() != TerminalConnection.DROPPED

#### **Returns:**

An array of TerminalConnection objects associated with this Terminal.

## addObserver

```
public abstract void addObserver(<u>TerminalObserver</u> observer) throws
ResourceUnavailableException, MethodNotSupportedException
```

Adds an observer to the Terminal. The TerminalObserver reports all Terminal-related state changes as events. The Terminal object will report events to this TerminalObserver object for the lifetime of the Terminal object or until the observer is removed with the

Terminal.removeObserver() or until the Terminal is no longer observable. In these instances, a TermObservationEndedEv is delivered to the observer as its final event. The observer will receive no events after TermObservationEndedEv unless the observer is explicitly re-added via the Terminal.addObserver() method. Also, once an observer receives an TermObservationEndedEv, it will no longer be reported via the Terminal.getObservers().

If an application attempts to add an instance of an observer already present on this Terminal, this attempt will silently fail, i.e. multiple instances of an observer are not added and no exception will be thrown.

Currently, only the TermObservationEndedEv event is defined by the core package and delivered to the TerminalObserver.

#### **Post-conditions:**

1. observer is an element of this.getObservers()

#### **Parameters:**

observer - The observer being added.

Throws: MethodNotSupportedException

The observer cannot be added at this time

Throws: ResourceUnavailableException

The resource limit for the numbers of observers has been exceeded.

# 🚇 getObservers

```
public abstract TerminalObserver[] getObservers()
```

Returns a list of all TerminalObservers associated with this Terminal object. If there are no observers associated with this Terminal, this method returns null.

#### **Post-conditions:**

- 1. Let TerminalObserver[] obs = this.getObservers()
- 2. obs == null or obs.length >= 1

#### **Returns:**

An array of TerminalObserver objects associated with this Terminal.

#### 🥊 removeObserver

```
public abstract void removeObserver(TerminalObserver observer)
```

Removes the given observer from the Terminal. If successful, the observer will no longer receive events generated by this Terminal object. As its final event, the TerminalObserver receives a TermObservationEndedEv.

If an observer is not part of the Terminal, then this method fails silently, i.e. no observer is removed an no exception is thrown.

#### **Post-conditions:**

- 1. A TermObservationEndedEv event is reported to the observer as its final event.
- 2. observer is not an element of this.getObservers()

#### **Parameters:**

observer - The observer which is being removed.

#### 🕊 addCallObserver

```
public abstract void addCallObserver(<u>CallObserver</u> observer) throws
ResourceUnavailableException, MethodNotSupportedException
```

Adds an observer to a Call object when this Terminal object first becomes part of that Call. This method permits applications to select a Terminal object in which they are interested and automatically have the implementation attach an observer to all present and future Calls which come to this Terminal.

#### JTAPI v1.0 Semantics

In version 1.0 of the Java Telephony API specification, the application monitored the Terminal object for the TermCallAtTermEv event. This event indicated that a Call has come to this Terminal. Then, applications would manually add an observer to the Call. With this architecture, potentially dangerous race conditions existed while an application was adding an observer to the Call. As a result, this mechanism has been replaced in version 1.1.

#### JTAPI v1.1 Semantics

In version 1.1 of the specification, the TermCallAtTermEv event does not exist and this method replaces the functionality described above. Instead of monitoring for a TermCallAtTermEv event, the application simply uses the Terminal.addCallObserver() method, and observer will be added to new telephone calls at this Terminal automatically.

If an application attempts to add an instance of a call observer already present on this Terminal, these repeated attempts will silently fail, i.e. multiple instances of a call observer are not added and no exception will be thrown.

When a call observer is added to an Terminal with this method, the following behavior is exhibited by the implementation.

- 1. It is immediately associated with any existing calls at the Terminal and a snapshot of those calls are reported to the call observer. For each of these calls, the observer is reported via Call.getObservers().
- 2. It is associated with all future calls which come to this Terminal. For each new call, the observer is reported via Call.getObservers().

Note that the definition of the term ".. when a call is at a Terminal" means that the Call contains a Connection which contains a TerminalConnection with this Terminal as its Terminal.

#### **Call Observer Lifetime**

For all call observers which are present on Calls because of this method, the following behavior is exhibited with respect to the lifetime of the call.

- 1. The call observer receives events until the Call is no longer at this Terminal. In this case, the call observer will be re-applied to the Call if the Call returns to this Terminal at some point in the future.
- 2. The call observer is removed with Call.removeObserver(). Note that this only affects the instance of the call observer for that particular call. If the Call subsequently leaves and returns to the Terminal, the observer will be re-applied.
- 3. The Call can no longer be monitored by the implementation.
- 4. The Call moves into the Call. INVALID state.

When the CallObserver leaves the Call because of one of the reasons above, it receives a CallObservationEndedEv as its final event.

#### **Call Observer on Multiple Addresses and Terminals**

It is possible for an application to add CallObservers to more than one Address and Terminal (using Address.addCallObserver() and Terminal.addCallObserver(), respectively). The rules outlined above still apply, with the following additions:

- 1. A CallObserver is not added to a Call more than once, even if it has been added to more than one Address/Terminal which are present on the Call.
- 2. The CallObserver leaves the call only if ALL of the Addresses and Terminals on which the Call Observer was added leave the Call. If one of those Addresses/Terminals becomes part of the Call again, the call observer is re-applied to the Call.

#### **Post-Conditions:**

- 1. observer is an element of this.getCallObservers()
- 2. observer is an element of Call.getObservers() for each Call associated with the Connections from this.getConnections().
- 3. An array of snapshot events are reported to the observer for existing calls associated with this Terminal.

#### **Parameters:**

observer - The observer being added.

Throws: MethodNotSupportedException

The observer cannot be added at this time

Throws: ResourceUnavailableException

The resource limit for the numbers of observers has been exceeded.

See Also:

### 🚇 getCallObservers

```
public abstract <u>CallObserver[]</u> getCallObservers()
```

Returns a list of all CallObservers associated with this Terminal object. That is, it returns a list of CallObserver objects which have been added via the Terminal.addCallObserver() method. If there are no Call observers associated with this Terminal object, this method returns null.

#### **Post-conditions:**

- 1. Let CallObserver[] obs = this.getCallObservers()
- 2. obs == null or obs.length >= 1

#### **Returns:**

An array of CallObserver objects associated with this Address.

#### 🚇 removeCallObserver

```
public abstract void removeCallObserver(<u>CallObserver</u> observer)
```

Removes the given CallObserver from the Terminal. In other words, it removes a CallObserver which was added via the Terminal.addCallObserver() method. If successful, the observer will no longer be added to new Calls which are presented to this Terminal, however it does not affect CallObservers which have already been added at a Call.

Also, if the CallObserver is not part of the Terminal, then this method fails silently, i.e. no observer is removed and no exception is thrown.

#### **Post-conditions:**

1. observer is not an element of this.getCallObservers()

#### **Parameters:**

observer - The CallObserver which is being removed.

### 🥮 getCapabilities

```
public abstract TerminalCapabilities getCapabilities()
```

Returns the dynamic capabilities for the instance of the Terminal object. Dynamic capabilities tell the application which actions are possible at the time this method is invoked based upon the implementation's knowledge of its ability to successfully perform the action. This determination may be based upon argument passed to this method, the current state of the call model, or some implementation-specific knowledge. These indications do not guarantee that a particular method will be successful when invoked, however.

The dynamic Terminal capabilities require no additional arguments.

#### **Returns:**

The dynamic Terminal capabilities.

# 🗣 getTerminalCapabilities

```
 \begin{array}{c} \text{public abstract } \underline{\text{TerminalCapabilities}} \ \ \text{getTerminalCapabilities}(\underline{\text{Terminal}} \ \ \text{terminal}, \\ \underline{\text{Address}} \ \ \text{address}) \end{array}
```

throws InvalidArgumentException, PlatformException

**Note: getTerminalCapabilities() is deprecated.** *Since JTAPI v1.2. This method has been replaced by the Terminal.getCapabilities() method.* 

Gets the TerminalCapabilities object with respect to a Terminal and an Address. If null is passed as a Terminal parameter, the general/provider- wide Terminal capabilities are returned.

**Note:** This method has been replaced in JTAPI v1.2. The Terminal.getCapabilities() method returns the dynamic Terminal capabilities. This method now should simply invoke the Terminal.getCapabilities() method.

#### **Parameters:**

address - This argument is ignored in JTAPI v1.2 and later. terminal - This argument is ignored in JTAPI v1.2 and later.

Throws: <a href="mailto:InvalidArgumentException">InvalidArgumentException</a>

This exception is never thrown in JTAPI v1.2 and later.

Throws: PlatformException

A platform-specific exception occurred.

#### All Packages

# Interface javax.telephony.TerminalConnection

public interface **TerminalConnection** 

#### Introduction

The TerminalConnection represents the relationship between a Connection and a Terminal. A TerminalConnection object must always be associated with a Connection object and a Terminal object. The Connection and the Terminal objects associated with the TerminalConnection do not change throughout the lifetime of the TerminalConnection. Applications obtain the Connection and Terminal associated with the TerminalConnection via the TerminalConnection.getConnection() and TerminalConnection.getTerminal() methods, respectively.

Because a TerminalConnection is associated with a Connection, it there is also associated with some Call. The TerminalConnection describes the specific relationship between a physical Terminal endpoint with respect to an Address on a Call. TerminalConnections provide a physical view of a Call. For a particular Address endpoint on a Call, there may be zero or more Terminals at which the Call terminates. The TerminalConnection describes each specific Terminal on the Call associated with a particular Address endpoint on the Call. Many simple applications may not care about which specific Terminals are on the Call at a particular Address endpoint. In these cases, the logical view provided by Connections are sufficient.

#### Requirements for TerminalConnections

In order for a Terminal to be on a Call and associated with a Connection, the Terminal must be associated with the Address object endpoint of the Connection. That is, for each TerminalConnection on a Connection, the Connection's Address must be associated with the TerminalConnection's Terminal. The following predicates illustrates this necessary relationship:

- 1. Let address = connection.getAddress();
- 2. Let tc[] = connection.getTerminalConnections();
- 3. For all i in tc[], let terminal[i] = tc[i].getTerminal();
- 4. Assert for all i: address is an element of terminal[i].getAddresses();
- 5. Assert for all i: terminal[i] is an element of address.getTerminals();

#### **TerminalConnection States**

TerminalConnection.UNKNOWN

The TerminalConnection has a *state* which describes the current relationship between a Terminal and a Connection. TerminalConnection states are distinct from Connection states. Connection states describe the relationship between an entire Address endpoint and a Call, whereas the TerminalConnection state describes the relationship between one of the Terminals at the endpoint Address on the Call with respect to its Connection. Different Terminals on a Call which are associated with the same Connection may be in different states. Furthermore, the state of the TerminalConnection has a dependency and specific relationship to the state of its Connection, as described later on.

The TerminalConnection interface in the core package has six states defined in real-world terms below:

This state is the initial state for all TerminalConnections. TerminalConnection objects do not stay in this TerminalConnection.IDLE state for long. They typically transition into another state quickly. TerminalConnection.RINGING This state indicates the a Terminal is ringing, indicating that the Terminal has an incoming Call. This state indicates that a Terminal is part of a telephone call but not in an active fashion. This may imply TerminalConnection.PASSIVE that a resource of the Terminal is being used and may limit actions on the Terminal. This state indicates that a Terminal is actively part of a telephone call. This usually implies that the party TerminalConnection.ACTIVE speaking on that Terminal is part of the telephone call. TerminalConnection.DROPPED This state indicates that a particular Terminal has permanently left the telephone call.

This state indicates that the implementation is unable to determine the state of the TerminalConnection.

TerminalConnections may transition into and out of this state at any time. When a TerminalConnection moves into the TerminalConnection. DROPPED state, it is no longer associated with its Connection and

Terminal. That is, both of these objects lose their references to the TerminalConnection. However, the TerminalConnection still maintains its references to the Connection and Terminal object for application reference. That is, when a TerminalConnection moves into the

TerminalConnection.DROPPED state, the methods TerminalConnection.getConnection() and TerminalConnection.getTerminal() still return valid objects.

#### TerminalConnection state transitions

Similar to the Connection, there is a finite-state diagram which describes the allowable state transitions of a TerminalConnection. The implementation must guarantee these state transitions. The specifications of methods which affect the state of the TerminalConnections also obey these state transitions. This state diagram is below:

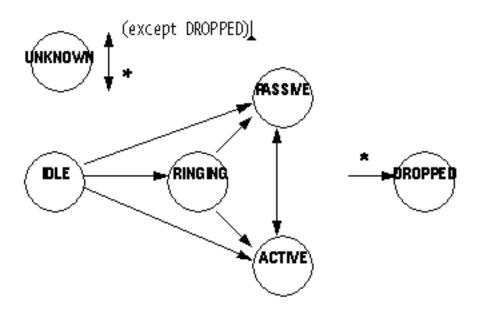

Note the TerminalConnection may transition into the TerminalConnection.DROPPED state from any state, and into and out of the TerminalConnection.UNKNOWN state from any state.

### Relationship between Connections and TerminalConnections

As mentioned previously, the state of the Connection determines the following about TerminalConnections:

• Whether TerminalConnections may exist on a Connection.

If the Connection is in state...

• The allowable states of the TerminalConnections if they exist.

These properties about Connections and TerminalConnections are guaranteed by the implementation. This relationship is further illustrated in the description of such methods as Call.connect(), Connection.disconnected(), and TerminalConnection.answer(). The following chart defines the specific relationship between Connection states and TerminalConnections.

... then the TerminalConnection is

| Connection.IDLE       | No TerminalConnections may exist on this Connection, that is, the Connection.getTerminalConnections() method returns null.                                                                                                    |
|-----------------------|----------------------------------------------------------------------------------------------------|
| Connection.INPROGRESS | No TerminalConnections may exist on this Connection, that is, the Connection.getTerminalConnections() method returns null.                                                                                                    |
| Connection.ALERTING   | Zero or more TerminalConnections may exist on this Connection, and each must be in the TerminalConnection.RINGING state.                                                                                                    |
| Connection.CONNECTED  | Zero or more TerminalConnections may exist on this Connection, and each must be in the TerminalConnection.PASSIVE or the TerminalConnection.ACTIVE state. Note that when TerminalConnections must into the TerminalConnection.DROPPED state they are no longer associated with the Connection. |

No TerminalConnections may exist on this Connection, that is, the

Connection.DISCONNECTED Connection.getTerminalConnections() method returns null. Note that all TerminalConnections

previously associated with this Connection will move into the TerminalConnection.DROPPED state.

No TerminalConnections may exist on this Connection, that is, the

Connection.FAILED Connection.getTerminalConnections() method returns null. Note that all TerminalConnections

previously associated with this Connection will move into the TerminalConnection.DROPPED state.

Zero or more TerminalConnections may exist on this Connection, and each must be in the

TerminalConnection.UNKNOWN state.

#### The TerminalConnection.answer() Method

The primary method supported on the core package's TerminalConnection interface is the TerminalConnection.answer() method. This method answers a telephone call at a Terminal. This method moves the TerminalConnection into the TerminalConnection.ACTIVE state upon success. The TerminalConnection must be in the TerminalConnection.RINGING state when this method is invoked.

#### **Observers and Events**

Connection.UNKNOWN

All events pertaining to the TerminalConnection object are reported via the CallObserver interface on the Call object associated with this TerminalConnection. In the core package, events are reported to a CallObserver when a new TerminalConnection is created and whenever a TerminalConnection changes state. Observers are added to Call objects via the Call.addObserver() method and more indirectly via the Address.addCallObserver() and Terminal.addCallObserver() methods. See the specifications for the Call, Address, and Terminal interfaces for more information.

The following TerminalConnection-related events are defined in the core package. Each of these events extend the TermConnEv interface (which, in turn, extends the CallEv interface).

TermConnCreatedEv Indicates a new TerminalConnection has been created on a Connection.

TermConnRingingEv Indicates the TerminalConnection has moved into the TerminalConnection.RINGING state.

TermConnPassiveEv Indicates the TerminalConnection has moved into the TerminalConnection.PASSIVE state.

TermConnDroppedEv Indicates the TerminalConnection has moved into the TerminalConnection.DROPPED state.

TermConnUnknownEv Indicates the TerminalConnection has moved into the TerminalConnection.UNKNOWN state.

#### See Also:

<u>CallObserver, TermConnEv, CallEv, TermConnRingingEv, TermConnActiveEv, TermConnPassiveEv, TermConnDroppedEv, TermConnUnknownEv</u>

# Variable Index

#### ACTIVE

The Terminal Connection . ACTIVE state indicates that a Terminal is actively part of a telephone call.

#### DROPPED

The Terminal Connection. DROPPED state indicates that a particular Terminal has permanently left the telephone call.

#### IDLE

The TerminalConnection. IDLE state is the initial state for all TerminalConnection objects.

#### **■ PASSIVE**

The TerminalConnection . PASSIVE state indicates that a Terminal is part of a telephone call but not in an active fashion.

#### RINGING

The TerminalConnection.RINGING state indicates the a Terminal is ringing, indicating that the Terminal has an incoming Call.

#### UNKNOWN

The TerminalConnection. UNKNOWN state indicates that the implementation is unable to determine the state of the TerminalConnection.

# Method Index

answer()

Answers an incoming telephone call on this TerminalConnection.

getCapabilities()

Returns the dynamic capabilities for the instance of the TerminalConnection object.

getConnection()

Returns the Connection object associated with this TerminalConnection.

getState()

Returns the state of the TerminalConnection object.

getTerminal()

Returns the Terminal associated with this TerminalConnection object.

getTerminalConnectionCapabilities(Terminal, Address)

Gets the TerminalConnectionCapabilities object with respect to a Terminal and an Address. Deprecated.

# Variables

IDLE

public static final int IDLE

The TerminalConnection. IDLE state is the initial state for all TerminalConnection objects.

🚇 RINGING

public static final int RINGING

The TerminalConnection.RINGING state indicates the a Terminal is ringing, indicating that the Terminal has an incoming Call.

PASSIVE

public static final int PASSIVE

The TerminalConnection. PASSIVE state indicates that a Terminal is part of a telephone call but not in an active fashion. This may imply that a resource of the Terminal is being used and may limit actions on the Terminal.

ACTIVE

public static final int ACTIVE

The TerminalConnection. ACTIVE state indicates that a Terminal is actively part of a telephone call. This usually implies that the party speaking on that Terminal is party of the telephone call.

DROPPED

public static final int DROPPED

The Terminal Connection . DROPPED state indicates that a particular Terminal has permanently left the telephone call.

UNKNOWN

public static final int UNKNOWN

The TerminalConnection. UNKNOWN state indicates that the implementation is unable to determine the state of the TerminalConnection.

# Methods

## getState

public abstract int getState()

Returns the state of the TerminalConnection object.

#### **Returns:**

The current state of the TerminalConnection object.

## 🚇 getTerminal

public abstract <u>Terminal</u> getTerminal()

Returns the Terminal associated with this TerminalConnection object. A TerminalConnection's reference to its Terminal remains valid for the lifetime of the object, even if the Terminal loses its references to this TerminalConnection object. Also, this reference does not change once the TerminalConnection object has been created.

#### **Returns:**

The Terminal object associated with this TerminalConnection.

## 🚇 getConnection

public abstract <u>Connection</u> getConnection()

Returns the Connection object associated with this TerminalConnection. A TerminalConnection's reference to the Connection remains valid throughout the lifetime of the TerminalConnection. Also, this reference does not change once the TerminalConnection object has been created.

#### **Returns:**

The Connections associated with this TerminalConnection.

#### answer

public abstract void answer() throws PrivilegeViolationException,
ResourceUnavailableException, MethodNotSupportedException, InvalidStateException

Answers an incoming telephone call on this TerminalConnection. This method waits (i.e. the invoking thread blocks) until the telephone call has been answered at the endpoint before returning. When this method returns successfully, the state of this TerminalConnection object is TerminalConnection.ACTIVE.

#### **Allowable TerminalConnection States**

The TerminalConnection must be in the TerminalConnection.RINGING state when this method is invoked. According to the specification of the TerminalConnection object, this state implies the associated Connection object is also in the Connection.ALERTING state. There may be more than one TerminalConnection on the Connection which are in the TerminalConnection.RINGING state. In fact, if the Connection is in the Connection.ALERTING state, all of these TerminalConnections must be in the TerminalConnection.RINGING state. Any of these TerminalConnections may invoke this method to answer the telephone call.

#### **Multiple TerminalConnections**

The underlying telephone hardware determines the resulting state of other TerminalConnection objects after the telephone call has been answered by one of the TerminalConnections. The other TerminalConnection object may either move into the TerminalConnection.PASSIVE state or the TerminalConnection.DROPPED state. If a TerminalConnection moves into the

TerminalConnection.PASSIVE state, it remains part of the telephone call, but not actively so. It may have the ability to join the call in the future. If a TerminalConnection moves into the TerminalConnection.DROPPED state, it is removed from the telephone call and will never have the ability to join the call in the future. The appropriate events are delivered to the application indicates into which of these two states the other TerminalConnection objects have moved.

#### **Events**

The following events are reported to applications via the CallObserver interface as a result of the successful outcome of this method:

- 1. TermConnActiveEv for the TerminalConnection which invoked this method.
- 2. ConnConnectedEv for the Connection associated with the TerminalConnection.
- 3. TermConnPassiveEv or TermConnActiveEv for other TerminalConnections associated with the Connection.

#### **Pre-conditions:**

- 1. ((this.getTerminal()).getProvider()).getState() == Provider.IN\_SERVICE
- 2. this.getState() == TerminalConnection.RINGING
- 3. (this.getConnection()).getState() == Connection.ALERTING

#### **Post-conditions:**

- 1. ((this.getTerminal()).getProvider()).getState() == Provider.IN\_SERVICE
- 2. this.getState() == TerminalConnection.ACTIVE
- 3. (this.getConnection()).getState() == Connection.CONNECTED
- 4. TermConnActiveEv for the TerminalConnection which invoked this method.
- 5. ConnConnectedEv for the Connection associated with the TerminalConnection.
- 6. TermConnPassiveEv or TermConnActiveEv for other TerminalConnections associated with the Connection.

Throws: PrivilegeViolationException

The application did not have proper authority to answer the telephone call. For example, the Terminal associated with the TerminalConnection may not be in the Provider's local domain.

Throws: ResourceUnavailableException

The necessary resources to answer the telephone call were not available when the method was invoked.

**Throws:** MethodNotSupportedException

This method is currently not supported by this implementation.

Throws: InvalidStateException

An object was not in the proper state, violating the pre-conditions of this method. For example, the Provider was not in the Provider.IN\_SERVICE state or the TerminalConnection was not in the TerminalConnection.RINGING state.

#### See Also:

TermConnActiveEv, TermConnPassiveEv, TermConnDroppedEv, ConnConnectedEv

# 🚇 getCapabilities

```
public abstract TerminalConnectionCapabilities getCapabilities()
```

Returns the dynamic capabilities for the instance of the TerminalConnection object. Dynamic capabilities tell the application which actions are possible at the time this method is invoked based upon the implementations knowledge of its ability to successfully perform the action. This determination may be based upon argument passed to this method, the current state of the call model, or some implementation- specific knowledge. These indications do not guarantee that a particular method will be successful when invoked, however.

The dynamic TerminalConnection capabilities require no additional arguments.

#### **Returns:**

The dynamic TerminalConnection capabilities.

# getTerminalConnectionCapabilities

public abstract <u>TerminalConnectionCapabilities</u>

getTerminalConnectionCapabilities(Terminal terminal,

Address address) throws InvalidArgumentException, PlatformException

**Note: getTerminalConnectionCapabilities() is deprecated.** *Since JTAPI v1.2. This method has been replaced by the TerminalConnection.getCapabilities() method.* 

Gets the TerminalConnectionCapabilities object with respect to a Terminal and an Address. If null is passed as a Terminal parameter, the general/provider-wide Terminal Connection capabilities are returned.

**Note:** This method has been replaced in JTAPI v1.2. The TerminalConnection.getCapabilities() method returns the dynamic TerminalConnection capabilities. This method now should simply invoke the TerminalConnection.getCapabilities() method.

#### Parameters:

address - This argument is ignored in JTAPI v1.2 and later. terminal - This argument is ignored in JTAPI v1.2 and later.

Throws: InvalidArgumentException

This exception is never thrown in JTAPI v1.2 and later.

Throws: PlatformException

A platform-specific exception occurred.

# Interface javax.telephony.TerminalObserver

public interface TerminalObserver

#### Introduction

The TerminalObserver interface reports all changes which happen to the Terminal object. These changes are reported as events to the TerminalObserver.terminalChangedEvent() method. Applications must instantiate an object which implements this interface and then use the Terminal.addObserver()) method to register the object to receive all future events associated with the Terminal object.

The TerminalObserver.terminalChangedEvent() method receives an array of events which all must extend the TermEv interface. Since several changes may happen to a single JTAPI object at once, a list of events is needed to convey those changes which happen at the same time. Applications iterate through the array of events provided.

#### **Terminal Observation Ending**

At various times, the underlying implementation may not be able to observe the Terminal. In these instances, the TerminalObserver is sent an TermObservationEndedEv event. This indicates that the application will not receive further events associated with the Terminal object. This observer is no longer reported via the Terminal .getObservers() method.

#### See Also:

TermEv, TermObservationEndedEv

# Method Index

terminalChangedEvent(TermEv[])

Reports all events associated with the Terminal object.

# Methods

### 🥮 terminalChangedEvent

public abstract void terminalChangedEvent(TermEv eventList[])

Reports all events associated with the Terminal object. This method passes an array of TermEv objects as its arguments which correspond to the list of events representing the changes to the Terminal object.

#### **Parameters:**

eventList - The list of Terminal events.

# Class javax.telephony.JtapiPeerFactory

public class JtapiPeerFactory

extends Object

#### Introduction

The JtapiPeerFactory class is a class by which applications obtain a Provider object. Applications use this class to first obtain a class which implements the JtapiPeer interface. The JtapiPeer interface represents a particular vendor's implementation of JTAPI. The term 'peer' is Java nomenclature for "a particular platform-specific implementation of a Java interface or API". This term has the same meaning for the Java Telephony API. Applications are not permitted to create an instance of the JtapiPeerFactory class. Through an installation procedure provided by each implementator, a JtapiPeer class is made available to an application environment. When applications have a JtapiPeer object for a particular platform-dependent implementation, they may obtain a Provider object via that interface. The details of that interface are discussed in the specification for the JtapiPeer interface.

#### Obtaining a JtapiPeer Object

Applications use the JtapiPeerFactory.getJtapiPeer() method to obtain a JtapiPeer object. The argument to this method is a classname which represents an object which implements the JtapiPeer interface. This object and the classname under which it can be found must be supplied by the vendor of the implementation. Note that this object is not a Provider, however, this interface is used to obtain Provider objects from that particular implementation.

The Java Telephony API places conventions on vendors on the classname they use for their JtapiPeer object. This class name *must* begin with the domain name assigned to the vendor in reverse order. Because the space of domain names is managed, this scheme ensures that collisions between two different vendor's implementations will not happen. For example, an implementation from Sun Microsystem's will have "com.sun" as the prefix to its JtapiPeer class. After the reversed domain name, vendors are free to choose any class hierarchy they desire.

#### **Default JtapiPeer**

Additionally, the vendor providing the JtapiPeer class may supply a a DefaultJtapiPeer.class class file. When placed in the classpath of applications, this class (which must implement the JtapiPeer interface) becomes the default JtapiPeer object returned by the JtapiPeerFactory.getJtapiPeer() method. By convention the default class name must be DefaultJtapiPeer.

In basic environments, applications and users do not want the burden of finding out the class name in order to use a particular implementation. Therefore, the JtapiPeerFactory class supports a mechanism for applications to obtain the default implementation for their system. If applications use a null argument to the JtapiPeerFactory.getJtapiPeer() method, they will be returned the default installed implementation on their system if it exists.

**Note:** It is the responsibility of implementation vendors to supply a version of a DefaultJtapiPeer or some means to alias their peer implementation along with a means to place that DefaultJtapiPeer class in the application classpath.

See Also:

**JtapiPeer** 

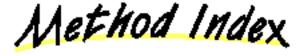

### getJtapiPeer(String)

Returns an instance of a JtapiPeer object given a fully qualified classname of the class which implements the JtapiPeer object.

# Methods

# getJtapiPeer

public static synchronized <u>JtapiPeer</u> getJtapiPeer(String jtapiPeerName) throws <u>JtapiPeerUnavailableException</u>

Returns an instance of a JtapiPeer object given a fully qualified classname of the class which implements the JtapiPeer object.

If no classname is provided (null), a default class named DefaultJtapiPeer is chosen as the classname to load. If it does not exist or is not installed in the CLASSPATH as the default, a JtapiPeerUnavailableException exception is thrown.

#### **Parameters:**

jtapiPeerName - The classname of the JtapiPeer object class.

#### **Returns:**

An instance of the JtapiPeer object.

Throws: <u>JtapiPeerUnavailableException</u>

Indicates that the JtapiPeer specified by the classname is not available.

# Class javax.telephony.InvalidArgumentException

#### public class InvalidArgumentException

extends Exception

An InvalidArgumentException indicates an argument passed to the method is invalid.

# Constructor Index

InvalidArgumentException()

Constructor with no string.

InvalidArgumentException(String)

Constructor which takes a string description.

# Constructors

**→** InvalidArgumentException

public InvalidArgumentException()

Constructor with no string.

InvalidArgumentException

public InvalidArgumentException(String s)

Constructor which takes a string description.

# Class javax.telephony.InvalidPartyException

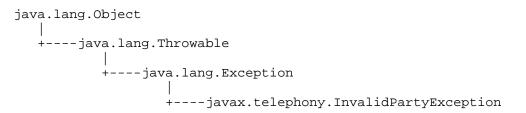

#### public class InvalidPartyException

extends Exception

An InvalidPartyException indicates that a party given as an argument to the method call was invalid. This may either be the originating party of a telephone call or the destination party of a telephone call.

# Variable Index

**■ DESTINATION\_PARTY** 

Indicates that the destination party was invalid.

• ORIGINATING\_PARTY

Indicates that the originating party was invalid.

• UNKNOWN\_PARTY

Indicates that the party was unknown.

# Constructor Index

InvalidPartyException(int)

Constructor with no string.

**■ InvalidPartyException**(int, String)

Constructor which takes a string description.

# Method Index

getType()

Returns the type of party.

# Variables

# ORIGINATING PARTY

public static final int ORIGINATING\_PARTY Indicates that the originating party was invalid.

## DESTINATION\_PARTY

public static final int DESTINATION\_PARTY Indicates that the destination party was invalid.

### UNKNOWN PARTY

public static final int UNKNOWN\_PARTY Indicates that the party was unknown.

# Constructors

## InvalidPartyException

public InvalidPartyException(int type)
 Constructor with no string.

# InvalidPartyException

Constructor which takes a string description.

# Methods

# getType

public int getType()

Returns the type of party.

**Returns:** 

The type of party.

# Class javax.telephony.InvalidStateException

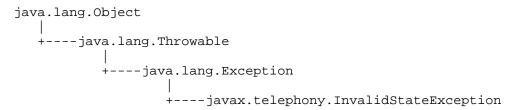

#### public class InvalidStateException

extends Exception

An InvalidStateException indicates the current state of an object involved in the method invocation does not meet the acceptable pre-conditions for the method. Each method which changes the call model typically has a set of states in which the object must be as a pre-condition for the method. Each method documents the pre-condition states for objects. Typically, this method will succeed in the future once the object in question has reached the proper state.

This exception provides the application with the object in question and the state it is currently in.

# Variable Index

ADDRESS\_OBJECT

The invalid object in question is the Address

**■** CALL\_OBJECT

The invalid object in question is the Call

CONNECTION\_OBJECT

The invalid object in question is the Connection

■ PROVIDER\_OBJECT

The invalid object in question is the Provider

■ TERMINAL\_CONNECTION\_OBJECT

The invalid object in question is the Terminal Connection

**■ TERMINAL\_OBJECT** 

The invalid object in question is the Terminal

# Constructor Index

**■ InvalidStateException**(Object, int, int)

Constructor with no string.

**■ InvalidStateException**(Object, int, int, String)

Constructor which takes a string description.

# Method Index

### **■ getObject**()

Returns the object which has the incorrect state.

#### getObjectType()

Returns the type of object in question.

#### getState()

Returns the state of the object.

# Variables

### PROVIDER\_OBJECT

public static final int PROVIDER\_OBJECT

The invalid object in question is the Provider

### CALL OBJECT

public static final int CALL\_OBJECT

The invalid object in question is the Call

### CONNECTION OBJECT

public static final int CONNECTION\_OBJECT

The invalid object in question is the Connection

### TERMINAL\_OBJECT

 $\label{eq:public_static} \mbox{ public static final int TERMINAL\_OBJECT}$   $\mbox{ The invalid object in question is the Terminal}$ 

### ADDRESS\_OBJECT

public static final int ADDRESS\_OBJECT

The invalid object in question is the Address

## TERMINAL\_CONNECTION\_OBJECT

public static final int TERMINAL\_CONNECTION\_OBJECT

The invalid object in question is the Terminal Connection

# Constructors

# InvalidStateException

public InvalidStateException(Object object,

```
int type,
int state)
```

Constructor with no string.

### InvalidStateException

Constructor which takes a string description.

# Methods

# getObjectType

```
public int getObjectType()
```

Returns the type of object in question.

**Returns:** 

The type of object in question.

### getObject

```
public Object getObject()
```

Returns the object which has the incorrect state.

**Returns:** 

The object which is in the wrong state.

## 🚇 getState

```
public int getState()
```

Returns the state of the object.

**Returns:** 

The state of the object.

# Class javax.telephony.JtapiPeerUnavailableException

#### public class JtapiPeerUnavailableException

extends Exception

The JtapiPeerUnavailableException indicates that the JtapiPeer (i.e. a particular implementation of JTAPI is unavailable on the current system.

# Constructor Index

JtapiPeerUnavailableException()

Constructor with no string.

JtapiPeerUnavailableException(String)

Constructor which takes a string description.

# Constructors

JtapiPeerUnavailableException

public JtapiPeerUnavailableException()

Constructor with no string.

🛁 JtapiPeerUnavailableException

public JtapiPeerUnavailableException(String s)

Constructor which takes a string description.

# Class javax.telephony.MethodNotSupportedException

#### public class MethodNotSupportedException

extends Exception

The MethodNotSupportedException indicates that the method which was invoked is not supported by the implementation.

# Constructor Index

MethodNotSupportedException()

Constructor with no string.

**■** MethodNotSupportedException(String)

Constructor which takes a string description.

# Constructors

MethodNotSupportedException

public MethodNotSupportedException()
 Constructor with no string.

🍛 MethodNotSupportedException

public MethodNotSupportedException(String s)

Constructor which takes a string description.

# Class javax.telephony.PlatformException

```
java.lang.Object
   +---java.lang.Throwable
           +----java.lang.Exception
                   +----java.lang.RuntimeException
                           +----javax.telephony.PlatformException
```

#### public class PlatformException

extends RuntimeException

A PlatformException indicates an implementation-specific exception. The specific exceptions which implementations throw is documented in their release notes.

JTAPI v1.1.1 NOTE: PlatformException extends Java's RuntimeException. This permits it to be thrown from a JTAPI method without being declared in its signature. Note that no JTAPI methods declare PlatformException to be thrown. This is a change from v1.1, but does not affect applications.

Since PlatformException typically denotes some form of unrecoverable platform-dependent error, invoking the method again typically does not yield success. These types of exceptions are often best dealt with at a higher level, in a top-level "try-catch" block where the entire application could be restarted.

# CONSTRUCTOR INDEX

PlatformException()

Constructor with no string.

PlatformException(String)

Constructor which takes a string description.

# CONSTRUCTORS

# PlatformException

public PlatformException()

Constructor with no string.

### 🖊 PlatformException

public PlatformException(String s)

Constructor which takes a string description.

## Class javax.telephony.PrivilegeViolationException

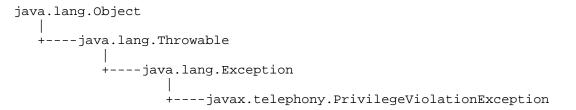

#### public class PrivilegeViolationException

extends Exception

A PrivilegeViolationException indicates that an action pertaining to a certain object failed because the application did not have the proper security permissions to execute that command.

This class stores the type of privilege not available which is obtained via the PrivilegeViolationException.getType() method.

# Variable Index

#### DESTINATION\_VIOLATION

A privilege violation occurred on the destination.

#### ORIGINATOR\_VIOLATION

A privilege violation occurred on the originator.

#### **■ UNKNOWN\_VIOLATION**

A privilege violation occurred at an unknown place.

## Constructor Index

PrivilegeViolationException(int)

Constructor, takes a type but no string.

PrivilegeViolationException(int, String)

Constructor, takes a type and a string.

# Method Index

getType()

Returns the type of privilege which is not available.

# Variables

### ORIGINATOR VIOLATION

 $\label{eq:public_static} \mbox{ public static final int ORIGINATOR\_VIOLATION} \\ \mbox{ A privilege violation occurred on the originator.}$ 

### DESTINATION VIOLATION

public static final int DESTINATION\_VIOLATION

A privilege violation occurred on the destination.

### 🚇 UNKNOWN VIOLATION

public static final int UNKNOWN\_VIOLATION
A privilege violation occurred at an unknown place.

## Constructors

### PrivilegeViolationException

public PrivilegeViolationException(int type)
 Constructor, takes a type but no string.

### PrivilegeViolationException

Constructor, takes a type and a string.

## Methods

## getType

public int getType()

Returns the type of privilege which is not available.

**Returns:** 

The type of privilege.

## Class javax.telephony.ProviderUnavailableException

```
java.lang.Object
   +---java.lang.Throwable
           |
+----java.lang.Exception
                   +----java.lang.RuntimeException
                            +----javax.telephony.ProviderUnavailableException
```

#### public class ProviderUnavailableException

#### extends RuntimeException

The ProviderUnavailableException indicates that the Provider is currently not available to the application. This exception extends Java's RuntimeException, and therefore can be thrown on any JTAPI method. It is typically thrown in two situations: when JtapiPeer.getProvider() is called or on any method when the Provider is in a Provider. SHUTDOWN state. Because this method extends RuntimeException, it can be thrown from any method without being declared.

This exception is thrown on JtapiPeer.getProvider() when the requested Provider is not available to the application for a number of reasons, including when an invalid service string or optional argument was given. If this exception is thrown on a random JTAPI method, it indicates that the method call is invalid because the Provider is not in the "in service" state.

This exception stores the reason for the failure which may be obtained via the ProviderUnavailableException.getCause() method.

## Variable Index

■ CAUSE\_INVALID\_ARGUMENT

Constant definition for an invalid optional argument given to JtapiPeer.getProvider().

■ CAUSE\_INVALID\_SERVICE

Constant definition for an invalid service string given to JtapiPeer.getProvider().

■ CAUSE\_NOT\_IN\_SERVICE

Constant definition for the Provider not in the "in service" state.

**■ CAUSE\_UNKNOWN** 

Constant definition for an unknown cause.

## CONSTRUCTOR INDEX

ProviderUnavailableException()

Constructor with no cause and string.

ProviderUnavailableException(int)

Constructor which takes a cause string.

**▶ ProviderUnavailableException**(int, String)

Constructor which takes both a string and a cause.

ProviderUnavailableException(String)

Constructor which takes a string description.

# Method Index

getCause()

Returns the cause for this exception.

## Variables

### CAUSE\_UNKNOWN

public static final int CAUSE\_UNKNOWN

Constant definition for an unknown cause.

### 🔛 CAUSE NOT IN SERVICE

public static final int CAUSE\_NOT\_IN\_SERVICE

Constant definition for the Provider not in the "in service" state.

### CAUSE\_INVALID\_SERVICE

public static final int CAUSE\_INVALID\_SERVICE

Constant definition for an invalid service string given to JtapiPeer.getProvider().

#### CAUSE INVALID ARGUMENT

public static final int CAUSE\_INVALID\_ARGUMENT

 $Constant \ definition \ for \ an \ invalid \ optional \ argument \ given \ to \ {\tt JtapiPeer.getProvider()}.$ 

## Constructors

## ProviderUnavailableException

public ProviderUnavailableException()

Constructor with no cause and string.

#### ProviderUnavailableException

public ProviderUnavailableException(int cause)

Constructor which takes a cause string.

### ProviderUnavailableException

public ProviderUnavailableException(String s)

Constructor which takes a string description.

## ProviderUnavailableException

Constructor which takes both a string and a cause.

## Methods

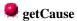

public int getCause()

Returns the cause for this exception.

**Returns:** 

The cause of this exception.

## Class javax.telephony.ResourceUnavailableException

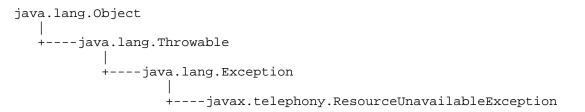

#### public class ResourceUnavailableException

extends Exception

The ResourceUnavailableException indicates that a resource inside the system in not available to complete an operation. The type embodied in this exception further clarifies what is not available and is obtained via the ResourceUnavailableException.getType() method.

## Variable Index

**■ NO\_DIALTONE** 

No dialtone detected.

OBSERVER\_LIMIT\_EXCEEDED

The number of observers existing already reached the limit.

ORIGINATOR\_UNAVAILABLE

The originating device was not available for this action.

**■ OUTSTANDING\_METHOD\_EXCEEDED** 

The internal resources to handle another method have been exceeded.

**TRUNK LIMIT EXCEEDED** 

The number of trunks which are currently in use has been exceeded.

**UNKNOWN** 

Indicates the specific reason is unspecified.

**■ UNSPECIFIED\_LIMIT\_EXCEEDED** 

An internal resource, unspecified by the implementation, has been exceeded.

**■ USER\_RESPONSE** 

A user has not responded in the time allowed by an implementation.

# Constructor Index

ResourceUnavailableException(int)

Constructor, takes a type but no string.

**▶ ResourceUnavailableException**(int, String)

Constructor, takes a type and a string.

## Method Index

## getType()

Returns the type of resource which was unavailable.

## Variables

### UNKNOWN

public static final int UNKNOWN

Indicates the specific reason is unspecified.

### ORIGINATOR\_UNAVAILABLE

public static final int ORIGINATOR\_UNAVAILABLE

The originating device was not available for this action.

### OBSERVER\_LIMIT\_EXCEEDED

public static final int OBSERVER\_LIMIT\_EXCEEDED

The number of observers existing already reached the limit.

### TRUNK LIMIT EXCEEDED

public static final int TRUNK\_LIMIT\_EXCEEDED

The number of trunks which are currently in use has been exceeded.

### OUTSTANDING METHOD EXCEEDED

public static final int OUTSTANDING\_METHOD\_EXCEEDED

The internal resources to handle another method have been exceeded.

### UNSPECIFIED LIMIT EXCEEDED

public static final int UNSPECIFIED\_LIMIT\_EXCEEDED

An internal resource, unspecified by the implementation, has been exceeded.

#### NO DIALTONE

public static final int NO\_DIALTONE No dialtone detected.

#### USER RESPONSE

public static final int USER RESPONSE

A user has not responded in the time allowed by an implementation.

# Constructors

### ResourceUnavailableException

public ResourceUnavailableException(int type)
 Constructor, takes a type but no string.

### ResourceUnavailableException

Constructor, takes a type and a string.

## Methods

## getType

public int getType()

Returns the type of resource which was unavailable.

#### **Returns:**

The type of resource unavailable.

## package javax.telephony.callcenter

# Interface Index

- ACDAddress
- ACDAddressObserver
- ACDConnection
- ACDManagerAddress
- ACDManagerConnection
- Agent
- AgentTerminal
- AgentTerminalObserver
- CallCenterAddress
- CallCenterCall
- CallCenterCallObserver
- CallCenterProvider
- CallCenterTrunk
- RouteAddress
- RouteCallback
- RouteSession

## Interface javax.telephony.callcenter.ACDAddress

public interface ACDAddress

extends CallCenterAddress

#### Introduction

Automated Call Distribution (ACD) is a Call Center feature that provides a mechanism for receiving calls, queueing them, and distributing them to agent extensions within ACD Groups. An ACD Group comprises zero or more agent extensions, which are dynamically associated with ACD Groups through a login/logout process. The ACDAddress interface models an ACD Group for ACD systems.

A call placed to an ACDAddress represents a call which is being routed to an available agent logged into the ACD Group. In the case where no agent is available, the ACDAddress is queued for a group of agents who are logged in to that ACD Group, but unavailable to service that call. Calls are distributed to the agents in that group based on their availability and other factors determined by the implementation.

Calls may placed directly to an ACDAddress or the ACD machanism can be relied upon to select a destination ACDAddress by placing the call to an ACDManagerAddress.

The ACDAddress extends CallCenterAddress with the methods necessary to obtain ACD-specific information such as the Agent objects associated with the ACDAddress and a variety of call queue methods to get information on calls queued at this address.

#### **ACDAddresses differ from Addresses**

Some important differences between ACDAddress and Address are:

- 1. An ACDAddress cannot have Terminal objects associated with it.
- 2. An ACDAddress is not a logical endpoint of a call in the same sense as an Address Rather, it models a queuing process whereby the selection of a logical endpoint is deferred.
- 3. ACDConnections to an ACDAddress do not enter into a CONNECTED state.
- 4. It is not returned on Provider.getAddresses(), but is available through CallCenterProvider.getACDAddresses()

#### **ACDAddresses and ACDConnections**

A call presented to an ACDAddress is modeled by an ACDConnection. That ACDConnection may be between a Call object and the ACDAddress or it may exist between a ACDManagerConnection and the ACDAddress, depending on whether the call was placed directly to the ACDAddress or whether it arrived indirectly through the distribution mechanism from an ACDManagerAddress.

#### Observation at an ACDAddress

All events pertaining to the ACDAddress interface are reported via the AddressObserver.addressChangedEvent() method. In order to observe Agent state changes for Agents associated with an ACDAddress, an application must implement an ACDAddressObserver interface and associate it with the ACDAddress using the addObserver() method on an ACDAddress object.

#### See Also:

ACDConnection, CallCenterAddress, ACDAddressObserver, Address

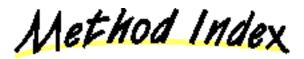

FOR JTAPI 1.2 Returns the ACDManagerAddesses (was a single ACDManagerAddess) associated at system administration time with this ACDAddress.

### getLoggedOnAgents()

Returns the Agents logged into the ACDAddress.

### getNumberQueued()

Returns the number of Calls queued at an ACDAddress.

#### getOldestCallQueued()

Rreturns the oldest Call queued to an ACDAddress.

### getQueueWaitTime()

Returns the estimated wait time for new Calls queued at an ACDAddress.

#### getRelativeQueueLoad()

Returns the relative load of an ACDAddress queue.

## Methods

## 🚇 getLoggedOnAgents

public abstract Agent[] getLoggedOnAgents() throws MethodNotSupportedException

Returns the Agents logged into the ACDAddress.

#### **Returns:**

An array of Agents associated with the ACDAddress.

Throws: MethodNotSupportedException

This method is not supported by the implementation.

## 🚇 getNumberQueued

public abstract int getNumberQueued() throws MethodNotSupportedException

Returns the number of Calls queued at an ACDAddress.

#### **Returns:**

The number of calls queued.

Throws: MethodNotSupportedException

This method is not supported by the implementation.

## 🚇 getOldestCallQueued

public abstract Call getOldestCallQueued() throws MethodNotSupportedException

Rreturns the oldest Call queued to an ACDAddress.

#### **Returns:**

The oldest Call queued.

Throws: MethodNotSupportedException

This method is not supported by the implementation.

## getRelativeQueueLoad

public abstract int getRelativeQueueLoad() throws <a href="MethodNotSupportedException">MethodNotSupportedException</a>

Returns the relative load of an ACDAddress queue.

#### **Returns:**

The relative load of the ACDAddress queue.

Throws: MethodNotSupportedException

This method is not supported by the implementation.

## 🚇 getQueueWaitTime

public abstract int getQueueWaitTime() throws MethodNotSupportedException

Returns the estimated wait time for new Calls queued at an ACDAddress.

#### **Returns:**

The estimated wait time for new calls at the ACDAddress.

Throws: MethodNotSupportedException

This method is not supported by the implementation.

## getACDManagerAddress

public abstract ACDManagerAddress[] getACDManagerAddress() throws MethodNotSupportedException

FOR JTAPI 1.2 Returns the ACDManagerAddesses (was a single ACDManagerAddess) associated at system administration time with this ACDAddress. This method returns a null if no are associated with this ACDAddress.

#### **Returns:**

The ACDManagerAddress associated with this ACDAddress.

Throws: MethodNotSupportedException

This method is not supported by the implementation.

## Interface javax.telephony.callcenter.ACDAddressObserver

public interface ACDAddressObserver

extends AddressObserver

The ACDAddressObserver interface reports all state changes in the Agent that is associated with the ACDAddress as events. Applications instantiate an object which implements this interface and use the Address.addObserver() to request delivery of events to this observer object. Events will be delivered to this interface only if the Provider is in the Provider.IN\_SERVICE state. All events which are reported via this interface must extend the ACDAddrEv interface.

Events are reported via the AddressObserver.addressChangedEvent() method. This interface defines no additional methods and therefore serves as a way applications signal to the implementation that is desires call center package events.

Note that the state changes in the Agent are also reported via the AgentTermianlObserver for the AgentTerminal on which the Agent is logged in to.

#### See Also:

Address, AddressObserver, ACDAddress, AgentTerminalObserver, ACDAddrEv, ACDAddrBusyEv, ACDAddrLoggedOffEv, ACDAddrLoggedOnEv, ACDAddrNotReadyEv, ACDAddrReadyEv, ACDAddrUnknownEv, ACDAddrWorkNotReadyEv, ACDAddrWorkReadyEv

## Interface javax.telephony.callcenter.ACDConnection

public interface ACDConnection

extends Connection

#### Introduction

An ACDConnection models either a direct relationship between a Call and an ACDAddress or an indirect relationship between a Call and an ACDAddress through an ACDManagerAddress.

The direct relationship occurs when a Call arrives at an ACDAddress. The indirect relationship occurs when a Call arrives at an ACDManagerAddress and the implementation of the ACDMangerAddress determines that it must involve an ACDAddress in the Call.

The ACDConnection to an ACDAddress in either case, direct or indirect, models a Call that is being routed to an agent logged into the ACDAddress, or a call that is being queued for agents logged into the ACDAddress

#### **ACDConnection as a Direct Connection**

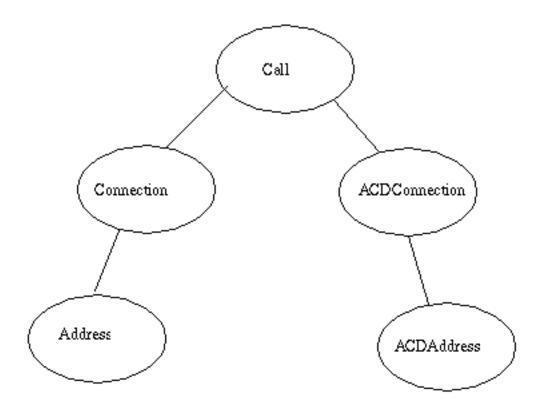

**ACDConnection as an Indirect Connection** 

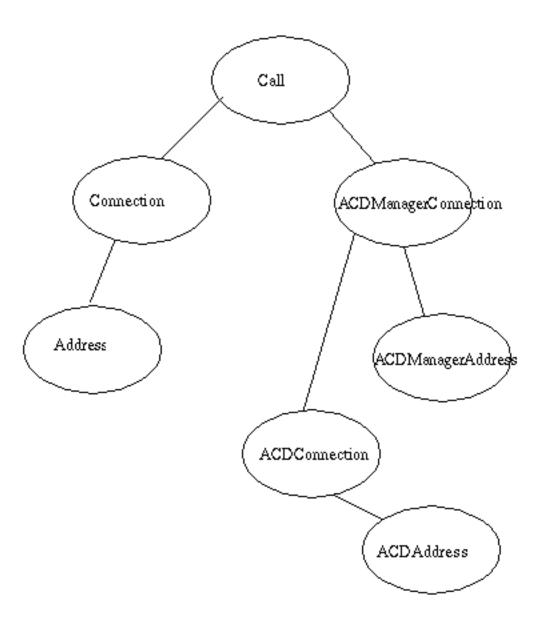

The ACDConnection is not a connection in the same sense as a Connection, because it never represents a call to an endpoint. Its purpose is to model a call that is being routed or queued by an ACD system.

#### **ACDConnections and TerminalConnections**

The getTerminalConnection() method on the core Connection interface, which ACDConnection extends, will always return null because ACDAddresses do not have Terminals associated with them.

#### **ACDConnection States**

The state of the ACDConnection is available through the ACDConnection.getState() method inherited from the core Connection interface. Each state is an integer constant defined in the core Connection interface. Their meaning in this interface are summarized below:

ACDConnection.IDLE

As in the core, this is the initial and transitory state for new ACDConnection objects.

ACDConnection.INPROGRESS

This state indicates that an ACDConnection is queued at a particular ACDAddress. This will result when there are no agents available to route the call to.

ACDConnection. ALERTING

ACDConnection as been made to a particular ACDAddress. This state is only valid for ACDConnect ions that are not associated with an ACDManager Connect ions.

only valid for ACDConnections that are not associated with an ACDManagerConnection.

ACDConnection.DISCONNECTED This state has the same definition as in the core.

ACDConnection.FAILED This state has the same definition as in the core.

ACDConnection.UNKNOWN This state has the same definition as in the core.

#### **ACDConnection State Transitions**

The ACDConnection class defines the allowable ACDConnection state transitions. These finite-state transitions must be guaranteed by the implementation. Each method that causes a change in an ACDConnection state must be consistent with this state diagram.

Note there is a general left-to-right progression of the state transitions. A Connection object may transition into and out of the ACDConnection. UNKNOWN state at any time with the annotated exceptions (hence, the asterisk qualifier next to its bidirectional transition arrow).

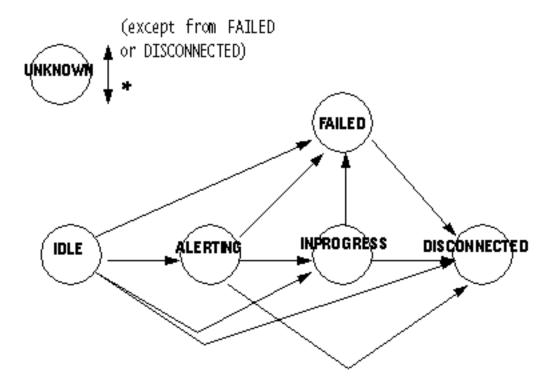

See Also:

ACDAddress, ACDManagerAddress, ACDManagerConnection

# Method Index

getACDManagerConnection()

Returns the ACDManagerConnection associated with this ACDConnection.

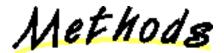

## getACDManagerConnection

 ${\tt public abstract ~ \underline{ACDManagerConnection} ~ getACDManagerConnection() ~ throws \\ \underline{MethodNotSupportedException} }$ 

Returns the ACDManagerConnection associated with this ACDConnection. A null is returned if this ACDConnection is not in an indirect relationship between a Call, an ACDAddress and an ACDManagerAddress.

#### **Returns:**

The ACDManagerConnection associated with this ACDConnection.

Throws: MethodNotSupportedException

This method is not supported by the implementation.

## Interface javax.telephony.callcenter.ACDManagerAddress

public interface ACDManagerAddress

extends CallCenterAddress

#### Introduction

The ACDManagerAddress interface models an ACD management control point that manages one or more Agent Groups. Calls are presented to an ACDManagerAddress so that it can distribute those calls to agents logged into the Agent Groups managed by this special address.

### ACDManagerAddresses and other ACD Objects

When a call is placed to an ACDManagerAddress, its implementation routes that call to one or more Agent Groups, which are modeled by ACDAddresses. When an ACDAddress receives the call it may present that call to an available Agent in its Agent Group, or it may queue the call until an Agent is available.

The ultimate destination of a call is a human at a phone terminal. This person may have "sessions" active at different Agent Groups, each of which presents her or him as an Agent in that Agent Group. An Agent is the recipient of a call in an Agent Group and Agents are modeled as Agent objects. When an Agent is selectd, the call is completed by a Connection between the Call object that originally involved the ACDManagerAddress and the Address associated with that Agent. The ACDManagerConnection and ACDConnections that modeled ACD call routing and queuing to that point are then placed in a DISCONNECTED state.

#### ACDManagerAddresses differ from Addresses

Some important differences between ACDManagerAddress and Address are:

- 1. An ACDManagerAddress cannot have any Terminal objects associated with it.
- 2. An ACDManagerAddress is not a logical endpoint of a call in the same sense as an Address, rather it models a distribution process whereby the selection of a logical endpoint is deferred.
- 3. ACDManagerConnections associated with an ACDAddress do not enter into the CONNECTED state.

#### See Also:

ACDManagerConnection, ACDAddress, ACDManagerConnection

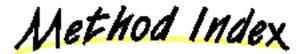

getACDAddresses()

Returns the ACDAddess (es) associated at system administration time with this ACDManagerAddress.

## Methods

getACDAddresses

public abstract ACDAddress[] getACDAddresses() throws MethodNotSupportedException

Returns the ACDAddess (es) associated at system administration time with this ACDManagerAddress. This method returns a null if

no ACDAddress is associated with this ACDManagerAddress.

It does not return the ACDAddress(es) connected to this ACDManagerAddress in a Call. That information can be obtained through the getACDConnections() method on ACDManagerConnection.

#### **Returns:**

The ACDAddresses associated with this ACDManagerAddress.

Throws: MethodNotSupportedException

This method is not supported by the implementation.

# Interface javax.telephony.callcenter.ACDManagerConnection

public interface ACDManagerConnection

extends Connection

#### Introduction

The ACDManagerConnection models a call that is being offered for routing by an ACD. The ACD mechanism selects among Agent Groups as recipients of the call. A call can be offered to one or more Agent Groups. If none of those groups contain an agent that is able to service the call, the call will be queued at each of the groups. As soon as an agent from one of those groups can be given the call, the call is connected to that agent's Terminal and all the queued instances of that call are removed.

#### ACDManagerConnections and other ACD Objects

The ACDManagerConnection interface models the relationship between a Call and an ACDManagerAddress. A call placed to an ACDManagerAddress is one that is being offered for routing to Agent Groups. Agent Groups are modeled by ACDAddresses. When an implementation of an ACDManagerAddress routes a call to an ACDAddress, an ACDConnection is added to the routing ACDManagerConnection to model the offering or queuing nature of the call being extended to the ACDAddress

#### **ACDManagerConnections and TerminalConnections**

The getTerminalConnection() method on the Connection interface, that ACDManagerConnection extends, will always return null because ACDManagerAddresses do not have Terminals associated with them.

#### **ACDManagerConnection States**

The following are the possible core Connection states presented by this interface: IDLE, ALERTING, FAILED, DISCONNECTED.

The state of the ACDManagerConnection is available through the ACDManagerConnection.getState() inherited from the core Connection interface. Each state is an integer constant defined in the core Connection interface. Their meaning in this interface are summarized below:

ACDManagerConnection.IDLE As in the core, this is the initial and transitory state for new ACDConnection objects.

ACDManagerConnection.ALERTING

This state indicates that the ACDManagerConnection has been made to a particular ACDManagerConnection has been made to a particular account of the control of the control

ACDManagerAddress.

ACDManagerConnection.DISCONNECTED This state has the same definition as in the core.

ACDManagerConnection.FAILED This state has the same definition as in the core.

ACDManagerConnection.UNKNOWN This state has the same definition as in the core.

#### ACDManagerConnection State Transitions

The ACDManagerConnection class defines the allowable ACDManagerConnection state transitions. These finite-state transitions must be guaranteed by the implementation. Each method that causes a change in an ACDManagerConnection state must be consistent with this state diagram.

Note there is a general left-to-right progression of the state transitions. A Connection object may transition into and out of the ACDManagerConnection.UNKNOWN state at any time with the annotated exceptions (hence, the asterisk qualifier next to its bidirectional transition arrow).

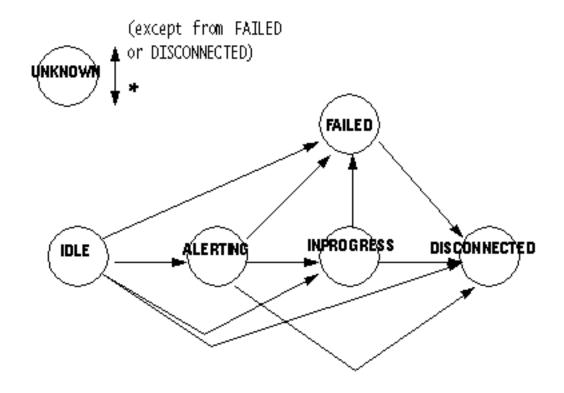

See Also:

ACDAddress, ACDManagerAddress, ACDConnection

## Method Index

getACDConnections()

Returns the ACDConnection objects associated with this ACDManagerConnection.

## Methods

getACDConnections

public abstract ACDConnection[] getACDConnections() throws MethodNotSupportedException

Returns the ACDConnection objects associated with this ACDManagerConnection. A null will be returned if this ACDManagerConnection has no associated ACDConnections.

### Returns:

The list of ACDConnection associated with this ACDManagerConnection.

Throws: MethodNotSupportedException

This method is not supported by the implementation.

## Interface javax.telephony.callcenter.Agent

public interface Agent

#### Introduction

An Agent represents an individual capable of handling telephone calls for a particular Address. For example, an agent may be a customer service representative in a call center environment. An Agent is associated with a particular AgentTerminal, which represents the particular Terminal endpoint associated with the Agent. Each Agent is also *logged into* a particular ACDAddress. The act of logging into an address announces the availability of the Agent to handle Calls which come into that ACDAddress. Distinct Agents are used to represent the same individual who is logged into multiple ACDAddresses from the same AgentTerminal

#### Adding and Removing Agents

Agents are created and added to a particular ACDAddress via the AgentTerminal.addAgent() method. This method creates a new Agent associated with the AgentTerminal and the ACDAddress given as an argument.

Agents are removed from an AgentTerminal via the AgentTerminal.removeAgent() method. This method also removes the Agent from its ACDAddress. The Agent is no longer available to receive telephone calls coming into its ACDAddress.

#### The Agent's State

The state of the Agent describes whether it is currently logged into an ACDAddress or its current ability to handle telephone calls. Applications obtain the state of the Agent via the Agent .getState() method. Applications may also directly change the state of the Agent via the Agent .setState() method. Each state is an integer constant defined in this interface and summarized below.

Agent . LOG\_IN This state indicates the Agent is logged into an ACDAddress.

Agent . LOG\_OUT This state indicates the Agent has logged out of an ACDAddress.

Agent . NOT\_READY

This state indicates the Agent is not available to handle Calls because it is busy with other non-call servicing related

tasks.

Agent . READY This state indicates the Agent is available to service Calls.

Agent . WORK\_NOT\_READY This state indicates the Agent is not available to service Calls because it is busy with other call-servicing related tasks.

Agent . WORK\_READY This state indicates the Agent is available to service Calls and is also performing other call-servicing related tasks.

Agent . BUSY This state indicates the Agent is not available to service Calls because it is busy with another Call.

Agent . UNKNOWN This state indicates the state of the Agent is currently not known.

The following diagram illustrates the valid state transitions for the Agent. The implementation must guarantee the Agent state adheres to these state transitions. If an applications requests an Agent state change which violates the transitions, the setState() method on this interface will throw InvalidStateException. The state of this object can be altered by invoking the the setState method.

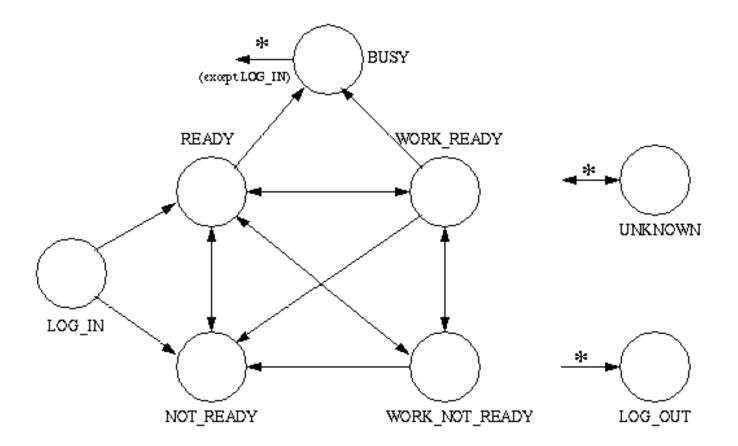

#### **Observers and Events**

Application are notified when an Agent changes state via an event. Each Agent state has a corresponding event. Agent state changes are reported via two interfaces: ACDAddressObserver for the ACDAddress associated with this Agent, and AgentTerminalObserver for the AgentTerminal associated with this Agent. Both of these interfaces receive Agent state events.

#### See Also:

AgentTerminal, ACDAddress, AgentTerminalObserver, ACDAddressObserver

## Variable Index

#### **BUSY**

The Agent . BUSY state indicates the Agent is not available to service Calls because it is busy with another Call.

### • LOG\_IN

The Agent . LOG\_IN state indicates that an Agent, which is associated with an AgentTerminal is logged into an ACDAddress.

#### **LOG OUT**

The Agent . LOG\_OUT state indicates the Agent has logged out of an ACDAddress.

#### **■ NOT\_READY**

The Agent . NOT\_READY state indicates the Agent is not available to handle Calls because it is busy with other non-call servicing related tasks.

### • READY

The Agent . READY state indicates the Agent is available to service Calls.

#### **UNKNOWN**

The Agent . UNKNOWN state indicates the state of the Agent is currently not known.

### WORK\_NOT\_READY

The Agent . WORK\_NOT\_READY state indicates the Agent is not available to service Calls because it is busy with other call-servicing related tasks.

### **■ WORK\_READY**

The Agent . WORK\_READY state indicates the Agent is available to service Calls and is also performing other call-servicing related tasks.

## Method Index

#### getACDAddress()

Returns the ACDAddress which this Agent is logged into.

### $\blacksquare$ getAgentAddress()

Returns the Address associated with the AgentTerminal from which this Agent is logged in.

#### getAgentID()

Returns the Agent's string identification.

#### getAgentTerminal()

Returns the AgentTerminal associated with this Agent and which this Agent is logged into.

#### getState()

Returns the current Agent state.

#### setState(int)

Changes the state of the Agent.

## Variables

### UNKNOWN

public static final int UNKNOWN

The Agent . UNKNOWN state indicates the state of the Agent is currently not known.

#### LOG IN

public static final int LOG\_IN

The Agent . LOG\_IN state indicates that an Agent, which is associated with an AgentTerminal is logged into an ACDAddress.

#### 🔛 LOG\_OUT

public static final int LOG\_OUT

The Agent . LOG\_OUT state indicates the Agent has logged out of an ACDAddress.

#### NOT\_READY

public static final int NOT\_READY

The Agent . NOT\_READY state indicates the Agent is not available to handle Calls because it is busy with other non-call servicing related tasks.

#### READY

public static final int READY

The Agent . READY state indicates the Agent is available to service Calls.

## WORK\_NOT\_READY

public static final int WORK NOT READY

The Agent . WORK\_NOT\_READY state indicates the Agent is not available to service Calls because it is busy with other call-servicing related tasks.

### WORK READY

public static final int WORK\_READY

The Agent . WORK\_READY state indicates the Agent is available to service Calls and is also performing other call-servicing related tasks.

#### BUSY

public static final int BUSY

The Agent . BUSY state indicates the Agent is not available to service Calls because it is busy with another Call.

## Methods

### setState

public abstract void setState(int state) throws InvalidArgumentException, InvalidStateException

Changes the state of the Agent. The new desired state is given as a parameter to this method. The Agent's state must adhere to the state transition diagram given in this interface definition. If the given, new Agent state violates the transition diagram, this method throws InvalidStateException.

#### **Pre-Conditions**

- 1. this.getAgentTerminal().getProvider().getState()==Provider.IN\_SERVICE
- this.getState() == Agent.READY, Agent.NOT\_READ, Agent.WORK\_READY, or Agent.WORK\_NOT\_READY.

#### **Post-Conditions**

- 1. this.getAgentTerminal().getProvider().getState()==Provider.IN\_SERVICE
- 2. this.getState() == state
- 3. The proper Agent state event is delivered to the application

#### **Parameters:**

state - The new, desired state of the Agent.

Throws: InvalidArgumentException

The state given as the argument is not a valid Agent state.

Throws: InvalidStateException

Either the provider is not in service or the Agent is not in a state in which the requested state change can be honored.

### 🖳 getState

public abstract int getState()

Returns the current Agent state. This method returns one of the integer constants defined by this interface.

#### **Returns:**

The current Agent state.

## getAgentID

```
public abstract String getAgentID()
```

Returns the Agent's string identification. This identification is passed as an argument to the AgentTerminal.addAgent() method.

#### **Returns:**

the Agent's ID.

## getACDAddress

public abstract ACDAddress getACDAddress()

Returns the ACDAddress which this Agent is logged into.

**Returns:** 

The ACDAddress this Agent is logged into.

### getAgentAddress

```
public abstract Address getAgentAddress()
```

Returns the Address associated with the AgentTerminal from which this Agent is logged in.

#### **Returns:**

The Agent's Address.

### 🚇 getAgentTerminal

```
public abstract AgentTerminal getAgentTerminal()
```

Returns the AgentTerminal associated with this Agent and which this Agent is logged into. If the state of the Agent is Agent . LOG\_OUT, this method returns null.

#### **Returns:**

The AgentTerminal associated with this Agent.

## Interface javax.telephony.callcenter.AgentTerminal

public interface AgentTerminal

extends Terminal

The AgentTerminal interface extends the core Terminal interface. This interface add methods to support ACD and Agent features.

#### **Adding and Removing Agents**

Applications may create and add new Agents associated with this AgentTerminal via the AgentTerminal.addAgent() method. This method creates and returns a new Agent which is associated with this AgentTerminal and an ACDAddress given as an argument. Agents model human individuals who are able to service telephone calls coming into an Address.

Agents may be removed from this AgentTerminal via the AgentTerminal.removeAgent() method.

See Also:

Terminal, Agent, ACDAddress, AgentTerminalObserver

## Method Index

addAgent(Address, ACDAddress, int, String, String)

Creates a new Agent associated with this Terminal and is logged into the ACDAddress given as an argument.

getAgents()

Returns an array of Agents current associated with this Terminal.

removeAgent(Agent)

Removes a previously added Agent from this AgentTerminal.

setAgents(Agent[])

Sets the current list of Agents on this Terminal. Deprecated.

## Methods

addAgent 🚇

InvalidStateException, ResourceUnavailableException

Creates a new Agent associated with this Terminal and is logged into the ACDAddress given as an argument. This method returns the new Agent when it has been successfully created and logged into the ACDAddress.

Applications remove the new Agent via the removeAgent() method defined by this interface. Applications obtain all Agents associated with this Terminal via the getAgents() method defined on this interface.

Subsequent invocations of this methods with the same agentAddress and acdAddress parameters will simply return the Agent originally created.

#### **Pre-Conditions**

- 1. this.getProvider().getState() == Provider.IN\_SERVICE
- 2. initialState == Agent.LOGIN, Agent.READY, or Agent.NOT\_READY

#### **Post-Conditions**

- 1. Let agent be the Agent created an returned
- 2. this.getProvider().getState() == Provider.IN\_SERVICE
- 3. agent is an element of this.getAgents()
- 4. agent.getState() == initialState
- 5. Either an AgentTermLoggedOnEv, AgentTermReadyEv, or AgentTermNotReadyEv is delivered for this Agent
- 6. Either an ACDAddrLoggedOnEv, ACDAddrReadyEv, or ACDAddrNotReadyEv is delivered for this Agent

#### **Parameters:**

agentAddress - The Address associated with this Terminal. Terminals may support more than one Address on which an Agent may be associated.

acdAddress - The Address which the Agent logs into.

initialState - The initial state of the Agent.

agentID - The Agent's string identification.

password - The string password which authorizes the application to log in as an Agent.

#### **Returns:**

An Agent representing the association between this AgentTerminal and the ACDAddress.

Throws: ResourceUnavailableException

An internal resource necessary for adding the Agent to this Terminal and ACDAddress is unavailable.

Throws: InvalidArgumentException

An argument provided is not valid either by not providing enough information for addAgent() or is inconsistent with another argument.

Throws: InvalidStateException

Either the provider is not in service or the AgentTerminal is not in a state in which it can be logged into the ACDAddress.

## removeAgent

public abstract void removeAgent(Agent agent) throws InvalidArgumentException, InvalidStateException

Removes a previously added Agent from this AgentTerminal. This method returns when the Agent is logged out of the ACDAddress and the state of the Agent moves to Agent.LOG OUT.

### **Pre-Conditions**

- 1. this.getProvider().getState() == Provider.IN\_SERVICE
- 2. agent is an element of this.getAgents()

#### **Post-Conditions**

- 1. this.getProvider().getState() == Provider.IN\_SERVICE
- 2. agent is not an element of this.getAgents()
- 3. agent.getState() == Agent.LOG\_OUT
- 4. AgentTermLoggedOffEv and ACDAddrLoggedOffEv is delivered for the Agent.

#### **Parameters:**

agent - The Agent to be removed and logged out.

Throws: InvalidArgumentException

The Agent given is not valid.

Throws: InvalidStateException

Either the provider is not in service or the AgentTerminal is not in a state in which it can be logged out of the ACDAddress.

See Also:

AgentTermLoggedOffEv, AgentTermLoggedOnEv

getAgents

public abstract Agent[] getAgents()

Returns an array of Agents current associated with this Terminal. This method returns null is no Agents exist. Agents are reported via this method once they are added via the addAgent() method until they are removed via the removeAgent() method defined on this interface.

**Returns:** 

A list of Agents associated with this Terminal.

setAgents

public abstract void setAgents(Agent agents[]) throws MethodNotSupportedException

Note: setAgents() is deprecated. Since JTAPI v1.2. Has been replaced with addAgent() and removeAgent()

Sets the current list of Agents on this Terminal. This method may remove Agents previously on this Terminal. When this method is finished, the set of Agents on this Terminal will be the given array.

**Note:** This method has been removed for JTAPI v1.2 and later. It has been replaced with the AgentTerminal.addAgent() and AgentTerminal.removeAgent() methods. This method should now always throw MethodNotSupportedException.

**Parameters:** 

The - array of Agents to be either added, removed, or changed.

Throws: MethodNotSupportedException

This exception should always be thrown for JTAPI v1.2 and later.

# Interface javax.telephony.callcenter.AgentTerminalObserver

public interface AgentTerminalObserver

extends TerminalObserver

The AgentTerminalObserver interface reports all state changes in the Agent that is associated with the AgentTerminal as events. Applications instantiate an object which implements this interface and use the Terminal.addObserver() to request delivery of events to this observer object. Events will be delivered to this interface only if the Provider is in the Provider. IN\_SERVICE state. All events which are reported via this interface must extend the AgentTermEv interface.

Events are reported via the TerminalObserver.terminalChangedEvent() method. This interface defines no additional methods and therefore serves as a way applications signal to the implementation that is desires call center package events.

Note that the state changes in the Agent are also reported via the ACDAddressObserver for the ACDAddress on which the Agent is logged in to.

#### See Also:

<u>Terminal, TerminalObserver, AgentTerminal, ACDAddressObserver, AgentTermEv, AgentTermBusyEv, AgentTermLoggedOffEv, AgentTermLoggedOnEv, AgentTermNotReadyEv, AgentTermWorkNotReadyEv, AgentTermWorkNotReadyEv, AgentTermWorkReadyEv, AgentTermWorkReadyEv, AgentTermWor</u>

## Interface javax.telephony.callcenter.CallCenterAddress

#### public interface CallCenterAddress

extends Address

The CallCenterAddress interface is the base Address interface for the call center package. This package defines two additional Address interfaces which both extend this interface: ACDAddress and ACDManagerAddress.

#### The addCallObserver() Method

This interface defines a version of the addCallObserver() method which overloaded the definition in the Address interface. This overloaded version accepts an additional boolean parameter which allows applications to monitor Calls which come to this Address for the lifetime of the Call, and not just while it is at this Address.

See Also:

Address, ACDAddress, ACDManagerAddress

## Method Index

addCallObserver(CallObserver, boolean)

This method behaves similarly to Address.addCallObserver(), with the following exceptions:

o If remain is true, the observer remains on all Calls which come to this Address, for the lifetime of the Call.

## Methods

### 🚇 addCallObserver

<u>MethodNotSupportedException</u>

- o If remain is true, the observer remains on all Calls which come to this Address, for the lifetime of the Call.
- o If remain is false, this method behaves exactly the same as Address.addCallObserver()

This method behaves similarly to Address.addCallObserver(), with the following exceptions:

If an application attempts to add an instance of an observer to the Address more than once, whether via the method or via the Address.addCallObserver() method, only a single instance of an observer will be added. Repeated attempts to add an observer will silently fail, i.e. no exception is thrown.

#### **Post-Conditions:**

- 1. observer is an element of this.getCallObservers()
- 2. observer is an element of Call.getObservers() for each Call associated with the Connections from this.getConnections()
- 3. An array of snapshot events is reported to the observer for existing calls associated with this Address.

#### **Parameters:**

observer - The observer being added.

remain - If true, the observer remains on the Call for the lifetime of the Call. If false, the observer uses the default behavior.

Throws: MethodNotSupportedException

The Address is currently not observable.

Throws: ResourceUnavailableException

The resource limit for the numbers of observers has been exceeded.

Throws: PrivilegeViolationException

The application does not have the proper authority to perform this type of observation.

See Also:

Address

## Interface javax.telephony.callcenter.CallCenterCall

public interface CallCenterCall

extends Call

#### Introduction

The CallCenterCall interface extends the core Call interface. This interface provides additional Call-related features for the call center package. Applications may query an object with the instanceof operator to check whether it supports this interface.

### **Predictive Dialing**

Predictive dialing is a special means to place a telephone call. In a predictive telephone call, the destination end is created and placed on the Call first. Only when the destination Connection reaches a certain state, as designated by the application, the originating Connection is created and the originating end is placed on the Call. Predictive dialing is used, for example, when customers are called from a long list, and a customer service representative is placed on the Call only when a customer can be reached. Applications placed predictive telephone calls via the connectPredictive() method on this interface.

#### **Application Data**

Applications may associated an arbitrary piece of data with a Call. This data is seen by any application which has a handle to a Call. This mechanism is often used to store information specific to a Call, such as customer information. The setApplicationData() method defined on this sets the current data and the getApplicationData() method retrieves the current application-specific data.

#### **Trunks**

Zero or more trunks may be associated with the Call. Applications obtain the trunks associated with a Call via the getTrunks() method on this interface. A trunk is represented by the CallCenterTrunk interface.

#### **Observers and Events**

Events pertaining to the CallCenterCall interface are reported via the CallCenterCallObserver interface. The following are those events reported via this interface:

- Connection "in progress" state event
- Trunk state events
- Application data change events

#### See Also:

CallCenterCallObserver, CallCenterTrunk

# Variable Index

ANSWERING\_TREATMENT\_CONNECT

Answering endpoint treatment: connect the Call when the endpoint is detected.

ANSWERING\_TREATMENT\_DROP

Answering endpoint treatment: drop the Call when the endpoint is detected.

#### **■ ANSWERING\_TREATMENT\_NONE**

Answering endpoint treatment: no treatment specified.

#### **ANSWERING TREATMENT PROVIDER DEFAULT**

Answering endpoint treatment: follow the default treatment.

### **■ ENDPOINT\_ANSWERING\_MACHINE**

Answering endpoint type: answering endpoint may be an answering machine.

#### **■ ENDPOINT\_ANY**

Answering endpoint type: answering endpoint may be anything.

#### **ENDPOINT FAX MACHINE**

Answering endpoint type: answering endpoint may be a fax machine.

#### **ENDPOINT HUMAN INTERVENTION**

Answering endpoint type: answering endpoint may be a human.

#### ■ MAX\_RINGS

The CallCenterCall.MIN\_RINGS constant defines the minimum number of rings which the application may specify for the destination end before a predictive telephone call is classified as "no answer".

#### MIN\_RINGS

The CallCenterCall.MIN\_RINGS constant defines the minimum number of rings which the application may specify for the destination end before a predictive telephone call is classified as "no answer".

## Method Index

• connectPredictive(Terminal, Address, String, int, int, int, int)

Places a predictive telephone call.

### getApplicationData()

Returns the application-specific data associated with the Call.

#### getTrunks()

Returns an array of all CallCenterTrunks currently being used for this Call.

### setApplicationData(Object)

This method associates application specific data with a Call.

## Variables

## 🤛 MIN\_RINGS

public static final int MIN\_RINGS

The CallCenterCall.MIN\_RINGS constant defines the minimum number of rings which the application may specify for the destination end before a predictive telephone call is classified as "no answer".

### MAX RINGS

public static final int MAX\_RINGS

The CallCenterCall.MIN\_RINGS constant defines the minimum number of rings which the application may specify for the destination end before a predictive telephone call is classified as "no answer".

## ANSWERING\_TREATMENT\_PROVIDER\_DEFAULT

public static final int ANSWERING\_TREATMENT\_PROVIDER\_DEFAULT

Answering endpoint treatment: follow the default treatment. The answering endpoint treatment should follow the default treatment.

#### ANSWERING\_TREATMENT\_DROP

public static final int ANSWERING\_TREATMENT\_DROP

Answering endpoint treatment: drop the Call when the endpoint is detected.

#### ANSWERING\_TREATMENT\_CONNECT

public static final int ANSWERING\_TREATMENT\_CONNECT

Answering endpoint treatment: connect the Call when the endpoint is detected.

#### ANSWERING\_TREATMENT\_NONE

public static final int ANSWERING TREATMENT NONE

Answering endpoint treatment: no treatment specified.

#### 🔛 ENDPOINT ANSWERING MACHINE

public static final int ENDPOINT\_ANSWERING\_MACHINE

Answering endpoint type: answering endpoint may be an answering machine.

#### 🖳 ENDPOINT FAX MACHINE

public static final int ENDPOINT\_FAX\_MACHINE

Answering endpoint type: answering endpoint may be a fax machine.

#### ENDPOINT\_HUMAN\_INTERVENTION

public static final int ENDPOINT\_HUMAN\_INTERVENTION

Answering endpoint type: answering endpoint may be a human.

#### ENDPOINT ANY

public static final int ENDPOINT ANY

Answering endpoint type: answering endpoint may be anything.

### Methods

#### connectPredictive

 $\verb"public abstract $\underline{\texttt{Connection}}[\ ] \ \texttt{connectPredictive}(\underline{\texttt{Terminal}} \ \texttt{originatorTerminal},$ 

Address originatorAddress,

String destination,

int connectionState,

int maxRings,

int treatment,

int endpointType) throws

ResourceUnavailableException, PrivilegeViolationException, InvalidPartyException, InvalidArgumentException, InvalidStateException, MethodNotSupportedException

Places a predictive telephone call. A predictive telephone call is a telephone call placed to the destination end first, and connects the originating end only if the destination end reaches either the Connection. CONNECTED or Connection. ALERTING state. The destination Connection is created first, and the originating Connection is created only if the destination reaches the designated state. This

method returns successfully when both Connections are created and returned.

#### The originating and destination end arguments

The first three arguments are identical to the arguments of the Call.connect() method. They represent the desired originating and destination ends of the Call. The originating Terminal may be null, however, for certain types of Addresses, such as ACD Addresses, this argument may be null. The destination address string given must be complete and valid.

#### The target destination Connection state

The application designates when the originating end of the Call is created and placed on the telephone Call, based upon the state of the destination Connection. The desired target state for the destination Connection is given as the *connectionState* argument to this method. The value must be either Connection. CONNECTED or Connection. ALERTING. If the destination Connection never reaches this state, this method throws an appropriate exception.

#### The maximum number of rings

The application may also designate the maximum number of rings allowed on the destination end before the Call is classified as a "no answer". The value must be between CallCenterCall.MIN RINGS (2) and CallCenterCall.MAX RINGS (15).

#### Answering treatment and endpoint type

The two final arguments specify how the Call is treated when the destination Connection reaches its target destination, and the allowed kinds of endpoints on the answering end. Each of these arguments must be one of the designated constants defined by this interface.

#### The returned Connections

The Connections created and returned by this method behave similarly to Connections which were returned from Call.connect(). The originating Connection moves into the Connection.CONNECTED state when an originating party is placed on the Call. If the target state for the destination Connection is Connection.ALERTING, it moves into the Connection.CONNECTED state when the called party answers the Call.

#### **Pre-conditions**

- 1. (this.getProvider()).getState() == Provider.IN\_SERVICE
- 2. this.getState() == Call.IDLE
- 3. connectionState == Connection.CONNECTED or Connection.ALERTING
- 4. maxRings >= CallCenterCall.MIN\_RINGS
- 5. maxRings <= CallCenterCall.MAX\_RINGS

#### **Post-conditions**

- 1. Let connections[] = this.getConnections()
- 2. (this.getProvider()).getState() == Provider.IN\_SERVICE
- 3. this.getState() == Call.IDLE
- 4. connections.length == 2
- 5. connections[0].getState() == connectionState
- 6. connections[1].getState() == Connection.IDLE

#### **Parameters:**

originatorTerminal - The originating Terminal. If the originating Address is an ACD Address, for example, this value may be null.

originatorAddress - The originating Address of the telephone call.

dialedDigits - The complete and valid telephone address string.

connectionState - The target state for the destination Connection before the originating Connection is created. This must either be Connection.CONNECTED or Connection.ALERTING

maxRings - The maximum number of rings before classifying the Call as "no answer".

treatment - The treatment of the Call when the endpoint is detected.

endpointType - The permitted answering endpoint type.

#### **Returns:**

An array of the originating and destination Connection

Throws: ResourceUnavailableException

An internal resource necessary for placing the phone call is unavailable.

Throws: PrivilegeViolationException

The application does not have the proper authority to place a telephone call.

Throws: InvalidPartyException

Either the originator or the destination does not represent a valid party required to place a telephone call.

Throws: InvalidArgumentException

An argument provided is not valid either by not providing enough information or is inconsistent with another argument.

Throws: InvalidStateException

Either the Provider is not in service or the Call is not idle.

Throws: MethodNotSupportedException

The implementation does not support this method.

#### 🚇 setApplicationData

public abstract void setApplicationData(Object data) throws
ResourceUnavailableException, InvalidArgumentException, InvalidStateException,
MethodNotSupportedException

This method associates application specific data with a Call. The format of the data is application-specific. The application-specific data given in this method replaces any existing application data. If the argument given is null, the current application data (if any) is removed.

In the case that a Call is transfered or conferenced, the application data from the Call from which the conference or transfer is invoked will be retained.

#### **Pre-conditions:**

- 1. (this.getProvider()).getState() == Provider.IN\_SERVICE
- 2. this.getState() == Call.ACTIVE or Call.IDLE

#### **Post-conditions:**

- 1. (this.getProvider()).getState() == Provider.IN\_SERVICE
- 2. this.getState() == Call.ACTIVE or Call.IDLE
- 3. this.getApplicationData() = data
- 4. A CallCentCallAppDataEv is delivered for this Call

#### **Parameters:**

data - The data to be associated with the call.

Throws: ResourceUnavailableException

An internal resource necessary for adding the data was unavailable. For example, the size of the Object was not supported by the implementation.

Throws: InvalidArgumentException

The argument provided is not valid. For example, the implementation does not support the specific object type.

Throws: InvalidStateException

Either the Provider was not in service or the Call was not active or idle.

Throws: MethodNotSupportedException

The implementation does not support this method.

See Also:

#### CallCentCallAppDataEv

#### getApplicationData

public abstract Object getApplicationData() throws MethodNotSupportedException

Returns the application-specific data associated with the Call. This method returns null is there is no associated data.

#### **Returns:**

s The application-specific data associated with this Call.

Throws: MethodNotSupportedException

The implementation does not support this method.

#### 🚇 getTrunks

public abstract CallCenterTrunk[] getTrunks() throws MethodNotSupportedException

Returns an array of all CallCenterTrunks currently being used for this Call. If there are no trunks being used for this Call, this method returns null. Each trunk returns by this method will be in the CallCenterTrunk.VALID state.

#### **Post-conditions:**

- 1. Let CallCenterTrunk[] trunks = this.getTrunks()
- 2. trunks == null or trunks.length >= 1
- 3. trunks[i].getState() == CallCenterTrunk.VALID\_TRUNK, for all i

#### **Returns:**

An array of trunks currently associated with this Call.

Throws: MethodNotSupportedException

The implementation does not support this method.

# Interface javax.telephony.callcenter.CallCenterCallObserver

public interface CallCenterCallObserver

extends CallObserver

The CallCenterCallObserver interface extends the event reporting of of the core CallObserver to include call center related events. Applications instantiate an object which implements this interface and use the Call.addObserver() to request delivery of events to this observer object. Events will be delivered to this interface only if the Provider is in the Provider.IN\_SERVICE state. All events which are reported via this interface must extend the CallCentCallEv interface.

Events are reported via the CallObserver.callChangedEvent() method. This interface defines no additional methods and therefore serves as a way applications signal to the implementation that is desires call center package events.

#### See Also:

<u>Call, CallObserver, CallCentCallEv, CallCentTrunkValidEv, CallCentTrunkInvalidEv, CallCentCallAppDataEv, CallCentConnInProgressEv</u>

### Interface javax.telephony.callcenter.CallCenterProvider

public interface CallCenterProvider

extends Provider

The CallCenterProvider interface extends the core Provider interface. This interface defines additional methods to query the Provider's local domain. This interface defines method to return the routeable addresses, the ACD addresses, and the ACD manager addresses in the Provider's domain.

See Also:

Provider, RouteAddress, ACDAddress, ACDManagerAddress

## Method Index

getACDAddresses()

Returns an array of ACD Addresses associated with the Provider and within the Provider's domain.

getACDManagerAddresses()

Returns an array of ACD manager Addresses associated with the Provider and within the Provider's domain.

getRouteableAddresses()

Returns an array of routeable Addresses associated with the Provider and within the Provider's domain.

## Methods

### getRouteableAddresses

public abstract RouteAddress[] getRouteableAddresses() throws MethodNotSupportedException

Returns an array of routeable Addresses associated with the Provider and within the Provider's domain. This list is static (i.e. is does not change) after the Provider is first created. If no routeable Addresses are associated with this Provider, then this method returns null.

#### **Post-conditions:**

- 1. Let RouteAddress[] addresses = this.getRouteableAddresses()
- 2. addresses == null or addresses.length >= 1

#### **Returns:**

An array of RouteAddresses in the Provider's domain

Throws: MethodNotSupportedException

This method is not supported by the implementation.

#### getACDAddresses

public abstract ACDAddress[] getACDAddresses() throws MethodNotSupportedException

Returns an array of ACD Addresses associated with the Provider and within the Provider's domain. This list is static (i.e. is does not

change) after the Provider is first created. If no ACD Addresses are associated with this Provider, then this method returns null.

#### **Post-conditions:**

- 1. Let ACDAddress[] addresses = this.getACDAddresses()
- 2. addresses == null or addresses.length >= 1

#### **Returns:**

An array of ACDAddresses in the Provider's domain

Throws: MethodNotSupportedException

This method is not supported by the implementation.

🚇 getACDManagerAddresses

public abstract ACDManagerAddress[] getACDManagerAddresses() throws MethodNotSupportedException

Returns an array of ACD manager Addresses associated with the Provider and within the Provider's domain. This list is static (i.e. is does not change) after the Provider is first created. If no ACD manager Addresses are associated with this Provider, then this method returns null.

#### **Post-conditions:**

- 1. Let ACDManagerAddress[] addresses = this.getACDManagerAddresses()
- 2. addresses == null or addresses.length >= 1

#### **Returns:**

An array of ACDManagerAddresses in the Provider's domain

Throws: MethodNotSupportedException

This method is not supported by the implementation.

### Interface javax.telephony.callcenter.CallCenterTrunk

public interface CallCenterTrunk

#### Introduction

The CallCenterTrunk interface represents a trunk on the underlying telephony hardware. Each trunk has four attributes: its *name*, its *state*, its *type*, and its *associated Call*.

#### **The Trunk Name**

The first attribute of a trunk is its string name. This name is assigned to the trunk by the underlying telephony hardware. Applications obtains the name of the trunk via the getName() method on this interface. A trunk's name does not change throughout its lifetime.

#### The Trunk State

The second attribute of a trunk is its state. The state indicates whether the trunk is associated with a Call (i.e. valid) or not associated with a Call (i.e. invalid). Applications obtain the state of a trunk via the getState() method on this interface. The following chart summarizes the two trunk states:

CallCenterTrunk.VALID\_TRUNK The trunk is valid and associated with a Call.
CallCenterTrunk.INVALID\_TRUNK The trunk is not valid and not associated with a Call.

#### The Trunk Type

The third attribute of a trunk is its type. The type indicates whether the trunk is an "incoming", "outgoing", or "unknown". Applications obtain the trunk type via the getType() method on this interface. The following chart summarizes the three trunk types:

CallCenterTrunk.INCOMING\_TRUNK The trunk is an incoming trunk CallCenterTrunk.OUTGOING\_TRUNK The trunk is an outgoing trunk CallCenterTrunk.UNKNOWN\_TRUNK The trunk type is not known

#### The Associated Call

The fourth attribute of a trunk is the Call associated with it. The Call is assigned when the trunk is first created and remains the same throughout the lifetime of the trunk. Applications obtain the associated Call via the getCall() method on this interface.

#### **Observers and Events**

Applications receive an event whenever the state of the trunk changes. These events are reported via the CallCenterCallObserver interface. The CallCentTrunkValidEv event is delivered when the trunk moves to the CallCenterTrunk.VALID\_TRUNK state and a CallCentTrunkInvalidEv event is devliered when the trunk moves to the CallCenterTrunk.INALID\_TRUNK state.

#### See Also:

CallCenterCall, CallCenterCallObserver, CallCentTrunkValidEv, CallCentTrunkInvalidEv

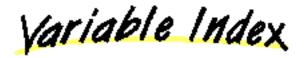

Trunk type: The trunk is incoming.

#### ■ INVALID\_TRUNK

Trunk state: The trunk is invalid.

#### **■ OUTGOING\_TRUNK**

Trunk type: The trunk is outgoing.

#### **■ UNKNOWN\_TRUNK**

Trunk type: The trunk is unknown.

#### ■ VALID\_TRUNK

Trunk state: The trunk is valid.

## Method Index

#### **■ getCall**()

Returns the Call associated with this trunk.

#### getName()

Returns the name of the trunk.

#### getState()

Returns the current state of the Trunk.

#### getType()

Returns the type of trunk.

## Variables

#### INVALID\_TRUNK

public static final int INVALID\_TRUNK

Trunk state: The trunk is invalid.

#### 🚇 VALID\_TRUNK

public static final int VALID\_TRUNK Trunk state: The trunk is valid.

#### INCOMING\_TRUNK

public static final int INCOMING\_TRUNK
 Trunk type: The trunk is incoming.

#### OUTGOING\_TRUNK

public static final int OUTGOING\_TRUNK Trunk type: The trunk is outgoing.

#### UNKNOWN\_TRUNK

public static final int UNKNOWN\_TRUNK

Trunk type: The trunk is unknown.

## Methods

```
getName
```

```
public abstract String getName()
```

Returns the name of the trunk. This name is assigned by the underlying telephony hardware.

#### **Returns:**

The name of the trunk.

#### getState

```
public abstract int getState()
```

Returns the current state of the Trunk.

#### **Returns:**

The current state of the trunk.

#### 🚇 getType

```
public abstract int getType()
```

Returns the type of trunk.

#### **Returns:**

The type of trunk.

#### 🚇 getCall

```
public abstract Call getCall()
```

Returns the Call associated with this trunk. This Call reference remains valid throughout the lifetime of the trunk, despite the current state of the trunk.

#### **Returns:**

The Call associated with this trunk.

### Interface javax.telephony.callcenter.RouteAddress

#### public interface RouteAddress

extends Address

The RouteAddress interface extends the core Address interface and add methods to allow applications the ability to select destinations for calls coming into this Address.

Applications may register to route calls for this Address via the registerRouteCallback() method defined on this interface. This method takes an instance of an object which implements the RouteCallback interface. For each Call which comes into this Address, a new RouteSession is created for each callback which is currently registered. The callbacks will receive routing requests via the callbacks.

Applications may register to route calls for all RouteAddresses via a special Address created by the Provider. This Address has the name RouteAddress.ALL\_ROUTE\_ADDRESS and may be obtained via the Provider.getAddresses() or Provider.getAddress() method. When applications invoke the registerRouteCallback() method on this special address, the callback will receive routing requests for all routeable Addresses in the Provider's domain.

## Variable Index

#### ALL\_ROUTE\_ADDRESS

The string name of the special Address created by the Provider used by applications to register a callback for all routeable Addresses in the Provider's domain.

## Method Index

cancelRouteCallback(RouteCallback)

Cancels a previously registered routing callback for this Address.

getActiveRouteSessions()

Returns an array of all active route sessions associated with this Address.

getRouteCallback()

Returns an array of all callbacks which are registered to route Calls for this Address.

registerRouteCallback(RouteCallback)

Registers a callback to route calls for this Address.

## Variables

#### 🚇 ALL\_ROUTE\_ADDRESS

public static final String ALL ROUTE ADDRESS

The string name of the special Address created by the Provider used by applications to register a callback for all routeable Addresses in the Provider's domain.

# Methods

#### 🚇 registerRouteCallback

public abstract void registerRouteCallback(<a href="RouteCallback">RouteCallback</a> routeCallback) throws ResourceUnavailableException, MethodNotSupportedException

Registers a callback to route calls for this Address. The callback given as an argument will be notified of all routing requests for Calls which come into this Address. Applications may register a callback for all routeable Addresses in the Provider's domain by invoke this method on a special Address with the name RouteAddress.ALL\_ROUTE\_ADDRESS.

Multiple callbacks may be registered on a single Address. This method throws ResourceUnavailableException if the maximum number of registered callbacks on the Address has been exceeded.

#### **Pre-Conditions**

1. this.getProvider().getState() == Provider.IN\_SERVICE

#### **Post-Conditions**

- 1. this.getProvider().getState() == Provider.IN\_SERVICE
- 2. routeCallback is an element of this.getRouteCallback()

#### **Parameters:**

routeCallback - The callback to be registered.

Throws: ResourceUnavailableException

Indicates the maximum number of registered callbacks for this Address has been exceeded.

Throws: MethodNotSupportedException

The implementation does not support this method.

#### cancelRouteCallback

public abstract void cancelRouteCallback(RouteCallback routeCallback) throws
MethodNotSupportedException

Cancels a previously registered routing callback for this Address. If the given callback is currently no registered on this Address, this method fails silently, i.e. no callback is removed and no exception is thrown.

#### **Pre-Conditions**

1. this.getProvider().getState() == Provider.IN\_SERVICE

#### **Post-Conditions**

- 1. this.getProvider().getState() == Provider.IN\_SERVICE
- 2. routeCallback is not an element of this.getRouteCallback()

#### **Parameters:**

routeCallback - The callback to be cancelled.

**Throws:** MethodNotSupportedException

will be thrown if provider does not support this method.

#### 🚇 getRouteCallback

public abstract RouteCallback[] getRouteCallback() throws
MethodNotSupportedException

Returns an array of all callbacks which are registered to route Calls for this Address. This method returns null if there exists no registered callbacks.

#### **Returns:**

An array of register callbacks.

**Throws:** MethodNotSupportedException

The implementation does not support this method.

#### getActiveRouteSessions

 ${\tt public\ abstract\ \underline{RouteSession}[\ ]\ getActiveRouteSessions()\ throws} \\ {\tt \underline{MethodNotSupportedException}}$ 

Returns an array of all active route sessions associated with this Address. This method returns null if there exists no active route sessions.

#### **Returns:**

An array of active route sessions associated with this Address.

Throws: MethodNotSupportedException

The implementation does not support this method.

### Interface javax.telephony.callcenter.RouteCallback

#### public interface RouteCallback

The RouteCallback interface is used by applications to receive routing requests for a particular RouteSession. Applications instantiates an object which implements this interface and registers the callback for a particular routeable address via the RouteAddress.registerRouteCallback() method.

Applications override the individual methods defined by this interface, each of which corresponds to a different kind of routing request.

#### See Also:

RouteAddress, RouteSession

## Method Index

reRouteEvent(ReRouteEvent)

This method indicates the application is being asked to select another route for a Call.

routeCallbackEndedEvent(RouteCallbackEndedEvent)

This method indicates that this callback will no longer receive routing requests or routing information and the callback has been terminated.

routeEndEvent(RouteEndEvent)

This method indicates that a routing session has ended.

routeEvent(RouteEvent)

This method indicates the application is being asked to route a Call.

routeUsedEvent(RouteUsedEvent)

This method indicates that a Call has successfully reached a final destination which the application has selected.

### Methods

#### routeEvent

public abstract void routeEvent(RouteEvent event)

This method indicates the application is being asked to route a Call. The RouteSession associated with this RouteCallback has transitioned into the RouteSession.ROUTE state.

#### **Parameters:**

event - The RouteEvent object describing the routing request.

#### reRouteEvent

public abstract void reRouteEvent(ReRouteEvent event)

This method indicates the application is being asked to select another route for a Call. The RouteSession associated with this RouteCallback has transitioned into the RouteSession.RE\_ROUTE state.

#### **Parameters:**

event - The ReRouteEvent object describing the routing request.

#### 🚇 routeUsedEvent

public abstract void routeUsedEvent(RouteUsedEvent event)

This method indicates that a Call has successfully reached a final destination which the application has selected. The RouteSession associated with this RouteCallback has transitioned into the RouteSession.ROUTE\_USED state.

#### **Parameters:**

event - The RouteUsedEvent object describing the route used.

#### routeEndEvent

public abstract void routeEndEvent(RouteEndEvent event)

This method indicates that a routing session has ended. The RouteSession associated with this RouteCallback has transitioned into the RouteSession.ROUTE END state.

#### **Parameters:**

event - The RouteEndEvent object describing the ending of the routing session.

#### 🥊 routeCallbackEndedEvent

public abstract void routeCallbackEndedEvent(RouteCallbackEndedEvent event)

This method indicates that this callback will no longer receive routing requests or routing information and the callback has been terminated. The RouteSession associated with this RouteCallback has transitioned into the RouteSession.ROUTE\_CALLBACK\_ENDED state.

#### **Parameters:**

event - The RouteCallbackEndedEvent object describing the ending of the routing callback.

### Interface javax.telephony.callcenter.RouteSession

public interface RouteSession

#### Introduction

A RouteSession represents an outstanding route request of a Call. Each session is associated with a particular RouteAddress which represents the Address to which the Call was originally placed. This RouteAddress is obtained via the getRouteAddress() method defined on this interface. Applications must have previously asked to route calls to this Address.

#### **Routing Callbacks**

Each RouteSession may be associated with zero or more routing callbacks, as represented by the RouteCallback interface. Using the RouteCallback interface, applications may routing decisions for Calls. Applications register a callback via the RouteAddress.registerRouteCallback() method. Current callbacks registered on a RouteAddress are associated with all new RouteSessions created at that RouteAddress. A RouteSession, therefore, may have more than one callback associated with it. The first RouteCallback to respond with a routing request for a particular RouteSession wins, in the case multiple RouteCallbacks exist.

#### The Routing State

A RouteSession has a *state* which represents the current status of the Call with respect to the routing requests submitted by the application. These states are defined as static integer constants on this interface. Applications obtain the current state via the RouteSession.getState() method. The various states of a route session are summarized below.

RouteSession.ROUTE

This state indicates that an application has been requested to route a Call.

This state indicates that a destination has been selected for a Call. This destination is one which the application had selected during its routing of the Call.

RouteSession.ROUTE\_END This state indicates that the routing of a Call has terminated.

RouteSession.RE\_ROUTE

This state indicates that an application has been requested to select another destination for the

Call.

This state indicates that all RouteCallback objects have been removed from this routing RouteSession. ROUTE CALLBACK ENDED session. There are no more routing callbacks associated with this session. This is the final state

for the RouteSession interface.

#### RouteSession State Transition Diagram

The states of the RouteSession must transition according to the finite state diagram below. The implementation must guarantee the state of a RouteSession adheres to these valid transitions.

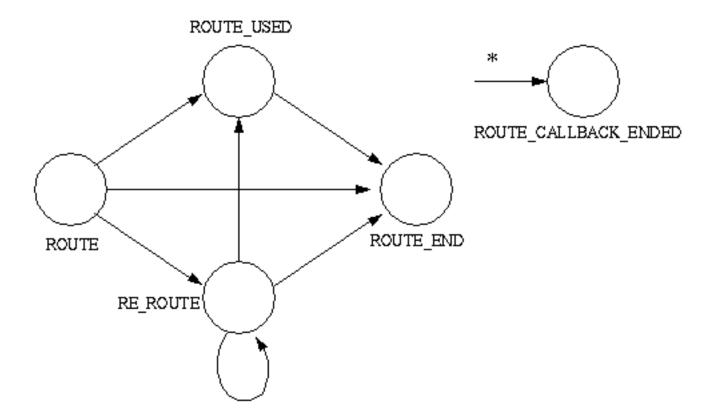

#### Selecting the Routing for a Call

Applications use the RouteSession.selectRoute() method to select possible destinations for the Call associated with this routing session. The state of the RouteSession must either be RouteSession.ROUTE or RouteSession.RE ROUTE in order for this method to be valid.

An array of destination address strings are given to this method. This list represents a priority-order list of possible destinations for the Call. The Call is routed to the first destination given (at index 0). If it fails, the second destination is attempted. This process is repeated until there are no more remaining destinations, or until a successful destination has been chosen. If a successful destination has been chosen, the state of the RouteSession moves into RouteSession.ROUTE\_USED.

#### See Also:

 $\underline{RouteCallback, RouteAddress, RouteSessionEvent, RouteEvent, RouteEvent, Ro$ 

## Variable Index

#### CAUSE\_INVALID\_DESTINATION

Cause code indicating that the routing session is being terminated because the application supplied an invalid destination in the RouteSession.routeSelect() method.

#### **■ CAUSE\_NO\_ERROR**

Cause code indicating no error.

#### **■ CAUSE\_PARAMETER\_NOT\_SUPPORTED**

Cause code indicating that the routing session is being terminated because the application supplied an unsupported parameter in the RouteSession.routeSelect() method.

#### **■ CAUSE\_ROUTING\_TIMER\_EXPIRED**

Cause code indicating a routing timer has expired.

#### **■ CAUSE\_STATE\_INCOMPATIBLE**

Cause code indicating that the routing session is being terminated because the Connection state is incompatable with the RouteSession.

#### **■ CAUSE\_UNSPECIFIED\_ERROR**

Cause code indicating that the routing session is being terminated for unspecified reasons.

#### **ERROR RESOURCE BUSY**

Error code indicating the application is too busy to handle the routing request.

#### **ERROR RESOURCE OUT OF SERVICE**

Error code indicating the application or a database upon which it relies for routing is temporary out of service and cannot handle the routing request.

#### **■ ERROR\_UNKNOWN**

Error code indicating the application is not giving a reason for ending the routing session.

#### **RE ROUTE**

The RouteSession.RE\_ROUTE state indicates that an application has been requested to select another destination for the Call.

#### **ROUTE**

The RouteSession. ROUTE state indicates that an application has been requested to route a Call.

#### ■ ROUTE\_CALLBACK\_ENDED

The RouteSession.ROUTE\_CALLBACK\_ENDED state indicates that all RouteCallback objects have been removed from this routing session.

#### ROUTE\_END

The RouteSession.ROUTE END state indicates that the routing of a Call has terminated.

#### **ROUTE USED**

The RouteSession.ROUTE\_USED state indicates that a destination has been selected for a Call.

## Method Index

#### endRoute(int)

Ends a routing session.

#### getCause()

Returns the cause indicating why this route session is in its current state.

#### getRouteAddress()

Returns the RouteAddress associated with this routing session and the one for which the application has registered to route Calls for.

#### getState()

Returns the current state of the route session.

#### selectRoute(String[])

Selects one or more possible destinations for the routing of the Call.

## Variables

#### ROUTE

The RouteSession.ROUTE state indicates that an application has been requested to route a Call.

#### ROUTE USED

public static final int ROUTE USED

The RouteSession.ROUTE\_USED state indicates that a destination has been selected for a Call. This destination is one which the application had selected during its routing of the Call.

#### 🔛 ROUTE\_END

public static final int ROUTE\_END

The RouteSession.ROUTE\_END state indicates that the routing of a Call has terminated.

#### 🥯 RE ROUTE

public static final int RE\_ROUTE

The RouteSession.RE ROUTE state indicates that an application has been requested to select another destination for the Call.

#### ROUTE\_CALLBACK\_ENDED

public static final int ROUTE\_CALLBACK\_ENDED

The RouteSession.ROUTE\_CALLBACK\_ENDED state indicates that all RouteCallback objects have been removed from this routing session. There are no more routing callbacks associated with this session. This is the final state for the RouteSession interface.

#### CAUSE\_NO\_ERROR

public static final int CAUSE\_NO\_ERROR

Cause code indicating no error.

#### CAUSE ROUTING TIMER EXPIRED

public static final int CAUSE\_ROUTING\_TIMER\_EXPIRED

Cause code indicating a routing timer has expired.

#### CAUSE\_PARAMETER\_NOT\_SUPPORTED

public static final int CAUSE\_PARAMETER\_NOT\_SUPPORTED

Cause code indicating that the routing session is being terminated because the application supplied an unsupported parameter in the RouteSession.routeSelect() method.

#### CAUSE\_INVALID\_DESTINATION

public static final int CAUSE INVALID DESTINATION

Cause code indicating that the routing session is being terminated because the application supplied an invalid destination in the RouteSession.routeSelect() method.

#### 🔛 CAUSE STATE INCOMPATIBLE

public static final int CAUSE\_STATE\_INCOMPATIBLE

Cause code indicating that the routing session is being terminated because the Connection state is incompatable with the RouteSession.

#### CAUSE UNSPECIFIED ERROR

public static final int CAUSE UNSPECIFIED ERROR

Cause code indicating that the routing session is being terminated for unspecified reasons.

#### 🚅 ERROR UNKNOWN

public static final int ERROR UNKNOWN

Error code indicating the application is not giving a reason for ending the routing session. This value may be passed as an argument to the RouteSession.endRoute() method.

#### ERROR RESOURCE BUSY

public static final int ERROR\_RESOURCE\_BUSY

Error code indicating the application is too busy to handle the routing request. This value may be passed as an argument to the RouteSession.endRoute() method.

#### 🚅 ERROR\_RESOURCE\_OUT\_OF\_SERVICE

public static final int ERROR\_RESOURCE\_OUT\_OF\_SERVICE

Error code indicating the application or a database upon which it relies for routing is temporary out of service and cannot handle the routing request. This value may be passed as an argument to the RouteSession.endRoute() method.

## Methods

#### getRouteAddress

public abstract RouteAddress getRouteAddress()

Returns the RouteAddress associated with this routing session and the one for which the application has registered to route Calls for.

#### **Returns:**

The RouteAddress associated with this session.

#### selectRoute

public abstract void selectRoute(String routeSelected[]) throws MethodNotSupportedException

Selects one or more possible destinations for the routing of the Call. This method takes an array of string destination telephone address names, in priority order. The highest priority destination is the first element in the given array, and routing is attempted with this destination first. Successive given destination addresses are attempted until one is found which does not fail.

A RouteUsedEvent event is delivered to the application when a successful routing destination has been selected and the Call has been routed to that destination.

#### **Pre-conditions:**

- 1. this.getRouteAddress().getProvider().getState() == Provider.IN\_SERVICE
- 2. this.getState() == RouteSession.ROUTE or RouteSession.RE\_ROUTE

#### **Post-Conditions**

- 1. this.getRouteAddress().getProvider().getState() == Provider.IN\_SERVICE
- 2. this.getState() == RouteSession.ROUTE\_USED if Call was successfully routed.
- 3. RouteUsedEvent is delivered for this RouteSession if a successful destination was selected.

#### **Parameters:**

routeSelected - A list of possible destinations for the call.

Throws: MethodNotSupportedException

Routing is not supported by the implementation.

#### endRoute

public abstract void endRoute(int errorValue) throws <a href="MethodNotSupportedException">MethodNotSupportedException</a>

Ends a routing session. The application provides an integer error value argument giving the reason why it is terminating this routing session. These error values are defined by this interface.

If this method is successful, the state of this RouteSession moves into the RouteSession.ROUTE\_END state and a RouteEndEvent is delivered.

#### **Pre-Conditions**

1. this.getRouteAddress().getProvider().getState() == Provider.IN\_SERVICE

#### **Post-Conditions**

- 1. this.getRouteAddress().getProvider().getState() == Provider.IN\_SERVICE
- 2. this.getState() == RouteSession.ROUTE END
- 3. RouteEndEvent is delivered to the application for this RouteSession

#### **Parameters:**

errorValue - Indicates the reason why the application is terminating this routing session, as defined by the constants in this interface.

Throws: MethodNotSupportedException

The implementation does not support this method.

#### 🥮 getState

```
public abstract int getState()
```

Returns the current state of the route session.

#### **Returns:**

The current state of the route session.

#### getCause

```
public abstract int getCause()
```

Returns the cause indicating why this route session is in its current state. These cause values are constant integer definitions defined by this interface.

#### **Returns:**

The cause of the current route session state.

### package javax.telephony.callcenter.capabilities

# Interface Index

- ACDAddressCapabilities
- ACDConnectionCapabilities
- ACDManagerAddressCapabilities
- ACDManagerConnectionCapabilities
- AgentTerminalCapabilities
- CallCenterAddressCapabilities
- CallCenterCallCapabilities
- CallCenterProviderCapabilities
- RouteAddressCapabilities

# Interface javax.telephony.callcenter.capabilities.ACDAddressCapabilities

public interface ACDAddressCapabilities

extends AddressCapabilities

The ACDAddressCapabilities interface extends the AddressCapabilities interface to add capabilities methods for the ACDAddress interface. Applications query these methods to find out what actions are possible on the ACDAddress interface.

### Method Index

canGetACDManagerAddress()

This method returns true if the method getACDManagerAddress on the ACDAddress interface is supported.

canGetLoggedOnAgents()

This method returns true if the method getLoggedOnAgents on the ACDAddress interface is supported.

canGetNumberQueued()

This method returns true if the method getNumberQueued on the ACDAddress interface is supported.

canGetOldestCallQueued()

This method returns true if the method getOldestCallQueued on the ACDAddress interface is supported.

canGetQueueWaitTime()

This method returns true if the method getQueueWaitTime on the ACDAddress interface is supported.

canGetRelativeQueueLoad()

This method returns true if the method getRelativeQueueLoad on the ACDAddress interface is supported.

### Methods

#### anGetLoggedOnAgents

public abstract boolean canGetLoggedOnAgents()

This method returns true if the method getLoggedOnAgents on the ACDAddress interface is supported.

#### **Returns:**

True if the method getLoggedOnAgents on the ACDAddress interface is supported.

#### 🥯 canGetNumberQueued

public abstract boolean canGetNumberQueued()

This method returns true if the method getNumberQueued on the ACDAddress interface is supported.

#### **Returns:**

True if the method getNumberQueued on the ACDAddress interface is supported.

#### 💂 canGetOldestCallQueued

public abstract boolean canGetOldestCallQueued()

This method returns true if the method getOldestCallQueued on the ACDAddress interface is supported.

#### Returns:

True if the method getOldestCallQueued on the ACDAddress interface is supported.

#### 💭 canGetRelativeQueueLoad

```
public abstract boolean canGetRelativeQueueLoad()
```

This method returns true if the method getRelativeQueueLoad on the ACDAddress interface is supported.

#### **Returns:**

True if the method getRelativeQueueLoad on the ACDAddress interface is supported.

#### 🖳 canGetQueueWaitTime

```
public abstract boolean canGetQueueWaitTime()
```

This method returns true if the method getQueueWaitTime on the ACDAddress interface is supported.

#### **Returns:**

True if the method getQueueWaitTime on the ACDAddress interface is supported.

#### canGetACDManagerAddress

public abstract boolean canGetACDManagerAddress()

This method returns true if the method getACDManagerAddress on the ACDAddress interface is supported.

#### **Returns:**

True if the method getACDManagerAddress on the ACDAddress interface is supported.

# Interface javax.telephony.callcenter.capabilities.ACDConnectionCapabilities

public interface ACDConnectionCapabilities

extends ConnectionCapabilities

The ACDConnectionCapabilities interface extends the ConnectionCapabilities interface to add capabilities methods for the ACDConnection interface. Applications query these methods to find out what actions are possible on the ACDConnection interface.

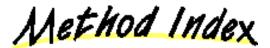

canGetACDManagerConnection()

This method returns true if the method getACDManagerConnection on the ACDConnection interface is supported.

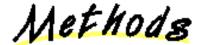

canGetACDManagerConnection

public abstract boolean canGetACDManagerConnection()

This method returns true if the method getACDManagerConnection on the ACDConnection interface is supported.

**Returns:** 

True if the method getACDManagerConnection on the ACDConnection interface is supported.

<u>All Packages</u> <u>This Package</u> <u>Previous</u> <u>Next</u>

### Interface javax.telephony.callcenter.capabilities.ACDManagerAddressCapabilities

public interface ACDManagerAddressCapabilities

extends AddressCapabilities

The ACDManagerAddressCapabilities interface extends the AddressCapabilities interface to add capabilities methods for the ACDManagerAddress interface. Applications query these methods to find out what actions are possible on the ACDAManagerddress interface.

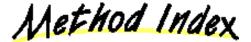

canGetACDAddresses()

This method returns true if the method getACDAddresses on the ACDManagerAddress interface is supported.

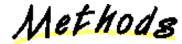

canGetACDAddresses

public abstract boolean canGetACDAddresses()

This method returns true if the method getACDAddresses on the ACDManagerAddress interface is supported.

**Returns:** 

True if the method getACDAddresses on the ACDManagerAddress interface is supported.

## Interface javax.telephony.callcenter.capabilities.ACDManagerConnectionCapabilities

public interface ACDManagerConnectionCapabilities

extends ConnectionCapabilities

The ACDManagerConnectionCapabilities interface extends the ConnectionCapabilities interface to add capabilities methods for the ACDManagerConnection interface. Applications query these methods to find out what actions are possible on the ACDManagerConnection interface.

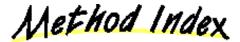

canGetACDConnections()

This method returns true if the method getACDConnections on the ACDManagerConnection interface is supported.

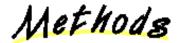

canGetACDConnections

public abstract boolean canGetACDConnections()

This method returns true if the method getACDConnections on the ACDManagerConnection interface is supported.

**Returns:** 

True if the method getACDConnections on the ACDManagerConnection interface is supported.

# Interface javax.telephony.callcenter.capabilities.AgentTerminalCapabilities

public interface AgentTerminalCapabilities

extends TerminalCapabilities

The AgentTerminalCapabilities interface extends the TerminalCapabilities interface to add capabilities methods for the AgentTerminal interface. Applications query these methods to find out what actions are possible on the AgentTerminal interface.

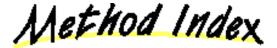

canHandleAgents()

This method returns true if the methods addAgent, removeAgent and getAgents on the AgentTerminal interface are supported.

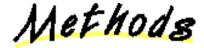

🚇 canHandleAgents

public abstract boolean canHandleAgents()

This method returns true if the methods addAgent, removeAgent and getAgents on the AgentTerminal interface are supported.

**Returns:** 

True if the methods to handle agents on the AgentTerminal interface are supported.

## Interface javax.telephony.callcenter.capabilities.CallCenterAddressCapabilities

public interface CallCenterAddressCapabilities

extends AddressCapabilities

The CallCenterAddressCapabilities interface extends the AddressCapabilities interface to add capabilities methods for the CallCenterAddress interface. Applications query these methods to find out what actions are possible on the CallCenterAddress interface.

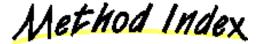

canAddCallObserver(boolean)

This method returns true if the method addCallObserver with the remain flag on the CallCenterAddress interface is supported.

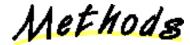

🖳 canAddCallObserver

public abstract boolean canAddCallObserver(boolean remain)

This method returns true if the method addCallObserver with the remain flag on the CallCenterAddress interface is supported.

**Returns:** 

True if the method addCallObserver on the CallCenterAddress interface is supported.

# Interface javax.telephony.callcenter.capabilities.CallCenterCallCapabilities

public interface CallCenterCallCapabilities

extends CallCapabilities

The CallCenterCallCapabilities interface extends the CallCapabilities interface to add capabilities methods for the CallCenterCall interface. Applications query these methods to find out what actions are possible on the CallCenterCall interface.

### Method Index

canConnectPredictive()

This method returns true if the method connectPredictive on the CallCenterCall interface is supported.

canGetTrunks()

This method returns true if the method getTrunks on the CallCenterCall interface is supported.

canHandleApplicationData()

This method returns true if the methods setApplicationData and getApplicationData on the CallCenterCall interface are supported.

### Methods

#### canConnectPredictive

public abstract boolean canConnectPredictive()

This method returns true if the method connectPredictive on the CallCenterCall interface is supported.

Returns:

True if the method connectPredictive on the CallCenterCall interface is supported.

#### 🖳 canHandleApplicationData

public abstract boolean canHandleApplicationData()

This method returns true if the methods setApplicationData and getApplicationData on the CallCenterCall interface are supported.

#### **Returns:**

True if the methods to handle ApplicationData on the CallCenterCall interface are supported.

#### 💭 canGetTrunks

public abstract boolean canGetTrunks()

This method returns true if the method getTrunks on the CallCenterCall interface is supported.

#### **Returns:**

True if the method getTrunks on the CallCenterCall interface is supported.

All Packages This

## Interface javax.telephony.callcenter.capabilities.CallCenterProviderCapabilities

public interface CallCenterProviderCapabilities

extends ProviderCapabilities

The CallCenterProviderCapabilities interface extends the ProviderCapabilities interface to add capabilities methods for the CallCenterProvider interface. Applications query these methods to find out what actions are possible on the CallCenterProvider interface.

### Method Index

canGetACDAddresses()

This method returns true if the method getACDAddresses on the CallCenterProvider interface is supported.

canGetACDManagerAddresses()

This method returns true if the method getACDManagerAddresses on the CallCenterProvider interface is supported.

canGetRouteableAddresses()

This method returns true if the method getRouteableAddresses on the CallCenterProvider interface is supported.

### Methods

#### canGetRouteableAddresses

public abstract boolean canGetRouteableAddresses()

This method returns true if the method getRouteableAddresses on the CallCenterProvider interface is supported.

Returns:

True if the method addCallObserver on the CallCenterProvider interface is supported.

#### canGetACDAddresses

public abstract boolean canGetACDAddresses()

This method returns true if the method getACDAddresses on the CallCenterProvider interface is supported.

**Returns:** 

True if the method getACDAddresses on the CallCenterProvider interface is supported.

#### canGetACDManagerAddresses

public abstract boolean canGetACDManagerAddresses()

This method returns true if the method getACDManagerAddresses on the CallCenterProvider interface is supported.

#### **Returns:**

True if the method CallCenterProvodier.getACDManagerAddresses() is supported.

# Interface javax.telephony.callcenter.capabilities.RouteAddressCapabilities

public interface RouteAddressCapabilities

extends AddressCapabilities

The RouteAddressCapabilities interface extends the AddressCapabilities interface to add capabilities methods for the RouteAddress interface. Applications query these methods to find out what actions are possible on the RouteAddress interface.

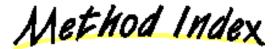

canRouteCalls()

This method returns true if the methods registerRouteCallback, cancelRouteCallback, getRouteCallback and getActiveRouteSessions on the RouteAddress interface are supported.

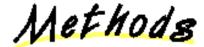

canRouteCalls

public abstract boolean canRouteCalls()

This method returns true if the methods registerRouteCallback, cancelRouteCallback, getRouteCallback and getActiveRouteSessions on the RouteAddress interface are supported.

**Returns:** 

True if the methods for routing on the RouteAddress interface are supported.

### package javax.telephony.callcenter.events

## Interface Index

- ACDAddrBusyEv
- ACDAddrEv
- ACDAddrLoggedOffEv
- ACDAddrLoggedOnEv
- ACDAddrNotReadyEv
- ACDAddrReadyEv
- ACDAddrUnknownEv
- ACDAddrWorkNotReadyEv
- ACDAddrWorkReadyEv
- AgentTermBusyEv
- AgentTermEv
- AgentTermLoggedOffEv
- AgentTermLoggedOnEv
- AgentTermNotReadyEv
- AgentTermReadyEv
- AgentTermUnknownEv
- AgentTermWorkNotReadyEv
- AgentTermWorkReadyEv
- CallCentCallAppDataEv
- CallCentCallEv
- CallCentConnEv
- CallCentConnInProgressEv
- CallCentEv
- CallCentTrunkEv
- CallCentTrunkInvalidEv
- CallCentTrunkValidEv
- ReRouteEvent
- RouteCallbackEndedEvent
- RouteEndEvent
- RouteEvent
- RouteSessionEvent
- RouteUsedEvent

# Interface javax.telephony.callcenter.events.ACDAddrBusyEv

public interface ACDAddrBusyEv

extends ACDAddrEv

The ACDAddrBusyEv interface indicates that an Agent has moved into the Agent . BUSY state. This interface extends the ACDAddrEv interface and is reported via the ACDAddressObserver interface for the ACDAddress associated with the Agent.

This interface defines no additional methods.

See Also:

Terminal, TerminalObserver, Agent, ACDAddressObserver, ACDAddrEv

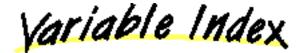

**■** ID

Event id

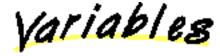

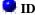

public static final int ID

Event id

### Interface javax.telephony.callcenter.events.ACDAddrEv

public interface ACDAddrEv

extends CallCentEv, AddrEv

The ACDAddrEv interfaces is the base event for all events pertaining to the ACDAddress interface. This interface extends the CallCentEv interface and the core AddrEv interface. All event interfaces which extend this interface are reported via the ACDAddressObserver interface.

The call center package defines events interfaces which extend this interface to report state changes in Agent's which are associated with the ACDAddress. These events are: ACDAddrBusyEv, ACDAddrLoggedOffEv, ACDAddrLoggedOnEv, ACDAddrNotReadyEv, ACDAddrUnknownEv, ACDAddrWorkNotReadyEv, and ACDAddrWorkReadyEv.

#### See Also

<u>Terminal</u>, <u>TermEv</u>, <u>Agent</u>, <u>ACDAddress</u>, <u>CallCentEv</u>, <u>ACDAddrBusyEv</u>, <u>ACDAddrLoggedOnEv</u>, <u>ACDAddrLoggedOffEv</u>, ACDAddrNotReadyEv, ACDAddrWorkNotReadyEv, ACDAddrWorkReadyEv

### Method Index

getAgent()

Returns the Agent associated with this event.

getAgentAddress()

Returns the Address associated with the Agent's Terminal. Deprecated.

getAgentTerminal()

Returns the Terminal associated with the Agent. Deprecated.

getState()

Returns the state of the Agent. Deprecated.

getTrunks()

Returns an array of all Trunks currently being used for this Call. Deprecated.

### Methods

#### getAgent

public abstract Agent getAgent()

Returns the Agent associated with this event.

**Returns:** 

The associated Agent.

#### getAgentTerminal

public abstract AgentTerminal getAgentTerminal()

**Note: getAgentTerminal() is deprecated.** *JTAPI v1.2. This method has been replaced by the getAgent() method.* 

Returns the Terminal associated with the Agent.

**Note:** This method has been replaced in JTAPI v1.2 and later. Applications should use the ACDAddrEv.getAgent() method to obtain the Agent and then use the Agent.getAgentTerminal() method.

#### **Returns:**

The Terminal associated with the Agent.

#### getState

public abstract int getState()

**Note: getState() is deprecated.** *JTAPI v1.2 This method has been replaced by the getAgent() method.* 

Returns the state of the Agent.

**Note:** This method has been replaced in JTAPI v1.2 and later. Applications should use the ACDAddrEv.getAgent() method to obtain the Agent and then use the Agent.getState() method.

#### **Returns:**

The Agent's state.

#### getAgentAddress

public abstract Address getAgentAddress()

Note: getAgentAddress() is deprecated. JTAPI v1.2 This method has been replaced by the getAgent() method.

Returns the Address associated with the Agent's Terminal.

**Note:** This method has been replaced in JTAPI v1.2 and later. Applications should use the ACDAddrEv.getAgent() method to obtain the Agent and then use the Agent .getAgentAddress() method.

#### **Returns:**

The Address associated with the Agent's Terminal.

#### getTrunks

public abstract <u>CallCenterTrunk[]</u> getTrunks()

Note: getTrunks() is deprecated. JTAPI v1.2. This method has been replaced by the getAgent() method.

Returns an array of all Trunks currently being used for this Call. If there are no Trunks being used, this method returns null.

**Note:** This method has been replaced in JTAPI v1.2 and later. Applications should use the ACDAddrEv.getAgent() method to obtain the Agent and then get the trunks via the CallCenterCall interface.

#### **Returns:**

An array of Trunks, null if there are none.

# Interface javax.telephony.callcenter.events.ACDAddrLoggedOffEv

public interface ACDAddrLoggedOffEv

extends ACDAddrEv

The ACDAddrLoggedOffEv interface indicates that an Agent has moved into the Agent .LOG\_OFF state. This interface extends the ACDAddrEv interface and is reported via the ACDAddressObserver interface for the ACDAddress associated with the Agent.

This interface defines no additional methods.

See Also:

Terminal, TerminalObserver, Agent, ACDAddressObserver, ACDAddrEv

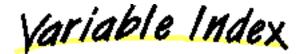

**■** ID

Event id

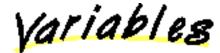

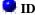

public static final int ID

Event id

# Interface javax.telephony.callcenter.events.ACDAddrLoggedOnEv

public interface ACDAddrLoggedOnEv

extends ACDAddrEv

The ACDAddrLoggedOnEv interface indicates that an Agent has moved into the Agent . LOG\_ON state. This interface extends the ACDAddrEv interface and is reported via the ACDAddressObserver interface for the ACDAddress associated with the Agent.

This interface defines no additional methods.

See Also:

Terminal, TerminalObserver, Agent, ACDAddressObserver, ACDAddrEv

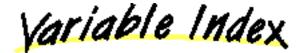

**■ ID** 

Event id

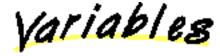

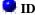

public static final int ID

Event id

# Interface javax.telephony.callcenter.events.ACDAddrNotReadyEv

public interface ACDAddrNotReadyEv

extends ACDAddrEv

The ACDAddrNotReadyEv interface indicates that an Agent has moved into the Agent.NOT\_READY state. This interface extends the ACDAddrEv interface and is reported via the ACDAddressObserver interface for the ACDAddress associated with the Agent.

This interface defines no additional methods.

See Also:

Terminal, TerminalObserver, Agent, ACDAddressObserver, ACDAddrEv

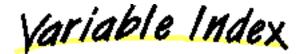

**■ ID** 

Event id

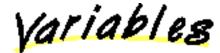

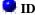

public static final int ID

Event id

# Interface javax.telephony.callcenter.events.ACDAddrReadyEv

public interface ACDAddrReadyEv

extends ACDAddrEv

The ACDAddrReadyEv interface indicates that an Agent has moved into the Agent . READY state. This interface extends the ACDAddrEv interface and is reported via the ACDAddressObserver interface for the ACDAddress associated with the Agent.

This interface defines no additional methods.

See Also:

Terminal, TerminalObserver, Agent, ACDAddressObserver, ACDAddrEv

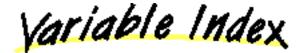

**■** ID

Event id

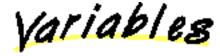

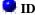

public static final int ID

Event id

All Packages

This Package Previous Next

# Interface javax.telephony.callcenter.events.ACDAddrUnknownEv

public interface ACDAddrUnknownEv

extends ACDAddrEv

The ACDAddrUnknownEv interface indicates that an Agent has moved into the Agent . UNKNOWN state. This interface extends the ACDAddrEv interface and is reported via the ACDAddressObserver interface for the ACDAddress associated with the Agent.

This interface defines no additional methods.

See Also:

Terminal, TerminalObserver, Agent, ACDAddressObserver, ACDAddrEv

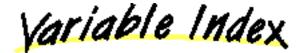

**■** ID

Event id

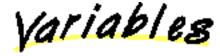

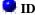

public static final int ID

Event id

# Interface javax.telephony.callcenter.events.ACDAddrWorkNotReadyEv

public interface ACDAddrWorkNotReadyEv

extends ACDAddrEv

The ACDAddrWorkNotReadyEv interface indicates that an Agent has moved into the Agent . WORK\_NOT\_READY state. This interface extends the ACDAddrEv interface and is reported via the ACDAddressObserver interface for the ACDAddress associated with the Agent.

This interface defines no additional methods.

See Also:

Terminal, TerminalObserver, Agent, ACDAddressObserver, ACDAddrEv

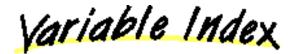

**₽ ID** 

Event id

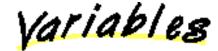

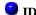

public static final int ID

Event id

# Interface javax.telephony.callcenter.events.ACDAddrWorkReadyEv

public interface ACDAddrWorkReadyEv

extends ACDAddrEv

The ACDAddrWorkReadyEv interface indicates that an Agent has moved into the Agent . WORK\_READY state. This interface extends the ACDAddrEv interface and is reported via the ACDAddressObserver interface for the ACDAddress associated with the Agent.

This interface defines no additional methods.

See Also:

Terminal, TerminalObserver, Agent, ACDAddressObserver, ACDAddrEv

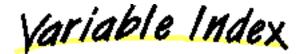

**■ ID** 

Event id

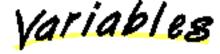

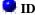

public static final int ID

Event id

# Interface javax.telephony.callcenter.events.AgentTermBusyEv

public interface AgentTermBusyEv

extends AgentTermEv

The AgentTermBusyEv interface indicates that an Agent has moved into the Agent. BUSY state. This interface extends the AgentTermEv interface and is reported via the AgentTerminalObserver interface for the Terminal associated with the Agent.

This interface defines no additional methods.

See Also:

Terminal, TerminalObserver, Agent, AgentTerminalObserver, AgentTermEv

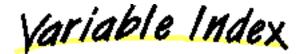

**■** ID

Event id

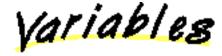

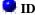

public static final int ID

Event id

## Interface javax.telephony.callcenter.events.AgentTermEv

public interface AgentTermEv

extends CallCentEv, TermEv

The AgentTermEv interfaces is the base event for all events pertaining to the AgentTerminal interface. This interface extends the CallCentEv interface and the core TermEv interface. All event interfaces which extend this interface are reported via the AgentTerminalObserver interface.

The call center package defines events interfaces which extend this interface to report state changes in the Agent. These events are: AgentTermBusyEv, AgentTermLoggedOffEv, AgentTermLoggedOnEv, AgentTermNotReadyEv, AgentTermUnknownEv, AgentTermWorkNotReadyEv, and AgentTermWorkReadyEv.

### See Also:

<u>Terminal</u>, <u>TermEv</u>, <u>Agent, AgentTerminal</u>, <u>CallCentEv</u>, <u>AgentTermBusyEv</u>, <u>AgentTermLoggedOnEv</u>, <u>AgentTermLoggedOffEv</u>, <u>AgentTermNotReadyEv</u>, <u>AgentTermWorkNotReadyEv</u>, <u>AgentTermWorkReadyEv</u>, <u>AgentTermWorkReadyEv</u>

## Method Index

getACDAddress()

Returns the ACDAddress the agent currently is or was logged into. Deprecated.

getAgent()

Returns the Agent associated with the AgentTerminal.

getAgentAddress()

Returns the Address associated with the Agent's Terminal. Deprecated.

getAgentID()

Returns the ID of the Agent. Deprecated.

getState()

Returns the state of the Agent. Deprecated.

## Methods

## getAgent

public abstract Agent getAgent()

Returns the Agent associated with the AgentTerminal.

**Returns:** 

The associated Agent.

## getACDAddress

public abstract ACDAddress getACDAddress()

Note: getACDAddress() is deprecated. JTAPI v1.2 This method has been replaced by the getAgent() method.

Returns the ACDAddress the agent currently is or was logged into.

**Note:** This method has been replaced in JTAPI v1.2 and later. Applications should use the AgentTermEv.getAgent() method to obtain the Agent and then use the Agent.getACDAddress() method.

#### **Returns:**

The ACDAddress currently or formerly associated with the Agent.

## 🚇 getAgentID

public abstract String getAgentID()

Note: getAgentID() is deprecated. JTAPI v1.2 This method has been replaced by the getAgent() method.

Returns the ID of the Agent.

**Note:** This method has been replaced in JTAPI v1.2 and later. Applications should use the AgentTermEv.getAgent() method to obtain the Agent and then use the Agent.getAgentID() method.

#### **Returns:**

The Agent ID.

## getState

public abstract int getState()

**Note: getState() is deprecated.** *JTAPI v1.2 This method has been replaced by the getAgent() method.* 

Returns the state of the Agent.

**Note:** This method has been replaced in JTAPI v1.2 and later. Applications should use the AgentTermEv.getAgent() method to obtain the Agent and then use the Agent.getState() method.

#### **Returns:**

The Agent's state.

## getAgentAddress

public abstract Address getAgentAddress()

Note: getAgentAddress() is deprecated. JTAPI v1.2 This method has been replaced by the getAgent() method.

Returns the Address associated with the Agent '  ${\tt s}$  Terminal.

**Note:** This method has been replaced in JTAPI v1.2 and later. Applications should use the AgentTermEv.getAgent() method to obtain the Agent and then use the Agent.getAgentAddress() method.

### **Returns:**

The Address associated with the Agent's Terminal.

# Interface javax.telephony.callcenter.events.AgentTermLoggedOffEv

public interface AgentTermLoggedOffEv

extends AgentTermEv

The AgentTermLoggedOffEv interface indicates that an Agent has moved into the Agent .LOG\_OFF state. This interface extends the AgentTermEv interface and is reported via the AgentTerminalObserver interface for the Terminal associated with the Agent.

This interface defines no additional methods.

See Also:

Terminal, TerminalObserver, Agent, AgentTerminalObserver, AgentTermEv

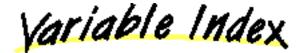

**₽ ID** 

Event id

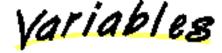

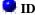

public static final int ID

Event id

# Interface javax.telephony.callcenter.events.AgentTermLoggedOnEv

public interface AgentTermLoggedOnEv

extends AgentTermEv

The AgentTermLoggedOnEv interface indicates that an Agent has moved into the Agent . LOG\_IN state. This interface extends the AgentTermEv interface and is reported via the AgentTerminalObserver interface for the Terminal associated with the Agent.

This interface defines no additional methods.

See Also:

Terminal, TerminalObserver, Agent, AgentTerminalObserver, AgentTermEv

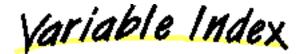

**■ ID** 

Event id

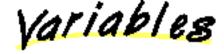

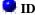

public static final int ID

Event id

# Interface javax.telephony.callcenter.events.AgentTermNotReadyEv

public interface AgentTermNotReadyEv

extends AgentTermEv

The AgentTermNotReadyEv interface indicates that an Agent has moved into the Agent.NOT\_READY state. This interface extends the AgentTermEv interface and is reported via the AgentTerminalObserver interface for the Terminal associated with the Agent.

This interface defines no additional methods.

See Also:

Terminal, TerminalObserver, Agent, AgentTerminalObserver, AgentTermEv

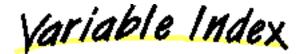

**■ ID** 

Event id

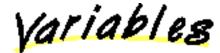

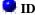

public static final int ID

Event id

# Interface javax.telephony.callcenter.events.AgentTermReadyEv

public interface AgentTermReadyEv

extends AgentTermEv

The AgentTermReadyEv interface indicates that an Agent has moved into the Agent. READY state. This interface extends the AgentTermEv interface and is reported via the AgentTerminalObserver interface for the Terminal associated with the Agent.

This interface defines no additional methods.

See Also:

Terminal, TerminalObserver, Agent, AgentTerminalObserver, AgentTermEv

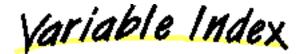

**■** ID

Event id

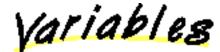

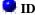

public static final int ID

Event id

# Interface javax.telephony.callcenter.events.AgentTermUnknownEv

public interface AgentTermUnknownEv

extends AgentTermEv

The AgentTermUnknownEv interface indicates that an Agent has moved into the Agent. UNKNOWN state. This interface extends the AgentTermEv interface and is reported via the AgentTerminalObserver interface for the Terminal associated with the Agent.

This interface defines no additional methods.

See Also:

Terminal, TerminalObserver, Agent, AgentTerminalObserver, AgentTermEv

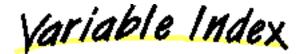

**■ ID** 

Event id

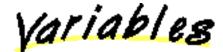

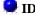

public static final int ID

Event id

## **Interface** javax.telephony.callcenter.events.AgentTermWorkNotReadyEv

public interface AgentTermWorkNotReadyEv

extends AgentTermEv

The AgentTermWorkNotReadyEv interface indicates that an Agent has moved into the Agent . WORK\_NOT\_READY state. This interface extends the AgentTermEv interface and is reported via the AgentTerminalObserver interface for the Terminal associated with the Agent.

This interface defines no additional methods.

See Also:

Terminal, TerminalObserver, Agent, AgentTerminalObserver, AgentTermEv

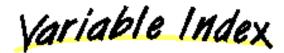

**■ ID** 

Event id

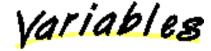

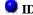

public static final int ID Event id

All Packages

This Package Previous Next

# Interface javax.telephony.callcenter.events.AgentTermWorkReadyEv

public interface AgentTermWorkReadyEv

extends AgentTermEv

The AgentTermWorkReadyEv interface indicates that an Agent has moved into the Agent. WORK\_READY state. This interface extends the AgentTermEv interface and is reported via the AgentTerminalObserver interface for the Terminal associated with the Agent.

This interface defines no additional methods.

See Also:

Terminal, TerminalObserver, Agent, AgentTerminalObserver, AgentTermEv

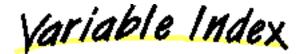

**■ ID** 

Event id

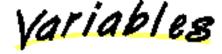

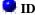

public static final int ID

Event id

# Interface javax.telephony.callcenter.events.CallCentCallAppDataEv

public interface CallCentCallAppDataEv

extends CallCentCallEv

The CallCentCallAppDataEv event interfaces indicates that the application data associated with the Call has changed. This interface extends the CallCentCallEv interface and is reported via the CallCenterCallObserver interface.

The CallCentCallAppDataEv.getApplicationData() method returns the new application data.

See Also:

Call, CallCenterCall, CallCenterCallObserver, CallCentCallEv

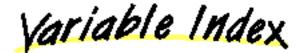

**■ ID** 

Event id.

## Method Index

getApplicationData()

Returns the new application data for this call.

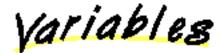

🔛 ID

public static final int ID Event id.

## Methods

getApplicationData

public abstract Object getApplicationData()

Returns the new application data for this call. This method returns null if the application data has been cleared from the call.

Returns:

<u>All Packages</u> <u>This Package</u> <u>Previous</u> <u>Next</u>

## Interface javax.telephony.callcenter.events.CallCentCallEv

public interface CallCentCallEv

extends CallCentEv, CallEv

The CallCentCallEv interface is the base event interface for all call center package Call-related events. Each Call-related event defined in this package must extend this interface. This interface extends both the core CallEv and the CallCentEv interfaces. All events which extend this interface are reported via the CallCenterCallObserver interface.

### **Additional Call Information**

This interface supports methods which return additional information regarding the telephone call. Specifically, it returns the *calling address*, *calling terminal*, *called address*, and *last redirected address* information. This information is returned by the getCallingAddress(), getCallingTerminal(), getCalledAddress(), and getLastRedirectedAddress() methods on this interface, respectively.

The call center package defines the following interfaces which extend this interface: CallCentConnEv, CallCentAppDataEv, and CallCentTrunkEv

#### See Also:

<u>Call</u>, <u>Address</u>, <u>Terminal</u>, <u>CallCenterCallObserver</u>, <u>CallCenterCall</u>, <u>CallCenterTrunk</u>, <u>CallCentEv</u>, <u>CallCentEv</u>, <u>CallCentEv</u>, <u>CallCentAppDataEv</u>

## Method Index

getCalledAddress()

Returns the called Address associated with this Call.

getCallingAddress()

Returns the calling Address associated with this call.

getCallingTerminal()

Returns the calling Terminal associated with this Call.

getLastRedirectedAddress()

Returns the last redirected Address associated with this Call.

getTrunks()

Returns an array of all Trunks currently being used for this Call. Deprecated.

## Methods

## getCallingAddress

public abstract Address getCallingAddress()

Returns the calling Address associated with this call. The calling Address is defined as the Address which placed the telephone call.

If the calling address is unknown or not yet known, this method returns null.

### **Returns:**

The calling Address.

## 🚇 getCallingTerminal

```
public abstract Terminal getCallingTerminal()
```

Returns the calling Terminal associated with this Call. The calling Terminal is defined as the Terminal which placed the telephone call.

If the calling Terminal is unknown or not yet know, this method returns null.

#### **Returns:**

The calling Terminal.

### 🚇 getCalledAddress

```
public abstract Address getCalledAddress()
```

Returns the called Address associated with this Call. The called Address is defined as the Address to which the call has been originally placed.

If the called address is unknown or not yet known, this method returns null.

#### **Returns:**

The called Address.

### 🚇 getLastRedirectedAddress

```
public abstract Address getLastRedirectedAddress()
```

Returns the last redirected Address associated with this Call. The last redirected Address is the Address at which the current telephone call was placed immediately before the current Address. This is common if a Call is forwarded to several Addresses before being answered.

If the the last redirected address is unknown or not yet known, this method returns null.

### **Returns:**

The last redirected Address for this telephone Call.

### getTrunks

```
public abstract <u>CallCenterTrunk[]</u> getTrunks()
```

Note: getTrunks() is deprecated. JTAPI v1.2

Returns an array of all Trunks currently being used for this Call. If there are no Trunks being used, this method returns null.

Note: This method has been replaced in JTAPI v1.2 and later with the CallCenterCall.getTrunks() method.

#### **Returns:**

An array of Trunks, null if there are none.

## Interface javax.telephony.callcenter.events.CallCentConnEv

public interface CallCentConnEv

extends CallCentCallEv, ConnEv

The CallCentConnEv is the base event interface for all call center Connection events. Each Connection-related event in this package must extend this interface. This interface extends both the ConnEv interface and the CallCentCallEv interface. Events which extend this interface are reported via the CallCenterCallObserver interface.

Currently, this package defines the CallCentConnInProgressEv event interface which extends the core event to provide additional call center-related information when the Connection moves into this state.

See Also:

CallCenterCallObserver, CallCentConnInProgressEv

## Interface javax.telephony.callcenter.events.CallCentConnInProgressEv

public interface CallCentConnInProgressEv

extends CallCentConnEv

The CallCentConnInProgressEv indicates that the Connection has moved into the Connection. INPROGRESS state. This interface extends the CallCentConnEv interface and is reported via the CallCenterCallObserver interface.

The call center package extends the core ConnInProgressEv event interface to provide additional information to the application for call center-specific purposed.

See Also:

ConnInProgressEv, CallCenterCallObserver, CallCentConnEv

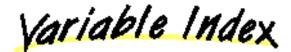

**₽ ID** 

Event id.

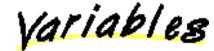

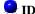

public static final int ID Event id.

## Interface javax.telephony.callcenter.events.CallCentEv

public interface CallCentEv

extends Ev

The CallCentEv interface is the base event interface for all call center package events. This interface extends the core Ev interface. All call center package events must extend this interface.

This interface contains a single method getCallCenterCause() which returns the call center package-specific cause value for the event.

The call center package defines the following interfaces which directly extend this interface: ACDAddrEv, AgentTermEv, and CallCenterCallEv.

See Also:

Ev, ACDAddrEv, AgentTermEv, CallCenterCallEv

## Variable Index

■ CAUSE\_NO\_AVAILABLE\_AGENTS

This cause indicates no agents were available to handle the call.

## Method Index

getCallCenterCause()

Returns the call center package cause value for this event.

## Variables

CAUSE\_NO\_AVAILABLE\_AGENTS

public static final int CAUSE\_NO\_AVAILABLE\_AGENTS

This cause indicates no agents were available to handle the call.

## Methods

getCallCenterCause

public abstract int getCallCenterCause()

Returns the call center package cause value for this event. This method may also return the Ev. CAUSE\_NORMAL constant or the

 ${\tt Ev.CAUSE\_UNKNOWN}$  constant.

### **Returns:**

The call center package cause for the event.

# Interface javax.telephony.callcenter.events.CallCentTrunkEv

public interface CallCentTrunkEv

extends CallCentCallEv

The CallCentTrunkEv interface is the base event interface for all CallCenterTrunk-related events in the call center package. Every CallCenterTrunk-related event must extend this interface. This event extends the CallCentCallEv interface and all events which extend this interface are reported via the CallCenterCallObserver interface.

This interface contains a single method, getTrunk(), which returns the CallCenterTrunk associated with this event.

The call center package defines two event interfaces which extends this interface. They are the CallCentTrunkValidEv interface and the CallCentTrunkInvalidEv interface. These interfaces report a state change in the CallCenterTrunk.

See Also:

Call, CallObserver, CallCenterCallObserver, CallCenterTrunk, CallCentCallEv, CallCentTrunkValidEv, CallCentTrunkInvalidEv

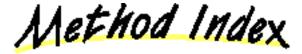

getTrunk()

Returns the CallCenterTrunk associated with this event.

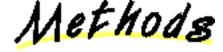

getTrunk

public abstract <u>CallCenterTrunk</u> getTrunk()

Returns the CallCenterTrunk associated with this event.

**Returns:** 

The associated CallCenterTrunk.

# Interface javax.telephony.callcenter.events.CallCentTrunkInvalidEv

public interface CallCentTrunkInvalidEv

extends CallCentTrunkEv

The CallCentTrunkInvalidEv interface indicates that a Trunk has moved into the CallCenterTrunk.INVALID\_TRUNK state. This interface extends the CallCentTrunkEv interface and is reported via the CallCenterCallObserver interface.

This interface defines no additional methods.

See Also:

Call, CallObserver, CallCenterTrunk, CallCenterObserver, CallCentTrunkEv

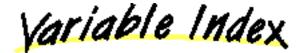

**■ ID** 

Event id

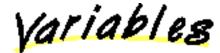

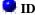

public static final int ID

Event id

# Interface javax.telephony.callcenter.events.CallCentTrunkValidEv

public interface CallCentTrunkValidEv

extends CallCentTrunkEv

The CallCentTrunkValidEv interface indicates that a Trunk has moved into the CallCenterTrunk.VALID\_TRUNK state. This interface extends the CallCentTrunkEv interface and is reported via the CallCenterCallObserver interface.

This interface defines no additional methods.

See Also:

Call, CallObserver, CallCenterTrunk, CallCenterObserver, CallCentTrunkEv

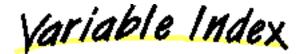

**₽ ID** 

Event id

Event id

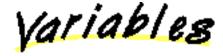

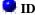

public static final int ID

## Interface javax.telephony.callcenter.events.ReRouteEvent

public interface ReRouteEvent

extends RouteSessionEvent

The ReRouteEvent event interface indicates the RouteSession interface has moved into the RouteSession.RE\_ROUTE state and the Provider is requesting the application select another route for a Call. This interface extends the RouteSessionEvent interface and is reported via the RouteCallback interface.

See Also:

RouteSession, RouteCallback, RouteSessionEvent

## Interface javax.telephony.callcenter.events.RouteCallbackEndedEvent

### public interface RouteCallbackEndedEvent

The RouteCallbackEndedEvent event interface indicates the RouteSession interface has moved into the RouteSession.ROUTE\_CALLBACK\_ENDED state and the registration of a routing callback has ended. This event is reported via the RouteCallback interface.

See Also:

RouteSession, RouteCallback

## Method Index

getRouteAddress()

Returns the RouteAddress that is associated with the RouteSession associated with this event.

## Methods

🔛 getRouteAddress

public abstract RouteAddress getRouteAddress()

Returns the RouteAddress that is associated with the RouteSession associated with this event.

**Returns:** 

The RouteAddress associated with the RouteSession.

## Interface javax.telephony.callcenter.events.RouteEndEvent

public interface RouteEndEvent

extends RouteSessionEvent

The RouteEndEvent event interface indicates the RouteSession interface has moved into the RouteSession.ROUTE\_END state and the routing of the Call has terminated. This interface extends the RouteSessionEvent interface and is reported via the RouteCallback interface.

The reason for the termination of routing may be determined via the RouteSessionEvent.getRouteSession().getCause() method. See Also:

RouteSession, RouteCallback, RouteSessionEvent

## Interface javax.telephony.callcenter.events.RouteEvent

public interface RouteEvent

extends RouteSessionEvent

The RouteEvent event interface indicates the RouteSession interface has moved into the RouteSession.ROUTE state and the Provider is requesting the application route a Call. This interface extends the RouteSessionEvent interface and is reported via the RouteCallback interface.

See Also:

RouteSession, RouteCallback, RouteSessionEvent

## Variable Index

**■ SELECT\_ACD** 

Route Selection Algorithm: Select a route to an ACDAddress.

**■ SELECT\_EMERGENCY** 

Route Selection Algorithm: Select an emergency route.

■ SELECT\_LEAST\_COST

Route Selection Algorithm: Select a least cost route.

**■ SELECT\_NORMAL** 

Route Selection Algorithm: Select a normal route.

• SELECT\_USER\_DEFINED

Route Selection Algorithm: Select a user defined route.

## Method Index

getCallingAddress()

Returns the calling Address.

getCallingTerminal()

Returns the calling Terminal.

getCurrentRouteAddress()

Returns the originally requested destination for the call.

getRouteSelectAlgorithm()

Returns the route select algorithm being used.

getSetupInformation()

Returns the ISDN call setup message when available.

## Variables

## SELECT NORMAL

public static final int SELECT\_NORMAL Route Selection Algorithm: Select a normal route.

### SELECT LEAST COST

public static final int SELECT\_LEAST\_COST Route Selection Algorithm: Select a least cost route.

### SELECT EMERGENCY

public static final int SELECT\_EMERGENCY

Route Selection Algorithm: Select an emergency route.

## SELECT\_ACD

public static final int SELECT\_ACD

Route Selection Algorithm: Select a route to an ACDAddress.

### SELECT USER DEFINED

public static final int SELECT\_USER\_DEFINED Route Selection Algorithm: Select a user defined route.

## Methods

### 🚇 getCurrentRouteAddress

public abstract RouteAddress getCurrentRouteAddress()

Returns the originally requested destination for the call.

### **Returns:**

The originally request destination for the call.

## getCallingAddress

public abstract Address getCallingAddress()

Returns the calling Address.

### **Returns:**

The calling Address.

### getCallingTerminal

public abstract <u>Terminal</u> getCallingTerminal()

Returns the calling Terminal.

### **Returns:**

The calling Terminal.

## getRouteSelectAlgorithm

public abstract int getRouteSelectAlgorithm()

Returns the route select algorithm being used.

### **Returns:**

The route selection algorithm being used.

## getSetupInformation

public abstract String getSetupInformation()

Returns the ISDN call setup message when available.

### **Returns:**

The ISDN call setup message.

# Interface javax.telephony.callcenter.events.RouteSessionEvent

### public interface RouteSessionEvent

The RouteSessionEvent interface is the base event interface for all events pertaining to the RouteSession interface. Events which extend this interface are not part of the JTAPI observer mechanism. All events which extend this interface are reported via the RouteCallback interface.

The call center package defines event interface which extend this interface to report changes in the state of the RouteSession interface. These interfaces are: RouteUsedEvent, RouteEvent, RouteEndEvent, RouteCallbackEndedEvent, and ReRouteEvent

#### See Also:

RouteSession, RouteCallback, RouteUsedEvent, RouteEvent, ReRouteEvent, RouteEndEvent, RouteCallbackEndedEvent

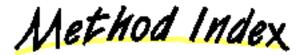

getRouteSession()

Returns the RouteSession associated with this event.

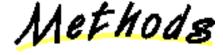

getRouteSession

public abstract <u>RouteSession</u> getRouteSession()

Returns the RouteSession associated with this event.

**Returns:** 

The RouteSession associated with this event.

# Interface javax.telephony.callcenter.events.RouteUsedEvent

public interface RouteUsedEvent

extends RouteSessionEvent

The RouteUsedEvent event interface indicates the RouteSession interface has moved into the RouteSession.ROUTE\_USED state and the Call has terminated at a destination as a result of routing by the application. This interface extends the RouteSessionEvent interface and is reported via the RouteCallback interface.

See Also:

RouteSession, RouteCallback, RouteSessionEvent

## Method Index

getCallingAddress()

Returns the calling Address.

getCallingTerminal()

Returns the calling Terminal.

getDomain()

Returns true if the call was routed out of the Provider's domain, false otherwise.

getRouteUsed()

FOR JTAPI 1.2 return an Address as the final destination (was the final destination Terminal.)

## Methods

getRouteUsed

public abstract Address getRouteUsed()

FOR JTAPI 1.2 return an Address as the final destination (was the final destination Terminal.)

**Returns:** 

The final destination Address.

🥯 getCallingTerminal

public abstract Terminal getCallingTerminal()

Returns the calling Terminal.

**Returns:** 

The calling Terminal.

getCallingAddress

public abstract Address getCallingAddress()

Returns the calling Address.

**Returns:** 

The calling Address.

getDomain

public abstract boolean getDomain()

Returns true if the call was routed out of the Provider's domain, false otherwise.

**Returns:** 

True if the call was routed out of the Provider's domain, false otherwise.

All Packages This Package Previous Next

## package javax.telephony.callcontrol

# Interface Index

- CallControlAddress
- CallControlAddressObserver
- CallControlCall
- CallControlCallObserver
- <u>CallControlConnection</u>
- CallControlTerminal
- CallControlTerminalConnection
- CallControlTerminalObserver

## Class Index

• CallControlForwarding

## Interface javax.telephony.callcontrol.CallControlAddress

public interface CallControlAddress

extends Address

## Introduction

The CallControlAddress interface extends the core Address interface. It provides additional features on the Address. Applications may query an Address object using the instanceof operator to see whether it supports this interface.

## **Address Forwarding**

This interface supports methods which permit applications to modify and query the forwarding characteristics of an Address. The forwarding characteristics determine how incoming telephone calls to this Address should be handled, if any special handling is desired. A switching domain will honor those instructions to the extent that other possibly higher priority instructions allow.

Each Address may have zero or more *forwarding instructions*. Each instruction describes how the switching domain should handle incoming telephone calls to an Address under different circumstances. Examples of forwarding instructions are "forward all calls to x9999" or "forward all calls to x7777 when no one answers." Each forwarding instruction is represented by an instance of the CallControlForwarding class. A switching domain will honor forwarding instructions to the extent that other (possibly higher priority) instructions allow.

Applications assign a list of forwarding instructions via the the CallControlAddress.setForwarding() method. To obtain the current, effective forwarding instructions, applications invoke the CallControlAddress.getForwarding() method. To cancel all forwarding instructions, applications use the CallControlAddress.cancelForwarding() method.

## Do Not Disturb and Message Waiting

The CallControlAddress interface defines two additional attributes: do-not-disturb and message-waiting.

The do-not-disturb feature gives the means to notify the telephony platform that an Address does not want to receive incoming telephone calls. That is, if this feature is activated, the underlying telephony platform will not alert this Address to incoming telephone calls. Applications use the CallControlAddress.setDoNotDisturb() method to activate or deactivate this feature and the CallControlAddress.getDoNotDisturb() method to return the current state of this attribute.

Note that the CallControlTerminal interface also has a do-not-disturb attribute. This gives the ability to control the do not disturb property at either the Address level (e.g. a phone number) or at the Terminal level (e.g. an individual phone.)

The message-waiting attribute indicates whether there are messages waiting for a human user of the Address. These messages may either be maintained by an application or some telephony platform. Applications inform the telephony hardware of the message waiting status, and typically the hardware displays a visible indicator (e.g. an LED) to users. Applications use the CallControlAddress.setMessageWaiting() method to activate or deactivate this feature and the CallControlAddress.getMessageWaiting() method to return the current state of this attribute.

## **Observers and Events**

All events pertaining to the CallControlAddress interface are reported via the AddressObserver.addressChangedEvent() method. The application observer object must also implement the CallControlCallObserver interface to express interest in the call control package events.

The following are the events associated with this interface:

CallCtlAddrDoNotDisturbEv Indicates the do-not-disturb feature of this Address has changed.

CallCtlAddrForwardEv Indicates the forwarding characteristics of this Address has changed.

CallCtlAddrMessageWaitingEv Indicates the message waiting characteristics of this Address has changed.

## See Also:

# Method Index

cancelForwarding()

Cancels all of the forwarding instructions on this Address.

getDoNotDisturb()

Returns true if the do-not-disturb feature is activated, false otherwise.

getForwarding()

Returns an array of forwarding instructions currently effective for this Address.

getMessageWaiting()

Returns true if the message waiting is activated, false otherwise.

setDoNotDisturb(boolean)

Specifies whether the do-not-disturb feature should be activated or deactivated for this Address.

setForwarding(CallControlForwarding[])

Sets the forwarding characteristics for this Address.

■ setMessageWaiting(boolean)

Specifies whether the message-waiting indicator should be activated or deactivated for this Address.

# Methods

setForwarding

public abstract void setForwarding(<u>CallControlForwarding</u> instructions[]) throws <u>MethodNotSupportedException</u>, <u>InvalidStateException</u>, <u>InvalidArgumentException</u>

Sets the forwarding characteristics for this Address. This forwarding command supplants all previous forwarding instructions if it succedes, otherwise the forwarding state at the time of the command remains unchanged. This method takes an array of CallControlForwarding objects. Each object describes a different forwarding. This method waits until all forwarding instructions have been set or until an error occurs and an exception is thrown.

## **Pre-conditions:**

1. (this.getProvider()).getState() == Provider.IN\_SERVICE

## **Post-conditions:**

- 1. (this.getProvider()).getState() == Provider.IN\_SERVICE
- 2. this.getForwarding() == instructions
- 3. CallCtlAddrForwardEv is delivered for this Address

## **Parameters:**

instructions - An array of Address forwarding instructions

Throws: MethodNotSupportedException

This method is not supported by the given implementation.

Throws: InvalidStateException

The Provider is not "in service".

Throws: InvalidArgumentException

An invalid set of forwarding instructions were given as a parameter.

See Also:

CallCtlAddrForwardEv

## 🚇 getForwarding

public abstract <u>CallControlForwarding[]</u> getForwarding() throws <u>MethodNotSupportedException</u>

Returns an array of forwarding instructions currently effective for this Address. If there are no effective forwarding instructions, this method returns null.

## **Returns:**

An array of Address forwarding instructions, null if there are none.

Throws: MethodNotSupportedException

This method is not supported by the given implementation.

## 🚇 cancelForwarding

public abstract void cancelForwarding() throws MethodNotSupportedException, InvalidStateException

Cancels all of the forwarding instructions on this Address. When this method completes, the CallControlAddress.getForwarding() method will return null. This method waits until all forwarding instructions have been cancelled or until an error occurs and an exception is thrown.

## **Pre-conditions:**

1. (this.getProvider()).getState() == Provider.IN\_SERVICE

## **Post-conditions:**

- 1. (this.getProvider()).getState() == Provider.IN\_SERVICE
- 2. this.getForwarding == null
- 3. CallCtlAddrForwardEv is delivered for this Address.

Throws: MethodNotSupportedException

This method is not supported by the given implementation.

Throws: InvalidStateException

The Provider is not "in service".

See Also:

CallCtlAddrForwardEv

## 🚇 getDoNotDisturb

 $\verb"public abstract boolean getDoNotDisturb()" throws $\underline{\texttt{MethodNotSupportedException}}$$ 

Returns true if the do-not-disturb feature is activated, false otherwise.

## **Returns:**

True if do-not-disturb feature is activated, false if it is deactivated.

Throws: MethodNotSupportedException

This method is not supported by the given implementation.

## setDoNotDisturb

public abstract void setDoNotDisturb(boolean enable) throws MethodNotSupportedException, InvalidStateException

Specifies whether the do-not-disturb feature should be activated or deactivated for this Address. This feature only affects whether or not

calls will be accepted at this Address. Note that the do-not-disturb feature on all Terminals associated with this Address are independent of this Terminal's do-not-disturb setting. If 'enable' is true, do-not-disturb is activated if not already activated. If 'enable' is false, do-not-disturb is deactivated if not already deactivated.

## **Pre-conditions:**

1. (this.getProvider()).getState() == Provider.IN\_SERVICE

## **Post-conditions:**

- 1. (this.getProvider()).getState() == Provider.IN\_SERVICE
- 2. this.getDoNotDisturb() == enable
- 3. CallCtlAddrDoNotDisturbEv is delivered for this Address

### **Parameters:**

enable - True to activate do-not-disturb, false to deactivate.

Throws: MethodNotSupportedException

This method is not supported by the given implementation.

Throws: InvalidStateException

The Provider is not "in service".

See Also:

CallCtlAddrDoNotDisturbEv

## 🚇 getMessageWaiting

public abstract boolean getMessageWaiting() throws MethodNotSupportedException

Returns true if the message waiting is activated, false otherwise.

### **Returns:**

True if message-waiting is activated, false if it is deactivated.

Throws: MethodNotSupportedException

This method is not supported by the given implementation.

## 🚇 setMessageWaiting

public abstract void setMessageWaiting(boolean enable) throws MethodNotSupportedException, InvalidStateException

Specifies whether the message-waiting indicator should be activated or deactivated for this Address. If 'enable' is true, message-waiting is activated if not already activated. If 'enable' is false, message-waiting is deactivated if not already deactivated.

## **Pre-conditions:**

1. (this.getProvider()).getState() == Provider.IN\_SERVICE

## **Post-conditions:**

- 1. (this.getProvider()).getState() == Provider.IN\_SERVICE
- 2. this.getMessageWaiting() == enable
- 3. CallCtlAddrMessageWaitingEv is delivered for this Address

## **Parameters:**

enable - True to activate message-waiting, false to deactivate.

Throws: MethodNotSupportedException

This method is not supported by the given implementation.

Throws: InvalidStateException

The Provider is not "in service".

## See Also:

CallCtlAddrMessageWaitingEv

# Interface javax.telephony.callcontrol.CallControlAddressObserver

public interface CallControlAddressObserver

extends AddressObserver

The CallControlAddressObserver interface reports all events for the CallControlAddress interface. Applications implement this interface to receive CallControlAddress-related events. All events are reported via the AddressObserver.addressChangedEvent() method. This interface, therefore, allows applications to signal to the implementation that

All events must extend the CallCtlAddrEv event interface, which in turn, extends the core AddrEv interface.

they are interested in call control package events. This interface defines no additional methods.

The following are those events which are associated with this interface:

CallCtlAddrDoNotDisturbEv Indicates the do not disturb characteristics of this Address has changed.

CallCtlAddrForwardEv Indicates the forwarding characteristics of this Address has changed.

CallCtlAddrMessageWaitingEv Indicates the message waiting characteristics of this Address has changed.

### See Also:

<u>AddressObserver</u>, <u>AddrEv</u>, <u>CallCtlAddrEv</u>, <u>CallCtlAddrEv</u>, <u>CallCtlAddrDoNotDisturbEv</u>, <u>CallCtlAddrForwardEv</u>, <u>CallCtlAddrMessageWaitingEv</u>

All Packages This Package Previous Next

## Interface javax.telephony.callcontrol.CallControlCall

public interface CallControlCall

extends Call

## Introduction

The CallControlCall interface extends the core Call interface. This interface provides additional methods on a Call.

## **Additional Call Information**

This interface supports methods which return additional information regarding the Call. Specifically, it returns the *calling address*, *calling terminal*, *called address*, and *last redirected address* information.

The calling address, as returned by the CallControlCall.getCallingAddress() method is the Address which originally placed the Call. The calling terminal, as returned by the CallControlCall.getCallingTerminal() method is the Terminal which originally placed the Call. The called Address, as returned by the CallControlCall.getCalledAddress() method is the Address to which the Call was originally placed. The last redirected address, as returned by the CallControlCall.getLastRedirectedAddress() method is the Address to which this Call was placed before the current destination Address. For example, if a Call was forwarded from one Address to another, then the first Address is the last redirected Address for this call.

Each of these methods returns null if their values are unknown at the present time. During the lifetime of a Call, an implementation may learn this additional information, and return different values for some or all of these methods as a result.

## **Conferencing Telephone Calls**

The conferencing feature supported by this interface permits two telephone calls to be "merged". That is, the two Calls are merged into a single Call with the union of all of the participants of the two Calls being placed on the single Call.

Applications invoke the CallControlCall.conference() method to perform the conferencing feature. This method is given the "second" Call as an argument. All participants are moved from the second Call to the Call on which the method is invoked. The second Call moves into the Call.INVALID state as a result.

In order for the conferencing feature to happen, there must be a common participant to both Calls, as represented by a single Terminal and two TerminalConnections, one on each of the two Calls. These two TerminalConnections are known as the *conference controllers*. In the real-world, one of the two telephone calls must be on hold with respect to the controlling Terminal, and hence, the TerminalConnection on the second Call must be in the CallControlTerminalConnection. HELD state. The two conference controlling TerminalConnections are merged into one as a result of this method.

Applications may control which TerminalConnection acts as the conference controller via the CallControlCall.setConferenceController() method. The CallControlCall.getConferenceController() method returns the current conference controller, null if there is none. If no conference controller is set, the implementation chooses a suitable TerminalConnection when the conferencing feature is invoked.

## **Transferring Telephone Calls**

The transfer feature supported by this interface permits one Call to be "moved" to another Call. That is, all of the participants from one Call are moved to another Call, except for the transferring participant which drops off from both Calls.

Applications invoke the CallControlCall.transfer() method to perform the transfer feature. There are two overloaded versions of this method. The first method takes a second Call as an argument. This method acts similarly to CallControlCall.conference(), except the two TerminalConnections on each Call with a common Terminal are removed from both Calls. The second version takes a string telephone address as an argument. This method removes the transfer controller participant while placing the telephone call to the designated address. This latter version of the transfer feature is often known as a *single-step transfer*.

In order for the transfer feature to happen, there must be a participant which acts as the transfer controller. The transfer controller is a

TerminalConnection around which the transfer is performed. In the first version of the CallControlCall.transfer() method, the transfer controller must be present on each of the two Calls and share a common Terminal. In the second version, the transfer controller only applies to the Call object on which the method is invoked (since there is no second Call involved). In both cases, the transfer controller participant is no longer part of any Call once the transfer feature is complete.

Applications may control which TerminalConnection acts as the transfer controller via the CallControlCall.setTransferController() method. The CallControlCall.getTransferController() method returns the current transfer controller, null if there is none. If no transfer controller is set, the implementation chooses a suitable TerminalConnection when the conferencing feature is invoked.

## **Consultation Calls**

Consultation Calls are special types of telephony calls created (often temporarily) for a specific purpose. Consultation calls are created if a user wants to "consult" with another party briefly while currently on a Call, or are created for the purpose of conferencing or transferring with a Call. Consequently, consultation calls are always associated with another existing Call.

Applications invoke the CallControlCall.consult() method to perform the consultation feature. The instance on which the method is invoke is always the "idle" Call on which the consultation takes place. There are two overloaded versions of this method. The first method takes a TerminalConnection and a string telephone address as arguments. This consultation telephone call is associated with the Call of the TerminalConnection argument. This method places a telephone call from the same originating endpoint specified by the TerminalConnection argument to the designated telephone address string. The second version of this method only takes a TerminalConnection as an argument, and permits applications to use the CallControlConnection.addToAddress() method to dial the destination address string.

## **Additional CallControlCall Methods**

The CallControlCall.addParty() method adds a single party to a Call given some telephone address string. The CallControlCall.drop() disconnects all parties from the Call and moves it into the Call.INVALID state. The CallControlCall.offHook() method takes an originating Address and Terminal pair "off hook" and permits applications to dial destination address digits one-by-one.

### **Observers and Events**

All events pertaining to the CallControlCall interface are reported via the CallObserver.callChangedEvent() method. The application observer object must also implement the CallControlCallObserver interface to express interest in the call control package events. Applications receive events pertaining to the CallControlConnection and CallControlTerminalConnection interfaces via this observer as well.

All CallControlCall-related events must extend the CallCtlCallEv interface. There are no specific events pertaining to the CallControlCall interface, however.

## See Also:

Call, CallObserver, CallControlCallObserver, CallCtlCallEv

# Method Index

addParty(String)

Adds an additional party to an existing Call.

conference(Call)

Merges two Calls together, resulting in the union of the participants of both Calls being placed on a single Call.

consult(TerminalConnection)

Creates a consultation between this Call and an active Call.

**■** consult(TerminalConnection, String)

Creates a consultation between this Call and an active Call.

drop()

Drops the entire Call.

getCalledAddress()

Returns the called Address associated with this Call.

getCallingAddress()

Returns the calling Address associated with this call.

getCallingTerminal()

Returns the calling Terminal associated with this Call.

getConferenceController()

Returns the TerminalConnection which currently acts as the conference controller.

getConferenceEnable()

Return true if conferencing is enabled, false otherwise.

getLastRedirectedAddress()

Returns the last redirected Address associated with this Call.

getTransferController()

Returns the TerminalConnection which currently acts as the transfer controller.

getTransferEnable()

Return true if transferring is enabled, false otherwise.

**■ offHook**(Address, Terminal)

Takes the originating end of a Call off-hook.

**■ setConferenceController**(TerminalConnection)

Sets the TerminalConnection which acts as the conference controller for the Call.

setConferenceEnable(boolean)

Controls whether the Call is permitted or able to perform the conferencing feature.

setTransferController(TerminalConnection)

Sets the TerminalConnection which acts as the transfer controller for the Call.

setTransferEnable(boolean)

Controls whether the Call is permitted or able to perform the transferring feature.

transfer(Call)

This method moves all participants from one Call to another, with the exception of a selected common participant.

transfer(String)

This overloaded version of this method transfers all participants currently on this Call, with the exception of the transfer controller participant, to another telephone address.

# Methods

## getCallingAddress

```
public abstract Address getCallingAddress()
```

Returns the calling Address associated with this call. The calling Address is the Address which originally placed the telephone call. If the calling address is unknown or not yet known, this method returns null.

## **Returns:**

The calling Address.

🚇 getCallingTerminal

```
public abstract Terminal getCallingTerminal()
```

Returns the calling Terminal associated with this Call. The calling Terminal is the Terminal which originally placed the telephone call. If the calling Terminal is unknown or not yet known, this method returns null.

#### Returns

The calling Terminal.

## 🥯 getCalledAddress

```
public abstract Address getCalledAddress()
```

Returns the called Address associated with this Call. The called Address is the Address to which the call had been originally placed. If the called address is unknown or not yet known, this method returns null.

#### **Returns:**

The called Address.

## 🚇 getLastRedirectedAddress

```
public abstract Address getLastRedirectedAddress()
```

Returns the last redirected Address associated with this Call. The last redirected Address is the Address at which the current Call was placed immediately before the current Address. This is common if a Call is forwarded to several Addresses before being answered. If the last redirected address is unknown or not yet known, this method returns null.

### **Returns:**

The last redirected Address for this telephone Call.

## 🚇 addParty

public abstract <u>Connection</u> addParty(String newParty) throws <u>InvalidStateException</u>, <u>InvalidPartyException</u>, <u>MethodNotSupportedException</u>, <u>PrivilegeViolationException</u>, <u>ResourceUnavailableException</u>

Adds an additional party to an existing Call. This is sometimes called a "single-step conference" because a party is conferenced into a Call directly. The telephone address string provided as the argument must be complete and valid.

## States of the Existing Connections

The Call must have at least two Connections in the CallControlConnection. ESTABLISHED state. An additional restriction requires that at most one other Connection may be in either the CallControlConnection.QUEUED, CallControlConnection.OFFERED, or CallControlConnection.ALERTING state.

Some telephony platforms impose restrictions on the number of Connections in a particular state. For instance, it is common to restrict the number of "alerting" Connections to at most one. As a result, this method requires that at most one other Connections is in the "queued", "offering", or "alerting" state. (Note that the first two states correspond to the core Connection "in progress" state). Although some systems may not enforce this requirement, for consistency, JTAPI specifies implementations must uphold the conservative requirement.

## **The New Connection**

This method creates and returns a new Connection representing the new party. This Connection must at least be in the CallControlConnection.IDLE state. Its state may have progressed beyond "idle" before this method returns, and should be reflected by an event. This new Connection will progress as any normal destination Connection on a Call. Typical scenarios for this Connection are described by the Call.connect() method.

## **Pre-conditions:**

- 1. (this.getProvider()).getState() == Provider.IN\_SERVICE
- 2. this.getState() == Call.ACTIVE
- 3. Let c[] = call.getConnections() where c.length >= 2
- 4. c[i].getCallControlState() == CallControlConnection.ESTABLISHED for at least two i
- 5. c[j].getCallControlState() == CallControlConnection.QUEUED, CallControlConnection.OFFERED, or

CallControlConnection.ALERTING for at most one c[j]

### **Post-conditions:**

- 1. Let connection be the Connection created and returned
- 2. (this.getProvider()).getState() == Provider.IN\_SERVICE
- 3. this.getState() == Call.ACTIVE
- 4. connection.getCallControlState() at least CallControlConnection.IDLE
- 5. ConnCreatedEv is delivered for connection

## **Parameters:**

newParty - The telephone address of the party to be added.

## **Returns:**

The new Connection associated with the added party.

Throws: InvalidStateException

Either the Provider is not "in service", the Call is not "active" or the proper conditions on the Connections does not exist. as designated by the pre-conditions for this method.

Throws: InvalidPartyException

The destination address string is not valid and/or complete.

Throws: MethodNotSupportedException

This method is not supported by the implementation.

Throws: PrivilegeViolationException

The application does not have the proper authority to invoke this method.

Throws: ResourceUnavailableException

An internal resource necessary for the successful invocation of this method is not available.

See Also:

ConnCreatedEv

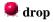

public abstract void drop() throws <u>InvalidStateException</u>, <u>MethodNotSupportedException</u>, <u>PrivilegeViolationException</u>, ResourceUnavailableException

Drops the entire Call. This method is equivalent to using the Connection.disconnect() method on each Connection which is part of the Call. Typically, each Connection on the Call will move into the CallControlConnection.DISCONNECTED state, each TerminalConnection will move into the CallControlTerminalConnection.DROPPED state, and the Call will move into the Call.INVALID state.

There are some Connections for which the application does not possess the proper authority to disconnect. In this case, this method performs no action on these Connections. These Connections may disconnect naturally as a result of disconnecting other Connections, however. This method returns when it can successfully disconnect as many methods as it can. The application is notified via events whether the entire Call was successfully dropped.

## **Pre-conditions:**

- 1. (this.getProvider()).getState() == Provider.IN\_SERVICE
- 2. this.getState() == Call.ACTIVE

## **Post-conditions:**

- 1. (this.getProvider()).getState() == Provider.IN\_SERVICE
- 2. Let c[] = this.getConnections() before this method is invoked
- 3. If c[i].getCallControlState == CallControlConnection.DISCONNECTED, for all i, then this.getState() == Call.INVALID
- 4. CallCtlConnDisconnectedEv/ConnDisconnectedEv is delivered for all disconnected Connections
- 5. CallCtlTermConnDroppedEv/TermConnDroppedEv is delivered for all dropped TerminalConnections
- 6. CallInvalidEv is delivered if all Connections were disconnected

Throws: InvalidStateException

Either the Provider was not "in service" or the Call was not "active".

Throws: MethodNotSupportedException

This method is not supported by the implementation.

Throws: PrivilegeViolationException

The application does not have the proper authority to invoke this method and it can drop none of the Connections.

Throws: ResourceUnavailableException

An internal resource necessary for the successful invocation of this method is not available.

See Also:

 $\underline{ConnDisconnectedEv, TermConnDroppedEv, CallInvalidEv, CallCtlConnDisconnectedEv, CallCtlTermConnDroppedEv, CallCtlConnDisconnectedEv, CallCtlTermConnDroppedEv, CallCtlConnDisconnectedEv, CallCtlTermConnDroppedEv, CallCtlConnDisconnectedEv, CallCtlTermConnDroppedEv, CallCtlConnDisconnectedEv, CallCtlConnDisconnect$ 

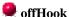

public abstract <u>Connection</u> offHook(<u>Address</u> origaddress,

Terminal origterminal) throws

InvalidStateException, MethodNotSupportedException, PrivilegeViolationException,
ResourceUnavailableException

Takes the originating end of a Call off-hook. This method permits applications to simply take the originating terminal of a Call off-hook so that users may manually dial telephone number digits or applications may supply digits with the CallControlConnection.addToAddress() method. This is in contrast to the Call.connect() method which requires the complete destination address string.

This method takes the originating Address and Terminal as arguments. This Call must be in the Call.IDLE state. This method creates and returns a Connection to the originating Address in the CallControlConnection.INITIATED state. This method also creates a TerminalConnection in the CallControlTerminalConnection.TALKING state and associated with the new Connection and originating Terminal.

## **Pre-conditions:**

- 1. (this.getProvider()).getState() == Provider.IN\_SERVICE
- 2. this.getState() == Call.IDLE

## **Post-conditions:**

- $1. \ (this.getProvider()).getState() == Provider.IN\_SERVICE$
- 2. this.getState() == Call.ACTIVE
- 3. Let connection be the Connection created and returned
- 4. Let terminalconnection be the TerminalConnection created
- 5. connection.getCallControlState() == CallControlConnection.INITIATED
- 6. Let tc[] = c.getTerminalConnections() where tc.length == 1
- 7. tc[0] == terminal connection
- 8. tc[0].getCallControlState() == CallControlTerminalConnection.TALKING
- 9. tc[0] element of origterminal.getTerminalConnections()
- 10. connection element of origaddress.getConnections()
- 11. connection element of this.getConnections()
- 12. ConnCreatedEv is delivered for connection
- 13. TermConnCreatedEv is delivered for terminalconnection
- 14. CallActiveEv is delivered for this Call
- 15. CallCtlConnInitiatedEv/ConnConnectedEv is delivered for connection
- 16. CallCtlTermConnTalkingEv/TermConnActiveEv is delivered for terminalconnection

## **Parameters:**

origaddress - The originating Address object. origterminal - The originating Terminal object.

## **Returns:**

The Connection associated with the originating end of the telephone call.

Throws: InvalidStateException

Either the Provider was not "in service" or the Call was not "idle".

Throws: MethodNotSupportedException

This method is not supported by the implementation.

Throws: PrivilegeViolationException

The application does not have the proper authority to invoke this method

Throws: ResourceUnavailableException

An internal resource necessary for the successful invocation of this method is not available.

See Also:

ConnCreatedEv, TermConnCreatedEv, CallActiveEv, CallCtlConnInitiatedEv, CallCtlTermConnTalkingEv

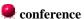

public abstract void conference(Call otherCall) throws InvalidStateException,
InvalidArgumentException, MethodNotSupportedException, PrivilegeViolationException,
ResourceUnavailableException

Merges two Calls together, resulting in the union of the participants of both Calls being placed on a single Call. This method takes a Call as an argument, referred to hereafter as the "second" Call. All of the participants from the second call are moved to the Call on which this method is invoked.

## **The Conference Controller**

In order for the conferencing feature to happen, there must be a common participant to both Calls, as represented by a single Terminal and two TerminalConnections, one on each of the two Calls. These two TerminalConnections are known as the *conference controllers*. In the real-world, one of the two Calls must be on hold with respect to the controlling Terminal, and hence, the TerminalConnection on the second Call must be in the CallControlTerminalConnection. HELD state. The two conference controlling TerminalConnections are merged into one as a result of this method.

Applications may control which TerminalConnection acts as the conference controller via the CallControlCall.setConferenceController() method. The CallControlCall.getConferenceController() method returns the current conference controller, null if there is none. If no conference controller is set, the implementation chooses a suitable TerminalConnection when the conferencing feature is invoked.

## The Telephone Call Argument

All of the participants from the second Call, passed as the argument to this method, are "moved" to the Call on which this method was invoked. That is, new Connections and TerminalConnections are created on this Call which are found on the second Call. Those Connections and TerminalConnections on the second Call are removed from the Call and the Call moves into the Call. INVALID state.

The conference controller TerminalConnections are merged into one on this Call. That is, the existing TerminalConnection controller on this Call is left unchanged, while the TerminalConnection on the second Call is removed from that Call.

## **Other Shared Participants**

There may exist Address and Terminals which are part of both telephone call in addition to the designated conference controller. In these instances, those participants which are shared between both Calls are merged into one. That is, the Connections and TerminalConnections on this Call are left unchanged. The corresponding Connections and TerminalConnections on the second Call are removed from that Call.

## **Pre-conditions:**

- 1. Let tc1 be the conference controller on this Call
- 2. Let connection1 = tc1.getConnection()
- 3. Let tc2 be the conference controller on otherCall
- 4. (this.getProvider()).getState() == Provider.IN SERVICE

- 5. this.getState() == Call.ACTIVE
- 6. tc1.getTerminal() == tc2.getTerminal()
- 7. tc1.getCallControlState() == CallControlTerminalConnection.TALKING
- 8. tc2.getCallControlState() == CallControlTerminalConnection.HELD
- 9. this != otherCall

#### **Post-conditions:**

- 1. (this.getProvider()).getState() == Provider.IN\_SERVICE
- 2. this.getState() == Call.ACTIVE
- 3. otherCall.getState() == INVALID
- 4. Let c[] be the Connections to be merged from otherCall
- 5. Let tc[] be the TerminalConnections to be merged from otherCall
- 6. Let new(c) be the set of new Connections created on this Call
- 7. Let new(tc) be the set of new TerminalConnections created on this Call
- 8. new(c) element of this.getConnections()
- 9. new(c).getCallState() == c.getCallState()
- 10. new(tc) element of (this.getConnections()).getTerminalConnections()
- 11. new(tc).getCallState() == tc.getCallState()
- 12. c[i].getCallControlState() == CallControlConnection.DISCONNECTED for all i
- 13. tc[i].getCallControlState() == CallControlTerminalConnection.DROPPED for all i
- 14. CallInvalidEv is delivered for otherCall
- 15. CallCtlConnDisconnectedEv/ConnDisconnectedEv is delivered for all c[i]
- 16. CallCtlTermConnDroppedEv/TermConnDroppedEv is delivered for all tc[i]
- 17. ConnCreatedEv is delivered for all new(c)
- 18. TermConnCreatedEv is delivered for all new(tc)
- 19. Appropriate events are delivered for all new(c) and new(tc)

## **Parameters:**

otherCall - The second Call which to merge with this Call object.

Throws: InvalidArgumentException

The Call object provided is not valid for the conference

Throws: InvalidStateException

Either the Provider is not "in service", the Call is not "active", or the conference controllers are not in the proper state.

Throws: MethodNotSupportedException

This method is not supported by the implementation.

Throws: PrivilegeViolationException

The application does not have the proper authority to invoke this method.

Throws: ResourceUnavailableException

An internal resource necessary for the successful invocation of this method is not available.

## See Also:

<u>ConnCreatedEv</u>, <u>TermConnCreatedEv</u>, <u>ConnDisconnectedEv</u>, <u>TermConnDroppedEv</u>, <u>CallCtlTermConnDroppedEv</u>, <u>CallCtlTermConnDroppedEv</u>

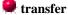

 $\label{thm:continuous} \begin{tabular}{ll} public abstract void transfer ($\underline{Call}$ otherCall) throws $\underline{InvalidStateException}$, $\underline{InvalidArgumentException}$, $\underline{InvalidPartyException}$, $\underline{MethodNotSupportedException}$, $\underline{PrivilegeViolationException}$, $\underline{ResourceUnavailableException}$. $$$ 

This method moves all participants from one Call to another, with the exception of a selected common participant. This method takes a Call as an argument, referred to hereafter as the "second" Call. All of the participants, with the exception for the selected common participant, from the second call are moved to the Call on which this method is invoked.

## The Transfer Controller

In order for the transfer feature to happen, there must be a participant which acts as the transfer controller. The transfer controller is a TerminalConnection around which the transfer is placed. This transfer controller must be present on each of the two Calls and share a common Terminal. The transfer controller participant is no longer part of any Call once this transfer feature is complete. The transfer controllers on each of the two Calls must be in either of the CallControlTerminalConnection.TALKING or CallControlTerminalConnection.HELD state.

Applications may control which TerminalConnection acts as the transfer controller via the CallControlCall.setTransferController() method. The CallControlCall.getTransferController() method returns the current transfer controller, null if there is none. If no transfer controller is set, the implementation chooses a suitable TerminalConnection when the transfer feature is invoked.

## The Telephone Call Argument

All of the participants from the second Call, passed as the argument to this method, are "moved" to the Call on which this method is invoked, with the exception of the transfer controller. That is, new Connections and TerminalConnections are created on this Call which are found on the second Call. Those Connections and TerminalConnections on the second Call are removed from the Call and the Call moves into the Call. INVALID state.

The transfer controller TerminalConnections are dropped from both Calls. They move into the CallControlTerminalConnection.DROPPED state.

## **Other Shared Participants**

There may exist Address and Terminals which are part of both Calls in addition to the designated transfer controller. In these instances, those participants which are shared between both Calls are merged into one. That is, the Connections and TerminalConnections on this Call are left unchanged. The corresponding Connections and TerminalConnections on the second Call are removed from that Call.

## **Pre-conditions:**

- 1. Let tc1 be the transfer controller on this Call
- 2. Let tc2 be the transfer controller on otherCall
- 3. this != otherCall
- 4. (this.getProvider()).getState() == Provider.IN SERVICE
- 5. this.getState() == Call.ACTIVE
- 6. otherCall.getState() == Call.ACTIVE
- 7. tc1.getCallControlState() == CallControlTerminalConnection.TALKING or CallControlTerminalConnection.HELD
- 8. tc2.getCallControlState() == CallControlTerminalConnection.TALKING or CallControlTerminalConnection.HELD

## **Post-conditions:**

- 1. (this.getProvider()).getState() == Provider.IN\_SERVICE
- 2. this.getState() == Call.ACTIVE
- 3. otherCall.getState() == Call.INVALID
- 4. tc1.getCallControlState() == CallControlTerminalConnection.DROPPED
- 5. tc2.getCallControlState() == CallControlTerminalConnection.DROPPED
- 6. Let c[] be the Connections to be transferred from otherCall
- 7. Let tc[] be the TerminalConnections to be transferred from otherCall
- 8. Let new(c) be the set of new Connections created on this Call
- 9. Let new(tc) be the set of new TerminalConnections created on this Call
- 10. new(c) element of this.getConnections()
- 11. new(c).getCallState() == c.getCallState()
- 12. new(tc) element of (this.getConnections()).getTerminalConnections()

- 13. new(tc).getCallState() == tc.getCallState()
- 14. c[i].getCallControlState() == CallControlConnection.DISCONNECTED for all i
- 15. tc[i].getCallControlState() == CallControlTerminalConnection.DROPPED for all i
- 16. CallInvalidEv is delivered for otherCall
- 17. CallCtlTermConnDroppedEv/TermConnDroppedEv is delivered for tc1, tc2
- 18. CallCtlConnDisconnectedEv/ConnDisconnectedEv is delivered for all c[i]
- 19. CallCtlTermConnDroppedEv/TermConnDroppedEv is delivered for all tc[i]
- 20. ConnCreatedEv is delivered for all new(c)
- 21. TermConnCreatedEv is delivered for all new(tc)
- 22. Appropriate events are delivered for all new(c) and new(tc)

## **Parameters:**

otherCall - The other Call which to transfer to this Call.

Throws: InvalidArgumentException

The TerminalConnection controlling the transfer is not valid or does not exist or the other Call is not valid.

Throws: InvalidStateException

Either the Provider is not "in service", the Call are not "active", or the transfer controllers are not "talking" or "held".

Throws: InvalidPartyException

The other Call given as the argument is not a valid Call to conference with.

Throws: MethodNotSupportedException

This method is not supported by the implementation.

Throws: PrivilegeViolationException

The application does not have the proper authority to invoke this method.

Throws: ResourceUnavailableException

An internal resource necessary for the successful invocation of this method is not available.

## See Also:

 $\underline{ConnCreatedEv}, \underline{TermConnDroppedEv}, \underline{CallInvalidEv}, \underline{CallCtlConnDisconnectedEv}, \underline{CallCtlTermConnDroppedEv}$ 

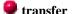

public abstract Connection transfer(String address) throws
InvalidArgumentException, InvalidStateException, InvalidPartyException,
MethodNotSupportedException, PrivilegeViolationException,
ResourceUnavailableException

This overloaded version of this method transfers all participants currently on this Call, with the exception of the transfer controller participant, to another telephone address. This is often called a "single-step transfer" because the transfer feature places another telephone call and performs the transfer at one time. The telephone address string given as the argument to this method must be valid and complete.

## The Transfer Controller

The transfer controller for this version of this method represents the participant on this Call around which the transfer is taking place and who drops off the Call once the transfer feature has completed. The transfer controller is a TerminalConnection which must be in the CallControlTerminalConnection. TALKING state.

Applications may control which TerminalConnection acts as the transfer controller via the CallControlCall.setTransferController() method. The CallControlCall.getTransferController() method returns the current transfer controller, null if there is none. If no transfer controller is set, the implementation chooses a suitable TerminalConnection when the transfer feature is invoked.

When the transfer feature is invoked, the transfer controller moves into the CallControlTerminalConnection. DROPPED state. If it is the only TerminalConnection associated with its Connection, then its Connection moves into the

## **The New Connection**

This method creates and returns a new Connection representing the party to which the Call was transferred. Note that this Connections may be null in the case the Call has been transferred outside of the Provider's domain and can no longer be tracked. This Connection must at least be in the CallControlConnection. IDLE state. Its state may have progressed beyond "idle" before this method returns, and should be reflected by an event. This new Connection will progress as any normal destination Connection on a telephone call. Typical scenarios for this Connection are described by the Call.connect() method.

## **Pre-conditions:**

- 1. Let to be the transfer controller on this Call
- 2. (this.getProvider()).getState() == Provider.IN\_SERVICE
- 3. this.getState() == Call.ACTIVE
- 4. tc.getCallControlState() == CallControlTerminalConnection.TALKING

## **Post-conditions:**

- 1. Let newconnection be the Connection created and returned
- 2. Let connection == tc.getConnection()
- 3. (this.getProvider()).getState() == Provider.IN SERVICE
- 4. this.getState() == Call.ACTIVE
- 5. tc.getCallControlState() == CallControlTerminalConnection.DROPPED
- 6. If connection.getTerminalConnections().length == 1, then connection.getCallControlState() == CallControlConnection.DISCONNECTED
- 7. newconnection is an element of this.getConnections(), if not null.
- 8. newconnection.getCallControlState() at least CallControlConnection.IDLE, if not null.
- 9. ConnCreatedEv is delivered for newconnection
- 10. CallCtlTermConnDroppedEv/TermConnDroppedEv is delivered for to
- 11. CallCtlConnDisconnectedEv/ConnDisconnectedEv is delivered for connection if no other TerminalConnections

## **Parameters:**

dialedDigits - The destination telephone address string to where the Call is being transferred.

## **Returns:**

The new Connection associated with the destination or null.

Throws: InvalidArgumentException

The TerminalConnection provided as controlling the transfer is not valid or part of this Call.

Throws: InvalidStateException

Either the Provider is not "in service", the Call is not "active", or the transfer controller is not "talking".

Throws: InvalidPartyException

The destination address is not valid and/or complete.

Throws: MethodNotSupportedException

This method is not supported by the implementation.

Throws: PrivilegeViolationException

The application does not have the proper authority to invoke this method.

Throws: ResourceUnavailableException

An internal resource necessary for the successful invocation of this method is not available.

## See Also:

ConnCreatedEv, ConnDisconnectedEv, TermConnDroppedEv, CallCtlConnDisconnectedEv, CallCtlTermConnDroppedEv

public abstract void setConferenceController(<u>TerminalConnection</u> tc) throws <u>InvalidArgumentException</u>, <u>InvalidStateException</u>, <u>MethodNotSupportedException</u>, ResourceUnavailableException

Sets the TerminalConnection which acts as the conference controller for the Call. The conference controller represents the participant in the Call around which a conference takes place.

Typically, when two Calls are conferenced together, a single participant is part of both Calls. This participant is represented by a TerminalConnection on each Call, each of which shares the same Terminal.

If the designated TerminalConnection is not part of this Call, an exception is thrown. If the TerminalConnection leaves the Call in the future, the implementation resets the conference controller to null.

## **Pre-conditions:**

- 1. Let connections[] = this.getConnections()
- 2. (this.getProvider()).getState() == Provider.IN\_SERVICE
- 3. this.getState() == Call.ACTIVE
- 4. tc element of connections[i].getTerminalConnections() for all i
- 5. tc.getCallControlState() != CallControlTerminalConnection.DROPPED

## **Post-conditions:**

- 1. (this.getProvider()).getState() == Provider.IN\_SERVICE
- 2. this.getState() == Call.ACTIVE
- 3. Let connections[] = this.getConnections()
- 4. tc element of connections[i].getTerminalConnections() for all i
- 5. tc.getCallControlState() != CallControlTerminalConnection.DROPPED
- 6. tc == this.getConferenceController()

## **Parameters:**

tc - The TerminalConnection to use as the conference controller

Throws: InvalidArgumentException

The TerminalConnection provided is not associated with this Call.

Throws: InvalidStateException

Either the Provider is not "in service" or the Call is not "active".

Throws: MethodNotSupportedException

This method is not supported by the implementation.

Throws: ResourceUnavailableException

An internal resource necessary for the successful invocation of this method is not available.

## getConferenceController

```
public abstract <u>TerminalConnection</u> getConferenceController()
```

Returns the TerminalConnection which currently acts as the conference controller. The conference controller represents the participant in the telephone around which a conference takes place.

When a Call is initially created, the conference controller is set to null. This method returns non-null only if the application has previously set the conference controller. If the current conference controller leaves the Call, the conference controller is reset to null.

## **Pre-conditions:**

- 1. (this.getProvider()).getState() == Provider.IN\_SERVICE
- 2. this.getState() != Call.INVALID

## **Post-conditions:**

- 1. (this.getProvider()).getState() == Provider.IN\_SERVICE
- 2. this.getState() != Call.INVALID

- 3. Let tc = this.getConferenceController()
- 4. Let connections[] = this.getConnections()
- 5. tc element of connections[i].getTerminalConnections() for all i, if tc is not null
- 6. tc.getCallControlState() != CallControlTerminalConnection.DROPPED, if tc is not null

#### Returns:

The current TerminalConnection acting as the conference controller, null if one is not set.

## setTransferController

public abstract void setTransferController(<u>TerminalConnection</u> tc) throws <u>InvalidArgumentException</u>, <u>InvalidStateException</u>, <u>MethodNotSupportedException</u>, ResourceUnavailableException

Sets the TerminalConnection which acts as the transfer controller for the Call. The transfer controller represents the participant in the Call around which a transfer takes place.

If the designated TerminalConnection is not part of this Call, an exception is thrown. If the TerminalConnection leaves the Call in the future, the implementation resets the transfer controller to null.

## **Pre-conditions:**

- 1. Let connections[] = this.getConnections()
- 2. (this.getProvider()).getState() == Provider.IN\_SERVICE
- 3. this.getState() == Call.ACTIVE
- 4. tc element of connections[i].getTerminalConnections() for all i
- 5. tc.getCallControlState() != CallControlTerminalConnection.DROPPED

### **Post-conditions:**

- 1. (this.getProvider()).getState() == Provider.IN\_SERVICE
- 2. this.getState() == Call.ACTIVE
- 3. Let connections[] = this.getConnections()
- 4. tc element of connections[i].getTerminalConnections() for all i
- 5. tc.getCallControlState() != CallControlTerminalConnection.DROPPED
- 6. tc == this.getTransferController()

## **Parameters:**

tc - The TerminalConnection to use as the transfer controller

Throws: InvalidArgumentException

The TerminalConnection provided is not associated with this Call.

Throws: InvalidStateException

Either the Provider is not "in service", Call was not "active", or the TerminalConnection argument was "dropped".

Throws: MethodNotSupportedException

This method is not supported by the implementation.

Throws: ResourceUnavailableException

An internal resource necessary for the successful invocation of this method is not available.

## getTransferController

public abstract <u>TerminalConnection</u> getTransferController()

Returns the TerminalConnection which currently acts as the transfer controller. The transfer controller represents the participant in the Call around which a transfer takes place.

When a Call is initially created, the transfer controller is set to null. This method returns non-null only if the application has previously set the transfer controller. If the current transfer controller leaves the telephone call, the transfer controller is reset to null.

## **Pre-conditions:**

- 1. (this.getProvider()).getState() == Provider.IN\_SERVICE
- 2. this.getState() != Call.INVALID

## **Post-conditions:**

- 1. (this.getProvider()).getState() == Provider.IN\_SERVICE
- 2. this.getState() != Call.INVALID
- 3. Let tc = this.getTransferController()
- 4. Let connections[] = this.getConnections()
- 5. tc element of connections[i].getTerminalConnections() for all i, if tc is not null
- 6. tc.getCallControlState() != CallControlTerminalConnection.DROPPED, if tc is not null

## **Returns:**

The current TerminalConnection acting as the transfer controller, null if one is not set.

## setConferenceEnable

public abstract void setConferenceEnable(boolean enable) throws InvalidArgumentException, InvalidStateException, MethodNotSupportedException, PrivilegeViolationException

Controls whether the Call is permitted or able to perform the conferencing feature. The boolean argument provided indicates whether conferencing should be turned on (true) or off (false). This method throws an exception if the boolean argument is true and the implementation does not support the conferencing feature. This method must be invoked when the Call is in the Call.IDLE state.

## **Pre-conditions:**

- 1. (this.getProvider()).getState() == Provider.IN\_SERVICE
- 2. this.getState() == Call.IDLE

## **Post-conditions:**

- 1. (this.getProvider()).getState() == Provider.IN\_SERVICE
- 2. this.getState() == Call.IDLE
- 3. enable = this.getConferenceEnable()

## **Parameters:**

enable - True turns conferencing on, false turns conferencing off.

Throws: InvalidArgumentException

Conferencing cannot be turned on as requested by a true argument.

Throws: InvalidStateException

Either the Provider is not "in service" or the Call is not "idle".

Throws: MethodNotSupportedException

This method is not supported by the implementation.

Throws: PrivilegeViolationException

The application does not have the proper authority to invoke this method.

## getConferenceEnable

public abstract boolean getConferenceEnable()

Return true if conferencing is enabled, false otherwise. Applications may use this method initially to obtain the default value set by the implementation and may attempt to change this value using the CallControlCall.setConferenceEnable() method.

## **Returns:**

True if conferencing is enabled, false otherwise.

setTransferEnable

public abstract void setTransferEnable(boolean enable) throws InvalidArgumentException, InvalidStateException, MethodNotSupportedException, PrivilegeViolationException

Controls whether the Call is permitted or able to perform the transferring feature. The boolean argument provided indicates whether transferring should be turned on (true) or off (false). This method throws an exception if the boolean argument is true and the implementation does not support the transferring feature. This method must be invoked when the Call is in the Call.IDLE state.

## **Pre-conditions:**

- 1. (this.getProvider()).getState() == Provider.IN\_SERVICE
- 2. this.getState() == Call.IDLE

## **Post-conditions:**

- 1. (this.getProvider()).getState() == Provider.IN\_SERVICE
- 2. this.getState() == Call.IDLE
- 3. enable = this.getConferenceEnable()

## **Parameters:**

enable - True turns transferring on, false turns transferring off.

Throws: InvalidArgumentException

Transferring cannot be turned on as requested by the true argument.

Throws: InvalidStateException

Either the Provider is not "in service" or the Call is not "idle".

Throws: MethodNotSupportedException

This method is not supported by the implementation.

Throws: PrivilegeViolationException

The application does not have the proper authority to invoke this method.

## getTransferEnable

```
public abstract boolean getTransferEnable()
```

Return true if transferring is enabled, false otherwise. Applications may use this method initially to obtain the default value set by the implementation and may attempt to change this value using the CallControlCall.setTransferEnable() method.

## **Returns:**

True if transferring is enabled, false otherwise.

## consult 🖳

Creates a consultation between this Call and an active Call. A consultation Call is a new, idle Call which is associated with a particular existing Call and often created for a particular purpose. For example, the consultation Call may be used simply to "consult" with another party or to conference or transfer with its associated Call. This method establishes a special relationship between the two Calls which extends down to the telephony platform level. Most often, this feature is directly provided by the underlying telephony platform.

## This Call Object

The instance on which this method is invoked is used as the Call on which the consultation takes place. This Call must be in Call.IDLE and is created with the Provider.createCall() method.

## The TerminalConnection Argument

The TerminalConnection argument provides two pieces of information. The first piece of information is the other active Call to which this idle Call is associated. The Call associated with the TerminalConnection argument must be in the Call.ACTIVE state.

The second piece of information given by the TerminalConnection argument is the originating endpoint from which to place a telephone call on this idle Call. That is, the Address and Terminal associated with the TerminalConnection argument are used as the originating endpoint for the telephone call. The state of the TerminalConnection must be CallControlTerminalConnection.TALKING and this method first moves it into the CallControlTerminalConnection.HELD in order to place a telephone call on this idle Call.

## The Destination Address String

A telephone call is placed to the destination telephone address string given as the second argument to this method. This address string must be valid and complete.

## **The Consultation Purpose**

As mentioned above, the purpose of creating a consultation Call is often to perform a transfer or conference action on these two Calls. If the methods CallControlCall.setConferenceEnable() and CallControlCall.setTransferEnable() are supported as indicated by the CallControlCallCapabilities interface, applications must specify the purpose of the consultation Call by first telling the telephony platform if the intend to perform a transfer and/or conference action.

If the CallControlCall.setConferenceEnable() and the CallControlCall.setTransferEnable() methods are not supported as indicated by this interface's capabilities, applications permit the telephony platform to use the static, default values reported by the CallControlCall.getConferenceEnable() and the CallControlCall.getTransferEnable() methods.

## The Telephone Call

A telephone call is placed on this Call and an array of two Connections are returned representing the originating and destination participants of the Call. The Call progresses in the same way as if the Call was placed using the Call.connect() method. The description of that method describes different scenarios under which the state of the call progresses.

#### **Pre-conditions:**

- 1. this.getProvider().getState() == Provider.IN\_SERVICE
- 2. this.getState() == Call.IDLE
- 3. tc.getCallControlState() == CallControlTerminalConnection.TALKING
- 4. (tc.getCall()).getState() == Call.ACTIVE

## **Post-conditions:**

- 1. Let connections[] be the two Connections created and returned
- 2. this.getProvider().getState() == Provider.IN\_SERVICE
- 3. this.getState() == Call.ACTIVE
- 4. tc.getCallControlState() == CallControlTerminalConnection.HELD
- 5. (tc.getCall()).getState() == Call.ACTIVE
- 6. Let c[] = this.getConnections() such that c.length == 2
- 7. c[0].getCallControlState() at least CallControlConnection.IDLE
- 8. c[1].getCallControlState() at least CallControlConnection.IDLE
- 9. c == connection
- 10. CallActiveEv is delivered for this Call
- 11. ConnCreatedEv are delivered for both connections[i]
- 12. CallCtlTermConnHeldEv is delivered for to

## **Parameters:**

tc - The controlling TerminalConnection for the consultation call.

dialedDigits - The destination telephone address string to which a telephone call is being placed.

## **Returns:**

The two new Connections in the Call.

Throws: ResourceUnavailableException

An internal resource necessary for the successful invocation of this method is unavailable.

Throws: PrivilegeViolationException

The application does not have the proper authority to place a consultation telephone call.

Throws: InvalidArgumentException

The TerminalConnection given is not a valid originating endpoint for a Call.

Throws: InvalidPartyException

The destination address string is not valid and/or complete.

Throws: InvalidStateException

Either the Provider is not "in service", the Call is not "idle", the other Call is not "active", or the TerminalConnection is not "talking".

Throws: MethodNotSupportedException

The implementation does not support this method.

See Also:

CallActiveEv, ConnCreatedEv, CallCtlTermConnHeldEv

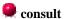

public abstract Connection consult(TerminalConnection tc) throws
InvalidStateException, InvalidArgumentException, MethodNotSupportedException,
ResourceUnavailableException, PrivilegeViolationException

Creates a consultation between this Call and an active Call. A consultation call is a new, idle Call which is associated with a particular existing Call and often created for a particular purpose. For example, the consultation call may be used simply to "consult" with another party or to conference or transfer with its associated Call. This method establishes a special relationship between the two Calls which extends down to the telephony platform level. Most often, this feature is directly provided by the underlying telephony platform.

This overloaded version of this method has a single difference with the other version of the CallControlCall.consult() method. This method does not take a destination telephone address string as an argument.

This method creates and returns a single Connection which is in the CallControlConnection.INITIATED state. Applications may use the CallControlConnection.addToAddress() method to dial the destination address digits.

## **Pre-conditions:**

- 1. (this.getProvider()).getState() == Provider.IN\_SERVICE
- 2. this.getState() == Call.IDLE
- 3. tc.getCallControlState() == CallControlTerminalConnection.TALKING
- 4. (tc.getCall()).getState() == Call.ACTIVE

## **Post-conditions:**

- 1. Let connection be the connection created and returned
- 2. (this.getProvider()).getState() == Provider.IN SERVICE
- 3. this.getState() == Call.IDLE
- 4. tc.getCallControlState() == CallControlTerminalConnection.HELD
- 5. (tc.getCall()).getState() == Call.ACTIVE
- 6. connection == c
- 7. Let c = this.getConnections() such that c.length == 1
- 8. c[0].getCallControlState() == CallControlConnection.INITIATED
- 9. ConnCreatedEv is delivered for connection
- 10. CallCtlConnInitiatedEv/ConnConnectedEv is delivered for connection
- 11. CallActiveEv is delivered for this Call

## **Parameters:**

tc - The controlling TerminalConnection for the consultation call.

## **Returns:**

The Connection in the "initiated" state.

Throws: ResourceUnavailableException

An internal resource necessary for the successful invocation of this method is unavailable.

Throws: PrivilegeViolationException

The application does not have the proper authority to place a consultation telephone call.

Throws: InvalidArgumentException

The TerminalConnection given is not a valid originating endpoint for a Call.

Throws: InvalidStateException

Either the Provider is not "in service", the Call is not "idle", the other Call is not "active", or the TerminalConnection is not

"talking".

Throws: MethodNotSupportedException

The implementation does not support this method.

See Also:

CallActiveEv, ConnCreatedEv, ConnConnectedEv, CallCtlConnInitiatedEv

All Packages This Package Previous Next

# Interface javax.telephony.callcontrol.CallControlCallObserver

public interface CallControlCallObserver

extends CallObserver

The CallControlCallObserver interface reports all events for the CallControlCall interface. It also reports events for the CallControlConnection and the CallControlTerminalConnection interfaces. Applications implement this interface to receive these events. All events are reported via the CallObserver.callChangedEvent() method. This interface, therefore, allows applications to signal to the implementation that they are interested in call control package events. This interface defines no additional methods.

All events must extend the CallCtlCallEv event interface, which in turn, extends the core CallEv interface.

The CallControlConnection state events defined in this package are: CallCtlConnOfferedEv, CallCtlConnQueuedEv, CallCtlConnAlertingEv, CallCtlConnInitiatedEv, CallCtlConnDialingEv, CallCtlConnNetworkReachedEv, CallCtlConnNetworkAlertingEv, CallCtlConnFailedEv, CallCtlConnEstablishedEv, CallCtlConnUnknownEv, and CallCtlConnDisconnectedEv.

The CallControlTerminalConnection state events defined in this package are: CallCtlTermConnBridgedEv, CallCtlTermConnDroppedEv, CallCtlTermConnHeldEv, CallCtlTermConnInUseEv, CallCtlTermConnRingingEv, CallCtlTermConnTalkingEv, and CallCtlTermConnUnknownEv.

### See Also:

CallObserver, CallEt, Connection, TerminalConnection, CallCtlCallEv, CallCtlConnEv, CallCtlConnAlertingEv, CallCtlConnDisconnectedEv, CallCtlConnEstablishedEv, CallCtlConnFailedEv, CallCtlConnInitiatedEv, CallCtlConnInitiatedEv, CallCtlConnNetworkAlertingEv, CallCtlConnNetworkReachedEv, CallCtlConnOfferedEv, CallCtlConnQueuedEv, CallCtlConnUnknownEv, CallCtlTermConnEv, CallCtlTermConnRingingEv, CallCtlTermConnTalkingEv, CallCtlTermConnHeldEv, CallCtlTermConnBridgedEv, CallCtlTermConnInUseEv, CallCtlTermConnDroppedEv, CallCtlTermConnUnknownEv

## Interface javax.telephony.callcontrol.CallControlConnection

public interface **CallControlConnection** extends Connection

### Introduction

The CallControlConnection interface extends the core Connection interface and provides additional features and greater detail about the Connection state. Applications may query a Connection object using the instanceof operator to see whether it supports this interface.

## CallControlConnection State

This interface defines states for the Connection which provide greater detail beyond the states defined in the Connection interface. The states defined by this interface are related to the states defined in the core package in certain, specific ways, as defined below. Applications may obtain the CallControlConnection state via the getCallControlState() method defined on this interface. This method returns one of the integer state constants defined in this interface.

Below is a description of each CallControlConnection state in real-world terms. These real-world descriptions only serve to provide a more intuitive understanding of what is going on. Several methods in this specification state pre-conditions based upon the CallControlConnection state. Some of these states are identical to those defined in the core package.

This state has the same definition as in the core package. It is the initial

stay in this state for long, but quickly transition to another state.

called party is alerted to the incoming telephone call.

telephone call to an Address when the Address is busy.

| CallControlConnection.IDLE             |
|----------------------------------------|
| CallControlConnection.OFFERED          |
| CallControlConnection.QUEUED           |
| CallControlConnection.NETWORK_REACHED  |
| CallControlConnection.NETWORK_ALERTING |

telephone network to provide additional progress information. Applications must decide whether to treat this as a connected telephone call.

This state indicates that an outgoing telephone call is alerting at the destination end, which was previously only known to have reached the network. Typically, Connections transition into this state from the CallControlConnection.NETWORK\_REACHED state. This state results from additional progress information being sent from the telephone network.

CallControlConnection state for all new Connections. Connections typically do not

This state indicates than an incoming call is being offered to the Address associated with the Connection. Typically, applications must either accept or reject this offered call before the

This state indicates that a Connection is queued at the particular Address associated with the Connection. For example, some telephony platforms permit the "queueing" of incoming

This state indicates that an outgoing telephone call has reached the network. Applications may not receive further events about this leg of the telephone call, depending upon the ability of the

This state has the same definition as in the core package. It implies that the Address is being notified of an incoming call.

This state indicates the originating end of a telephone call has begun the process of placing a telephone call, but the dialing of the destination telephone address has not yet begun. Typically, a telephone associated with the Address has gone "off-hook".

This state indicates the originating end of a telephone call has begun the process of dialing a destination telephone address, but has not yet completed dialing.

This state is similar to that of Connection. CONNECTED. It indicates that the endpoint has reached its final, active state in the telephone call.

This state has the same definition as in the core package. It implies the Connection object is no longer part of the telephone call.

This state has the same definition as in the core package. It indicates that a particular leg of a telephone call has failed for some reason, perhaps because the party was busy.

This state has the same definition as in the core package. It indicates the implementation is unable to determine the current call control package state of the Connection object. Typically, methods are invalid on this object when it is in this state.

## CallControlConnection.UNKNOWN

CallControlConnection.FAILED

CallControlConnection.ALERTING

CallControlConnection.INITIATED

CallControlConnection.DIALING

CallControlConnection.ESTABLISHED

CallControlConnection.DISCONNECTED

## State Transitions

Similar to the Connection state transition diagram, the CallControlConnection state must transition according to rules illustrated in the finite state diagram below. An implementation must guarantee that CallControlConnection state must abide by this transition diagram.

Note there is a general left-to-right progression of the state transitions. The asterisk next to a state transition, as in the core package, implies a transition to/from another state, except where noted.

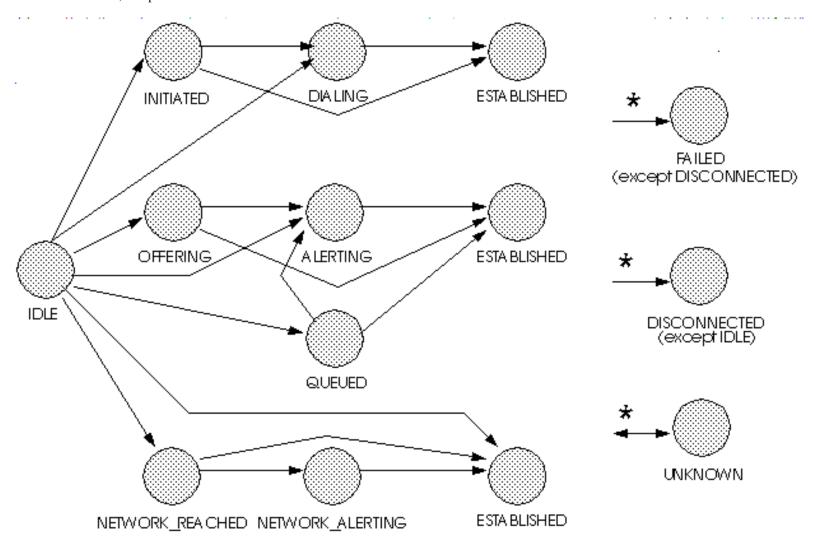

## Core vs. CallControl Package States

There is a strong relationship between the CallControlConnection states and the Connection states. If an implementation supports the call control package, it must ensure this relationship is properly maintained.

Since the states defined in the CallControlConnection interface provide more detail to the states defined in the Connection interface, each state in the Connection interface corresponds to a state defined in the CallControlConnection interface. Conversely, each CallControlConnection state corresponds to exactly one Connection state. This arrangement permits applications to view either the core state or the call control state and still see a consistent view.

The following table outlines the relationship between the core package Connection states and the call control package Connection states.

## If the call control package state is...

CallControlConnection.IDLE

CallControlConnection.QUEUED

CallControlConnection.OFFERED

CallControlConnection.ALERTING

CallControlConnection.INITIATED

CallControlConnection.DIALING

CallControlConnection.NETWORK\_REACHED

CallControlConnection.NETWORK ALERTING

## then the core package state must be...

Connection.IDLE

Connection.INPROGRESS

Connection.INPROGRESS

Connection.ALERTING

Connection.CONNECTED

Connection.CONNECTED

Connection.CONNECTED

Connection.CONNECTED

CallControlConnection.ESTABLISHED
CallControlConnection.DISCONNECTED
CallControlConnection.FAILED
CallControlConnection.UNKNOWN

Connection.CONNECTED
Connection.DISCONNECTED
Connection.FAILED
Connection.UNKNOWN

## Observers and Events

All events pertaining to the CallControlConnection interface are reported via the CallObserver.callChangedEvent() method. The application observer object must also implement the CallControlCallObserver interface to express interest in the call control package events.

Observers which are registered on a Call receive events when the CallControlConnection state changes. Note that when the CallControlConnection state changes, it sometimes results in the Connection state changing (according to the table above). In these instances, both the proper call control and core package events are delivered to the observer.

The CallControlConnection state events defined in this package are: CallCtlConnOfferedEv, CallCtlConnQueuedEv, CallCtlConnAlertingEv, CallCtlConnInitiatedEv, CallCtlConnDialingEv, CallCtlConnNetworkReachedEv, CallCtlConnNetworkAlertingEv, CallCtlConnFailedEv, CallCtlConnEstablishedEv, CallCtlConnUnknownEv, and CallCtlConnDisconnectedEv.

### See Also:

Connection, CallObserver, CallControlCallObserver, CallCtlCallEv, CallCtlConnEv, CallCtlConnAlertingEv, CallCtlConnDialingEv, CallCtlConnDisconnectedEv, CallCtlConnEstablishedEv, CallCtlConnFailedEv, CallCtlConnInitiatedEv, CallCtlConnNetworkAlertingEv, CallCtlConnOfferedEv, CallCtlConnQueuedEv, CallCtlConnUnknownEv

# Variable Index

## ALERTING

The CallControlConnection. ALERTING state has the same definition as in the core package.

## DIALING

The CallControlConnection.DIALING state indicates the originating end of a telephone call has begun the process of dialing a destination telephone address, but has not yet completed.

## **DISCONNECTED**

The CallControlConnection.DISCONNECTED state has the same definition as in the core package.

## • ESTABLISHED

The CallControlConnection.ESTABLISHED state is similar to that of Connection.CONNECTED.

## FAILED

The CallControlConnection . FAILED state has the same definition as in the core package.

## • IDLE

The CallControlConnection. IDLE state has the same definition as in the core package.

## **■ INITIATED**

The CallControlConnection. INITIATED state indicates the originating end of a telephone call has begun the process of placing a telephone call, but the dialing of the destination telephone address has not yet begun.

## **■ NETWORK ALERTING**

The CallControlConnection.NETWORK\_ALERTING state indicates that an outgoing telephone call is alerting at the destination end, which was previously only known to have reached the network.

## ■ NETWORK\_REACHED

The CallControlConnection.NETWORK\_REACHED state indicates that an outgoing telephone call has reached the network.

## OFFERED

The CallControlConnection. OFFERED state indicates than an incoming call is being offered to the Address associated with the Connection.

## OFFERING

The CallControlConnection.OFFERING state has been deprecated in JTAPI v1.2. Deprecated.

## • QUEUED

The CallControlConnection. QUEUED state indicates that a Connection is queued at the particular Address associated with the Connection.

## UNKNOWN

The CallControlConnection. UNKNOWN state has the same definition as in the core package.

# Method Index

## accept()

Accepts a telephone call incoming to an Address.

## addToAddress(String)

Appends additional address information onto an existing Connection.

## getCallControlState()

Returns the current call control state of the Connection.

## park(String)

Parks a Connection at a destination telephone address.

## **p** redirect(String)

Redirects an incoming telephone call at an Address to another telephone address.

## reject()

Rejects a telephone call incoming to an Address.

## Variables

## IDLE

public static final int IDLE

The CallControlConnection. IDLE state has the same definition as in the core package. It is the initial CallControlConnection state for all new Connections. Connections typically do not stay in this state for long, quickly transitioning to another state.

## OFFERED

public static final int OFFERED

The CallControlConnection. OFFERED state indicates than an incoming call is being offered to the Address associated with the Connection. Typically, applications must either accept or reject this offered call before the called party is alerted to the incoming telephone call.

## QUEUED

public static final int QUEUED

The CallControlConnection. QUEUED state indicates that a Connection is queued at the particular Address associated with the Connection. A queued call is not active on a call. For example, some telephony platforms permit the "queueing" of incoming telephone call to an Address when the Address is busy.

## ALERTING

public static final int ALERTING

The CallControlConnection. ALERTING state has the same definition as in the core package. It means that the Address is being notified of an incoming call.

## 🔍 INITIATED

public static final int INITIATED

The CallControlConnection. INITIATED state indicates the originating end of a telephone call has begun the process of placing a telephone call, but the dialing of the destination telephone address has not yet begun. Typically, a telephone associated with the Address has gone "off-hook".

## DIALING

public static final int DIALING

The CallControlConnection.DIALING state indicates the originating end of a telephone call has begun the process of dialing a destination telephone address, but has not yet completed.

## NETWORK\_REACHED

public static final int NETWORK\_REACHED

The CallControlConnection.NETWORK\_REACHED state indicates that an outgoing telephone call has reached the network. Applications may not receive further events about this leg of the telephone call, depending upon the ability of the telephone network to provide additional progress information. Applications must decide whether to treat this as a connected telephone call.

## NETWORK\_ALERTING

public static final int NETWORK\_ALERTING

The CallControlConnection.NETWORK\_ALERTING state indicates that an outgoing telephone call is alerting at the destination end, which was previously only known to have reached the network. Typically, Connections transition into this state from the CallControlConnection.NETWORK\_REACHED state. This state results from additional progress information being sent from a telephone network that was capable of transmitting that information.

## 📮 ESTABLISHED

public static final int ESTABLISHED

The CallControlConnection. ESTABLISHED state is similar to that of Connection. CONNECTED. It indicates that the endpoint has reached its final, active state in the telephone call.

## DISCONNECTED

public static final int DISCONNECTED

The CallControlConnection.DISCONNECTED state has the same definition as in the core package. It indicates that the Connection object is no longer part of the telephone call.

## FAILED

public static final int FAILED

The CallControlConnection. FAILED state has the same definition as in the core package. It indicates that a Connection is no longer able to participate in a call. It is a final state in the life of a Connection. It indicates that a particular leg of a telephone call has failed for some reason, perhaps because the party was busy.

## UNKNOWN

public static final int UNKNOWN

The CallControlConnection. UNKNOWN state has the same definition as in the core package. It indicates that the state of the Connection is not known to its Provider. Typically, methods are invalid on this object when it is in this state.

## OFFERING

public static final int OFFERING

Note: OFFERING is deprecated. Since JTAPI v1.2.

The CallControlConnection.OFFERING state has been deprecated in JTAPI v1.2. It has the same meaning as the new CallControlConnection.OFFERED state. This constant has been replaced to be more tense-consistent with the event name.

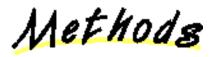

## getCallControlState

public abstract int getCallControlState()

Returns the current call control state of the Connection. The return value will be one of integer state constants defined above.

#### **Returns:**

The current call control state of the Connection.

## accept 🚇

```
public abstract void accept() throws InvalidStateException,
MethodNotSupportedException, PrivilegeViolationException,
ResourceUnavailableException
```

Accepts a telephone call incoming to an Address. Telephone calls into an Address may first be *offered* to that address for acceptance before the standard notion of "alerting" takes place. This method is valid on a Connection in the CallControlConnection.OFFERED state. If successful, this method moves the Connection into the CallControlConnection.ALERTING state. This method waits until the telephone call has been accepted or an error occurs and an exception is thrown.

## **Pre-conditions:**

- 1. ((this.getCall()).getProvider()).getState() == Provider.IN\_SERVICE
- 2. this.getCallControlState() == CallControlConnection.OFFERED

## **Post-conditions:**

- 1. ((this.getCall()).getProvider()).getState() == Provider.IN\_SERVICE
- 2. this.getCallControlState() == CallControlConnection.ALERTING
- 3. CallCtlConnAlertingEv/ConnAlertingEv is delivered for this Connection

Throws: InvalidStateException

Either the Provider is not "in service" or the Connection is not "offered".

Throws: MethodNotSupportedException

This method is not supported by the implementation.

Throws: PrivilegeViolationException

The application does not have the proper authority to invoke this method.

Throws: ResourceUnavailableException

An internal resource necessary for the successful invocation of this method is not available.

## See Also:

ConnAlertingEv, CallCtlConnAlertingEv

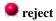

```
public abstract void reject() throws InvalidStateException,
MethodNotSupportedException, PrivilegeViolationException,
ResourceUnavailableException
```

Rejects a telephone call incoming to an Address. Telephone calls into an Address may first be *offered* to that address for acceptance before the standard notion of "alerting" takes place. This method is valid on a Connection in the CallControlConnection.OFFERED state. If successful, this method moves the Connection into the CallControlConnection.DISCONNECTED state. This method waits until the telephone call has been rejected or an error occurs and an exception is thrown.

## **Pre-conditions:**

- $1. \ ((this.getCall()).getProvider()).getState() == Provider.IN\_SERVICE$
- 2. this.getCallControlState() == CallControlConnection.OFFERED

## **Post-conditions:**

- 1. ((this.getCall()).getProvider()).getState() == Provider.IN\_SERVICE
- 2. this.getCallControlState() == CallControlConnection.DISCONNECTED
- 3. CallCtlConnDisconnectedEv/ConnDisconnectedEv is delivered for this Connection

Throws: InvalidStateException

Either the Provider is not "in service" or the Connection is not "offered".

Throws: MethodNotSupportedException

This method is not supported by the implementation.

Throws: PrivilegeViolationException

The application does not have the proper authority to invoke this method.

Throws: ResourceUnavailableException

An internal resource necessary for the successful invocation of this method is not available.

See Also:

ConnDisconnectedEv, CallCtlConnDisconnectedEv

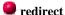

public abstract Connection redirect(String destinationAddress) throws InvalidStateException, InvalidPartyException, MethodNotSupportedException, PrivilegeViolationException, ResourceUnavailableException

Redirects an incoming telephone call at an Address to another telephone address. This method is very similar to the transfer feature, however, applications may invoke this method before first answering the telephone call. This method redirects the telephone call to another telephone address string provided as the argument to this method. This telephone address string must be valid and complete.

This Connection must either be in the CallControlConnection.OFFERED state or the CallControlConnection.ALERTING state. If successful, this method moves the Connection to the CallControlConnection.DISCONNECTED state. Additionally, any TerminalConnections associated with this Connection will move to the CallControlTerminalConnection.DROPPED state.

A new Connection is created and returned corresponding to the new destination leg of the telephone call. Note that this Connection may be null in the case the Call has been redirected outside of the Provider's domain and can no longer be tracked. The new Connection (if not null) must at least be in the CallControlConnection.IDLE state. The Connection may progress beyond this state before this method returns, which should be reflected by the proper events. This Connection behaves similarly to the destination Connection as described in Call.connect() and undergoes similar possible state change scenarios.

## **Pre-conditions:**

- 1. ((this.getCall()).getProvider()).getState() == Provider.IN\_SERVICE
- 2. this.getCallControlState() == CallControlConnection.OFFERED or CallControlConnection.ALERTING
- 3. destinationAddress must be a valid and complete telephone address

## **Post-conditions:**

- 1. Let newconnection be the new Connection created and returned
- 2. ((this.getCall()).getProvider()).getState() == Provider.IN\_SERVICE
- 3. this.getCallControlState() == CallControlConnection.DISCONNECTED
- 4. newconnection element of (this.getCall()).getConnections()
- 5. newconnection.getCallControlState() at least CallControlConnection.IDLE
- 6. Let tc[] = this.getTerminalConnections() before this method is invoked
- 7. tc[i].getCallControlState() == CallControlTerminalConnection.DROPPED, for all i.
- 8. CallCtlConnDisconnected/ConnDisconnectedEv is delivered for this Connection
- 9. CallCtlTermConnDroppedEv/TermConnDroppedEv is delivered for all tc[i]
- 10. ConnCreatedEv is delivered for newconnection

## **Parameters:**

desintationAddress - The Connection is redirected to this telephone address

## **Returns:**

The Connection associated with the new leg of the Call.

Throws: InvalidStateException

Either the Provider is not "in service" or the Connection is not "offered" or "alerting".

Throws: InvalidPartyException

The destination address to which this call is redirected is not valid and/or complete.

Throws: MethodNotSupportedException

This method is not supported by the implementation.

Throws: PrivilegeViolationException

The application does not have the proper authority to invoke this method.

Throws: ResourceUnavailableException

An internal resource necessary for the successful invocation of this method is not available.

See Also:

ConnCreatedEv, ConnDisconnectedEv, TermConnDroppedEv, CallCtlConnDisconnectedEv, CallCtlTermConnDroppedEv

## 🚇 addToAddress

public abstract void addToAddress(String additionalAddress) throws InvalidStateException, MethodNotSupportedException, PrivilegeViolationException, ResourceUnavailableException

Appends additional address information onto an existing Connection. This method is used when part of a telephone address string has been dialed and additional addressing information is needed in order to complete the dialing process and place the telephone call. The additional addressing information is provided as the argument to this method.

This Connection must either be in the CallControlConnection.DIALING state or the CallControlConnection.INITIATED state. If successful, this moves the Connection into one of two states. If the information provided completes the addressing information, as determined by the telephony platform, the Connection moves into the CallControlConnection.ESTABLISHED state and the telephone call is placed. If additional addressing information is still required, the Connection moves into the CallControlConnection.DIALING state if not already there.

## **Pre-conditions:**

- 1. ((this.getCall()).getProvider()).getState() == Provider.IN\_SERVICE
- 2. this.getCallControlState() == CallControlConnection.DIALING or CallControlConnection.INITIATED

**Post-conditions Outcome 1:** The addressing information is complete.

- 1. ((this.getCall()).getProvider()).getState() == Provider.IN\_SERVICE
- 2. this.getCallControlState() == CallControlConnection.ESTABLISHED
- 3. CallCtlConnEstablishedEv is delivered for this Connection

**Post-conditions Outcome 2:** The addressing information is not complete.

- 1. ((this.getCall()).getProvider()).getState() == Provider.IN\_SERVICE
- 2. this.getCallControlState() == CallControlConnection.DIALING
- 3. CallCtlConnDialingEv is delivered for this Connection

## **Parameters:**

additional Address - The additional addressing information.

Throws: InvalidStateException

Either the Provider is not "in service" or the Connection is not "initiated" or "dialing".

Throws: MethodNotSupportedException

This method is not supported by the implementation.

Throws: PrivilegeViolationException

The application does not have the proper authority to invoke this method.

Throws: ResourceUnavailableException

An internal resource necessary for the successful invocation of this method is not available.

See Also:

CallCtlConnDialingEv, CallCtlConnEstablishedEv

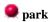

public abstract <u>Connection</u> park(String destinationAddress) throws <u>InvalidStateException</u>, <u>MethodNotSupportedException</u>, <u>PrivilegeViolationException</u>, <u>InvalidPartyException</u>, <u>ResourceUnavailableException</u> Parks a Connection at a destination telephone address. This method is similar to the transfer feature, except the Connection at the new destination Address is in a special *queued* state. Parking a Connection at a destination Address drops the Connection from the Call and creates and returns a new Connection at the specified destination address in the CallControlConnection. QUEUED state.

The new destination telephone address string is given as an argument to this method and must be a valid and complete telephone address. The CallControlTerminal.pickup() method permits applications to "unpark" the new Connection.

The Connection must be in the CallControlConnection.ESTABLISHED state. If this method is successful, this Connection moves to the CallControlConnection.DISCONNECTED state. All of its associated TerminalConnections move to the CallControlTerminalConnection.DROPPED state.

## **Pre-conditions:**

- 1. ((this.getCall()).getProvider()).getState() == Provider.IN\_SERVICE
- 2. this.getCallControlState() == CallControlConnection.ESTABLISHED
- 3. destinationAddress must be a valid and complete telephone address.

## **Post-conditions:**

- 1. Let newconnection be the new Connection created and returned
- 2. ((this.getCall()).getProvider()).getState() == Provider.IN\_SERVICE
- 3. newconnection element of (this.getCall()).getConnections()
- 4. newconnection.getCallControlState() == CallControlConnection.QUEUED
- 5. this.getCallControlState() == CallControlConnection.DISCONNECTED
- 6. Let tc[] = this.getTerminalConnections() before this method is invoked
- 7. tc[i].getCallControlState() == CallControlTerminalConnection.DROPPED, for all i
- 8. ConnCreatedEv is delivered for newconnection
- 9. CallCtlConnQueuedEv/ConnInProgressEv is delivered for newconnection
- 10. CallCtlConnDisconnected/ConnDisconnectedEv is delivered for this Connection
- 11. CallCtlTermConnDroppedEv/TermConnDroppedEv is delivered for all tc[i]

## **Parameters:**

destinationAddress - The telephone address string at which this connection is to be parked.

## **Returns:**

The new Connection which is parked at the new destination Address.

Throws: <a href="mailto:InvalidStateException">InvalidStateException</a>

Either the Provider was not "in service" or the Connection was not "established".

Throws: MethodNotSupportedException

This method is not supported by the implementation.

Throws: InvalidPartyException

The party to which to party the Connection is invalid.

Throws: PrivilegeViolationException

The application does not have the proper authority to invoke this method.

Throws: ResourceUnavailableException

An internal resource necessary for the successful invocation of this method is not available.

## See Also:

<u>ConnCreatedEv</u>, <u>ConnInProgressEv</u>, <u>ConnDisconnectedEv</u>, <u>TermConnDroppedEv</u>, <u>CallCtlConnQueuedEv</u>, <u>CallCtlConnDisconnectedEv</u>, <u>CallCtlTermConnDroppedEv</u>

### Interface javax.telephony.callcontrol.CallControlTerminal

public interface CallControlTerminal

extends Terminal

#### Introduction

The CallControlTerminal interface extends the core Terminal interface with features like the ability to pickup a call at a terminal and the ability to specify that this terminal should not be disturbed. Applications may query a Terminal object using the instanceof operator to see whether it supports this interface.

#### Do Not Disturb

The CallControlTerminal interface defines the do not disturb attribute. The do not disturb attribute indicates to the telephony platform that this Terminal does not want to be bothered with incoming telephone calls. That is, if this feature is activated, the underlying telephone platform will not ring this Terminal for incoming telephone calls. Applications use the CallControlTerminal.setDoNotDisturb() method to activate or deactivate this feature and the CallControlTerminal.getDoNotDisturb() method to return the current state of this attribute.

Note that the CallControlAddress interface also carries the do not disturb attribute. This attribute associated with each are maintained independently. Maintaining a separate do not distrub attribute at terminal and address allows for control over the do not disturb feature at either the terminal or address level.

#### **Picking Up Telephone Calls**

The pickup feature permits applications to answer telephone calls which are not ringing at a particular Terminal. This feature is often used when a call is "queued" at an Address or a telephone is ringing at a Terminal across a room. Both the pickup() and the pickupFromGroup() methods defined on this interface provide this pickup feature to the application.

The CallControlTerminal.pickup() method has three versions and permits applications to answer a Call at a designated Address or Terminal. The CallControlTerminal.pickupFromGroup() method permits applications to answer a Call at some other Terminal in the same "pickup group".

#### **Observers and Events**

All events pertaining to the CallControlTerminal interface are reported via the TerminalObserver.terminalChangedEvent() method. The application observer object must also implement the CallControlCallObserver interface to express interest in the call control package events.

The following are those events associated with this interface:

CallCtlTermDoNotDisturbEv Indicates the do-not-disturb attribute of this Terminal has changed.

#### See Also:

CallControlAddress, CallControlTerminalObserver, CallCtlTermDoNotDisturbEv

# Method Index

getDoNotDisturb()

Returns true if the do-not-disturb feature is activated, false otherwise.

pickup(Address, Address)

This method "picks up" a Call at this Terminal.

pickup(Connection, Address)

This method "picks up" a Call at this Terminal.

pickup(TerminalConnection, Address)

This method "picks up" a Call at this Terminal.

pickupFromGroup(Address)

This method "picks up" a Call at this Terminal.

pickupFromGroup(String, Address)

This method "picks up" a Call at this Terminal.

setDoNotDisturb(boolean)

Specifies whether the do-not-disturb feature should be activated or deactivated for this Terminal.

# Methods

#### getDoNotDisturb

public abstract boolean getDoNotDisturb() throws <a href="MethodNotSupportedException">MethodNotSupportedException</a>

Returns true if the do-not-disturb feature is activated, false otherwise.

#### **Returns:**

True if do-not-disturb is activated, false if it is deactivated

Throws: MethodNotSupportedException

This method is not supported by the given implementation.

#### setDoNotDisturb

public abstract void setDoNotDisturb(boolean enable) throws MethodNotSupportedException, InvalidStateException

Specifies whether the do-not-disturb feature should be activated or deactivated for this Terminal. This feature only affects whether or not calls will be accepted at this Terminal. The setting of this attribute does not affect the do-not-disturb attribute associated with all Addresses associated with this Terminal. If 'enable' is true, do-not-disturb is activated if not already so. If 'enable' is false, do-not-disturb is deactivated if not already so.

#### **Pre-conditions:**

1. (this.getProvider()).getState() == Provider.IN\_SERVICE

#### **Post-conditions:**

- 1. (this.getProvider()).getState() == Provider.IN\_SERVICE
- 2. this.getDoNotDisturb() == enable
- 3. CallCtlTermDoNotDisturbEv is delivered for this Terminal

#### **Parameters:**

enable - True to activated do-not-disturb, false to deactivate.

Throws: MethodNotSupportedException

This method is not supported by the given implementation.

Throws: InvalidStateException

The Provider is not "in service".

#### See Also:

<u>CallCtlTermDoNotDisturbEv</u>

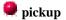

public abstract <u>TerminalConnection</u> pickup(<u>Connection</u> pickupConnection,

<u>Address</u> terminalAddress) throws

<u>InvalidArgumentException</u>, <u>InvalidStateException</u>, <u>MethodNotSupportedException</u>,

<u>PrivilegeViolationException</u>, <u>ResourceUnavailableException</u>

This method "picks up" a Call at this Terminal. Picking up a Call is analogous to answering a Call at this Terminal (i.e. TerminalConnection.answer()), except the Call typically is not ringing at this Terminal. For example, this method is used to answer a "queued" Call or a Call which is ringing at another Terminal across the room.

This method takes a Connection and an Address as arguments. The Connection argument represents the destination end of the telephone call to be picked up. This Connection must be in either the CallControlConnection. QUEUED state or the CallControlConnection. ALERTING state. The Address argument chooses the Address associated with this Terminal on which to pick up the Call. A new TerminalConnection is created and returned which is in the CallControlTerminalConnection. TALKING state and associated with this Terminal.

#### The Address and Connection Arguments

The relationship between the Address and Connection arguments affects the resulting behavior of this method. There are two different situations: if the given Connection is associated with the given Address, and if the given Connection is not associated with the given Address (i.e. via the Connection.getAddress() method).

If the given Connection is associated with the given Address, this implies that the Connection was in the CallControlConnection.QUEUED state, or the Terminal did not ring for some reason even though the Connection is in the CallControlConnection.ALERTING state. In this case, the Connection moves to the CallControlConnection.ESTABLISHED state and the new TerminalConnection created is associated with the Connection.

If the given Connection is not associated with the given Address, this implies that the call is alerting at an entirely different endpoint from this Terminal. This scenario permits applications to pick up a telephone call which is ringing across the room. In this case, the Connection moves to the CallControlConnection.DISCONNECTED state. A new Connection is created and associated with the Address argument. It is in the CallControlConnection.ESTABLISHED state. The new TerminalConnection created is associated with this new Connection.

#### **Pre-conditions:**

- 1. (this.getProvider()).getState() == Provider.IN\_SERVICE
- 2. (pickupConnection.getCall()).getState() == Call.ACTIVE
- 3. pickupConnection.getCallControlState() == CallControlConnection.QUEUED or CallControlConnection.ALERTING
- 4. terminaladdress element of this.getAddresses()

**Post-conditions Outcome 1:** If pickupConnection is associated with terminal address (i.e. pickupConnection.getAddress() == terminal address)

- 1. Let to be the new TerminalConnection created and returned
- 2. tc.getCallControlState() == CallControlTerminalConnection.TALKING
- 3. pickupConnection.getCallControlState() == CallControlConnection.ESTABLISHED
- 4. tc.getConnection() == pickupConnection
- 5. TermConnCreatedEv is delivered for to
- 6. CallCtlTermConnTalkingEv/TermConnActiveEv is delivered for tc
- 7. CallCtlConnEstablishedEv/ConnConnectedEv is delivered for pickupConnection

**Post-conditions Outcome 2:** If pickupConnection is not associated with terminal address (i.e. pickupConnection.getAddress() != terminal address)

- 1. Let to be the new TerminalConnection created and returned
- 2. Let connection be the new Connection created
- 3. Let call = pickupConnection.getCall()
- $4. \ tc.getCallControlState() == CallControlTerminalConnection. TALKING \\$
- $5. \ \ connection.get Call Control State () == Call Control Connection. ESTABLISHED$
- 6. connection.getAddress() == terminaladdress

- 7. connection.getCall() == call
- 8. tc.getConnection() == connection
- 9. pickupConnection.getCallControlState() == CallControlConnection.DISCONNECTED
- 10. TermConnCreatedEv is delivered for to
- 11. CallCtlTermConnTalkingEv/TermConnActiveEv is delivered for to
- 12. ConnCreatedEv is delivered for connection
- 13. CallCtlConnEstablishedEv/ConnConnectedEv is delivered for connection
- 14. CallCtlConnDisconnectedEv/ConnDisconnectedEv is delivered for pickupConnection

#### **Parameters:**

pickupConnection - The Connection to be picked up terminalAddress - The Address associated with the Terminal

#### **Returns:**

The new TerminalConnection associated with the Terminal

Throws: InvalidArgumentException

Either the Connection or Address given as arguments is not valid.

Throws: <u>InvalidStateException</u>

Either the Provider is not "in service" or the Connection is not "queued" or "alerting".

Throws: MethodNotSupportedException

This method is not supported by the implementation.

Throws: PrivilegeViolationException

The application does not have the proper authority to invoke this method.

Throws: ResourceUnavailableException

An internal resource necessary for the successful invocation of this method is not available.

#### See Also:

<u>ConnCreatedEv</u>, <u>TermConnCreatedEv</u>, <u>ConnConnectedEv</u>, <u>ConnDisconnectedEv</u>, <u>TermConnActiveEv</u>, CallCtlTermConnTalkingEv, CallCtlConnEstablishedEv, CallCtlConnDisconnectedEv

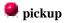

PrivilegeViolationException, ResourceUnavailableException

This method "picks up" a Call at this Terminal. Picking up a Call is analogous to answering a Call at this Terminal (i.e.

TerminalConnection.answer()), except the Call typically is not ringing at this Terminal. For example, this method is used to answer a "queued" Call or a Call which is ringing at another Terminal across the room.

This method is similar to the CallControlTerminal.pickup(Connection, Address) method except an explicit TerminalConnection is given. Since an explicit TerminalConnection is given, this implies its Connection must be "alerting" since "queued" Connections may not have any associated TerminalConnections.

#### **Parameters:**

pickTermConn - The TerminalConnection to be picked up terminalAddress - The Address associated with the Terminal

#### **Returns:**

The new TerminalConnection associated with the Terminal

Throws: InvalidArgumentException

Either the Connection or Address given as arguments is not valid.

Throws: InvalidStateException

Either the Provider is not "in service" or the Connection is not "queued".

Throws: MethodNotSupportedException

This method is not supported by the implementation.

Throws: PrivilegeViolationException

The application does not have the proper authority to invoke this method.

Throws: ResourceUnavailableException

An internal resource necessary for the successful invocation of this method is not available.

🚇 pickup

public abstract TerminalConnection pickup(Address pickupAddress,

Address terminal Address) throws

<u>InvalidArgumentException</u>, <u>InvalidStateException</u>, <u>MethodNotSupportedException</u>, <u>PrivilegeViolationException</u>, <u>ResourceUnavailableException</u>

This method "picks up" a Call at this Terminal. Picking up a Call is analogous to answering a Call at this Terminal (i.e. TerminalConnection.answer()), except the Call typically is not ringing at this Terminal. For example, this method is used to answer a "queued" Call or a Call which is ringing at another Terminal across the room.

This method is similar to the CallControlTerminal.pickup(Connection, Address) method except an Address is given instead of an explicit Connection. This method permits the implementation to choose a suitable Connection associated with 'pickupAddress'.

#### **Parameters:**

pickupAddress - The Address which is to be picked up terminalAddress - The Address associated with the Terminal

#### **Returns:**

The new TerminalConnection associated with the Terminal

Throws: InvalidArgumentException

Either the Connection or Address given as arguments is not valid.

Throws: InvalidStateException

Either the Provider is not "in service" or the Connection is not "queued" or "alerting".

Throws: MethodNotSupportedException

This method is not supported by the implementation.

Throws: PrivilegeViolationException

The application does not have the proper authority to invoke this method.

Throws: ResourceUnavailableException

An internal resource necessary for the successful invocation of this method is not available.

🜳 pickupFromGroup

public abstract TerminalConnection pickupFromGroup(String pickupGroup,

Address terminal Address) throws

InvalidArgumentException, InvalidStateException, MethodNotSupportedException, PrivilegeViolationException, ResourceUnavailableException

This method "picks up" a Call at this Terminal. Picking up a Call is analogous to answering a Call at this Terminal (i.e. TerminalConnection.answer()), except the Call typically is not ringing at this Terminal. For example, this method is used to answer a "queued" Call or a Call which is ringing at another Terminal across the room.

This method takes two arguments: a string "pickup group" code and an Address associated with this Terminal. The Address argument chooses the Address associated with this Terminal on which to pick up the Call. A new TerminalConnection is created and returned which is in the CallControlTerminalConnection. TALKING state and associated with this Terminal.

#### The Pickup Group Code

The application designates the Call to pick up via a string code rather than giving a specific Connection endpoint. An administrator of the underlying telephony platform can create groups of endpoints associated with a particular group code. From the code, the implementations decides which particular Connection is to be picked up. Once the Connection has been determined, this method behavior similarly to the CallControlTerminal.pickup(Connection, Address) method.

#### **Parameters:**

pickupGroup - The pickup group

terminal Address - The Address associated with the Terminal

#### **Returns:**

The new TerminalConnection associated with the Terminal

Throws: InvalidArgumentException

Either the Connection or Address given as arguments is not valid.

Throws: InvalidStateException

Either the Provider is not "in service" or the Connection is not "queued" or "alerting".

**Throws:** MethodNotSupportedException

This method is not supported by the implementation.

Throws: PrivilegeViolationException

The application does not have the proper authority to invoke this method.

Throws: ResourceUnavailableException

An internal resource necessary for the successful invocation of this method is not available.

#### 🥯 pickupFromGroup

public abstract <u>TerminalConnection</u> pickupFromGroup(<u>Address</u> terminalAddress) throws <u>InvalidArgumentException</u>, <u>InvalidStateException</u>, <u>MethodNotSupportedException</u>, <u>PrivilegeViolationException</u>, <u>ResourceUnavailableException</u>

This method "picks up" a Call at this Terminal. Picking up a Call is analogous to answering a Call at this Terminal (i.e. TerminalConnection.answer()), except the Call typically is not ringing at this Terminal. For example, this method is used to answer a "queued" Call or a Call which is ringing at another Terminal across the room.

This method takes a single argument: an Address associated with this Terminal. The Address argument chooses the Address associated with this Terminal on which to pick up the Call. A new TerminalConnection is created and returned which is in the CallControlTerminalConnection. TALKING state and associated with this Terminal.

#### The Pickup Group Code

This method does not take the pickup group code as an argument. Instead, the implementation chooses a suitable Call to be picked up. This Call should have a Connection in either the CallControlConnection. ALERTING state or the CallControlConnection. QUEUED state. The Address associated with this Connection should belong to the same pickup group as the Address given as the argument. Once the Connection has been determined, this method behavior similarly to the CallControlTerminal.pickup(Connection, Address) method.

#### **Parameters:**

terminal Address - The Address associated with the Terminal

#### **Returns:**

The new TerminalConnection associated with the Terminal

Throws: InvalidArgumentException

Either the Connection or Address given as arguments is not valid.

Throws: InvalidStateException

Either the Provider is not "in service" or the Connection is not "queued" or "alerting".

Throws: MethodNotSupportedException

This method is not supported by the implementation.

Throws: PrivilegeViolationException

The application does not have the proper authority to invoke this method.

Throws: ResourceUnavailableException

An internal resource necessary for the successful invocation of this method is not available.

# Interface javax.telephony.callcontrol.CallControlTerminalConnection

public interface CallControlTerminalConnection

extends TerminalConnection

#### Introduction

All Packages

The CallControlTerminalConnection interface extends the core TerminalConnection interface with additional features and greater detail about the TerminalConnection state. Applications may query a TerminalConnection object using the instanceof operator to see whether it supports this interface.

#### CallControlTerminalConnection State

This interface defines states for the TerminalConnection which provide greater detail beyond the states defined in the TerminalConnection interface. These states are related to the states defined in the core package in certain, specific ways, as defined below. Applications may obtain the CallControlTerminalConnection state via the getCallControlState() method defined on this interface. This method returns one of the integer state constants defined in this interface.

Below is a description of each CallControlTerminalConnection state in real-world terms. These real-world descriptions only serve to provide a more intuitive understanding of what is going on. Several methods in this specification state pre-conditions based upon the CallControlTerminalConnection state. Some of these states are identical to those defined in the core package.

This state has the same definition as in the core package. It is the initial

CallControlTerminalConnection state for all new TerminalConnection

| CallControlTerminalConnection.IDLE    | objects. TerminalConnections typically do not stay in this state for long, quickly transitioning to another state.                                                                                                    |
|---------------------------------------|----------------------------------------------------------------------------------------------------|
| CallControlTerminalConnection.RINGING | This state has the same definition as in the core package. It indicates that the associated Terminal is ringing and has an incoming telephone call.                                                                                                    |
| CallControlTerminalConnection.TALKING | This state indicates that the Terminal is actively part of a Call, is typically "off-hook", and the party is communicating on the telephone call.                                                                                                    |
| CallControlTerminalConnection.HELD    | This state indicates that a Terminal is part of a Call, but is on hold. Other Terminals which are on the same Call and associated with the same Connection may or may not also be in this state.                                                                                                    |
| CallControlTerminalConnection.BRIDGED | This state indicates that a Terminal is currently bridged into a Call. A Terminal may typically join a Call when it is bridged. A bridged Terminal is part of the telephone call, but not active. Typically, some hardware resource is occupied while a Terminal is bridged into a Call.                                              |
| CallControlTerminalConnection.INUSE   | This state indicates that a Terminal hardware resource is currently in use. The terminal is not available for the Call associated with this Terminal Connection, that is the Terminal may not join the call. This state is similar to the CallControlTerminalConnection.BRIDGED state except that the Terminal may not join the Call. |
| CallControlTerminalConnection.DROPPED | This state has the same definition as in the core package. It indicates that a particular Terminal has permanently left the Call.                                                                                                    |
| CallControlTerminalConnection.UNKNOWN | This state has the same definition as in the core package. It indicates that the implementation is unable to determine the state of the TerminalConnection. TerminalConnections may transition into and out of this state at any time.                                                                                                |

#### **State Transitions**

Similar to the TerminalConnection state transition diagram, the CallControlTerminalConnection state must transition according to the rules illustrated in the finite state diagram below. The implementation must guarantee that the CallControlTerminalConnection state

abides by this transition diagram.

The asterisk next to a state transition, as in the core package, implies a transition to/from another state as designated by the direction of the transition arrow.

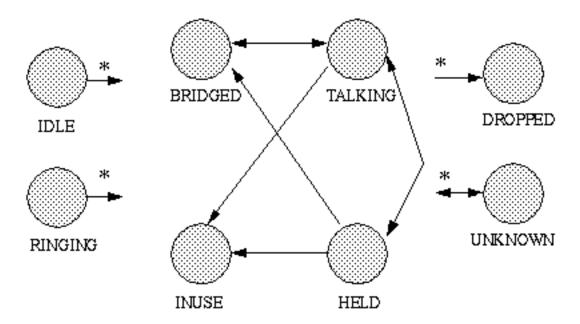

#### Core vs. CallControl Package States

There is a strong relationship between the TerminalConnection states and the CallControlTerminalConnection states. If an implementation supports the call control package, it must ensure this relationship is properly maintained.

Since the states defined in the CallControlTerminalConnection interface provide more detail to the states defined in the TerminalConnection interface, each state in the TerminalConnection interface corresponds to a state defined in the CallControlTerminalConnection interface. Conversely, each CallControlTerminalConnection state corresponds to exactly one TerminalConnection state. This arrangement permits applications to view either the core state or the call control state and still see a consistent view.

The following table outlines the relationship between the core package TerminalConnection states and the call control package TerminalConnection states.

#### If the call control package state is...

CallControlTerminalConnection.IDLE
CallControlTerminalConnection.RINGING
CallControlTerminalConnection.TALKING
CallControlTerminalConnection.HELD
CallControlTerminalConnection.INUSE
CallControlTerminalConnection.BRIDGED
CallControlTerminalConnection.DROPPED
CallControlTerminalConnection.UNKNOWN

#### then the core package state must be...

TerminalConnection.RINGING
TerminalConnection.ACTIVE
TerminalConnection.ACTIVE
TerminalConnection.PASSIVE
TerminalConnection.PASSIVE
TerminalConnection.DROPPED
TerminalConnection.UNKNOWN

#### **Observers and Events**

All events pertaining to the CallControlTerminalConnection interface are reported via the CallObserver.callChangedEvent() method. The application observer object must also implement the CallControlCallObserver interface to express interest in the call control package events. Applications receive TerminalConnection-related events in the call control package when the call control state changes.

Observers which are registered on a Call receive events when the CallControlTerminalConnection state changes. Note that when the CallControlTerminalConnection state changes, it sometimes results in the TerminalConnection state changing (according to the table above). In these instances, both the proper call control and core package events are delivered to the observer.

The CallControlTerminalConnection state events defined in this package are: CallCtlTermConnBridgedEv, CallCtlTermConnDroppedEv, CallCtlTermConnHeldEv, CallCtlTermConnInUseEv, CallCtlTermConnRingingEv, CallCtlTermConnTalkingEv, and CallCtlTermConnUnknownEv.

#### See Also:

 $\label{eq:callConnection} \underline{\text{CallObserver}}, \underline{\text{CallControlCallObserver}}, \underline{\text{CallCtlTermConnEv}}, \underline{\text{CallCtlTermConnEv}}, \underline{\text{CallCtlTermConnRingingEv}}, \underline{\text{CallCtlTermConnHeldEv}}, \underline{\text{CallCtlTermConnBridgedEv}}, \underline{\text{CallCtlTermConnInUseEv}}, \underline{\text{CallCtlTermConnDroppedEv}}, \underline{\text{CallCtlTermConnUnknownEv}}$ 

## Variable Index

#### **BRIDGED**

The CallControlTerminalConnection.BRIDGED state indicates that a Terminal is currently bridged into a Call.

#### DROPPED

The CallControlTerminalConnection.DROPPED state has the same definition as in the core package.

#### **HELD**

The CallControlTerminalConnection. HELD state indicates that a Terminal is part of a Call, but is on hold.

#### • IDLE

The CallControlTerminalConnection. IDLE state has the same definition as in the core package.

#### • INUSE

The CallControlTerminalConnection. INUSE state indicates that a Terminal is part of a Call, but is not active.

#### RINGING

The CallControlTerminalConnection.RINGING state has the same definition as in the core package.

#### ■ TALKING

The CallControlTerminalConnection. TALKING state indicates that a Terminal is actively part of a Call, is typically "off-hook", and the party is communicating on the telephone call.

#### UNKNOWN

The CallControlTerminalConnection. UNKNOWN state has the same definition as in the core package.

# Method Index

#### getCallControlState()

Returns the call control state of the TerminalConnection.

#### **hold**()

Places a TerminalConnection on hold with respect to the Call of which it is a part.

#### **■ join**()

Makes a currently bridged TerminalConnection active on a Call.

#### **■ leave**()

Places a currently active TerminalConnection in a bridged state on a Call.

#### unhold()

Takes a TerminalConnection off hold with respect to the Call of which it is a part.

# Variables

#### 🥯 IDLE

public static final int IDLE

The CallControlTerminalConnection. IDLE state has the same definition as in the core package. It is the initial CallControlTerminalConnection state for all new TerminalConnections. TerminalConnections typically do not stay in this state for long, but quickly transition to another state.

#### RINGING

public static final int RINGING

The CallControlTerminalConnection.RINGING state has the same definition as in the core package. It indicates that the associated Terminal is ringing and has an incoming telephone call.

#### 🚇 TALKING

public static final int TALKING

The CallControlTerminalConnection. TALKING state indicates that a Terminal is actively part of a Call, is typically "off-hook", and the party is communicating on the telephone call.

#### P HELD

public static final int HELD

The CallControlTerminalConnection. HELD state indicates that a Terminal is part of a Call, but is on hold. Other Terminals which are on the same Call and associated with the same Connection may or may not also be in this state.

#### BRIDGED

public static final int BRIDGED

The CallControlTerminalConnection. BRIDGED state indicates that a Terminal is currently bridged into a Call. A Terminal may typically join a telephone call when it is bridged. A bridged Terminal is part of the telephone call, but not active. Typically, some hardware resource is occupied while a Terminal is bridged into a Call.

#### INUSE

public static final int INUSE

The CallControlTerminalConnection. INUSE state indicates that a Terminal is part of a Call, but is not active. It may not Call, however the resource on the Terminal is currently in use. This state is similar to the CallControlTerminalConnection. BRIDGED state however, the Terminal may not join the Call.

#### 🔛 DROPPED

public static final int DROPPED

The CallControlTerminalConnection. DROPPED state has the same definition as in the core package. It indicates that a particular Terminal has permanently left the Call.

#### 🚇 UNKNOWN

public static final int UNKNOWN

The CallControlTerminalConnection. UNKNOWN state has the same definition as in the core package. It indicates that the implementation is unable to determine the state of the TerminalConnection. TerminalConnections may transition into and out of this state at any time.

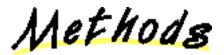

#### getCallControlState

public abstract int getCallControlState()

Returns the call control state of the TerminalConnection. The return values will be one of the integer state constants defined above.

#### **Returns:**

The current call control state of the TerminalConnection.

Phold

public abstract void hold() throws InvalidStateException,
MethodNotSupportedException, PrivilegeViolationException,
ResourceUnavailableException

Places a TerminalConnection on hold with respect to the Call of which it is a part. Many Terminals may be on the same Call and associated with the same Connection. Any one of them may go "on hold" at any time, provided they are active in the Call. The TerminalConnection must be in the CallControlTerminalConnection. TALKING state. This method returns when the TerminalConnection has moved to the CallControlTerminalConnection. HELD state, or until an error occurs and an exception is thrown.

#### **Pre-conditions:**

- 1. (this.getTerminal()).getProvider()).getState() == Provider.IN\_SERVICE
- 2. this.getCallControlState() == CallControlTerminalConnection.TALKING

#### **Post-conditions:**

- 1. (this.getProvider()).getState() == Provider.IN\_SERVICE
- 2. this.getCallControlState() == CallControlTerminalConnection.HELD
- 3. CallCtlTermConnHeldEv is delivered for this TerminalConnection

Throws: InvalidStateException

Either the Provider is not "in service" or the TerminalConnection is not "talking".

Throws: MethodNotSupportedException

This method is not supported by the implementation.

Throws: PrivilegeViolationException

The application does not have the proper authority to invoke this method.

Throws: ResourceUnavailableException

An internal resource necessary for the successful invocation of this method is not available.

#### See Also:

CallCtlTermConnHeldEv

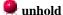

public abstract void unhold() throws InvalidStateException, MethodNotSupportedException, PrivilegeViolationException, ResourceUnavailableException

Takes a TerminalConnection off hold with respect to the Call of which it is a part. Many Terminals may be on the same Call and associated with the same Connection. Any one of them may go "on hold" at any time, provided they are active in the Call. The TerminalConnection must be in the CallControlTerminalConnection. HELD state. This method returns successfully when the TerminalConnection moves into the CallControlTerminalConnection. TALKING state or until an error occurs and an exception is thrown.

#### **Pre-conditions:**

- 1. ((this.getTerminal()).getProvider()).getState() == Provider.IN\_SERVICE
- 2. this.getCallControlState() == CallControlTerminalConnection.HELD

#### **Post-conditions:**

- 1. ((this.getTerminal()).getProvider()).getState() == Provider.IN\_SERVICE
- 2. this.getCallControlState() == CallControlTerminalConnection.TALKING
- 3. CallCtlTermConnTalkingEv is delivered for this TerminalConnection

Throws: InvalidStateException

Either the Provider is not "in service" or the TerminalConnection is not "held".

Throws: MethodNotSupportedException

This method is not supported by the implementation.

Throws: PrivilegeViolationException

The application does not have the proper authority to invoke this method.

Throws: ResourceUnavailableException

An internal resource necessary for the successful invocation of this method is not available.

See Also:

CallCtlTermConnTalkingEv

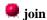

public abstract void join() throws InvalidStateException,
MethodNotSupportedException, PrivilegeViolationException,
ResourceUnavailableException

Makes a currently bridged TerminalConnection active on a Call. Other Terminals, which share the same Address as this Terminal, may be active on the same Call. This situation is known as *bridging*. The TerminalConnection must be in the CallControlTerminalConnection.BRIDGED state. This method returns which the TerminalConnection has moved to the CallControlTerminalConnection.TALKING state or until an error occurs and an exception is thrown.

#### **Pre-conditions:**

- 1. ((this.getTerminal()).getProvider()).getState() == Provider.IN\_SERVICE
- 2. this.getCallControlState() == CallControlTerminalConnection.BRIDGED

#### **Post-conditions:**

- 1. ((this.getTerminal()).getProvider()).getState() == Provider.IN\_SERVICE
- 2. this.getCallControlState() == CallControlTerminalConnection.TALKING
- 3. CallCtlTermConnTalkingEv/TermConnActiveEv is delivered for this TerminalConnection

Throws: InvalidStateException

Either the Provider is not "in service" or the TerminalConnection is not "bridged".

Throws: MethodNotSupportedException

This method is not supported by the implementation.

Throws: PrivilegeViolationException

The application does not have the proper authority to invoke this method.

Throws: ResourceUnavailableException

An internal resource necessary for the successful invocation of this method is not available.

See Also:

TermConnActiveEv, CallCtlTermConnTalkingEv

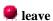

public abstract void leave() throws InvalidStateException,

MethodNotSupportedException, PrivilegeViolationException,
ResourceUnavailableException

Places a currently active TerminalConnection in a *bridged* state on a Call. Other Terminals, which share the same Address as this Terminal, may remain active on the same Call. This situation where Terminals share an Address on a call is known as *bridging*. The TerminalConnection on which this method is invoked must be in the CallControlTerminalConnection. TALKING state.

There are two possible outcomes of this method depending upon the number of remaining, active TerminalConnections on the Call. If there are other active TerminalConnections, then this TerminalConnection moves into the

CallControlTerminalConnection. BRIDGED state and this method returns. If there are no other active TerminalConnections, then this TerminalConnection moves into the CallControlTerminalConnection. DROPPED state. Its associated Connection moves into the CallControlConnection. DISCONNECTED state, i.e. the entire endpoint leaves the telephone call. This method waits until one of these two outcomes occurs or until an error occurs and an exception is thrown.

#### **Pre-conditions:**

- 1. ((this.getTerminal()).getProvider()).getState() == Provider.IN\_SERVICE
- 2. this.getCallControlState() == CallControlTerminalConnection.TALKING

Post-conditions Outcome 1: There are no other active TerminalConnections on this Call (no others which are either "held" or "talking"

- 1. ((this.getTerminal()).getProvider()).getState() == Provider.IN\_SERVICE
- 2. Let connection = this.getConnection()
- 3. Let tc[] = connection.getTerminalConnections() before this method is invoked
- 4. tc[i].getCallControlState() == CallControlTerminalConnection.DROPPED, for all i
- 5. connection.getCallControlState() == CallControlConnection.DISCONNECTED
- 6. CallCtlTermConnDroppedEv/TermConnDroppedEv is delivered for all tc[i]
- 7. CallCtlConnDisconnectedEv/ConnDisconnectedEv is delivered for connection

Post-conditions Outcome 2: There are other active TerminalConnections on this Call (others which are either "held" or "talking"

- 1. ((this.getTerminal()).getProvider()).getState() == Provider.IN\_SERVICE
- 2. this.getCallControlState() == CallControlTerminalConnection.BRIDGED
- 3. CallCtlTermConnBridgedEv/TermConnPassiveEv is delivered for this TerminalConnection

Throws: InvalidStateException

Either the Provider is not "in service" or the TerminalConnection is not "talking".

Throws: MethodNotSupportedException

This method is not supported by the implementation.

Throws: PrivilegeViolationException

The application does not have the proper authority to invoke this method.

Throws: ResourceUnavailableException

An internal resource necessary for the successful invocation of this method is not available.

#### See Also:

<u>TermConnPassiveEv</u>, <u>TermConnDroppedEv</u>, <u>ConnDisconnectedEv</u>, <u>CallCtlTermConnBridgedEv</u>, <u>CallCtlTermConnDroppedEv</u>, <u>CallCtlConnDisconnectedEv</u>

All Packages This Package Previous Next

### Interface javax.telephony.callcontrol.CallControlTerminalObserver

public interface CallControlTerminalObserver

extends TerminalObserver

The CallControlTerminalObserver interface reports all events for the CallControlTerminal interface. Applications implement this interface to receive CallControlTerminal-related events. All events are reported via the

TerminalObserver.terminalChangedEvent() method. This interface, therefore, allows applications to signal to the implementation that they are interested in call control package events. This interface defines no additional methods.

All events must extend the CallCtlTermEv event interface, which in turn, extends the core TermEv interface.

The following are those events which are associated with this interface:

CallCtlTermDoNotDisturbEv Indicates the Do Not Disturb characteristics of this Terminal has changed.

See Also:

TerminalObserver, TermEv, CallControlTerminal, CallCtlTermEv, CallCtlTermDoNotDisturbEv

All Packages This Package

### Class javax.telephony.callcontrol.CallControlForwarding

#### public class CallControlForwarding

#### extends Object

The CallControlForwarding class represents a *forwarding instruction*. This instruction tells how the platform should forward incoming telephone calls to a specific address. There are several attributes to a forwarding instruction.

The first attribute is its *type*. The forwarding instruction's type tells the platform when to forward the call. There are currently three types of instructions: telling the platform to always forward incoming calls, telling the platform to forward incoming calls when the address is busy, and telling the platform to forward incoming calls when no one answers.

The second attribute of a forwarding instruction is its *filter*. The filter indicates which type of incoming calls this forwarding instruction should apply to. This forwarding instruction can apply to all calls, to external calls only, to internal calls only, or to a specific calling address.

## Variable Index

ALL\_CALLS

Forwarding filter: apply instruction to all incoming calls.

EXTERNAL\_CALLS

Forwarding filter: apply instruction to calls originating from outside the provider domain.

FORWARD\_ON\_BUSY

Forwarding type: forward calls on busy.

FORWARD\_ON\_NOANSWER

Forwarding type: forward calls on no answer.

FORWARD\_UNCONDITIONALLY

Forwarding type: forward calls unconditionally.

INTERNAL\_CALLS

Forwarding filter: apply instruction to calls originating from the provider domain.

SPECIFIC ADDRESS

Forwarding filter: apply instruction to calls originating from a specific address.

# Constructor Index

CallControlForwarding(String)

This constructor is the default constructor, which only takes the address to apply this forwarding instruction.

CallControlForwarding(String, int)

This constructor takes the address to apply this forwarding instruction and the type of forwarding for all incoming calls.

CallControlForwarding(String, int, boolean)

This constructor takes the address to apply this forwarding instruction, the type of forwarding desired for this address, and a boolean flag indicating whether this instruction should apply to internal (true) or external (false) calls.

CallControlForwarding(String, int, String)

This constructor takes an address to apply the forwarding instruction for a specific incoming telephone call, identified by a string address.

## Method Index

getDestinationAddress()

Returns the destination address of this forwarding instruction.

getFilter()

Returns the filter of this forwarding instruction.

getSpecificCaller()

If the filter for this forwarding instruction is SPECIFIC\_ADDRESS, then this method returns that calling address to which this filter applies.

getType()

Returns the type of this forwarding instruction, either unconditionally, upon no answer, or upon busy.

# Variables

ALL CALLS

public static final int ALL\_CALLS

Forwarding filter: apply instruction to all incoming calls.

🔛 INTERNAL CALLS

public static final int INTERNAL\_CALLS

Forwarding filter: apply instruction to calls originating from the provider domain.

💚 EXTERNAL CALLS

public static final int EXTERNAL\_CALLS

Forwarding filter: apply instruction to calls originating from outside the provider domain.

SPECIFIC ADDRESS

public static final int SPECIFIC\_ADDRESS

Forwarding filter: apply instruction to calls originating from a specific address.

#### FORWARD\_UNCONDITIONALLY

public static final int FORWARD\_UNCONDITIONALLY
 Forwarding type: forward calls unconditionally.

#### FORWARD\_ON\_BUSY

public static final int FORWARD\_ON\_BUSY
 Forwarding type: forward calls on busy.

#### FORWARD ON NOANSWER

public static final int FORWARD\_ON\_NOANSWER
 Forwarding type: forward calls on no answer.

## Constructors

#### CallControlForwarding

public CallControlForwarding(String destAddress)

This constructor is the default constructor, which only takes the address to apply this forwarding instruction. The forwarding instruction forwards all calls unconditionally.

#### CallControlForwarding

This constructor takes the address to apply this forwarding instruction and the type of forwarding for all incoming calls.

#### CallControlForwarding

This constructor takes the address to apply this forwarding instruction, the type of forwarding desired for this address, and a boolean flag indicating whether this instruction should apply to internal (true) or external (false) calls.

#### CallControlForwarding

This constructor takes an address to apply the forwarding instruction for a specific incoming telephone call, identified by a string address. It also takes the type of forwarding desired for this specific address.

## Methods

#### 🚇 getDestinationAddress

public String getDestinationAddress()

Returns the destination address of this forwarding instruction.

#### Returns:

The destination address of this forwarding instruction.

#### 🚆 getType

```
public int getType()
```

Returns the type of this forwarding instruction, either unconditionally, upon no answer, or upon busy.

#### Returns:

The type of this forwarding instruction.

#### 🥯 getFilter

```
public int getFilter()
```

Returns the filter of this forwarding instruction. The filter indicates which calls should trigger this forwarding instruction. Filters include: applying this instruction to all calls, to only internal calls, to only external call, or for calls from a specific address.

#### Returns

The filter for this forwarding instruction.

#### 🔛 getSpecificCaller

```
public String getSpecificCaller()
```

If the filter for this forwarding instruction is SPECIFIC\_ADDRESS, then this method returns that calling address to which this filter applies. If the filter is something other than SPECIFIC\_ADDRESS, this method returns null.

#### Returns:

The specific address for this forwarding instruction.

### package javax.telephony.callcontrol.capabilities

# Interface Index

- <u>CallControlAddressCapabilities</u>
- CallControlCallCapabilities
- CallControlConnectionCapabilities
- CallControlTerminalCapabilities
- <u>CallControlTerminalConnectionCapabilities</u>

# Interface javax.telephony.callcontrol.capabilities.CallControlAddressCapabilities

public interface CallControlAddressCapabilities

extends AddressCapabilities

The CallControlAddressCapabilities interface extends the core AddressCapabilities interface. This interface provides methods to reflect the capabilities of the methods on the CallControlAddress interface.

The Provider.getAddressCapabilities() method returns the static Address capabilities, and the Address.getCapabilities() method returns the dynamic Address capabilities. The object returned from each of these methods can be queried with the instanceof operator to check if it supports this interface. This same interface is used to reflect both static and dynamic Address capabilities.

See Also.

Provider, Address, AddressCapabilities

## Method Index

canCancelForwarding()

Returns true if the application can cancel the forwarding on this Address, false otherwise.

canGetDoNotDisturb()

Returns true if the application can obtain the do not disturb state, false otherwise.

canGetForwarding()

Returns true if the application can obtain the current forwarding status on this Address, false otherwise.

canGetMessageWaiting()

Returns true if the application can obtain the message waiting state, false otherwise.

canSetDoNotDisturb()

Returns true if the application can set the do not disturb state, false otherwise.

canSetForwarding()

Returns true if the application can set the forwarding on this Address, false otherwise.

canSetMessageWaiting()

Returns true if the application can set the message waiting state, false otherwise.

## Methods

canSetForwarding

public abstract boolean canSetForwarding()

Returns true if the application can set the forwarding on this Address, false otherwise.

Returns:

True if the application can set the forwarding on this Address, false otherwise.

canGetForwarding

public abstract boolean canGetForwarding()

Returns true if the application can obtain the current forwarding status on this Address, false otherwise.

Returns:

True if the application can obtain the current forwarding status on this Address, false otherwise.

🚇 canCancelForwarding

public abstract boolean canCancelForwarding()

Returns true if the application can cancel the forwarding on this Address, false otherwise.

#### **Returns:**

True if the application can cancel the forwarding on this Address, false otherwise.

#### canGetDoNotDisturb

public abstract boolean canGetDoNotDisturb()

Returns true if the application can obtain the do not disturb state, false otherwise.

#### **Returns:**

True if the application can obtain the do not disturb state, false otherwise.

#### canSetDoNotDisturb

public abstract boolean canSetDoNotDisturb()

Returns true if the application can set the do not disturb state, false otherwise.

#### **Returns:**

True if the application can set the do not disturb state, false otherwise.

#### 💂 canGetMessageWaiting

public abstract boolean canGetMessageWaiting()

Returns true if the application can obtain the message waiting state, false otherwise.

#### **Returns:**

True if the application can obtain the message waiting state, false otherwise.

#### 💭 canSetMessageWaiting

public abstract boolean canSetMessageWaiting()

Returns true if the application can set the message waiting state, false otherwise.

#### **Returns:**

True if the application can set the message waiting state, false otherwise.

All Packages This Package Previous Next

# Interface javax.telephony.callcontrol.capabilities.CallControlCallCapabilities

public interface CallControlCallCapabilities

extends CallCapabilities

The CallControlCallCapabilities interface extends the core CallCapabilities interface. This interface provides methods to reflect the capabilities of the methods on the CallControlCall interface.

The Provider.getCallCapabilities() method returns the static Call capabilities, and the Call.getCapabilities() method returns the dynamic Call capabilities. The object returned from each of these methods can be queried with the instanceof operator to check if it supports this interface. This same interface is used to reflect both static and dynamic Call capabilities.

See Also:

Provider, Call, CallCapabilities

## Method Index

canAddParty()

Returns true if the application can invoke the add party feature, false otherwise.

canConference()

Returns true if the application can invoke the conference feature, false otherwise.

canConsult()

Returns true if the application can invoke the consult feature, false otherwise. Deprecated.

canConsult(TerminalConnection)

Returns true if the application can invoke the overloaded consult feature which takes a TerminalConnection as an argument, false otherwise.

canConsult(TerminalConnection, String)

Returns true if the application can invoke the overloaded consult feature which takes a TerminalConnection and string as arguments, false otherwise.

• canDrop(

Returns true if the application can invoke the drop feature, false otherwise.

- canOffHook()
- canSetConferenceController()
- canSetConferenceEnable()

Returns true if the application can invoke the set conferencing enabling feature, false otherwise.

- <u>canSetTransferController()</u>
- canSetTransferEnable()

Returns true if the application can invoke the set transferring enabling feature, false otherwise.

canTransfer()

Returns true if the application can invoke the transfer feature, false otherwise. Deprecated.

canTransfer(Call)

Returns true if the application can invoke the overloaded transfer feature which takes a Call as an argument, false otherwise.

canTransfer(String)

Returns true if the application can invoke the overloaded transfer feature which takes a destination string as an argument, false otherwise.

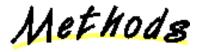

#### 🚇 canDrop

public abstract boolean canDrop()

Returns true if the application can invoke the drop feature, false otherwise.

#### **Returns:**

True if the application can invoke the drop feature, false otherwise.

#### canOffHook

public abstract boolean canOffHook()

#### canSetConferenceController

public abstract boolean canSetConferenceController()

#### anSetTransferController

public abstract boolean canSetTransferController()

#### 🚇 canSetTransferEnable

public abstract boolean canSetTransferEnable()

Returns true if the application can invoke the set transferring enabling feature, false otherwise. The value returned by this method is independent of the ability of the application to invoke the transfer feature.

Applications are not required to inform the implementation of the purpose of the consultation call and may rely upon the default value returned by the CallControlCall.getTransferEnable() method.

#### **Returns:**

True if the application can invoke the set transferring enabling feature, false otherwise.

#### canSetConferenceEnable

public abstract boolean canSetConferenceEnable()

Returns true if the application can invoke the set conferencing enabling feature, false otherwise. The value returned by this method is independent of the ability of the application to invoke the conference feature.

Applications are not required to inform the implementation of the purpose of the consultation call and may rely upon the default value returned by the CallControlCall.getConferenceEnable() method.

#### **Returns:**

True if the application can invoke the set conferencing enabling feature, false otherwise.

#### 🖣 canTransfer

public abstract boolean canTransfer()

**Note: canTransfer() is deprecated.** Since JTAPI v1.2. The default behavior of this method in JTAPI v1.2 and later should invoke the canTransfer(Call) method.

Returns true if the application can invoke the transfer feature, false otherwise.

**Note:** This method has been replaced in JTAPI 1.2 with overloaded versions. These versions permit applications to give typed argument to obtain the capabilities for a particular overloaded version of the CallControlCall.transfer() method.

#### **Returns:**

True if the application can invoke the transfer feature, false otherwise.

#### 🔎 canTransfer

```
public abstract boolean canTransfer(Call call)
```

Returns true if the application can invoke the overloaded transfer feature which takes a Call as an argument, false otherwise.

The argument provided is for typing purposes only. The particular instance of the object given is ignored and not used to determine the capability outcome is any way.

#### Parameters:

call - This argument is used for typing information to determine the overloaded version of the transfer() method.

#### Returns:

True if the application can invoke the transfer feature which takes a Call as an argument, false otherwise.

#### anTransfer 🕊

```
public abstract boolean canTransfer(String destination)
```

Returns true if the application can invoke the overloaded transfer feature which takes a destination string as an argument, false otherwise.

The argument provided is for typing purposes only. The particular instance of the object given is ignored and not used to determine the capability outcome is any way.

#### **Parameters:**

destination - This argument is used for typing information to determine the overloaded version of the transfer() method.

#### **Returns:**

True if the application can invoke the transfer feature which takes a destination string as an argument, false otherwise.

#### canConference

```
public abstract boolean canConference()
```

Returns true if the application can invoke the conference feature, false otherwise.

#### **Returns:**

True if the application can invoke the conference feature, false otherwise.

#### 🖳 canAddParty

```
public abstract boolean canAddParty()
```

Returns true if the application can invoke the add party feature, false otherwise.

#### Returns:

True if the application can invoke the add party feature, false otherwise.

#### 🥯 canConsult

```
public abstract boolean canConsult()
```

**Note: canConsult() is deprecated.** Since JTAPI v1.2. The default behavior of this method in JTAPI v1.2 and later should invoke the canConsult(TerminalConnection, String) method.

Returns true if the application can invoke the consult feature, false otherwise.

**Note:** This method has been replaced in JTAPI 1.2 with overloaded versions. These versions permit applications to give typed argument to obtain the capabilities for a particular overloaded version of the CallControlCall.consult() method.

#### **Returns:**

True if the application can invoke the consult feature, false otherwise.

#### canConsult

Returns true if the application can invoke the overloaded consult feature which takes a TerminalConnection and string as arguments, false otherwise.

The arguments provided are for typing purposes only. The particular instances of the objects given are ignored and not used to determine the capability outcome is any way.

#### **Parameters:**

tc - This argument is used for typing information to determine the overloaded version of the consult() method.

destination - This argument is used for typing information to destination the overloaded version of the consult() method.

#### **Returns:**

True if the application can invoke the consult feature which takes a TerminalConnection and a string as arguments.

#### canConsult

```
public abstract boolean canConsult(<u>TerminalConnection</u> tc)
```

Returns true if the application can invoke the overloaded consult feature which takes a TerminalConnection as an argument, false otherwise.

The arguments provided are for typing purposes only. The particular instances of the objects given are ignored and not used to determine the capability outcome is any way.

#### **Parameters:**

tc - This argument is used for typing information to determine the overloaded version of the consult() method.

#### **Returns:**

True if the application can invoke the consult feature which takes a TerminalConnection as an argument.

All Packages This Package Previous Next

All Packages This Package Previous

## Interface javax.telephony.callcontrol.capabilities.CallControlConnectionCapabilities

public interface CallControlConnectionCapabilities

extends ConnectionCapabilities

The CallControlConnectionCapabilities interface extends the core ConnectionCapabilities interface. This interface provides methods to reflect the capabilities of the methods on the interface.

The Provider.getConnectionCapabilities() method returns the static Connection capabilities, and the Connection.getCapabilities() method returns the dynamic Connection capabilities. The object returned from each of these methods can be queried with the instanceof operator to check if it supports this interface. This same interface is used to reflect both static and dynamic Connection capabilities.

See Also:

Provider, Connection, ConnectionCapabilities

## Method Index

canAccept()

Returns true if the application can invoke the accept feature, false otherwise.

canAddToAddress()

Returns true if the application can invoke the add to address feature, false otherwise.

canPark(

Returns true if the application can invoke the park feature, false otherwise.

canRedirect()

Returns true if the application can invoke the redirect feature, false otherwise.

canReject()

Returns true if the application can invoke the reject feature, false otherwise.

## Methods

#### canRedirect

public abstract boolean canRedirect()

Returns true if the application can invoke the redirect feature, false otherwise.

Returns:

True if the application can invoke the redirect feature, false otherwise.

#### 🚇 canAddToAddress

public abstract boolean canAddToAddress()

Returns true if the application can invoke the add to address feature, false otherwise.

Returns:

True if the application can invoke the add to address feature, false otherwise.

#### anAccept 🚇

public abstract boolean canAccept()

Returns true if the application can invoke the accept feature, false otherwise.

Returns:

True if the application can invoke the accept feature, false otherwise.

#### anReject

public abstract boolean canReject()

Returns true if the application can invoke the reject feature, false otherwise.

#### **Returns:**

True if the application can invoke the reject feature, false otherwise.

#### 🚇 canPark

public abstract boolean canPark()

Returns true if the application can invoke the park feature, false otherwise.

#### **Returns:**

True if the application can invoke the park feature, false otherwise.

All Packages This Package Previous Next

# Interface javax.telephony.callcontrol.capabilities.CallControlTerminalCapabilities

public interface CallControlTerminalCapabilities

extends TerminalCapabilities

The CallControlTerminalCapabilities interface extends the core TerminalCapabilities interface. This interface provides methods to reflect the capabilities of the methods on the CallControlTerminal interface.

The Provider.getTerminalCapabilities() method returns the static Terminal capabilities, and the Terminal.getCapabilities() method returns the dynamic Terminal capabilities. The object returned from each of these methods can be queried with the instanceof operator to check if it supports this interface. This same interface is used to reflect both static and dynamic Terminal capabilities.

See Also:

Provider, Terminal, TerminalCapabilities

## Method Index

canGetDoNotDisturb()

Returns true if the application can obtain the do not disturb state, false otherwise.

canPickup()

Returns true if the application can invoke the pickup feature, false otherwise. Deprecated.

canPickup(Address, Address)

Returns true if the application can invoke the overloaded pickup feature which takes two Addresses as arguments, false otherwise.

canPickup(Connection, Address)

Returns true if the application can invoke the overloaded pickup feature which takes a Connection and an Address as arguments, false otherwise.

canPickup(TerminalConnection, Address)

Returns true if the application can invoke the overloaded pickup feature which takes a TerminalConnection and an Address as arguments, false otherwise.

canPickupFromGroup()

Returns true if the application can invoke the pickup from group feature, false otherwise. Deprecated.

canPickupFromGroup(Address)

Returns true if the application can invoke the pickup from group feature which takes an Address as an argument, false otherwise.

canPickupFromGroup(String, Address)

Returns true if the application can invoke the pickup from group feature which takes a string pickup group code and an Address as arguments, false otherwise.

<u>canSetDoNotDisturb()</u>

Returns true if the application can set the do not disturb state, false otherwise.

## Methods

#### 🚇 canGetDoNotDisturb

public abstract boolean canGetDoNotDisturb()

Returns true if the application can obtain the do not disturb state, false otherwise.

Returns

True if the application can obtain the do not disturb state, false otherwise.

#### anSetDoNotDisturb

public abstract boolean canSetDoNotDisturb()

Returns true if the application can set the do not disturb state, false otherwise.

**Returns:** 

True if the application can set the do not disturb state, false otherwise.

#### 🖳 canPickup

```
public abstract boolean canPickup()
```

Note: canPickup() is deprecated. Since JTAPI v1.2. The default behavior of this method in JTAPI v1.2 and later should invoke the canPickup(Connection, Address) method

Returns true if the application can invoke the pickup feature, false otherwise.

**Note:** This method has been replaced in JTAPI 1.2 with overloaded versions. These versions permit applications to give typed argument to obtain the capabilities for a particular overloaded version of the CallControlTerminal.pickup() method.

#### Returns:

True if the application can invoke the pickup feature, false otherwise.

#### 🚇 canPickup

Returns true if the application can invoke the overloaded pickup feature which takes a Connection and an Address as arguments, false otherwise.

The arguments provided are for typing purposes only. The particular instances of the objects given are ignored and not used to determine the capability outcome is any way.

#### Parameters:

connection - This argument is used for typing information to determine the overloaded version of the pickup() method.

address - This argument is used for typing information to determine the overloaded version of the pickup() method.

#### **Returns:**

True if the application can invoke the pickup feature which takes a Connection and an Address as arguments, false otherwise.

#### canPickup

Returns true if the application can invoke the overloaded pickup feature which takes a TerminalConnection and an Address as arguments, false otherwise.

The arguments provided are for typing purposes only. The particular instances of the objects given are ignored and not used to determine the capability outcome is any way.

#### Parameters:

tc - This argument is used for typing information to determine the overloaded version of the pickup() method.

address - This argument is used for typing information to determine the overloaded version of the pickup() method.

#### Returns:

True if the application can invoke the pickup feature which takes a TerminalConnection and an Address as arguments, false otherwise.

#### ᄤ canPickup

```
\begin{array}{c} \text{public abstract boolean canPickup(} \underline{\text{Address}} \text{ address1,} \\ \underline{\text{Address}} \text{ address2)} \end{array}
```

Returns true if the application can invoke the overloaded pickup feature which takes two Addresses as arguments, false otherwise.

The arguments provided are for typing purposes only. The particular instances of the objects given are ignored and not used to determine the capability outcome is any way.

#### **Parameters:**

address1 - This argument is used for typing information to determine the overloaded version of the pickup() method.

address2 - This argument is used for typing information to determine the overloaded version of the pickup() method.

#### Returns:

True if the application can invoke the pickup feature which takes two Addresses as arguments, false otherwise.

#### anPickupFromGroup 🖳

```
public abstract boolean canPickupFromGroup()
```

Note: canPickupFromGroup() is deprecated. Since JTAPI v1.2. The default behavior of this method in JTAPI v1.2 and later should invoke the canPickupFromGroup(String, Address) method.

Returns true if the application can invoke the pickup from group feature, false otherwise.

**Note:** This method has been replaced in JTAPI 1.2 with overloaded versions. These versions permit applications to give typed argument to obtain the capabilities for a particular overloaded version of the CallControlTerminal.pickupFromGroup() method.

#### **Returns:**

True if the application can invoke the pickup from group feature, false otherwise.

#### 🚇 canPickupFromGroup

```
\label{eq:public_abstract_boolean_canPickupFromGroup(String group, \\ \underline{Address} \ address)
```

Returns true if the application can invoke the pickup from group feature which takes a string pickup group code and an Address as arguments, false otherwise.

The arguments provided are for typing purposes only. The particular instances of the objects given are ignored and not used to determine the capability outcome is any way.

#### **Parameters:**

group - This argument is used for typing information to determine the overloaded version of the pickupFromGroup() method. address - This argument is used for typing information to determine the overloaded version of the pickupFromGroup() method.

#### Returns

True if the application can invoke the pickup from group feature which takes a string pickup group code and an Address as arguments, false otherwise.

#### 🥯 canPickupFromGroup

public abstract boolean canPickupFromGroup(Address address)

Returns true if the application can invoke the pickup from group feature which takes an Address as an argument, false otherwise.

The arguments provided are for typing purposes only. The particular instances of the objects given are ignored and not used to determine the capability outcome is any way.

#### **Parameters:**

address - This argument is used for typing information to determine the overloaded version of the pickupFromGroup() method.

#### **Returns:**

True if the application can invoke the pickup from group feature which takes an Address as an argument, false otherwise.

All Packages This Package Previous Next

All Packages This Package Previous Next

### Interface

### javax.telephony.callcontrol.capabilities.CallControlTerminalConnectionCapabilities

public interface CallControlTerminalConnectionCapabilities

extends TerminalConnectionCapabilities

The CallControlTerminalConnectionCapabilities interface extends the core TerminalConnectionCapabilities interface. This interface provides methods to reflect the capabilities of the methods on the interface.

The Provider.getTerminalConnectionCapabilities() method returns the static TerminalConnection capabilities, and the TerminalConnection.getCapabilities() method returns the dynamic TerminalConnection capabilities. The object returned from each of these methods can be queried with the instanceof operator to check if it supports this interface. This same interface is used to reflect both static and dynamic TerminalConnection capabilities.

See Also:

Provider, TerminalConnection, TerminalConnectionCapabilities

## Method Index

canHold()

Returns true if the application can invoke the hold feature, false otherwise.

canJoin()

Returns true if the application can invoke the join feature, false otherwise.

canLeave()

Returns true if the application can invoke the leave feature, false otherwise.

• canUnhold()

Returns true if the application can invoke the unhold feature, false otherwise.

## Methods

#### 🥯 canHold

public abstract boolean canHold()

Returns true if the application can invoke the hold feature, false otherwise.

Returns:

True if the application can invoke the hold feature, false otherwise.

canUnhold

public abstract boolean canUnhold()

Returns true if the application can invoke the unhold feature, false otherwise.

Returns:

True if the application can invoke the unhold feature, false otherwise.

anJoin 🚇

public abstract boolean canJoin()

Returns true if the application can invoke the join feature, false otherwise.

Returns:

True if the application can invoke the join feature, false otherwise.

💭 canLeave

public abstract boolean canLeave()

Returns true if the application can invoke the leave feature, false otherwise.

Returns:

True if the application can invoke the leave feature, false otherwise.

All Packages This Package Previous Next

### package javax.telephony.callcontrol.events

# Interface Index

- CallCtlAddrDoNotDisturbEv
- CallCtlAddrEv
- CallCtlAddrForwardEv
- CallCtlAddrMessageWaitingEv
- CallCtlCallEv
- CallCtlConnAlertingEv
- CallCtlConnDialingEv
- CallCtlConnDisconnectedEv
- CallCtlConnEstablishedEv
- CallCtlConnEv
- CallCtlConnFailedEv
- CallCtlConnInitiatedEv
- <u>CallCtlConnNetworkAlertingEv</u>
- CallCtlConnNetworkReachedEv
- CallCtlConnOfferedEv
- CallCtlConnQueuedEv
- CallCtlConnUnknownEv
- CallCtlEv
- <u>CallCtlTermConnBridgedEv</u>
- CallCtlTermConnDroppedEv
- CallCtlTermConnEv
- CallCtlTermConnHeldEv
- <u>CallCtlTermConnInUseEv</u>
- CallCtlTermConnRingingEv
- CallCtlTermConnTalkingEv
- CallCtlTermConnUnknownEv
- <u>CallCtlTermDoNotDisturbEv</u>
- CallCtlTermEv

### Interface javax.telephony.callcontrol.events.CallCtlAddrDoNotDisturbEv

public interface CallCtlAddrDoNotDisturbEv

extends CallCtlAddrEv

The CallCtlAddrDoNotDisturbEv interface indicates the state of the do not disturb feature has changed for the Address. This interface extends the CallCtlAddrEv interface and is reported via the AddressObserver . addressChangedEvent () method. The observer object must also implement the CallControlAddressObserver interface to signal it is interested in call control package events.

This interface supports a single method which returns the current state of the do not disturb feature.

Address, AddressObserver, CallControlAddress, CallControlAddressObserver, CallCtlAddrEv

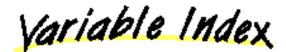

**₽ ID** 

Event id

## Method Index

getDoNotDisturbState()

Returns true if the do not disturb feature is activated, false otherwise.

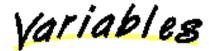

public static final int ID Event id

## Methods

getDoNotDisturbState

public abstract boolean getDoNotDisturbState()

Returns true if the do not disturb feature is activated, false otherwise.

**Returns:** 

True if the do not disturb feature is activated, false otherwise.

All Packages This Package Previous Next

### Interface javax.telephony.callcontrol.events.CallCtlAddrEv

public interface CallCtlAddrEv

extends CallCtlEv, AddrEv

The CallCtlAddrEv interface is the base interface for all call control package Address-related events. All events which pertain to the CallControlAddress interface must extend this interface. Events which extend this interface are reported via the AddressObserver.addressChangedEvent() method. The observer object must also implement the CallControlAddressObserver interface to signal it is interested in call control package events. This interface extends both the CallCtlEv and AddrEv interfaces.

The events defined in the call control package for the Address are the CallCtlAddrDoNotDisturbEv, CallCtlAddrForwardEv, and CallCtlAddrMessageWaitingEv events.

This interface supports no additional methods.

#### See Also:

Address, AddressObserver, AddrEv, CallControlAddress, CallControlAddressObserver, CallCtlAddrDoNotDisturbEv, CallCtlAddrForwardEv, CallCtlAddrMessageWaitingEv, CallCtlEv

All Packages This Package Previous

### Interface javax.telephony.callcontrol.events.CallCtlAddrForwardEv

public interface CallCtlAddrForwardEv

extends CallCtlAddrEv

The CallCtlAddrForwardEv interface indicates the state of the forward feature has changed for the Address. This interface extends the CallCtlAddrEv interface and is reported via the AddressObserver.addressChangedEvent() method. The observer object must also implement the CallControlAddressObserver interface to signal it is interested in call control package events.

This interface supports a single method which returns the current state of the forwarding feature.

See Also:

Address, AddressObserver, CallControlAddress, CallControlAddressObserver, CallCtlAddrEv

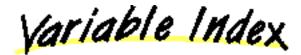

ID

Event id

### Method Index

getForwarding()

Returns the current forwarding on the Address.

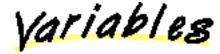

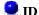

public static final int ID Event id

## Methods

getForwarding

public abstract <u>CallControlForwarding[]</u> getForwarding()

Returns the current forwarding on the Address.

#### **Returns:**

An array of CallControlForwarding objects.

<u>All Packages</u> <u>This Package</u> <u>Previous</u> <u>Next</u>

All Packages

## Interface javax.telephony.callcontrol.events.CallCtlAddrMessageWaitingEv

public interface CallCtlAddrMessageWaitingEv

extends CallCtlAddrEv

The CallCtlAddrMessageWaitingEv interface indicates the state of the message waiting feature has changed for the Address. This interface extends the CallCtlAddrEv interface and is reported via the AddressObserver.addressChangedEvent() method. The observer object must also implement the CallControlAddressObserver interface to signal it is interested in call control package events.

This interface supports a single method which returns the current state of the message waiting feature.

See Also:

Address, AddressObserver, CallControlAddress, CallControlAddressObserver, CallCtlAddrEv

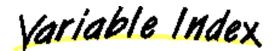

• ID

Event id

### Method Index

getMessageWaitingState()

Returns the current message waiting state of the Address.

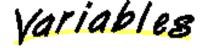

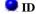

public static final int ID

Event id

### Methods

#### 💭 getMessageWaitingState

public abstract boolean getMessageWaitingState()

Returns the current message waiting state of the Address.

**Returns:** 

The message waiting state of the Address.

### Interface javax.telephony.callcontrol.events.CallCtlCallEv

public interface CallCtlCallEv

extends CallCtlEv, CallEv

The CallCtlCallEv interface is the base interface for all call control package Call-related events. All events which pertain to the CallControlCall interface must extend this interface. Events which extend this interface are reported via the CallObserver.callChangedEvent() method. The observer object must also implement the CallControlCallObserver interface to signal it is interested in call control package events. This interface extend both the CallCtlEv and core CallEv interfaces.

The CallCtlConnEv and CallCtlTermConnEv events extend this interface. This reflects the fact that all events pertaining to the CallControlConnection interface and the CallControlTerminalConnection interface are reported via the CallControlCallObserver interface.

#### Additional Call Information

This interface supports methods which return additional information regarding the telephone call. Specifically, it returns the *calling address*, *calling terminal*, *called address*, and *last redirected address* information. This information is returned by the getCallingAddress(), getCallingTerminal(), getCalledAddress(), and getLastRedirectedAddress() methods on this interface, respectively.

#### See Also:

<u>Call</u>, <u>Address</u>, <u>Terminal</u>, <u>CallObserver</u>, <u>CallEv</u>, <u>CallControlCall</u>, <u>CallControlCallObserver</u>, <u>CallCtlEv</u>, <u>CallCtlConnEv</u>, CallCtlTermConnEv

## Method Index

getCalledAddress()

Returns the called Address associated with this Call.

getCallingAddress()

Returns the calling Address associated with this call.

getCallingTerminal()

Returns the calling Terminal associated with this Call.

getLastRedirectedAddress()

Returns the last redirected Address associated with this Call.

## Methods

🚇 getCallingAddress

public abstract Address getCallingAddress()

Returns the calling Address associated with this call. The calling Address is defined as the Address which placed the telephone call.

If the calling address is unknown or not yet known, this method returns null.

**Returns:** 

The calling Address.

#### 🚇 getCallingTerminal

```
public abstract Terminal getCallingTerminal()
```

Returns the calling Terminal associated with this Call. The calling Terminal is defined as the Terminal which placed the telephone call.

If the calling Terminal is unknown or not yet know, this method returns null.

#### **Returns:**

The calling Terminal.

#### getCalledAddress

```
public abstract Address getCalledAddress()
```

Returns the called Address associated with this Call. The called Address is defined as the Address to which the call has been originally placed.

If the called address is unknown or not yet known, this method returns null.

#### **Returns:**

s The called Address.

#### lacksquare $\mathbf{getLastRedirectedAddress}$

```
public abstract Address getLastRedirectedAddress()
```

Returns the last redirected Address associated with this Call. The last redirected Address is the Address at which the current telephone call was placed immediately before the current Address. This is common if a Call is forwarded to several Addresses before being answered.

If the the last redirected address is unknown or not yet known, this method returns null.

#### **Returns:**

s The last redirected Address for this telephone Call.

# Interface javax.telephony.callcontrol.events.CallCtlConnAlertingEv

public interface CallCtlConnAlertingEv

extends CallCtlConnEv

The CallCtlConnAlertingEv interface indicates that the call control package state of the Connection is now CallControlConnection.ALERTING. This method CallControlConnection.getCallControlState() returns the current state. This interface extends the CallCtlConnEv interface and is reported via the CallObserver.callChangedEvent() method. The observer object must also implement the CallControlCallObserver interface to signal it is interested in call control package events.

This interface supports no additional methods.

See Also:

CallObserver, Connection, CallControlConnection, CallControlCallObserver, CallCtlConnEv

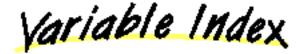

**₽ ID** 

Event id

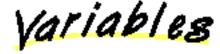

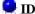

public static final int ID

Event id

# Interface javax.telephony.callcontrol.events.CallCtlConnDialingEv

public interface CallCtlConnDialingEv

extends CallCtlConnEv

The CallCtlConnDialingEv interface indicates that the call control package state of the Connection is now CallControlConnection.DIALING. This method CallControlConnection.getCallControlState() returns the current state. This interface extends the CallCtlConnEv interface and is reported via the CallObserver.callChangedEvent() method. The observer object must also implement the CallControlCallObserver interface to signal it is interested in call control package events.

This interface supports the getDigits() method which returns the digits which have already been dialed.

See Also:

CallObserver, Connection, CallControlConnection, CallControlCallObserver, CallCtlConnEv

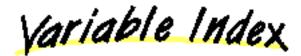

**₽ ID** 

Event id

### Method Index

getDigits()

Returns the digits that have already been dialed.

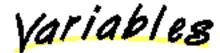

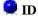

public static final int ID

Event id

## Methods

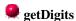

public abstract String getDigits()

Returns the digits that have already been dialed.

#### **Returns:**

s The digits that have already been dialed.

# Interface javax.telephony.callcontrol.events.CallCtlConnDisconnectedEv

public interface CallCtlConnDisconnectedEv

extends CallCtlConnEv

The CallCtlConnDisconnectedEv interface indicates that the call control package state of the Connection is now CallControlConnection.DISCONNECTED. This method CallControlConnection.getCallControlState() returns the current state. This interface extends the CallCtlConnEv interface and is reported via the CallObserver.callChangedEvent() method. The observer object must also implement the CallControlCallObserver interface to signal it is interested in call control package events.

This interface supports no additional methods.

See Also:

CallObserver, Connection, CallControlConnection, CallControlCallObserver, CallCtlConnEv

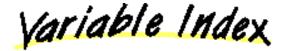

• <u>ID</u>

Event id

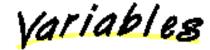

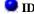

public static final int ID

Event id

# Interface javax.telephony.callcontrol.events.CallCtlConnEstablishedEv

public interface CallCtlConnEstablishedEv

extends CallCtlConnEv

The CallCtlConnEstablishedEv interface indicates that the call control package state of the Connection is now CallControlConnection.ESTABLISHED. This method CallControlConnection.getCallControlState() returns the current state. This interface extends the CallCtlConnEv interface and is reported via the CallObserver.callChangedEvent() method. The observer object must also implement the CallControlCallObserver interface to signal it is interested in call control package events.

This interface supports no additional methods.

See Also:

CallObserver, Connection, CallControlConnection, CallControlCallObserver, CallCtlConnEv

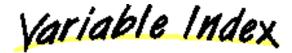

• ID

Event id

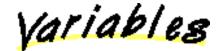

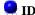

public static final int ID

Eventid

<u> All Packages This Package Previous Next</u>

### Interface javax.telephony.callcontrol.events.CallCtlConnEv

public interface CallCtlConnEv

extends CallCtlCallEv, ConnEv

The CallCtlConnEv interface is the base interface for all call control package Connection-related events. All events which pertain to the CallControlConnection interface must extend this interface. Events which extend this interface are reported via the CallObserver.callChangedEvent() method. The observer object must also implement the CallControlCallObserver interface to signal it is interested in call control package events. This interface extends both the CallCtlCallEv and core ConnEv interfaces.

A number of event interfaces defined in this package extend this interface. Each of these events conveys a change in the call control package state of the Connection. The event interfaces which extend this interface are: CallCtlConnAlertingEv, CallCtlConnDialingEv, CallCtlConnDisconnectedEv, CallCtlConnEstablishedEv, CallCtlConnFailedEv, CallCtlConnInitiatedEv, CallCtlConnNetworkAlertingEv, CallCtlConnNetworkReachedEv, CODE>CallCtlConnOfferedEv, CallCtlConnQueuedEv, and CallCtlConnUnknownEv

This interface supports no additional methods.

#### See Also:

Connection, CallObserver, ConnEv, CallControlConnection, CallControlCallObserver, CallCtlCallEv, CallCtlConnAlertingEv, CallCtlConnDialingEv, CallCtlConnDisconnectedEv, CallCtlConnEstablishedEv, CallCtlConnFailedEv, CallCtlConnInitiatedEv, CallCtlConnNetworkAlertingEv, CallCtlConnNetworkReachedEv, CallCtlConnOfferedEv, CallCtlConnQueuedEv, CallCtlConnUnknownEv

# Interface javax.telephony.callcontrol.events.CallCtlConnFailedEv

public interface CallCtlConnFailedEv

extends CallCtlConnEv

The CallCtlConnFailedEv interface indicates that the call control package state of the Connection is now CallControlConnection.FAILED. This method CallControlConnection.getCallControlState() returns the current state. This interface extends the CallCtlConnEv interface and is reported via the CallObserver.callChangedEvent() method. The observer object must also implement the CallControlCallObserver interface to signal it is interested in call control package events.

This interface supports no additional methods.

See Also:

CallObserver, Connection, CallControlConnection, CallControlCallObserver, CallCtlConnEv

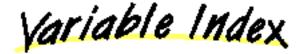

• <u>ID</u>

Event id

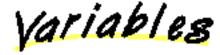

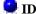

public static final int ID

Eventid

# Interface javax.telephony.callcontrol.events.CallCtlConnInitiatedEv

public interface CallCtlConnInitiatedEv

extends CallCtlConnEv

The CallCtlConnInitiatedEv interface indicates that the call control package state of the Connection is now CallControlConnection.INITIATED. This method CallControlConnection.getCallControlState() returns the current state. This interface extends the CallCtlConnEv interface and is reported via the CallObserver.callChangedEvent() method. The observer object must also implement the CallControlCallObserver interface to signal it is interested in call control package events.

This interface supports no additional methods.

See Also:

CallObserver, Connection, CallControlConnection, CallControlCallObserver, CallCtlConnEv

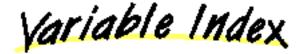

• ID

Event id

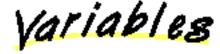

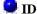

public static final int ID

Event id

All Packages This Package Previous Next

# Interface javax.telephony.callcontrol.events.CallCtlConnNetworkAlertingEv

public interface CallCtlConnNetworkAlertingEv

extends CallCtlConnEv

The CallCtlConnNetworkAlertingEv interface indicates that the call control package state of the Connection is now CallControlConnection.NETWORK\_ALERTING. This method CallControlConnection.getCallControlState() returns the current state. This interface extends the CallCtlConnEv interface and is reported via the CallObserver.callChangedEvent() method. The observer object must also implement the CallControlCallObserver interface to signal it is interested in call control package events.

This interface supports no additional methods.

See Also

CallObserver, Connection, CallControlConnection, CallControlCallObserver, CallCtlConnEv

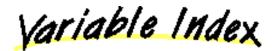

• ID

Event id

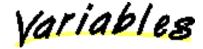

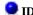

public static final int ID

Event id

## Interface javax.telephony.callcontrol.events.CallCtlConnNetworkReachedEv

public interface CallCtlConnNetworkReachedEv

extends CallCtlConnEv

The CallCtlConnNetworkReachedEv interface indicates that the call control package state of the Connection is now CallControlConnection.NETWORK\_REACHED. This method CallControlConnection.getCallControlState() returns the current state. This interface extends the CallCtlConnEv interface and is reported via the CallObserver.callChangedEvent() method. The observer object must also implement the CallControlCallObserver interface to signal it is interested in call control package events.

This interface supports no additional methods.

See Also:

CallObserver, Connection, CallControlConnection, CallControlCallObserver, CallCtlConnEv

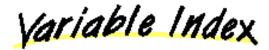

**■** <u>ID</u>

Event id

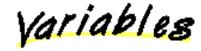

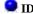

 $\begin{array}{c} \text{public static final int ID} \\ \text{Event id} \end{array}$ 

# Interface javax.telephony.callcontrol.events.CallCtlConnOfferedEv

public interface CallCtlConnOfferedEv

extends CallCtlConnEv

The CallCtlConnOfferedEv interface indicates that the call control package state of the Connection is now CallControlConnection.OFFERING. This method CallControlConnection.getCallControlState() returns the current state. This interface extends the CallCtlConnEv interface and is reported via the CallObserver.callChangedEvent() method. The observer object must also implement the CallControlCallObserver interface to signal it is interested in call control package events.

This interface supports no additional methods.

See Also:

CallObserver, Connection, CallControlConnection, CallControlCallObserver, CallCtlConnEv

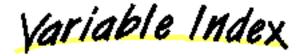

• <u>ID</u>

Event id

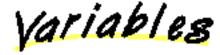

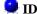

All Packages

public static final int ID

Eventid

This Package Previous

# Interface javax.telephony.callcontrol.events.CallCtlConnQueuedEv

public interface CallCtlConnQueuedEv

extends CallCtlConnEv

The CallCtlConnQueuedEv interface indicates that the call control package state of the Connection is now CallControlConnection.QUEUED. This method CallControlConnection.getCallControlState() returns the current state. This interface extends the CallCtlConnEv interface and is reported via the CallObserver.callChangedEvent() method. The observer object must also implement the CallControlCallObserver interface to signal it is interested in call control package events.

This interface supports the getNumberInQueue() method which returns the number of Connections being queue along with this Connection at the same Address.

See Also:

CallObserver, Connection, CallControlConnection, CallControlCallObserver, CallCtlConnEv

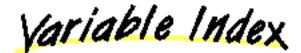

**■** <u>ID</u>

Event id

### Method Index

getNumberInQueue()

Returns the number of Connections which are queued at the Address of this Connection.

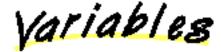

OII 🌑

public static final int ID

Event id

## Methods

getNumberInQueue

Returns the number of Connections which are queued at the Address of this Connection.

#### **Returns:**

The number of queued Connections.

# Interface javax.telephony.callcontrol.events.CallCtlConnUnknownEv

public interface CallCtlConnUnknownEv

extends CallCtlConnEv

The CallCtlConnUnknownEv interface indicates that the call control package state of the Connection is now CallControlConnection.UNKNOWN. This method CallControlConnection.getCallControlState() returns the current state. This interface extends the CallCtlConnEv interface and is reported via the CallObserver.callChangedEvent() method. The observer object must also implement the CallControlCallObserver interface to signal it is interested in call control package events.

This interface supports no additional methods.

See Also:

CallObserver, Connection, CallControlConnection, CallControlCallObserver, CallCtlConnEv

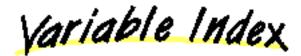

• ID

Event id

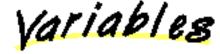

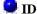

public static final int ID

Eventid

### Interface javax.telephony.callcontrol.events.CallCtlEv

public interface CallCtlEv

extends Ev

The CallCtlEv is the base event for all events in the call control package. Each event in this package must extend this interface. This interface extends the core Ev interface.

This interface contains the getCallControlCause() method which returns a call control package specific cause for the event. Cause codes pertaining to this package are defined in this interface as well.

In the call control package, this interface is extended by the following interfaces: CallCtlCallEv, CallCtlAddrEv, and CallCtlTermEv.

See Also:

Ev, CallCtlCallEv, CallCtlAddrEv, CallCtlTermEv

## Variable Index

#### **■ CAUSE\_ALTERNATE**

Cause code indicating that the call was put on hold and another retrieved in an atomic operation, typically on single line telephones.

#### CAUSE\_BUSY

Cause code indicating that the call encountered a busy endpoint.

#### **■ CAUSE\_CALL\_BACK**

Cause code indicating the event is related to the callback feature.

#### **■ CAUSE\_CALL\_NOT\_ANSWERED**

Cause code indicating that the call was not answered before a timer elapsed.

#### **■ CAUSE\_CALL\_PICKUP**

Cause code indicating that the call was redirected by the call pickup feature.

#### **■ CAUSE\_CONFERENCE**

Cause code indicating the event is related to the conference feature.

#### **■** CAUSE\_DO\_NOT\_DISTURB

Cause code indicating the event is related to the do not disturb feature.

#### CAUSE\_PARK

Cause code indicating the event is related to the park feature.

#### **■ CAUSE\_REDIRECTED**

Cause code indicating the event is related to the redirect feature.

#### **■ CAUSE\_REORDER\_TONE**

Cause code indicating that the call encountered a reorder tone.

#### CAUSE\_TRANSFER

Cause code indicating the event is related to the transfer feature.

#### CAUSE\_TRUNKS\_BUSY

Cause code indicating that the call encountered the "all trunks busy" condition.

#### **■ CAUSE\_UNHOLD**

Cause code indicating the event is related to the unhold feature.

## Method Index

#### getCallControlCause()

Returns the call control package cause associated with the event.

## Variables

#### **CAUSE ALTERNATE**

public static final int CAUSE ALTERNATE

Cause code indicating that the call was put on hold and another retrieved in an atomic operation, typically on single line telephones.

#### **CAUSE BUSY**

public static final int CAUSE\_BUSY

Cause code indicating that the call encountered a busy endpoint.

#### CAUSE CALL BACK

public static final int CAUSE\_CALL\_BACK

Cause code indicating the event is related to the callback feature.

#### CAUSE\_CALL\_NOT\_ANSWERED

public static final int CAUSE\_CALL\_NOT\_ANSWERED

Cause code indicating that the call was not answered before a timer elapsed.

#### CAUSE CALL PICKUP

public static final int CAUSE\_CALL\_PICKUP

Cause code indicating that the call was redirected by the call pickup feature.

#### CAUSE\_CONFERENCE

public static final int CAUSE\_CONFERENCE

Cause code indicating the event is related to the conference feature.

#### 🔛 CAUSE DO NOT DISTURB

public static final int CAUSE\_DO\_NOT\_DISTURB

Cause code indicating the event is related to the do not disturb feature.

#### 🔑 CAUSE PARK

public static final int CAUSE\_PARK

Cause code indicating the event is related to the park feature.

#### CAUSE REDIRECTED

public static final int CAUSE\_REDIRECTED

Cause code indicating the event is related to the redirect feature.

#### CAUSE\_REORDER\_TONE

public static final int CAUSE\_REORDER\_TONE

Cause code indicating that the call encountered a reorder tone.

#### CAUSE\_TRANSFER

public static final int CAUSE TRANSFER

Cause code indicating the event is related to the transfer feature.

#### 🔛 CAUSE\_TRUNKS\_BUSY

public static final int CAUSE\_TRUNKS\_BUSY

Cause code indicating that the call encountered the "all trunks busy" condition.

#### CAUSE UNHOLD

public static final int CAUSE\_UNHOLD

Cause code indicating the event is related to the unhold feature.

### Methods

#### getCallControlCause

public abstract int getCallControlCause()

Returns the call control package cause associated with the event. The cause values are integer constants defined in this interface. This method may also returns the Ev.CAUSE\_NORMAL and the Ev.CAUSE\_UNKNOWN values as defined in the core package.

#### **Returns:**

s The call control package cause of the event.

# Interface javax.telephony.callcontrol.events.CallCtlTermConnBridgedEv

public interface CallCtlTermConnBridgedEv

extends CallCtlTermConnEv

The CallCtlTermConnBridgedEv interface indicates that the call control package state of the TerminalConnection is now CallControlTerminalConnection.BRIDGED. This method CallControlTerminalConnection.getCallControlState() returns the current state. This interface extends the CallCtlTermConnEv interface and is reported via the CallObserver.callChangedEvent() method. The observer object must also implement the CallControlCallObserver interface to signal it is interested in call control package events.

This interface supports no additional methods.

See Also:

 $\underline{CallObserver,\, TerminalConnection,\, CallControlTerminalConnection,\, \underline{CallControlCallObserver,\, \underline{CallCtlTermConnEver}},\, \underline{CallCtlTermConnEver},\, \underline{CallCtlTermConnEver},\, \underline{CallCtlTermConnEve$ 

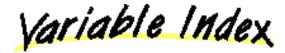

• <u>ID</u>

Event id

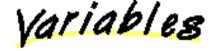

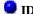

public static final int ID

Event id

# Interface javax.telephony.callcontrol.events.CallCtlTermConnDroppedEv

public interface CallCtlTermConnDroppedEv

extends CallCtlTermConnEv

The CallCtlTermConnDroppedEv interface indicates that the call control package state of the TerminalConnection is now CallControlTerminalConnection.DROPPED. This method CallControlTerminalConnection.getCallControlState() returns the current state. This interface extends the CallCtlTermConnEv interface and is reported via the CallObserver.callChangedEvent() method. The observer object must also implement the CallControlCallObserver interface to signal it is interested in call control package events.

This interface supports no additional methods.

See Also:

 $\underline{CallObserver,\, TerminalConnection,\, CallControlTerminalConnection,\, \underline{CallControlCallObserver,\, \underline{CallCtlTermConnEv}}$ 

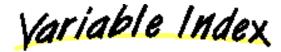

• <u>ID</u>

Event id

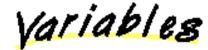

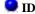

public static final int ID

Event id

# Interface javax.telephony.callcontrol.events.CallCtlTermConnEv

public interface CallCtlTermConnEv

extends CallCtlCallEv, TermConnEv

The CallCtlTermConnEv interface is the base interface for all call control package TerminalConnection-related events. All events which pertain to the CallControlTerminalConnection interface must extend this interface. Events which extend this interface are reported via the CallObserver.callChangedEvent() method. The observer object must also implement the CallControlCallObserver interface to signal it is interested in call control package events. This interface extends both the CallCtlCallEv and core TermConnEv interfaces.

A number of event interfaces defined in this package extend this interface. Each of these events conveys a change in the call control package state of the TerminalConnection. The event interfaces which extend this interface are: CallCtlTermConnBridgedEv, CallCtlTermConnHeldEv, CallCtlTermConnInUseEv, CallCtlTermConnRingingEv, CallCtlTermConnTalkingEv, and CallCtlTermConnUnknownEv

This interface supports no additional methods.

#### See Also:

<u>TerminalConnection</u>, <u>CallObserver</u>, <u>TermConnEv</u>, <u>CallControlTerminalConnection</u>, <u>CallControlCallObserver</u>, <u>CallCtlCallEv</u>, <u>CallCtlTermConnBridgedEv</u>, <u>CallCtlTermConnDroppedEv</u>, <u>CallCtlTermConnHeldEv</u>, <u>CallCtlTermConnInUseEv</u>, <u>CallCtlTermConnRingingEv</u>, <u>CallCtlTermConnTalkingEv</u>, <u>CallCtlTermConnUnknownEv</u>

# Interface javax.telephony.callcontrol.events.CallCtlTermConnHeldEv

public interface CallCtlTermConnHeldEv

extends CallCtlTermConnEv

The CallCtlTermConnHeldEv interface indicates that the call control package state of the TerminalConnection is now CallControlTerminalConnection.HELD. This method CallControlTerminalConnection.getCallControlState() returns the current state. This interface extends the CallCtlTermConnEv interface and is reported via the CallCbserver.callChangedEvent() method. The observer object must also implement the CallControlCallObserver interface to signal it is interested in call control package events.

This interface supports no additional methods.

See Also:

CallObserver, TerminalConnection, CallControlTerminalConnection, CallControlCallObserver, CallCtlTermConnEv

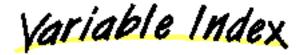

**■ ID** 

Event id

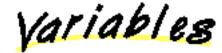

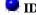

public static final int ID

Event id

# Interface javax.telephony.callcontrol.events.CallCtlTermConnInUseEv

public interface CallCtlTermConnInUseEv

extends CallCtlTermConnEv

The CallCtlTermConnInUseEv interface indicates that the call control package state of the TerminalConnection is now CallControlTerminalConnection. INUSE. This method CallControlTerminalConnection.getCallControlState() returns the current state. This interface extends the CallCtlTermConnEv interface and is reported via the CallCbserver.callChangedEvent() method. The observer object must also implement the CallControlCallObserver interface to signal it is interested in call control package events.

This interface supports no additional methods.

See Also:

CallObserver, TerminalConnection, CallControlTerminalConnection, CallControlCallObserver, CallCtlTermConnEv

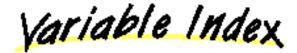

**■** <u>ID</u>

Event id

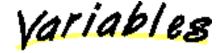

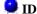

public static final int ID

Event id

# Interface javax.telephony.callcontrol.events.CallCtlTermConnRingingEv

public interface CallCtlTermConnRingingEv

extends CallCtlTermConnEv

The CallCtlTermConnRingingEv interface indicates that the call control package state of the TerminalConnection is now CallControlTerminalConnection.RINGING. This method CallControlTerminalConnection.getCallControlState() returns the current state. This interface extends the CallCtlTermConnEv interface and is reported via the CallObserver.callChangedEvent() method. The observer object must also implement the CallControlCallObserver interface to signal it is interested in call control package events.

This interface supports no additional methods.

See Also:

CallObserver, TerminalConnection, CallControlTerminalConnection, CallControlCallObserver, CallCtlTermConnEv

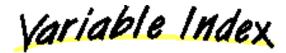

• <u>ID</u>

Event id

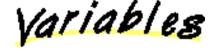

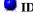

public static final int ID

Event id

# Interface javax.telephony.callcontrol.events.CallCtlTermConnTalkingEv

public interface CallCtlTermConnTalkingEv

extends CallCtlTermConnEv

The CallCtlTermConnTalkingEv interface indicates that the call control package state of the TerminalConnection is now CallControlTerminalConnection.TALKING. This method CallControlTerminalConnection.getCallControlState() returns the current state. This interface extends the CallCtlTermConnEv interface and is reported via the CallObserver.callChangedEvent() method. The observer object must also implement the CallControlCallObserver interface to signal it is interested in call control package events.

This interface supports no additional methods.

See Also:

 $\underline{CallObserver}, \underline{TerminalConnection}, \underline{CallControlTerminalConnection}, \underline{CallControlCallObserver}, \underline{CallCtlTermConnEv}$ 

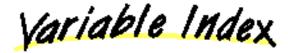

**■** <u>ID</u>

Event id

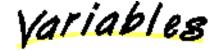

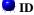

public static final int ID

Eventid

# Interface javax.telephony.callcontrol.events.CallCtlTermConnUnknownEv

public interface CallCtlTermConnUnknownEv

extends CallCtlTermConnEv

The CallCtlTermConnUnknownEv interface indicates that the call control package state of the TerminalConnection is now CallControlTerminalConnection.UNKNOWN. This method CallControlTerminalConnection.getCallControlState() returns the current state. This interface extends the CallCtlTermConnEv interface and is reported via the CallObserver.callChangedEvent() method. The observer object must also implement the CallControlCallObserver interface to signal it is interested in call control package events.

This interface supports no additional methods.

See Also:

CallObserver, TerminalConnection, CallControlTerminalConnection, CallControlCallObserver, CallCtlTermConnEv

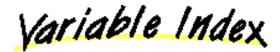

**■** <u>ID</u>

Event id

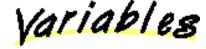

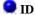

public static final int ID

Event id

### Interface javax.telephony.callcontrol.events.CallCtlTermDoNotDisturbEv

public interface CallCtlTermDoNotDisturbEv

extends CallCtlTermEv

The CallCtlTermDoNotDisturbEv interface indicates the state of the do not disturb feature has changed for the Terminal. This interface extends the CallCtlTermEv interface and is reported via the TerminalObserver.terminalChangedEvent() method. The observer object must also implement the CallControlTerminalObserver interface to signal it is interested in call control package events.

This interface supports a single method which returns the current state of the do not disturb feature.

Terminal, TerminalObserver, CallControlTerminal, CallControlTerminalObserver, CallCtlTermEv

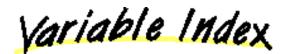

Event id

### Method Index

getDoNotDisturbState()

Returns true if the do not disturb feature is activated, false otherwise.

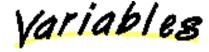

public static final int ID Event id

### Methods

getDoNotDisturbState

public abstract boolean getDoNotDisturbState()

Returns true if the do not disturb feature is activated, false otherwise.

**Returns:** 

True if the do not disturb feature is activated, false otherwise.

### Interface javax.telephony.callcontrol.events.CallCtlTermEv

public interface CallCtlTermEv

extends CallCtlEv, TermEv

The CallCtlTermEv interface is the base interface for all call control package Terminal-related events. All events which pertain to the CallControlTerminal interface must extend this interface. Events which extend this interface are reported via the TerminalObserver.terminalChangedEvent() method. The observer object must also implement the CallControlTerminalObserver interface to signal it is interested in call control package events. This interface extends both the CallCtlEv and TermEv interfaces.

The only event defined in the call control package for the Terminal is the CallCtlTermDoNotDisturbEv.

This interface supports no additional methods.

See Also:

Terminal, TerminalObserver, TermEv, CallControlTerminal, CallControlTerminalObserver, CallCtlTermDoNotDisturbEv, CallCtlEv

### package javax.telephony.capabilities

## Interface Index

- AddressCapabilities
- CallCapabilities
- ConnectionCapabilities
- ProviderCapabilities
- TerminalCapabilities
- TerminalConnectionCapabilities

### Interface javax.telephony.capabilities.AddressCapabilities

#### public interface AddressCapabilities

The AddressCapabilities interface represents the initial capabilities interface for the Address. This interface supports basic queries for the core package.

Applications obtain the static Address capabilities via the Provider.getAddressCapabilities() method, and the dynamic capabilities via the Address.getCapabilities() method. This interface is used to represent both static and dynamic capabilities.

Any package which extends the core Address interface should also extend this interface to provide additional capability queries for that particular package.

#### See Also:

Provider, Address

## Method Index

isObservable()

Returns true if this Address can be observed, false otherwise.

### Methods

#### isObservable

public abstract boolean isObservable()

Returns true if this Address can be observed, false otherwise.

#### Returns:

True if this Address can be observed, false otherwise.

<u>All Packages</u> <u>This Package</u> <u>Previous</u> <u>Next</u>

### Interface javax.telephony.capabilities.CallCapabilities

#### public interface CallCapabilities

The CallCapabilities interface represents the initial capabilities interface for the Call. This interface supports basic queries for the core package.

Applications obtain the static Call capabilities via the Provider.getCallCapabilities() method, and the dynamic capabilities via the Call.getCapabilities() method. This interface is used to represent both static and dynamic capabilities.

Any package which extends the core Call interface should also extend this interface to provide additional capability queries for that particular package.

#### See Also:

Provider, Call

### Method Index

canConnect()

Returns true if the application can invoke Call.connect(), false otherwise.

isObservable()

Returns true if this Call can be observed, false otherwise.

## Methods

#### canConnect

public abstract boolean canConnect()

Returns true if the application can invoke Call.connect(), false otherwise.

#### Returns:

True if the application can perform a connect, false otherwise.

#### isObservable

public abstract boolean isObservable()

Returns true if this Call can be observed, false otherwise.

#### Returns:

True if this Call can be observed, false otherwise.

# Interface javax.telephony.capabilities.ConnectionCapabilities

#### public interface ConnectionCapabilities

The ConnectionCapabilities interface represents the initial capabilities interface for the Connection. This interface supports basic queries for the core package.

Applications obtain the static Connection capabilities via the Provider.getConnectionCapabilities() method, and the dynamic capabilities via the Connection.getCapabilities() method. This interface is used to represent both static and dynamic capabilities.

Any package which extends the core Connection interface should also extend this interface to provide additional capability queries for that particular package.

#### See Also:

Provider, Connection

## Method Index

canDisconnect()

Returns true if the application can invoke Connection.disconnect()perform a disconnect(), false otherwise.

## Methods

#### canDisconnect

public abstract boolean canDisconnect()

Returns true if the application can invoke Connection.disconnect()perform a disconnect(), false otherwise.

#### Returns:

True if the application can disconnect, false otherwise.

### Interface javax.telephony.capabilities.ProviderCapabilities

#### public interface ProviderCapabilities

The ProviderCapabilities interface represents the initial capabilities interface for the Provider. This interface supports basic queries for the core package.

Applications obtain the static Provider capabilities via the Provider.getProviderCapabilities() method, and the dynamic capabilities via the Provider.getCapabilities() method. This interface is used to represent both static and dynamic capabilities.

Any package which extends the core Provider interface should also extend this interface to provide additional capability queries for that particular package.

#### See Also:

Provider

## Method Index

isObservable()

Returns true if this Provider can be observed, false otherwise.

## Methods

#### isObservable

public abstract boolean isObservable()

Returns true if this Provider can be observed, false otherwise.

#### Returns:

True if this Provider can be observed, false otherwise.

<u>All Packages</u> <u>This Package</u> <u>Previous</u> <u>Next</u>

### Interface javax.telephony.capabilities.TerminalCapabilities

#### public interface TerminalCapabilities

The TerminalCapabilities interface represents the initial capabilities interface for the Terminal. This interface supports basic queries for the core package.

Applications obtain the static Terminal capabilities via the Provider.getTerminalCapabilities() method, and the dynamic capabilities via the Terminal.getCapabilities() method. This interface is used to represent both static and dynamic capabilities.

Any package which extends the core Terminal interface should also extend this interface to provide additional capability queries for that particular package.

#### See Also:

Provider, Terminal

## Method Index

isObservable()

Returns true if this Terminal is observable, false otherwise.

## Methods

#### isObservable

public abstract boolean isObservable()

Returns true if this Terminal is observable, false otherwise.

#### Returns:

True if this Terminal is observable, false otherwise.

<u>All Packages</u> <u>This Package</u> <u>Previous</u> <u>Next</u>

# Interface javax.telephony.capabilities.TerminalConnectionCapabilities

#### public interface TerminalConnectionCapabilities

The TerminalConnectionCapabilities interface represents the initial capabilities interface for the TerminalConnection. This interface supports basic queries for the core package.

Applications obtain the static TerminalConnection capabilities via the Provider.getTerminalConnectionCapabilities() method, and the dynamic capabilities via the TerminalConnection.getCapabilities() method. This interface is used to represent both static and dynamic capabilities.

Any package which extends the core TerminalConnection interface should also extend this interface to provide additional capability queries for that particular package.

#### See Also:

Provider, TerminalConnection

## Method Index

#### canAnswer()

Returns true if the application can invoke TerminalConnection.answer(), false otherwise.

## Methods

#### 🖷 canAnswer

public abstract boolean canAnswer()
 Returns true if the application can invoke TerminalConnection.answer()
, false otherwise.

#### Returns:

True if the application can answer, false otherwise.

## package javax.telephony.events

## Interface Index

- AddrEv
- AddrObservationEndedEv
- CallActiveEv
- CallEv
- CallInvalidEv
- CallObservationEndedEv
- ConnAlertingEv
- ConnConnectedEv
- ConnCreatedEv
- ConnDisconnectedEv
- ConnEv
- ConnFailedEv
- ConnInProgressEv
- ConnUnknownEv
- <u>Ev</u>
- ProvEv
- ProvInServiceEv
- ProvObservationEndedEv
- ProvOutOfServiceEv
- ProvShutdownEv
- TermConnActiveEv
- TermConnCreatedEv
- <u>TermConnDroppedEv</u>
- TermConnEv
- TermConnPassiveEv
- TermConnRingingEv
- <u>TermConnUnknownEv</u>
- TermEv
- TermObservationEndedEv

### Interface javax.telephony.events.AddrEv

public interface AddrEv

extends Ev

The AddrEv interface is the base interface for all Address-related events. All events which pertain to the Address object must extend this interface. Events which extend this interface are reported via the AddressObserver interface.

The only event defined in the core package for the Address is the AddrObservationEndedEv.

The Addresv.getAddress() method on this interface returns the Address associated with the Address event.

See Also:

AddrObservationEndedEv, Ev, AddressObserver, Address

## Method Index

getAddress()

Returns the Address associated with this Address event.

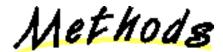

🦊 getAddress

public abstract Address getAddress()

Returns the Address associated with this Address event.

**Returns:** 

The Address associated with this event.

<u> All Packages This Package Previous Next</u>

### Interface javax.telephony.events.AddrObservationEndedEv

public interface AddrObservationEndedEv

extends AddrEv

The AddrObservationEndedEv event indicates that the application will no longer receive Address events on the instance of the AddressObserver. This interface extends the AddrEv interface and is reported on the AddressObserver interface.

See Also:

AddrEv, AddressObserver

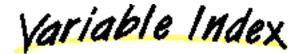

ID

Event id

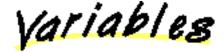

public static final int ID Event id

## Interface javax.telephony.events.CallActiveEv

public interface CallActiveEv

extends CallEv

The CallActiveEv interface indicates that the state of the Call object has changed to Call. ACTIVE. This interface extends the CallEv interface and is reported via the CallObserver interface.

See Also:

Call, CallObserver, CallEv

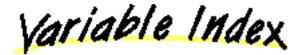

**■ ID** 

Event id

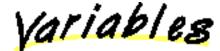

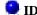

public static final int ID

Event id

### Interface javax.telephony.events.CallEv

public interface CallEv

extends Ev

The CallEv interface is the base interface for all Call-related events. All events which pertain to the Call object must extend this interface. Events which extend this interface are reported via the CallObserver interface.

The core package defines events which are reported when the Call changes state. These events are: CallActiveEv and CallInvalidEv. Also, the core package defines the CallObservationEndedEv event which is sent when the Call becomes unobservable.

The ConnEv and TermConnEv events extend this interface. This reflects the fact that all Connection and TerminalConnection events are reported via the CallObserver interface.

The CallEv.getCall() method on this interface returns the Call associated with the Call event.

See Also:

CallActiveEv, CallInvalidEv, CallObservationEndedEv, Ev, ConnEv, TermConnEv, CallObserver, Call

## Method Index

getCall()

Returns the Call object associated with this Call event.

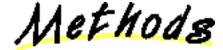

🚇 getCall

public abstract Call getCall()

Returns the Call object associated with this Call event.

**Returns:** 

The Call associated with this event.

### Interface javax.telephony.events.CallInvalidEv

public interface CallInvalidEv

extends CallEv

The CallInvalidEv interface indicates that the state of the Call object has changed to Call. INVALID. This interface extends the CallEv interface and is reported via the CallObserver interface.

See Also:

Call, CallObserver, CallEv

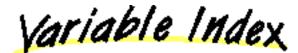

**■ ID** 

Event id

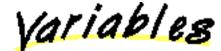

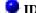

public static final int ID

Event id

### Interface javax.telephony.events.CallObservationEndedEv

#### public interface CallObservationEndedEv

extends CallEv

The CallObservationEndedEv event indicates that the application will no longer receive Call events on the instance of the CallObserver This interface extends the CallEv interface and is reported on the CallObserver interface.

See Also:

CallEv, CallObserver

## Variable Index

ID

Event id

## Method Index

getEndedObject()

This method returns the object which is responsible for the observation of the call ending.

## Variables

🔛 II

public static final int ID

Event id

## Methods

getEndedObject

public abstract Object getEndedObject()

This method returns the object which is responsible for the observation of the call ending. If this method returns a Call, the observation ended because either the Call could no longer be observed or the observer was removed via the Call.removeObserver() method. If this method returns either an Address or Terminal, then additional obsevers will not be added if the Call arrives at the returned Address or Terminal.

#### Returns:

The object responsible for the observation ending for the Call.

## Interface javax.telephony.events.ConnAlertingEv

public interface ConnAlertingEv

extends **ConnEv** 

The ConnAlertingEv interface indicates that the state of the Connection object has changed to Connection. ALERTING. This interface extends the ConnEv interface and is reported via the CallObserver interface.

See Also:

Connection, CallObserver, ConnEv

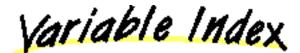

**■ ID** 

Event id

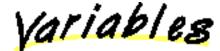

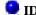

public static final int ID

Event id

### Interface javax.telephony.events.ConnConnectedEv

public interface ConnConnectedEv

extends ConnEv

The ConnConnectedEv interface indicates that the state of the Connection object has changed to Connection . CONNECTED. This interface extends the ConnEv interface and is reported via the CallObserver interface.

See Also:

Connection, CallObserver, ConnEv

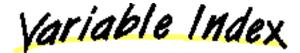

■ ID

Event id

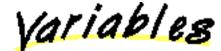

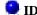

public static final int ID

Event id

## Interface javax.telephony.events.ConnCreatedEv

public interface ConnCreatedEv

extends ConnEv

The ConnUnknownEv interface indicates that a new Connection object has been created. This interface extends the ConnEv interface and is reported via the CallObserver interface.

See Also:

Connection, CallObserver, ConnEv

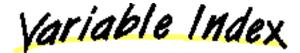

■ ID

Event id

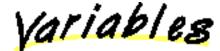

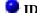

public static final int ID

Event id

### Interface javax.telephony.events.ConnDisconnectedEv

public interface ConnDisconnectedEv

extends ConnEv

The ConnDisconnectedEv interface indicates that the state of the Connection object has changed to Connection. DISCONNECTED. This interface extends the ConnEv interface and is reported via the CallObserver interface.

Connection, CallObserver, ConnEv

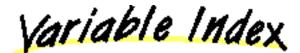

■ ID

Event id

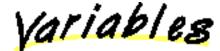

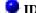

public static final int ID

Event id

All Packages This Package <u>Previous</u> Next

### Interface javax.telephony.events.ConnEv

public interface ConnEv

extends CallEv

The ConnEv interface is the base event interface for all Connection-related events. All events which pertain to the Connection object must extend this interface. This interface extends the CallEv interface and therefore is reported via the CallObserver interface.

The core package defines events which are reported when the Connection changes state. These events are: ConnInProgressEv, ConnAlertingEv, ConnConnectedEv, ConnDisconnectedEv, ConnFailedEv, and ConnUnknownEv. Also, the ConnCreatedEv is sent when a new Connection is created.

The ConnEv.getConnection() method on this interface returns the Connection associated with this Connection event.

#### See Also:

<u>Connection</u>, <u>CallObserver</u>, <u>CallEv</u>, <u>ConnCreatedEv</u>, <u>ConnInProgressEv</u>, <u>ConnAlertingEv</u>, <u>ConnConnectedEv</u>, <u>ConnDisconnectedEv</u>, <u>ConnFailedEv</u>, <u>ConnUnknownEv</u>

## Method Index

getConnection()

Returns the Connection associated with this Connection event.

## Methods

getConnection

public abstract <u>Connection</u> getConnection()

Returns the Connection associated with this Connection event.

**Returns:** 

The Connection associated with this event.

### Interface javax.telephony.events.ConnFailedEv

public interface ConnFailedEv

extends ConnEv

The ConnFailedEv interface indicates that the state of the Connection object has changed to Connection. FAILED. This interface extends the ConnEv interface and is reported via the CallObserver interface.

See Also:

Connection, CallObserver, ConnEv

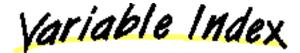

■ ID

Event id

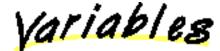

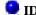

public static final int ID

Event id

### Interface javax.telephony.events.ConnInProgressEv

public interface ConnInProgressEv

extends ConnEv

The ConnInProgressEv interface indicates that the state of the Connection object has changed to Connection. IN\_PROGRESS. This interface extends the ConnEv interface and is reported via the CallObserver interface.

See Also:

Connection, CallObserver, ConnEv

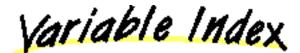

**■ ID** 

Event id

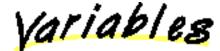

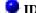

public static final int ID

Event id

### Interface javax.telephony.events.ConnUnknownEv

public interface ConnUnknownEv

extends **ConnEv** 

The ConnUnknownEv interface indicates that the state of the Connection object has changed to Connection. UNKNOWN. This interface extends the ConnEv interface and is reported via the CallObserver interface.

See Also:

Connection, CallObserver, ConnEv

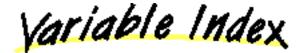

**■ ID** 

Event id

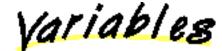

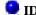

public static final int ID

Event id

### Interface javax.telephony.events.Ev

public interface **Ev** 

#### Introduction

The Ev interface is the parent of all JTAPI event interfaces. All JTAPI event interfaces extend this interface, either directly or indirectly. Event interfaces within each JTAPI package are organized in a hierarchical fashion. The architecture of the core package event hierarchy is described later.

The JTAPI event system notifies applications when changes in various JTAPI object occur. Each individual change in an object is represented by an event sent to the appropriate observer. Because several changes may happen to an object at once, events are delivered as a batch. A batch of events represents a series of events and changes to the call model which happened exactly at the same time. For this reason, events are delivered to observers as arrays.

#### **Event IDs**

Each event carries a corresponding identification integer. The Ev.getID() method returns this identification number for each event. The actual event identification integer is defined in each of the specific event interfaces. Each event interface must carry a unique id.

#### **Cause Codes**

Each events carries a cause or a reason why the event happened. The Ev.getCause() method returns this cause value. The different types of cause values are also defined in this interface.

#### Core Package Event Hierarchy

The core package defines a hierarchy of event interfaces. The base of this hierarchy is the Ev interface. Directly extending this interface are those events interfaces for each object which supports an observer: ProvEv, CallEv, AddrEv, and TermEv.

Since Connection and TerminalConnection events are reported via the CallObserver interface, the ConnEv and TermConnEv interfaces extends the CallEv interface.

The following diagram illustrates the complete core package event structure.

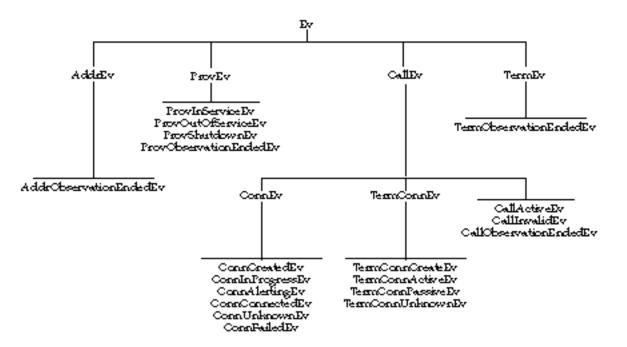

#### Meta Codes

MEET CALL CEARENIC

The Ev.getMetaCode() method returns the *meta code* for the event. Events are grouped together using meta codes to provide a higher-level description of an update to the call model. Since events represent singular changes in one particular object in the call model, it may be difficult for the application to infer a higher-level interpretation of several of these singular events. Meta codes exist on events to assist the application in this regard.

Events which belong to the same higher-level action and contain the same meta code are reported consecutively in an event batch sent to an observer. In fact, multiple meta code grouping of events may exist in a single event batch. In that case, the Ev.isNewMetaEvent() method is used to indicate the beginning of a new meta code event grouping. This method also indicates whether a meta code grouping exists across event batch boundaries. That is, events belonging to the same meta code grouping may be delivered in two contiguous event batches.

There are five types of meta codes which pertain to individual calls, and two which pertain to a mutli-call action, and two miscellaneous meta codes. The five meta codes which pertain to individual calls are:

| Ev.META_CALL_STARTING     | call and performing an action on it, or by an incoming call to an object being observed by the application.                                                                                                    |
|---------------------------|----------------------------------------------------------------------------------------------------|
| Ev.META_CALL_PROGRESS     | Indicates that the objects belonging to a call have changed state, with the exception of Connections moving to Connection.DISCONNECTED. For example, when a remote party answers a telephone call and the corresponding Connection moves into the Connection.CONNECTED state, this is the meta code associated with the resulting batch of events. |
| Ev.META_CALL_ADDING_PARTY | Indicates that a party has been added to the call. A "party" corresponds to a Connection being added. Note that if a TerminalConnection is added, it carries a meta code of Ev.META_CALL_PROGRESS.                                                                                                    |

Indicates that a new active call has been presented to the application, either by an application creating a

Ev.META\_CALL\_REMOVING\_PARTY Indicates that a party (i.e. Connection) has been removed from the call by moving into the Connection.DISCONNECTED state.

Indicates that an entire telephone call has ended, which implies the call has moved into the Ev.META\_CALL\_ENDING

Call.INVALID state and all of its Connections have moved into the Connection.DISCONNECTED state.

The two meta codes pertaining to a mutli-call actions are as follows:

Ev.META\_CALL\_MERGING

Indicates that a party has moved from one call to another as part of the two calls merging. A common example is when two telephone calls are conferenced.

Ev.META\_CALL\_TRANSFERRING Indicates that a party has moved from one call to another as part of one call being transferred to another. The differs from Ev.META\_CALL\_MERGING because a common party leaves both calls.

The two miscellaneous meta codes are as follows:

Indicates that the meta code is unknown for the event.

## Variable Index

#### **■ CAUSE\_CALL\_CANCELLED**

Cause code indicating the user has terminated call without going on-hook.

#### **■ CAUSE\_DEST\_NOT\_OBTAINABLE**

Cause code indicating the destination is not available.

#### **■** CAUSE\_INCOMPATIBLE\_DESTINATION

Cause code indicating that a call has encountered an incompatible destination.

#### **■ CAUSE\_LOCKOUT**

Cause code indicating that a call encountered inter-digit timeout while dialing.

#### CAUSE\_NETWORK\_CONGESTION

Cause code indicating call encountered network congestion.

#### **■ CAUSE\_NETWORK\_NOT\_OBTAINABLE**

Cause code indicating call could not reach a destination network.

#### **■ CAUSE\_NEW\_CALL**

Cause code indicating that a new call.

#### **■ CAUSE\_NORMAL**

Cause code indicating normal operation

#### **■ CAUSE\_RESOURCES\_NOT\_AVAILABLE**

Cause code indicating resources were not available.

#### CAUSE\_SNAPSHOT

Cause code indicating that the event is part of a snapshot of the current state of the call.

#### ■ CAUSE\_UNKNOWN

Cause code indicating the cause was unknown

#### **■ META\_CALL\_ADDITIONAL\_PARTY**

Meta code description for the addition of a party to call.

#### **■ META\_CALL\_ENDING**

Meta code description for the entire call ending.

#### **■ META\_CALL\_MERGING**

Meta code description for an action of merging two calls.

#### ■ META\_CALL\_PROGRESS

Meta code description for the progress of a call.

#### **■ META\_CALL\_REMOVING\_PARTY**

Meta code description for a party leaving the call.

#### ■ META\_CALL\_STARTING

Meta code description for the initiation or starting of a call.

#### ■ META\_CALL\_TRANSFERRING

Meta code description for an action of transferring one call to another.

#### **■ META\_SNAPSHOT**

Meta code description for a snapshot of events.

#### **■ META\_UNKNOWN**

Meta code is unknown.

## Method Index

getCause()

Returns the cause associated with this event.

**■ getID**()

Returns the id of event.

getMetaCode()

Returns the meta code associated with this event.

getObserved()

Returns the object that is being observed. **Deprecated.** 

isNewMetaEvent()

Returns true when this event is the start of a meta code group.

## Variables

**CAUSE NORMAL** 

public static final int CAUSE\_NORMAL

Cause code indicating normal operation

CAUSE\_UNKNOWN

public static final int CAUSE\_UNKNOWN

Cause code indicating the cause was unknown

CAUSE CALL CANCELLED

public static final int CAUSE\_CALL\_CANCELLED

Cause code indicating the user has terminated call without going on-hook.

CAUSE DEST NOT OBTAINABLE

public static final int CAUSE\_DEST\_NOT\_OBTAINABLE Cause code indicating the destination is not available.

#### CAUSE\_INCOMPATIBLE\_DESTINATION

public static final int CAUSE\_INCOMPATIBLE\_DESTINATION

Cause code indicating that a call has encountered an incompatible destination.

🥯 CAUSE\_LOCKOUT

public static final int CAUSE LOCKOUT

Cause code indicating that a call encountered inter-digit timeout while dialing.

#### CAUSE NEW CALL

public static final int CAUSE\_NEW\_CALL

Cause code indicating that a new call.

#### CAUSE RESOURCES NOT AVAILABLE

public static final int CAUSE\_RESOURCES\_NOT\_AVAILABLE

Cause code indicating resources were not available.

#### CAUSE NETWORK\_CONGESTION

public static final int CAUSE NETWORK CONGESTION

Cause code indicating call encountered network congestion.

#### 🤜 CAUSE\_NETWORK\_NOT\_OBTAINABLE

public static final int CAUSE\_NETWORK\_NOT\_OBTAINABLE

Cause code indicating call could not reach a destination network.

#### CAUSE SNAPSHOT

public static final int CAUSE SNAPSHOT

Cause code indicating that the event is part of a snapshot of the current state of the call.

#### META CALL STARTING

public static final int META\_CALL\_STARTING

Meta code description for the initiation or starting of a call. This implies that the call is a new call and in the active state with at least one Connection added to it.

#### META CALL PROGRESS

public static final int META\_CALL\_PROGRESS

Meta code description for the progress of a call. This indicates an update in state of certain objects in the call, or the addition of TerminalConnections (but not Connections).

#### META\_CALL\_ADDITIONAL\_PARTY

public static final int META\_CALL\_ADDITIONAL\_PARTY

Meta code description for the addition of a party to call. This includes adding a connection to the call.

#### META\_CALL\_REMOVING\_PARTY

public static final int META\_CALL\_REMOVING\_PARTY

Meta code description for a party leaving the call. This includes exactly one Connection moving to the Connection.DISCONNECTED state.

#### META\_CALL\_ENDING

public static final int META\_CALL\_ENDING

Meta code description for the entire call ending. This includes the call going to Call.INVALID, all of the Connections moving to the Connection.DISCONNECTED state.

#### META\_CALL\_MERGING

public static final int META CALL MERGING

Meta code description for an action of merging two calls. This involves the removal of one party from one call and the addition of the same party to another call.

#### META\_CALL\_TRANSFERRING

public static final int META\_CALL\_TRANSFERRING

Meta code description for an action of transferring one call to another. This involves the removal of parties from one call and the addition to another call, and the common party dropping off completely.

#### META SNAPSHOT

public static final int META\_SNAPSHOT

Meta code description for a snapshot of events.

#### META\_UNKNOWN

public static final int META\_UNKNOWN

Meta code is unknown.

## Methods

#### getCause

public abstract int getCause()

Returns the cause associated with this event. Every event has a cause. The various cause values are defined as public static final variables in this interface.

#### **Returns:**

The cause of the event.

#### getMetaCode

public abstract int getMetaCode()

Returns the meta code associated with this event. The meta code provides a higher-level description of the event.

#### **Returns:**

The meta code for this event.

#### isNewMetaEvent

public abstract boolean isNewMetaEvent()

Returns true when this event is the start of a meta code group. This method is used to distinguish two contiguous groups of events bearing the same meta code.

#### **Returns:**

True if this event represents a new meta code grouping, false otherwise.

#### 🚇 getID

```
public abstract int getID()
```

Returns the id of event. Every event has an id. The defined id of each event matches the object type of each event. The defined id allows applications to switch on event id rather than having to use multiple "if instanceof" statements.

#### **Returns:**

The id of the event.

getObserved

public abstract Object getObserved()

**Note: getObserved() is deprecated.** *Since JTAPI v1.2 This interface no longer needs to supply this information and may return null.* Returns the object that is being observed.

 $\textbf{Note:} Implementation \ need \ no \ longer \ supply \ this \ information. \ The \ \texttt{CallObsevationEndedEv.getObservedObject()} \ method \ has \ been \ added \ which \ returns \ related \ information. \ This \ method \ may \ return \ null \ in \ JTAPI \ v1.2 \ and \ later.$ 

#### **Returns:**

The object that is being observed.

### Interface javax.telephony.events.ProvEv

public interface ProvEv

extends Ev

The ProvEv interface is the base interface for all Provider-related events. All events which pertain to the Provider object must extend this interface. Events which extend this interface are reported via the ProviderObserver interface.

The core package defines events which are reported when the Provider changes state. These events are: ProvInServiceEv, ProvOutOfServiceEv, and ProvShutdownEv. Also, the core package defines the ProvObservationEndedEv event which is sent when the Provider becomes unobservable.

The ProvEv.getProvider() method on this interface returns the Provider associated with the Provider event.

See Also:

ProvInServiceEv, ProvOutOfServiceEv, ProvShutdownEv, ProvObservationEndedEv, Ev, ProviderObserver, Provider

## Method Index

getProvider()

Returns the Provider associated with this Provider event.

## Methods

🚇 getProvider

public abstract Provider getProvider()

Returns the Provider associated with this Provider event.

**Returns:** 

The Provider associated with this event.

<u> All Packages This Package Previous Next</u>

### Interface javax.telephony.events.ProvInServiceEv

public interface ProvInServiceEv

extends ProvEv

The ProvInServiceEv interface indicates that the state of the Provider object has changed to Provider.IN\_SERVICE. This interface extends the ProvEv interface and is reported via the ProviderObserver interface.

See Also:

Provider, ProviderObserver, ProvEv

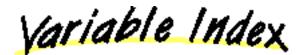

■ ID

Event id

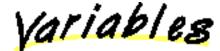

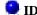

public static final int ID

Event id

## Interface javax.telephony.events.ProvObservationEndedEv

#### public interface ProvObservationEndedEv

extends ProvEv

The ProvObservationEndedEv event indicates that the application will no longer receive Provider events on the instance of the ProviderObserver. This interface extends the ProvEv interface and is reported on the ProviderObserver interface.

See Also:

ProvEv, ProviderObserver

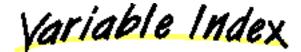

ID

Event id

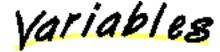

public static final int ID Event id

### Interface javax.telephony.events.ProvOutOfServiceEv

public interface ProvOutOfServiceEv

extends ProvEv

The ProvOutOfServiceEv interface indicates that the state of the Provider object has changed to Provider.OUT\_OF\_SERVICE. This interface extends the ProvEv interface and is reported via the ProviderObserver interface.

See Also:

Provider, ProviderObserver, ProvEv

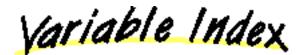

**■ ID** 

Event id

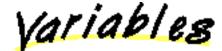

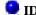

public static final int ID

Event id

### Interface javax.telephony.events.ProvShutdownEv

public interface ProvShutdownEv

extends ProvEv

The ProvShutdownEv interface indicates that the state of the Provider object has changed to Provider. SHUTDOWN. This interface extends the ProvEv interface and is reported via the ProviderObserver interface.

See Also:

Provider, ProviderObserver, ProvEv

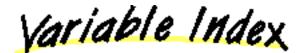

**■ ID** 

Event id

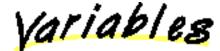

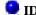

public static final int ID

Event id

### Interface javax.telephony.events.TermConnActiveEv

public interface TermConnActiveEv

extends TermConnEv

The TermConnActiveEv interface indicates that the state of the TerminalConnection object has changed to TerminalConnection.ACTIVE. This interface extends the TermConnEv interface and is reported via the CallObserver interface.

See Also:

TerminalConnection, CallObserver, TermConnEv

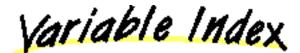

**■ ID** 

Event id

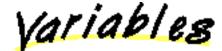

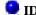

public static final int ID

Eventid

## Interface javax.telephony.events.TermConnCreatedEv

public interface TermConnCreatedEv

extends TermConnEv

The TermConnDroppedEv interface indicates that a new TerminalConnection object has been created. This interface extends the TermConnEv interface and is reported via the CallObserver interface.

See Also:

TerminalConnection, CallObserver, TermConnEv

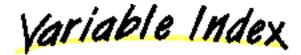

**■ ID** 

Event id

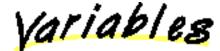

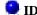

public static final int ID

Event id

### Interface javax.telephony.events.TermConnDroppedEv

public interface TermConnDroppedEv

extends TermConnEv

The TermConnDroppedEv interface indicates that the state of the TerminalConnection object has changed to TerminalConnection.DROPPED. This interface extends the TermConnEv interface and is reported via the CallObserver interface.

See Also:

TerminalConnection, CallObserver, TermConnEv

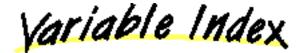

**■ ID** 

Event id

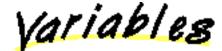

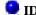

public static final int ID

Eventid

### Interface javax.telephony.events.TermConnEv

public interface TermConnEv

extends CallEv

The TermConnEv interface is the base event interface for all TerminalConnection-related events. All events which pertain to the TerminalConnection object must extend this interface. This interface extends the CallEv interface and therefore is reported via the CallObserver interface.

The core package defines events which are reported when the TerminalConnection changes state. These events are: TermConnRingingEv, TermConnActiveEv, TermConnPassiveEv, TermConnDroppedEv, and TermConnUnknownEv. Also, a TermConnCreatedEv is sent when a new TerminalConnection is created.

The TermConnEv.getTerminalConnection() method on this interface returns the TerminalConnection associated with this TerminalConnection event.

#### See Also:

<u>TerminalConnection</u>, <u>CallObserver</u>, <u>CallEv</u>, <u>TermConnEv</u>, <u>TermConnRingingEv</u>, <u>TermConnActiveEv</u>, <u>TermConnPassiveEv</u>, <u>TermConnDroppedEv</u>, <u>TermConnUnknownEv</u>

## Method Index

getTerminalConnection()

Returns the TerminalConnection associated with this event.

## Methods

getTerminalConnection

public abstract TerminalConnection getTerminalConnection()

Returns the TerminalConnection associated with this event.

**Returns:** 

The TerminalConnection associated with this event.

# Interface javax.telephony.events.TermConnPassiveEv

public interface TermConnPassiveEv

extends TermConnEv

The TermConnPassiveEv interface indicates that the state of the TerminalConnection object has changed to TerminalConnection.PASSIVE. This interface extends the TermConnEv interface and is reported via the CallObserver interface.

See Also:

TerminalConnection, CallObserver, TermConnEv

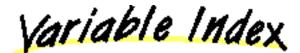

**■ ID** 

Event id

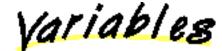

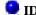

public static final int ID

Event id

## Interface javax.telephony.events.TermConnRingingEv

public interface TermConnRingingEv

extends TermConnEv

The TermConnRingingEv interface indicates that the state of the TerminalConnection object has changed to TerminalConnection.RINGING. This interface extends the TermConnEv interface and is reported via the CallObserver interface.

See Also:

TerminalConnection, CallObserver, TermConnEv

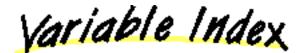

**■ ID** 

Event id

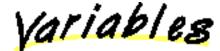

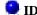

public static final int ID

Eventid

## Interface javax.telephony.events.TermConnUnknownEv

public interface TermConnUnknownEv

extends TermConnEv

The TermConnUnknownEv interface indicates that the state of the TerminalConnection object has changed to TerminalConnection.UNKNOWN. This interface extends the TermConnEv interface and is reported via the CallObserver interface.

See Also:

TerminalConnection, CallObserver, TermConnEv

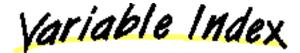

**■ ID** 

Event id

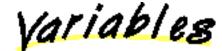

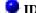

public static final int ID

Eventid

# Interface javax.telephony.events.TermEv

public interface TermEv

extends Ev

The TermEv interface is the base interface for all Terminal-related events. All events which pertain to the Terminal object must extend this interface. Events which extend this interface are reported via the TerminalObserver interface.

The only event defined in the core package for the Terminal is the TermObservationEndedEv.

The TermEv.getTerminal() method on this interface returns the Terminal associated with the Terminal event.

See Also:

TermObservationEndedEv, Ev, TerminalObserver, Terminal

# Method Index

getTerminal()

Returns the Terminal associated with this Terminal event.

# Methods

🥯 getTerminal

public abstract Terminal getTerminal()

Returns the Terminal associated with this Terminal event.

**Returns:** 

The Terminal associated with this event.

# Interface javax.telephony.events.TermObservationEndedEv

public interface TermObservationEndedEv

extends TermEv

The TermObservationEndedEv event indicates that the application will no longer receive Terminal events on the instance of the TerminalObserver This interface extends the TermEv interface and is reported on the TerminalObserver interface.

See Also:

TermEv, TerminalObserver

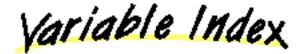

ID

Event id

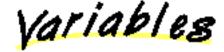

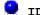

public static final int ID
 Event id

# package javax.telephony.media

# Interface Index

- MediaCallObserver
- MediaTerminalConnection

## Interface javax.telephony.media.MediaCallObserver

public interface MediaCallObserver

extends CallObserver

The MediaCallObserver extends the CallObserver interface and reports all events pertaining to the MediaTerminalConnection object. Events for this object are reported on this observer because, in the core, TerminalConnection events are reported on the CallObserver object.

This interface does not have any methods. All events for the MediaTerminalConnection object are reported via the callChangedEvent() method on the CallObserver interface. All MediaTerminalConnection events, therefore, extend the core TermConnEv interface (which extends the core CallEv interface.

Applications which desire MediaTerminalConnection events implement this interface as a "signal" to the implementation that is wants to be sent events for the MediaTerminalConnection object.

## Interface javax.telephony.media.MediaTerminalConnection

public interface MediaTerminalConnection

extends TerminalConnection

#### Introduction

The MediaTerminalConnection interface extends the TerminalConnection interface to add media capabilities. Media streams are associated with the TerminalConnection object in the call model. Therefore, different Terminals which are part of the same call at the same Address may have their own media streams. Additionality, Terminals which are part of more than one call have separate media streams for each of its calls.

The media interface consists of a base media API which supports all of the various types of media-based telephony applications. A simplier, voice-based API exist for applications which desire only the most simply voice-based media features. The base media API is still under development. This specification only represent the voice API.

The voice API supports the following applications: routing voice data to/from the telephone line to/from a workstation's speaker of microphone; routing voice data to/from the telephone line to/from audio files; starting and stoping of playing and recording; and DTMF tone detection.

In this specification, "playing" is defined as sending information to the telephone line. For example, an application would "play" an audio file to the telephone line for the opposite parties to hear. The term "recording" is defines as receiving information from the telephone line. For example, an application may "record" data from the telephone line into a file on disk.

### **Playing**

For playing, applications may either route data from a URL with the usePlayURL() method or from the workstatation's default microphone using the useDefaultMicrophone() method. Note that if there is more than one microphone on the workstation, then the default microphone may be set using the javax.telephony.phone package. Applications begin playing using the startPlaying() method and stop playing using the stopPlaying() method. If an application issues a startPlaying() after a stopPlaying(), the implementation attempts to read from the media where it last left off, if possible. If the application wishes to "rewind" the media to the beginning, it should re-issue the usePlayURL() method.

### Recording

For recording, applications may either route data to a URL with the useRecordURL() method or to the workstation's default speaker using the useDefaultSpeaker() method. Note that if there is more than one speaker on the workstation, then the default speaker may be set using the javax.telephony.phone package. Applications begin recording using the startRecording() method and stop recording using the stopRecording() method. If an application issues a startRecording() after a stopRecording(), the implementation attempts to write to the media where it last left off, if possible. If the application wishes to "overwrite" the media from the beginning, it should re-issue the useRecordURL() method.

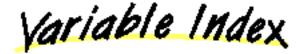

**■ AVAILABLE** 

Media is currently available on this terminal connection

NOACTIVITY

There is currently no activity on this TerminalConnection.

**■ PLAYING** 

There is currently playing on this terminal connection

RECORDING

There is currently recording on this terminal connection

### **■ UNAVAILABLE**

Media is currently not available on this terminal connection

# Method Index

- generateDtmf(String)
- getMediaAvailability()

Returns the current media availability state, either AVAILABLE or UNAVAILABLE.

getMediaState()

Returns the current state of the terminal connection as a bit mask of PLAYING and RECORDING.

- setDtmfDetection(boolean)
- startPlaying()

Start the playing.

 $\blacksquare$  **startRecording**()

Start the recording.

stopPlaying()

Stop the playing.

stopRecording()

Stop the recording.

useDefaultMicrophone()

Instructs the terminal connection to use the default microphone for playing to the telephone line.

useDefaultSpeaker()

Instructs the terminal connection to use the default speaker for recording from the telephone line.

**■ usePlayURL**(URL)

Instructs the terminal connection to use a file for playing to the telephone line.

**■ useRecordURL**(URL)

Instructs the terminal connection to use a file for recording from the telephone line.

# Variables

### AVAILABLE

public static final int AVAILABLE

Media is currently available on this terminal connection

### UNAVAILABLE

public static final int UNAVAILABLE

Media is currently not available on this terminal connection

### PLAYING

public static final int PLAYING

There is currently playing on this terminal connection

### RECORDING

public static final int RECORDING

There is currently recording on this terminal connection

### NOACTIVITY

public static final int NOACTIVITY

There is currently no activity on this TerminalConnection.

# Methods

### 🥮 getMediaAvailability

public abstract int getMediaAvailability()

Returns the current media availability state, either AVAILABLE or UNAVAILABLE.

#### **Returns:**

The current availability of the media channel.

### 🥯 getMediaState

public abstract int getMediaState()

Returns the current state of the terminal connection as a bit mask of PLAYING and RECORDING. If there is not activity, then this method returns MediaTerminalConnection.NOACTIVITY.

#### **Returns:**

The current state of playing or recording.

## useDefaultSpeaker

public abstract void useDefaultSpeaker() throws PrivilegeViolationException,
ResourceUnavailableException, MethodNotSupportedException

Instructs the terminal connection to use the default speaker for recording from the telephone line.

Throws: PrivilegeViolationException

Indicates the application is not permitted to direct voice media to the default speaker.

Throws: ResourceUnavailableException

Indicates that the speaker is not currently available for use.

Throws: MethodNotSupportedException

This method is not supported by the implementation.

#### 🔛 useRecordURL

public abstract void useRecordURL(URL url) throws PrivilegeViolationException,
ResourceUnavailableException, MethodNotSupportedException

Instructs the terminal connection to use a file for recording from the telephone line.

#### **Parameters:**

url - The URL-destination for the voice data for recording.

Throws: PrivilegeViolationException

Indicates the application is not permitted to use the give URL for recording.

Throws: ResourceUnavailableException

Indicates the URL given is not available, either because the URL was invalid or a network problem occurred.

Throws: MethodNotSupportedException

This method is not supported by the implementation.

## 🚇 useDefaultMicrophone

public abstract void useDefaultMicrophone() throws PrivilegeViolationException,
ResourceUnavailableException, MethodNotSupportedException

Instructs the terminal connection to use the default microphone for playing to the telephone line.

Throws: PrivilegeViolationException

Indicates the application is not permitted to direct voice media from the default microphone.

Throws: ResourceUnavailableException

Indicates that the microphone is not currently available for use.

Throws: MethodNotSupportedException

This method is not supported by the implementation.

## usePlayURL

public abstract void usePlayURL(URL url) throws PrivilegeViolationException,
ResourceUnavailableException, MethodNotSupportedException

Instructs the terminal connection to use a file for playing to the telephone line.

#### **Parameters:**

url - The URL-source of the voice data to play. valid or available source of voice data.

Throws: PrivilegeViolationException

Indicates the application is not permitted to use the give URL for playing.

Throws: ResourceUnavailableException

Indicates the URL given is not available, either because the URL was invalid or a network problem occurred.

Throws: MethodNotSupportedException

This method is not supported by the implementation.

## startPlaying

public abstract void startPlaying() throws MethodNotSupportedException, ResourceUnavailableException, InvalidStateException

Start the playing. This method returns once playing has begun, that is, when getMediaState() & PLAYING == PLAYING.

Throws: MethodNotSupportedException

The implementation does not support playing to the telephone line.

Throws: ResourceUnavailableException

Indicates playing is not able to be started because some resource is unavailable.

Throws: InvalidStateException

Indicates the TerminalConnection is not in the media channel available state.

## stopPlaying

```
public abstract void stopPlaying()
```

Stop the playing. This method returns once the playing has stopped, that is, when getMediaState() & PLAYING == 0. If playing is not currently taking place, this method has no effect.

## startRecording

public abstract void startRecording() throws MethodNotSupportedException, ResourceUnavailableException, InvalidStateException

Start the recording. This method returns once the recording has started, that is, when getMediaState() & RECORDING == RECORDING.

Throws: MethodNotSupportedException

The implementation does not support recording from the telephone line.

Throws: ResourceUnavailableException

Indicates recording is not able to be started because some resource is unavailable.

Throws: InvalidStateException

Indicates the TerminalConnection is not in the media channel available state.

### stopRecording

public abstract void stopRecording()

Stop the recording. This method returns once the recording has stopped, that is, when getMediaState() & RECORDING == 0. If recording is not currently taking place, this method has no effect.

### 🚇 setDtmfDetection

public abstract void setDtmfDetection(boolean enable) throws MethodNotSupportedException, ResourceUnavailableException, InvalidStateException

## 🚇 generateDtmf

public abstract void generateDtmf(String digits) throws MethodNotSupportedException, ResourceUnavailableException, InvalidStateException

# package javax.telephony.media.capabilities

# Interface Index

• MediaTerminalConnectionCapabilities

# Interface javax.telephony.media.capabilities.MediaTerminalConnectionCapabilities

public interface MediaTerminalConnectionCapabilities

extends TerminalConnectionCapabilities

The MediaTerminalConnectionCapabilities interface extends the TerminalConnectionCapabilities interface. This interface provides capabilities methods for the MediaTerminalConnection object. The methods in this interface provides applications the ability to query for those actions where are possible on the MediaTerminalConnection interface as part of the capabilities package.

# Method Index

#### canDetectDtmf()

This method returns true if the application is able to detect DTMF-tones on the telephone line.

#### canGenerateDtmf()

This method returns true if the application is able to generate DTMF- tones the telephone line.

#### canStartPlaying()

This method returns true if the application is able to start playing to the telephone line.

#### canStartRecording()

This method returns true if the application is able to start recording from the telephone line.

#### canStopPlaying()

This method returns true if the application is able to stop playing to the telephone line.

#### canStopRecording()

This method returns true if the application is able to stop recording from the telephone line.

### canUseDefaultMicrophone()

This method returns true if the application can invoke the useDefaultMicrophone() method and route the media from the default microphone.

#### canUseDefaultSpeaker()

This method returns true if the application can invoke the useDefaultSpeaker() method and route the media from the telephone line to the default speaker.

#### • canUsePlayURL()

This method returns true if the application can invoke the usePlayURL() method and route voice media from URL's.

#### anUseRecordURL

 $This \ method \ returns \ true \ if \ the \ application \ can \ invoke \ the \ use Record URL() \ method \ and \ route \ voice \ media \ to \ URL's.$ 

# Methods

### eanUseDefaultSpeaker

public abstract boolean canUseDefaultSpeaker()

This method returns true if the application can invoke the useDefaultSpeaker() method and route the media from the telephone line to the default speaker. Returns false otherwise.

#### **Returns:**

True if the application can route voice media to the default speaker, false otherwise.

#### canUseDefaultMicrophone

public abstract boolean canUseDefaultMicrophone()

This method returns true if the application can invoke the useDefaultMicrophone() method and route the media from the default microphone. Returns false otherwise.

#### Returns:

True if the application can route voice media from the default microphone, false otherwise.

### 🚇 canUseRecordURL

```
public abstract boolean canUseRecordURL()
```

This method returns true if the application can invoke the useRecordURL() method and route voice media to URL's. Returns false otherwise.

#### **Returns:**

True if the application can route voice media to URL's, false otherwise.

#### 💭 canUsePlayURL

```
public abstract boolean canUsePlayURL()
```

This method returns true if the application can invoke the usePlayURL() method and route voice media from URL's. Returns false otherwise.

#### **Returns:**

True if the application can route voice media from URL's, false otherwise.

#### anStartPlaying

```
public abstract boolean canStartPlaying()
```

This method returns true if the application is able to start playing to the telephone line. Returns false otherwise.

#### **Returns:**

True if the application can begin playing to the telephone line, false otherwise.

### anStopPlaying canStopPlaying

```
public abstract boolean canStopPlaying()
```

This method returns true if the application is able to stop playing to the telephone line. Returns false otherwise.

#### **Returns:**

True if the application can stop playing to the telephone line, false otherwise.

### anStartRecording

```
public abstract boolean canStartRecording()
```

This method returns true if the application is able to start recording from the telephone line. Returns false otherwise.

#### Returns:

True if the application can start recording from the telephone line, false otherwise.

#### canStopRecording

```
public abstract boolean canStopRecording()
```

This method returns true if the application is able to stop recording from the telephone line. Returns false otherwise.

### Returns:

True if the application can stop recording from the telephone line, false otherwise.

#### 🚇 canDetectDtmf

```
public abstract boolean canDetectDtmf()
```

This method returns true if the application is able to detect DTMF-tones on the telephone line. Returns false otherwise. This method indicates whether the application is able to invoke the setDtmfDetection(true) method.

#### **Returns:**

True if the application can detect DTMF-tones from the telephone line, false otherwise.

### canGenerateDtmf

```
public abstract boolean canGenerateDtmf()
```

This method returns true if the application is able to generate DTMF- tones the telephone line. Returns false otherwise.

#### **Returns:**

True if the application can generate DTMF-tones to the telephone line, false otherwise.

# package javax.telephony.media.events

# Interface Index

- MediaEv
- MediaTermConnAvailableEv
- MediaTermConnDtmfEv
- MediaTermConnEv
- <u>MediaTermConnStateEv</u>
- MediaTermConnUnavailableEv

## Interface javax.telephony.media.events.MediaEv

public interface MediaEv

extends Ev

The MediaEv is the base event for all events in the Media package. Each event in this package must extend this interface. This interface is not meant to be a public interface, it is just a building block for other event interfaces.

The MediaEv interface contains getMediaCause(), which returns the reason for the event.

# Variable Index

CAUSE\_NORMAL

Cause code indicating normal operation

**■ CAUSE\_UNKNOWN** 

Cause code indicating the cause was unknown

# Method Index

 $\blacksquare$  **getMediaCause**()

Returns the media and core causes associated with this event.

# Variables

CAUSE\_NORMAL

public static final int CAUSE\_NORMAL

Cause code indicating normal operation

🔍 CAUSE\_UNKNOWN

public static final int CAUSE\_UNKNOWN

Cause code indicating the cause was unknown

# Methods

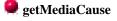

public abstract int getMediaCause()

Returns the media and core causes associated with this event. Every event has a cause. The various cause values are defined as public static final variablies in this interface, with the exception of CAUSE\_NORMAL and CAUSE\_UNKNOWN, which are defined in the core.

### **Returns:**

s The cause of the event.

# Interface javax.telephony.media.events.MediaTermConnAvailableEv

public interface MediaTermConnAvailableEv

extends MediaTermConnEv

The MediaTermConnAvailableEv interface indicates that media is currently available on the TerminalConnection. Media becomes available on the TerminalConnection when the state of the TerminalConnection changes with respect to the telephone call. For example, when a TerminalConnection becomes active on the telephone call, media is made available to the application. This event interface extends the javax.telephony.events.TermConnEv interface, through which the application may obtain the TerminalConnection object associated with this event.

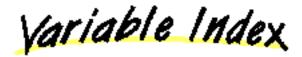

• <u>ID</u>

Event id

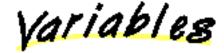

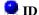

public static final int ID

Eventid

# Interface javax.telephony.media.events.MediaTermConnDtmfEv

public interface MediaTermConnDtmfEv

extends MediaTermConnEv

The MediaTermConnDtmfEv interface indicates that a DTMF-tone has been detection on the telephone line. This event interface extends the javax.telephony.events.TermConnEv interface, through which the application may obtain the TerminalConnection object associated with this event.

Applications may obtain the detected DTMF-digit via the getDtmfDigit() method on this interface.

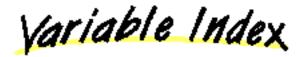

• ID

Event id

# Method Index

getDtmfDigit()

Returns the DTMF-digit which has been recognized.

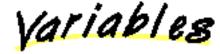

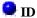

public static final int ID

Event id

# Methods

🚇 getDtmfDigit

public abstract char getDtmfDigit()

Returns the DTMF-digit which has been recognized. This digit may either be the numbers zero through nine (0-9), the asterisk (\*), or the pound (#).

**Returns:** 

# Interface javax.telephony.media.events.MediaTermConnEv

 $public\ interface\ \textbf{MediaTermConnEv}$ 

extends MediaEv, TermConnEv

# Interface javax.telephony.media.events.MediaTermConnStateEv

public interface MediaTermConnStateEv

extends MediaTermConnEv

The MediaTermConnStateEv interface indicates that the playing/recording state has changed on the TerminalConnection object. This event interface extends the javax.telephony.events.TermConnEv interface, through which the application may obtain the TerminalConnection object associated with this event.

Applications may obtain the new state via the getMediaState() method on this interface, or via the MediaTerminalConnection.getMediaState() method.

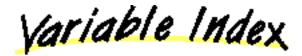

■ ID

Event id

# Method Index

getMediaState()

Returns the current state of playing/recording on the TerminalConnection in the form of a bit mask.

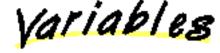

🔛 ID

public static final int ID

Event id

# Methods

🚇 getMediaState

public abstract int getMediaState()

Returns the current state of playing/recording on the TerminalConnection in the form of a bit mask.

**Returns:** 

 $public\ interface\ \textbf{MediaTermConnUnavailableEv}$ 

extends MediaTermConnEv

The MediaTermConnUnavailableEv interface indicates that there is currently no media available on the TerminalConnection. This event is most likely cause by a change in state of the TerminalConnection which respect to the call. For example, when someone goes on hold, media is no longer available on that TerminalConnection. This event interface extends the javax.telephony.events.TermConnEv interface, through which the application may obtain the TerminalConnection object associated with this event.

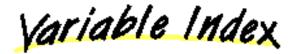

• ID

Event id

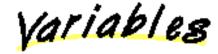

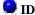

public static final int ID

Event id

## package javax.telephony.phone

# Interface Index

- Component
- ComponentGroup
- PhoneButton
- PhoneDisplay
- PhoneGraphicDisplay
- PhoneHookswitch
- PhoneLamp
- PhoneMicrophone
- PhoneRinger
- PhoneSpeaker
- PhoneTerminal
- PhoneTerminalObserver

## Interface javax.telephony.phone.Component

public interface Component

The Component interface is the base interface for all individual components used to model telephone hardware. Each individual component extends this interface.

Each component is identified not only by its type, but also by an identifying name, which may be obtained via the *getName()* method on this interface.

# Method Index

getCapabilities()

Returns the dynamic capabilities for this Component instance.

getName()

Returns the name of the Component.

# Methods

getName

public abstract String getName()

Returns the name of the Component.

**Returns:** 

The name of this component.

getCapabilities

public abstract ComponentCapabilities getCapabilities()

Returns the dynamic capabilities for this Component instance. Static capabilities are not available for components.

**Returns:** 

The dynamic component capabilities.

## Interface javax.telephony.phone.ComponentGroup

#### public interface ComponentGroup

A ComponentGroup is a grouping of Component objects. Terminals may be composed of zero or more ComponentGroups. Applications query the PhoneTerminal interface for the available ComponentGroups. Then they query this interface for the components which make up this component group.

# Variable Index

**■ HAND\_SET** 

The component group is of type HAND\_SET.

**■ HEAD\_SET** 

The component group is of type HEAD\_SET.

OTHER

The component group is of type OTHER.

**■ PHONE\_SET** 

The componet group is of type PHONE\_SET.

SPEAKER PHONE

The component group is of type SPEAKER\_PHONE.

# Method Index

activate()

Enables all routing of events or media stream between all Components of this group and calls on any of the Addresses associated with the parent Terminal.

activate(Address)

Enables all routing of events or media stream between all Components of this group and calls to the specified Address.

deactivate()

Disables all routing of events or media stream between all Components of this group and calls on any of the Addresses associated with the parent Terminal.

deactivate(Address)

Disables all routing of events or media stream between all Components of this group and the specified Address.

getCapabilities()

Returns the dynamic capabilities for this ComponentGroup instance.

getComponents()

Returns the groups components, null if the group contains zero components.

getDescription()

Returns a string describing the component group.

Returns the type of group, either HEAD\_SET, HAND\_SET, SPEAKER\_PHONE, PHONE\_SET or OTHER.

# Variables

### HEAD SET

public static final int HEAD\_SET

The component group is of type HEAD\_SET.

### HAND SET

public static final int HAND\_SET

The component group is of type HAND\_SET.

### SPEAKER PHONE

public static final int SPEAKER\_PHONE The component group is of type SPEAKER\_PHONE.

### 📮 PHONE SET

public static final int PHONE\_SET
 The componet group is of type PHONE\_SET.

### 🚇 OTHER

public static final int OTHER

The component group is of type OTHER.

# Methods

### getType

public abstract int getType()

Returns the type of group, either HEAD\_SET, HAND\_SET, SPEAKER\_PHONE, PHONE\_SET or OTHER.

### **Returns:**

The type of group.

### getDescription

public abstract String getDescription()

Returns a string describing the component group.

### **Returns:**

A string description of the component group.

### **getComponents**

```
public abstract <u>Component[]</u> getComponents()
```

Returns the groups components, null if the group contains zero components.

#### **Returns:**

An array of Component objects.

### 🚇 activate

```
public abstract boolean activate()
```

Enables all routing of events or media stream between all Components of this group and calls on any of the Addresses associated with the parent Terminal.

#### **Returns:**

true if successful and false if unsuccessful.

#### deactivate

```
public abstract boolean deactivate()
```

Disables all routing of events or media stream between all Components of this group and calls on any of the Addresses associated with the parent Terminal.

### **Returns:**

true if successful and false if unsuccessful.

### activate

public abstract boolean activate(Address address) throws InvalidArgumentException

Enables all routing of events or media stream between all Components of this group and calls to the specified Address.

#### **Parameters:**

address - The Address that the group is to be activated on.

#### **Returns:**

true if successful and false if unsuccessful.

Throws: InvalidArgumentException

The provided Address is not valid for the Terminal.

### 🚇 deactivate

public abstract boolean deactivate(Address address) throws InvalidArgumentException

Disables all routing of events or media stream between all Components of this group and the specified Address.

### **Parameters:**

address - The Address that the group is to be deactivated on.

#### **Returns:**

true if successful and false if unsuccessful.

Throws: <a href="mailto:InvalidArgumentException">InvalidArgumentException</a>

The provided Address is not valid for the Terminal.

## 🗬 getCapabilities

```
public abstract ComponentGroupCapabilities getCapabilities()
```

Returns the dynamic capabilities for this Component Group instance. Static capabilities are not available for component groups.

### **Returns:**

The dynamic component group capabilities.

## Interface javax.telephony.phone.PhoneButton

public interface PhoneButton

extends Component

# Method Index

buttonPress()

Press the button.

getAssociatedPhoneLamp()

Returns the associated lamp information.

getInfo()

Returns the button information.

setInfo(String)

Sets button information.

# Methods

🚇 getInfo

public abstract String getInfo()

Returns the button information.

**Returns:** 

The string button information.

setInfo

public abstract void setInfo(String buttonInfo)

Sets button information.

Parameters:

buttonInfo - The button information.

🥯 getAssociatedPhoneLamp

public abstract PhoneLamp getAssociatedPhoneLamp()

Returns the associated lamp information.

**Returns:** 

The associated lamp object.

buttonPress

public abstract void buttonPress()
 Press the button.

## Interface javax.telephony.phone.PhoneDisplay

public interface PhoneDisplay

extends Component

# Method Index

**■ getDisplay**(int, int)

Returns the displayed string starting at coordinates (x, y).

getDisplayColumns()

Returns the number of display columns.

getDisplayRows()

Returns the number of display rows.

setDisplay(String, int, int)

Displays the given string starting at coordinates (x, y).

# Methods

### 🖷 getDisplayRows

```
public abstract int getDisplayRows()
```

Returns the number of display rows.

**Returns:** 

The number of display rows.

### getDisplayColumns

```
public abstract int getDisplayColumns()
```

Returns the number of display columns.

**Returns:** 

The number of display columns.

### getDisplay

```
public abstract String getDisplay(int x,
                                  int y) throws InvalidArgumentException
```

Returns the displayed string starting at coordinates (x, y).

#### **Parameters:**

- x The x-coordinate.
- y The y-coordinate.

### **Returns:**

The string displayed starting at coordinates (x, y).

Throws: <a href="mailto:InvalidArgumentException">InvalidArgumentException</a>

Either the coordinates provided were invalid.

## setDisplay

Displays the given string starting at coordinates (x, y).

### **Parameters:**

string - The string to display.

x - The x-coordinate.

y - The y-coordinate.

Throws: <a href="mailto:InvalidArgumentException">InvalidArgumentException</a>

Either the coordinates provided were invalid.

## Interface javax.telephony.phone.PhoneGraphicDisplay

public interface PhoneGraphicDisplay

extends Component

A PhoneGraphicsDisplay represents a display device that is pixel-addressable, and which can be drawn into using AWT primitives.

# Method Index

getGraphics()

Returns a Graphics object for drawing into the display.

**■ <u>size</u>()** 

Returns the size of the display.

# Methods

getGraphics

public abstract Graphics getGraphics()

Returns a Graphics object for drawing into the display.

**Returns:** 

A Graphic object, as defined in the AWT.

size

public abstract Dimension size()

Returns the size of the display.

**Returns:** 

The size of the display, packaged in an AWT Dimension object.

## Interface javax.telephony.phone.PhoneHookswitch

public interface PhoneHookswitch

extends Component

# Variable Index

OFF\_HOOK

The Hookswitch is OFF\_HOOK.

ON\_HOOK

The Hookswitch is ON\_HOOK.

# Method Index

getHookSwitchState()

Returns the current state of the hookswitch.

setHookSwitch(int)

Sets the state of the hookswitch to either ON\_HOOK or OFF\_HOOK.

# Variables

🥯 ON\_HOOK

public static final int ON\_HOOK

The Hookswitch is ON\_HOOK.

OFF\_HOOK

public static final int OFF\_HOOK

The Hookswitch is OFF HOOK.

# Methods

🚇 setHookSwitch

#### <u>InvalidArgumentException</u>

Sets the state of the hookswitch to either ON\_HOOK or OFF\_HOOK.

#### **Parameters:**

hookSwtichState - The desired state of the hook switch.

Throws: <a href="mailto:InvalidArgumentException">InvalidArgumentException</a>

The provided hookswitch state is not valid.

#### getHookSwitchState

public abstract int getHookSwitchState()

Returns the current state of the hookswitch.

#### **Returns:**

The current state of the hookswitch.

### Interface javax.telephony.phone.PhoneLamp

public interface PhoneLamp

extends Component

# Variable Index

#### **■ LAMPMODE\_BROKENFLUTTER**

The lamp mode is BROKENFLUTTER, which is the superposition of flash and flutter.

■ LAMPMODE\_FLASH

The lamp mode is FLASH, which means slow on and off.

**■ LAMPMODE\_FLUTTER** 

The lamp mode is FLUUTER, which means fast on and off.

**■ LAMPMODE\_OFF** 

The lamp mode is OFF.

**■ LAMPMODE\_STEADY** 

The lamp is STEADY, which means continuously lit.

**■ LAMPMODE\_WINK** 

The lamp mode is WINK.

## Method Index

getAssociatedPhoneButton()

Returns the button associated with the lamp.

getMode()

Returns the current lamp mode.

getSupportedModes()

Returns an array of supported lamp modes.

setMode(int)

Sets the current lamp mode to a mode supported by the lamp and returns by getSupportedModes().

# Variables

LAMPMODE\_OFF

The lamp mode is OFF.

#### 🔛 LAMPMODE FLASH

 $\label{eq:public_static} \mbox{ public static final int LAMPMODE\_FLASH}$   $\mbox{ The lamp mode is FLASH, which means slow on and off.}$ 

#### 📮 LAMPMODE STEADY

public static final int LAMPMODE\_STEADY

The lamp is STEADY, which means continuously lit.

#### 🔛 LAMPMODE\_FLUTTER

public static final int LAMPMODE\_FLUTTER

The lamp mode is FLUUTER, which means fast on and off.

### LAMPMODE BROKENFLUTTER

public static final int LAMPMODE\_BROKENFLUTTER

The lamp mode is BROKENFLUTTER, which is the superposition of flash and flutter.

#### LAMPMODE WINK

public static final int LAMPMODE\_WINK

The lamp mode is WINK.

### Methods

#### getSupportedModes

public abstract int[] getSupportedModes()

Returns an array of supported lamp modes.

#### **Returns:**

An array of supported lamp modes.

#### setMode

public abstract void setMode(int mode) throws InvalidArgumentException

Sets the current lamp mode to a mode supported by the lamp and returns by getSupportedModes().

#### **Parameters:**

mode - The desired lamp mode.

Throws: InvalidArgumentException

The provided lamp mode is not valid.

#### getMode

public abstract int getMode()

Returns the current lamp mode.

#### **Returns:**

The current lamp mode.

### getAssociatedPhoneButton

public abstract PhoneButton getAssociatedPhoneButton()

Returns the button associated with the lamp.

**Returns:** 

The button associated with the lamp.

### Interface javax.telephony.phone.PhoneMicrophone

public interface PhoneMicrophone

extends Component

# Variable Index

• FULL

The full microhphone gain.

MID

The microphone gain is MID.

• MUTE

The microphone gain is MUTE.

# Method Index

getGain()

Returns the current microphone gain.

**■** setGain(int)

Sets the microphone gain to a value between MUTE and FULL, inclusive.

# yariables

MUTE

public static final int MUTE

The microphone gain is MUTE.

MID

public static final int MID

The microphone gain is MID.

FULL

public static final int FULL

The full microhphone gain.

# Methods

#### 🚇 getGain

public abstract int getGain()

Returns the current microphone gain.

**Returns:** 

The current microphone gain.

#### setGain

public abstract void setGain(int gain) throws InvalidArgumentException

Sets the microphone gain to a value between MUTE and FULL, inclusive.

**Parameters:** 

gain - A microphone gain between MUTE and FULL, inclusive.

Throws: <a href="mailto:InvalidArgumentException">InvalidArgumentException</a>

The microphone gain is not valid.

### Interface javax.telephony.phone.PhoneRinger

public interface PhoneRinger

extends Component

# Variable Index

• FULL

Ringer volume definition for the ringer at maximum volume.

MIDDLE

Ringer volume definition for the middle volume.

• OFF

Ringer volume definition for the ringer off.

## Method Index

getNumberOfRingPatterns()

Returns the number of available ringing patterns.

getNumberOfRings()

Returns the number of complete ring cycles that the ringer has been ringing.

getRingerPattern()

Returns the current ringer pattern.

getRingerVolume()

Returns the current ringer volume.

**■** isRingerOn()

Returns true if the ringer is on, false otherwise.

setRingerPattern(int)

Set the ringer pattern given an valid index number returned by getNumberOfRingPatterns().

setRingerVolume(int)

Sets the ringer volume between ZERO or FULL, inclusive.

# Variables

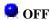

Ringer volume definition for the ringer off.

#### MIDDLE

public static final int MIDDLE

Ringer volume definition for the middle volume.

#### FULL

public static final int FULL

Ringer volume definition for the ringer at maximum volume.

### Methods

#### 🚇 isRingerOn

public abstract int isRingerOn()

Returns true if the ringer is on, false otherwise.

#### **Returns:**

True if the ringer is on, false otherwise

#### getRingerVolume

public abstract int getRingerVolume()

Returns the current ringer volume.

#### **Returns:**

The current ringer volume.

#### 🔛 setRingerVolume

public abstract void setRingerVolume(int volume) throws InvalidArgumentException

Sets the ringer volume between ZERO or FULL, inclusive.

#### **Parameters:**

volume - The ringer volume, between ZERO and FULL, inclusive.

Throws: InvalidArgumentException

The volume provided was not valid.

#### getRingerPattern

public abstract int getRingerPattern()

Returns the current ringer pattern.

#### **Returns:**

The current ringer pattern.

#### getNumberOfRingPatterns

```
public abstract int getNumberOfRingPatterns()
```

Returns the number of available ringing patterns. An index between zero and the returns value minus one may be used for the setRingerPattern() method.

#### **Returns:**

The number of available ringer patterns.

#### setRingerPattern

public abstract void setRingerPattern(int ringerPattern) throws InvalidArgumentException

Set the ringer pattern given an valid index number returned by getNumberOfRingPatterns().

#### **Parameters:**

ringerPattern - The desired ringer pattern.

Throws: InvalidArgumentException

The ring pattern provided was not valid.

#### getNumberOfRings

public abstract int getNumberOfRings()

Returns the number of complete ring cycles that the ringer has been ringing. A value of 0 indicates that the ringer is not being rung.

#### **Returns:**

The current ringer count.

### Interface javax.telephony.phone.PhoneSpeaker

public interface PhoneSpeaker

extends Component

# Variable Index

• FULL

Speaker volume definition for highest volume.

• MID

Speaker volume definition for the middle volume.

• MUTE

Speaker volume definition for muting.

## Method Index

getVolume()

Returns the volume of the speaker.

**■ setVolume**(int)

Sets the speaker or handset volume.

## yariables

MUTE

public static final int MUTE

Speaker volume definition for muting.

MID

public static final int MID

Speaker volume definition for the middle volume.

FULL

public static final int FULL

Speaker volume definition for highest volume.

# Methods

#### 🚇 getVolume

public abstract int getVolume()

Returns the volume of the speaker.

#### **Returns:**

The volume of the speaker.

#### setVolume

public abstract void setVolume(int volume)

Sets the speaker or handset volume. The volume value may be anything between MUTE or FULL, inclusive.

#### **Parameters:**

volume - The volume, between MUTE and FULL.

### Interface javax.telephony.phone.PhoneTerminal

public interface PhoneTerminal

extends Terminal

The PhoneTerminal interface extends the Terminal interface to provide functionality for the Phone package. It allows applications to obtain arrays of telephony Components (each group is called a ComponentGroup) which represents the physical components of telephones.

## Method Index

getComponentGroups()

Returns an array of ComponentGroup objects available on the Terminal.

## Methods

📕 getComponentGroups

public abstract ComponentGroup[] getComponentGroups()

Returns an array of ComponentGroup objects available on the Terminal. A ComponentGroup object is composed of a number of Components. Examples of Component objects include headsets, handsets, speakerphones, and buttons. ComponentGroup objects group Components together.

**Returns:** 

An array of ComponetGroup objects on this Terminal.

### Interface javax.telephony.phone.PhoneTerminalObserver

public interface PhoneTerminalObserver

extends TerminalObserver

The PhoneTerminalObserver interface is used to report all Phone-related events. Note that this observer does not have any method associated with it. Applications which implement a TerminalObserver class should also implement this interface to indicate to the implementation that it wants Phone-related events sent to it. If an application's observer does not implement this interface, phone-related events will not be sent to the application.

### package javax.telephony.phone.capabilities

# Interface Index

- ComponentCapabilities
- ComponentGroupCapabilities

# Interface javax.telephony.phone.capabilities.ComponentCapabilities

public interface ComponentCapabilities

# Method Index

canControl()

Returns true if the component can be controlled.

canObserve()

Returns true if the component can be observed.

# Methods

#### 🦊 canObserve

public abstract boolean canObserve()

Returns true if the component can be observed. For example, this method on a PhoneMicrophone component would return true, if events for changes in gain setting can be received through the TerminalObserver interface and also if the "get" methods on each of the component interfaces is expected to be successful.

#### **Returns:**

True if the component can be observed, false otherwise.

#### canControl

public abstract boolean canControl()

Returns true if the component can be controlled. For example, this method on a PhoneMicrophone component would return true, if the gain setting can be adjusted programmatically.

#### **Returns:**

True if the componet can be controlled, false otherwise.

# Interface javax.telephony.phone.capabilities.ComponentGroupCapabilities

public interface ComponentGroupCapabilities

## Method Index

canActivate()

Returns true if the ComponentGroup can be "activated" on the Terminal that the ComponentGroup is associated with.

canActivate(Address)

Returns true if the ComponentGroup can be "activated" on the specified Address at the Terminal that the ComponentGroup is associated with.

## Methods

#### 🚇 canActivate

public abstract boolean canActivate()

Returns true if the ComponentGroup can be "activated" on the Terminal that the ComponentGroup is associated with. For example, activation of a headset on a certain Terminal allows media to flow between the headset and the telephone line associated with the terminal for all calls on the line. This method allows the application to determine if activation of the ComponentGroup on its Terminal is supported.

#### **Returns:**

True if the component group can be activated on its Terminal, false otherwise.

#### canActivate

public abstract boolean canActivate(Address address)

Returns true if the ComponentGroup can be "activated" on the specified Address at the Terminal that the ComponentGroup is associated with. For example, activation of a headset on a certain Address at a Terminal allows media to flow between the headset and the telephone line associated with the Terminal for all calls on the specified Address. This method allows the application to determine if activation of the ComponentGroup on a specific Address at a Terminal is supported.

#### Returns

True if the component group can be activated on its Terminal at the specified Address, false otherwise.

### package javax.telephony.phone.events

# Interface Index

- ButtonInfoEv
- ButtonPressEv
- DisplayUpdateEv
- HookswitchStateEv
- <u>LampModeEv</u>
- MicrophoneGainEv
- PhoneEv
- PhoneTermEv
- RingerPatternEv
- RingerVolumeEv
- SpeakerVolumeEv

### Interface javax.telephony.phone.events.ButtonInfoEv

public interface ButtonInfoEv

extends PhoneTermEv

The ButtonInfoEv interface extends the PhoneTermEv interface and is reported via the PhoneTermObserver interface. This event interface indicates the information associated with a button component has changed.

Applications may obtain the new information associated with this button via the *getInfo()* method on this interface. The old information (before the change) may be obtained via the *getOldInfo()* method on this interface.

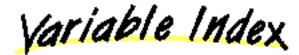

**₽ ID** 

Event id

## Method Index

getInfo()

Returns the button information.

getOldInfo()

Returns the information previously associated with this button.

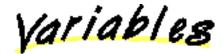

🔛 ID

public static final int ID

Eventid

# Methods

etInfo

public abstract String getInfo()

Returns the button information.

**Returns:** 

The string button information.

getOldInfo

public abstract String getOldInfo()

Returns the information previously associated with this button.

**Returns:** 

The old button information.

### Interface javax.telephony.phone.events.ButtonPressEv

public interface ButtonPressEv

extends PhoneTermEv

The ButtonPressEv interface extends the PhoneTermEv interface and is reported via the PhoneTermObserver interface. This event interface indicates that a button component has been pressed.

Applications may obtain the identifying information associated with this button via the getInfo() method.

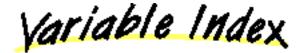

• ID

Event id

## Method Index

getInfo()

Returns the button information.

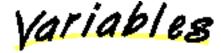

📵 ID

public static final int ID

Event id

# Methods

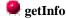

public abstract String getInfo()

Returns the button information.

Returns

The string button information.

### Interface javax.telephony.phone.events.DisplayUpdateEv

public interface DisplayUpdateEv

extends PhoneTermEv

The DisplayUpdateEv interface extends the PhoneTermEv interface and is reported via the PhoneTermObserver interface. This event interface indicates that the contents of the display component has changed.

Applications may obtain the new contents of the display component via the getDisplay(int x, int y) method on this interface.

# Variable Index

■ ID

Event id

## Method Index

getDisplay(int, int)

Returns the displayed string starting at coordinates (x, y).

# Variables

OII 🛑

public static final int ID

Event id

# Methods

### getDisplay

```
\begin{array}{c} \text{public abstract String getDisplay(int } x,\\ & \text{int } y) \end{array}
```

Returns the displayed string starting at coordinates (x, y).

#### **Parameters:**

- x The x-coordinate.
- y The y-coordinate.

#### **Returns:**

The string displayed starting at coordinates (x, y).

<u>All Packages</u> <u>This Package</u> <u>Previous</u> <u>Next</u>

# Interface javax.telephony.phone.events.HookswitchStateEv

public interface HookswitchStateEv

extends PhoneTermEv

The HookswitchStateEv interface extends the PhoneTermEv interface and is reported via the PhoneTermObserver interface. This event interface indicates that the state of the hookswitch component has changed.

Applications may obtain the new state of the hookswitch (either on-hook or off-hook) via the getHookSwitchState() method on this interface.

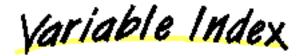

• ID

Event id

## Method Index

getHookSwitchState()

Returns the current state of the hookswitch.

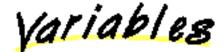

O ID

public static final int ID

Event id

# Methods

getHookSwitchState

public abstract int getHookSwitchState()

Returns the current state of the hookswitch.

**Returns:** 

The current state of the hookswitch.

### Interface javax.telephony.phone.events.LampModeEv

public interface LampModeEv

extends PhoneTermEv

The LampModeEv interface extends the PhoneTermEv and is reported via the PhoneTerminalObserver interface. This event indicates that the mode of the lamp has changed.

Applications may use the getMode() method on this interface to obtain the new mode of the lamp.

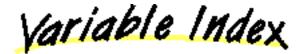

• ID

Event id

## Method Index

getMode()

Returns the current lamp mode.

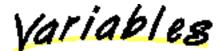

OII 🛑

public static final int ID

Eventid

# Methods

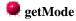

public abstract int getMode()

Returns the current lamp mode.

Returns

The current lamp mode.

### Interface javax.telephony.phone.events.MicrophoneGainEv

public interface MicrophoneGainEv

extends PhoneTermEv

The MicrophoneGainEv interface extends the PhoneTermEv interface and is reported via the PhoneTerminalObserver interface. This event interface indicates that the gain of a microphone component has changed.

Applications may use the *getGain()* method on this interface to obtain the new gain of the microphone component.

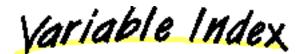

ID

Event id

## Method Index

getGain()

Returns the gain of the microphone.

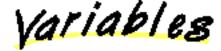

OI 🛑

public static final int ID

Event id

# Methods

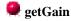

public abstract int getGain()

Returns the gain of the microphone.

Returns

The gain of the microphone.

### Interface javax.telephony.phone.events.PhoneEv

public interface PhoneEv

extends Ev

The PhoneEv is the base event for all events in the Phone package. Each event in this package must extend this interface. This interface is not meant to be a public interface, it is just a building block for other event interfaces.

The PhoneEv interface contains getPhoneCause(), which returns the reason for the event.

## Variable Index

CAUSE\_NORMAL

Cause code indicating normal operation

**■ CAUSE\_UNKNOWN** 

Cause code indicating the cause was unknown

# Method Index

getPhoneCause()

Returns the phone and core causes associated with this event.

# Variables

CAUSE\_NORMAL

public static final int CAUSE\_NORMAL Cause code indicating normal operation

🔍 CAUSE\_UNKNOWN

public static final int CAUSE\_UNKNOWN

Cause code indicating the cause was unknown

# Methods

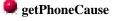

public abstract int getPhoneCause()

Returns the phone and core causes associated with this event. Every event has a cause. The various cause values are defined as public static final variablies in this interface, with the exception of CAUSE\_NORMAL and CAUSE\_UNKNOWN, which are defined in the core.

#### **Returns:**

s The cause of the event.

### Interface javax.telephony.phone.events.PhoneTermEv

public interface PhoneTermEv

extends PhoneEv, TermEv

The PhoneTermEv interface extends the TermEv interface and is the base event interface for all phone-components related events. All component events must extends this interface. These events are reported through the TerminalObserver interface.

## Method Index

getComponent()

Returns the Component object responsible for this event.

getComponentGroup()

Returns the ComponentGroup object associated with this event.

## Methods

#### getComponentGroup

public abstract ComponentGroup getComponentGroup()

Returns the ComponentGroup object associated with this event.

**Returns:** 

s The ComponentGroup object associated with this event.

#### getComponent

public abstract Component getComponent()

Returns the Component object responsible for this event.

**Returns:** 

s The Component object responsible for this event.

### Interface javax.telephony.phone.events.RingerPatternEv

public interface RingerPatternEv

extends PhoneTermEv

The RingerPatternEv interface extends the PhoneTermEv interface and is reported via the PhoneTerminalObserver interface. This event interface indicates that the pattern of a ringer component has changed.

Applications may use the getPattern() method on this interface to obtain the new pattern of the ringer component.

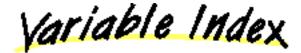

• ID

Event id

## Method Index

getRingerPattern()

Returns the pattern of the ringer.

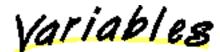

📵 ID

public static final int ID

Event id

# Methods

#### getRingerPattern

public abstract int getRingerPattern()

Returns the pattern of the ringer.

**Returns:** 

The pattern of the ringer.

### Interface javax.telephony.phone.events.RingerVolumeEv

public interface RingerVolumeEv

extends PhoneTermEv

The RingerVolumeEv interface extends the PhoneTermEv interface and is reported via the PhoneTerminalObserver interface. This event interface indicates that the volume of a ringer component has changed.

Applications may use the getVolume() method on this interface to obtain the new volume of the ringer component.

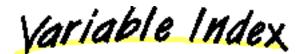

Event id

## Method Index

getVolume()

Returns the volume of the ringer.

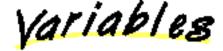

public static final int ID Event id

# Methods

🥊 getVolume

public abstract int getVolume()

Returns the volume of the ringer.

The volume of the ringer.

### Interface javax.telephony.phone.events.SpeakerVolumeEv

public interface SpeakerVolumeEv

extends PhoneTermEv

The SpeakerVolumeEv interface extends the PhoneTermEv interface and is reported via the PhoneTerminalObserver interface. This event interface indicates that the volume of a speaker component has changed.

Applications may use the getVolume() method on this interface to obtain the new volume of the speaker component.

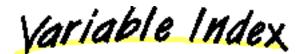

ID

Event id

### Method Index

getVolume()

Returns the volume of the speaker.

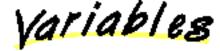

OI 🛑

public static final int ID

Event id

## Methods

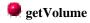

public abstract int getVolume()

Returns the volume of the speaker.

Returns:

The volume of the speaker.

### package javax.telephony.privatedata

# Interface Index

• PrivateData

### Interface javax.telephony.privatedata.PrivateData

public interface PrivateData

#### Introduction

The *private data* mechanism in JTAPI is a means by which applications can send platform-specific messages to the underlying telephone platform. The PrivateData interface may be implemented on any JTAPI object. Applications may query an object to see if it supports this interface via the instanceof operator. This interface makes no attempt to interpret the data sent to the underlying platform.

**Note:** Use of this interface interferes with application portability across different JTAPI implementations. Applications which make use of this interface may not work properly with other JTAPI-compliant implementations.

#### Setting vs. Sending Private Data

There are two ways in which information is sent to the platform. Applications can *set* a piece of data to be associated with the next method invocation on the object. The data is only valid for the next method invocation on the same object. This data is not transmitted to the underlying platform until the next method is invoked. Also, applications may immediately *send* a piece of data to the underlying platform. This data is not associated with any future method invocation.

#### **Private Data Events**

Implementations may also send platform-specific events to the application. Each individual object carries its own private data event. The data carried in these objects are specific to the implementation. The private data event interfaces defined are: PrivateAddrEv, PrivateCallEv, PrivateProvEv, and PrivateTermEv

#### See Also:

PrivateDataCapabilities, PrivateAddrEv, PrivateCallEv, PrivateProvEv, PrivateTermEv

## Method Index

getPrivateData()

Returns some platform-specific data associated with the last method that was invoked on the object for which this PrivateData is implemented.

sendPrivateData(Object)

Immediately performs some platform-specific action.

**■ setPrivateData**(Object)

Associates some platform-specific data with the next method that is invoked on the object for which this interface is implemented.

## Methods

🚇 setPrivateData

Associates some platform-specific data with the next method that is invoked on the object for which this interface is implemented. The format of this data and the manner in which it modifies the method invocation is platform-dependent. This data applies to the next method invocation ONLY and does not affect any future method invocations.

#### **Parameters:**

data - The platform-dependent data.

#### 🚇 getPrivateData

public abstract Object getPrivateData()

Returns some platform-specific data associated with the last method that was invoked on the object for which this PrivateData is implemented. The format of this data is platform-dependent. This data pertains to the last method invocation ONLY.

#### **Returns:**

Object The platform-dependent data.

#### 🚇 sendPrivateData

public abstract Object sendPrivateData(Object data)

Immediately performs some platform-specific action. The effect of this methods invocation is immediate and does not directly relate to any future object method invocations. The action taken upon receipt of this data is platform-dependent as is the format of the data itself. This method returns the platform-dependent data actually sent.

#### **Parameters:**

data - The platform-dependent data.

#### **Returns:**

The platform-dependent data sent.

### package javax.telephony.privatedata.capabilities

# Interface Index

• PrivateDataCapabilities

# Interface javax.telephony.privatedata.capabilities.PrivateDataCapabilities

#### public interface PrivateDataCapabilities

The PrivateDataCapabilities interface is the capabilities interface for the PrivateData interface. Additional packages which want to extend the private data package should extend this interface for its capabilities.

Since the PrivateData interface is always implemented on some existing JTAPI object (e.g. Provider, Call, etc), this interface should be implemented along with the corresponding object's capabilities interface. For example, if the implementation's Call object supports private data, the Provider.getCallCapabilities() and Call.getCapabilities() methods should return objects which implement PrivateDataCapabilities in addition to the CallCapabilities interface.

#### See Also

PrivateData

### Method Index

canGetPrivateData()

This method returns true if the PrivateData.getPrivateData() method is supported, false otherwise.

canSendPrivateData(

This method returns true if the PrivateData.sendPrivateData() method is supported, false otherwise.

canSetPrivateData()

This method returns true if the PrivateData.setPrivateData() method is supported, false otherwise.

### Methods

#### canSetPrivateData

public abstract boolean canSetPrivateData()

This method returns true if the PrivateData.setPrivateData() method is supported, false otherwise.

#### **Returns:**

True if the setting of private data is supported, false otherwise.

#### eanGetPrivateData

public abstract boolean canGetPrivateData()

This method returns true if the PrivateData.getPrivateData() method is supported, false otherwise.

#### **Returns:**

True if obtaining the private data is supported, false otherwise.

#### 🖳 canSendPrivateData

public abstract boolean canSendPrivateData()

This method returns true if the PrivateData.sendPrivateData() method is supported, false otherwise.

#### Returns:

True if the sending of private data is supported, false otherwise.

<u>All Packages</u> <u>This Package</u> <u>Previous</u> <u>Next</u>

### package javax.telephony.privatedata.events

# Interface Index

- PrivateAddrEv
- PrivateCallEv
- PrivateProvEv
- PrivateTermEv

### Interface javax.telephony.privatedata.events.PrivateAddrEv

public interface PrivateAddrEv

extends AddrEv

The PrivateAddrEv interface sends platform-specific event information to an AddressObserver. This interface extends the core AddrEv interface. This interface could be a stand-alone event for private data that is not associated with any other event. This interface could also be used to extend any other event for private data.

When used as a stand-alone event, the ID returned by Ev.getID() should be the ID defined in this interface. When used to extend another event to add private data to that event, the ID returned by Ev.getID() should be the ID defined in the other event interface.

See Also:

AddrEv, AddressObserver, PrivateData

## Variable Index

**■ ID** 

The Event ID.

## Method Index

getPrivateData()

Returns platform-specific information to the application.

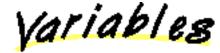

🛗 ID

public static final int ID

The Event ID.

## Methods

🥯 getPrivateData

public abstract Object getPrivateData()

Returns platform-specific information to the application. The format of the data and the action that should be taken upon receipt of the data is platform-dependent.

#### **Returns:**

The platform-specific data.

### Interface javax.telephony.privatedata.events.PrivateCallEv

public interface PrivateCallEv

extends CallEv

The PrivateCallEv interface sends platform-specific event information to a CallObserver. This interface extends the core CallEv interface. This event could be a stand-alone event for private data that is not associated with any other event. This interface could also be used to extend any other event for private data.

When used as a stand-alone event, the ID returned by Ev.getID() should be the ID defined in this interface. When used to extend another event to add private data to that event, the ID returned by Ev.getID() should be the ID defined in the other event interface.

See Also:

CallEv, CallObserver, PrivateData

## Variable Index

**■ ID** 

The Event ID.

## Method Index

getPrivateData()

Returns platform-specific information to the application.

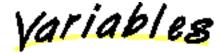

🛗 ID

public static final int ID

The Event ID.

### Methods

🚇 getPrivateData

public abstract Object getPrivateData()

Returns platform-specific information to the application. The format of the data and the action that should be taken upon receipt of the data is platform-dependent.

#### **Returns:**

The platform-specific data.

### Interface javax.telephony.privatedata.events.PrivateProvEv

public interface PrivateProvEv

extends ProvEv

The PrivateProvEv interface sends platform-specific event information to a ProviderObserver. This interface extends the core ProvEv interface. This event could be a stand-alone event for private data that is not associated with any other event. This interface could also be used to extend any other event for private data.

When used as a stand-alone event, the ID returned by Ev.getID() should be the ID defined in this interface. When used to extend another event to add private data to that event, the ID returned by Ev.getID() should be the ID defined in the other event interface.

See Also:

ProvEv, ProviderObserver, PrivateData

## Variable Index

**■ ID** 

The Event ID.

## Method Index

getPrivateData()

Returns platform-specific information to the application.

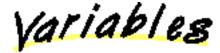

🛗 ID

public static final int ID

The Event ID.

## Methods

🚇 getPrivateData

public abstract Object getPrivateData()

Returns platform-specific information to the application. The format of the data and the action that should be taken upon receipt of the data is platform-dependent.

#### **Returns:**

The platform-specific data.

# Interface javax.telephony.privatedata.events.PrivateTermEv

public interface PrivateTermEv

extends TermEv

The PrivateTermEv interface sends platform-specific event information to a TerminalObserver. This interface extends the core TermEv interface. This event could be a stand-alone event for private data that is not associated with any other event. This interface could also be used to extend any other event for private data.

When used as a stand-alone event, the ID returned by Ev.getID() should be the ID defined in this interface. When used to extend another event to add private data to that event, the ID returned by Ev.getID() should be the ID defined in the other event interface.

See Also:

TermEv, TerminalObserver, PrivateData

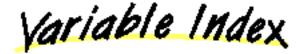

**₽ ID** 

The Event ID.

### Method Index

getPrivateData()

Returns platform-specific information to the application.

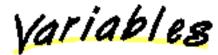

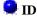

public static final int ID

The Event ID.

## Methods

getPrivateData

public abstract Object getPrivateData()

Returns platform-specific information to the application. The format of the data and the action that should be taken upon receipt of the data is platform-dependent.

#### **Returns:**

The platform-specific data.